# Trabajo Fin de Máster Máster en Ingeniería Industrial

# Análisis del uso de intercambiadores de calor en la industria láctea

Autor: María José Llorente Camacho Tutor: Rocío González Falcón

> **Dpto. de Ingeniería Energética Escuela Técnica Superior de Ingeniería Universidad de Sevilla**

> > Sevilla, 2023

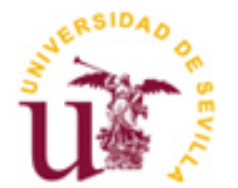

Trabajo Fin de Máster Máster en Ingeniería Industrial

# **Análisis del uso de intercambiadores de calor en la industria láctea**

Autor: María José Llorente Camacho

> Tutor: Rocío González Falcón Profesor Titular

Dpto. de Ingeniería Energética Escuela Técnica Superior de Ingeniería Universidad de Sevilla Sevilla, 2023

Trabajo Fin de Grado: Análisis del uso de intercambiadores de calor en la industria láctea

Autor: María José Llorente Camacho

Tutor: Rocío González Falcón

El tribunal nombrado para juzgar el Proyecto arriba indicado, compuesto por los siguientes miembros:

Presidente:

Vocales:

Secretario:

Acuerdan otorgarle la calificación de:

Sevilla, 2023

El Secretario del Tribunal

Quiero expresar mi más sincero agradecimiento a todas las personas que contribuyeron de manera significativa en la realización de este trabajo de fin de máster. Sus apoyos, consejos y colaboración fueron fundamentales para llevar a cabo este proyecto con éxito. Me gustaría destacar especialmente la contribución de mis amigos y familiares, quienes me brindaron apoyo emocional y motivación en los momentos más desafiantes de este proceso. Su ánimo constante fue fundamental para mantenerme enfocado en mi objetivo.

Agradezco a todos los profesores y compañeros de clase que me han acompañado durante los años de Grado y Máster en la Escuela Técnica Superior de Ingeniería. A todos los que brindaron su ayuda y compañerismo a lo largo de este viaje.

Por último, pero no menos importante, agradezco a la Universidad de Sevilla, y a la Escuela Técnica Superior de Ingeniería, por proporcionar siempre los recursos y el entorno propicios para nuestra educación. La formación que hemos recibido aquí ha sido fundamental para nuestro desarrollo académico, profesional y personal.

.

*María J. Llorente Camacho Sevilla, 2023*

El diseño de un intercambiador de calor para la industria láctea no es un problema sencillo. Se han de combinar conocimientos multidisciplinares para alcanzar una solución acorde a los requerimientos. Por un lado, es importante conocer la microbiota de la leche, y los posibles efectos que ésta pueda tener en la salud del consumidor o en el estado del producto. El consumo de productos lácteos, presentes en nuestra alimentación desde hace miles de años, se ha ido incrementando a lo largo de la historia, llegando a ser un pilar fundamental en la economía y en la alimentación a nivel global. Sin embargo, las características del producto lo convierten en un medio proclive para la proliferación de bacterias. La forma de combatir estos microorganismos, en ocasiones patógenos, y provocar su inactivación o destrucción hasta niveles seguros, es la aplicación de tratamientos térmicos. Estos consisten en someter el producto a altas temperaturas durante un determinado tiempo. En la actualidad existen una amplia variedad de tratamientos térmicos, cada uno de ellos, con una combinación determinada de temperatura y tiempo, tendrá asociado un grado de inactivación de microorganismos. Los tratamientos más comunes , ordenados de menor a mayor agresividad, son la termización, la pasteurización, la pasteurización a alta temperatura, y el tratamiento UHT (Ultra High Temperature).

Sin embargo, someter los productos lácteos a altas temperaturas también provoca una disminución en su calidad, y puede dar lugar a alteraciones de las propiedades organolépticas. Por este motivo, o por imposibilidad técnica, es común que la leche no alcance la temperatura objetivo. En este caso, para conseguir la destrucción de microorganismos deseada será necesario mantener la temperatura máxima alcanzada durante un periodo de tiempo determinado.

La industria láctea actual emplea principalmente intercambiadores de doble tubo e intercambiadores de placas para llevar a cabo estos tratamientos. Diseñar un equipo adecuado para las características del proceso implica optimizar no solo parámetros térmicos, sino también mecánicos. Consiste en dimensionar las áreas de transferencia en base al balance térmico teniendo en cuenta, entre otras, las pérdidas de presión que la geometría del equipo puede causar en los fluidos. Todo ello, además, adoptando los requerimientos higiénicos que impone la industria alimentaria.

Este proyecto pretende desarrollar y presentar un Software que, de manera sencilla y preliminar, permita combinar todos estos factores. Por un lado, permitirá evaluar los perfiles de temperatura obtenidos al hacer pasar dos fluidos por un intercambiador. Conociendo la temperatura de salida de la leche, además, se podrá evaluar su grado de inactivación de microorganismos, calculando el tiempo necesario para conseguir el nivel deseado. Por otro lado, el Software permitirá dimensionar el equipo necesario para obtener un balance térmico conocido.

# **Índice**

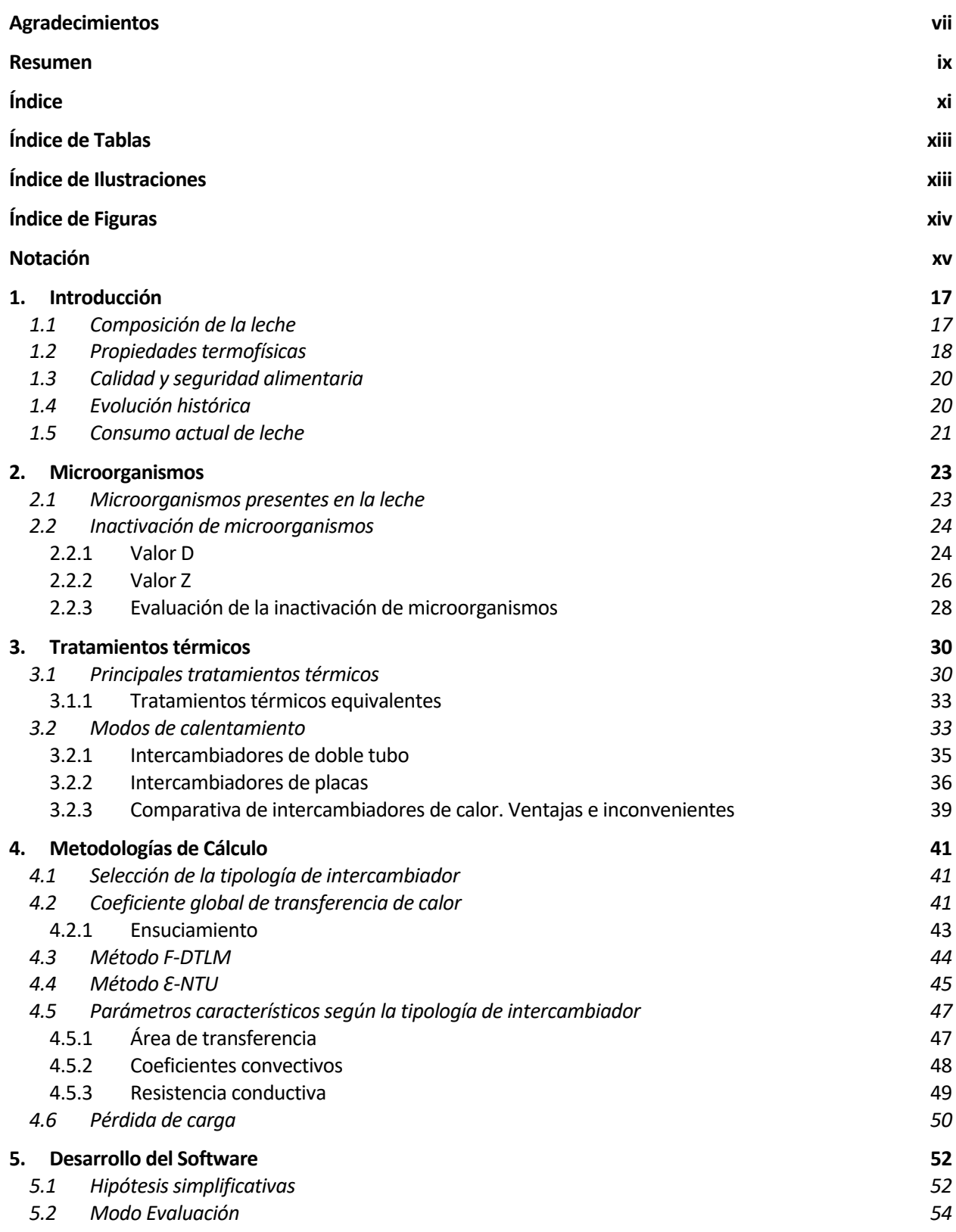

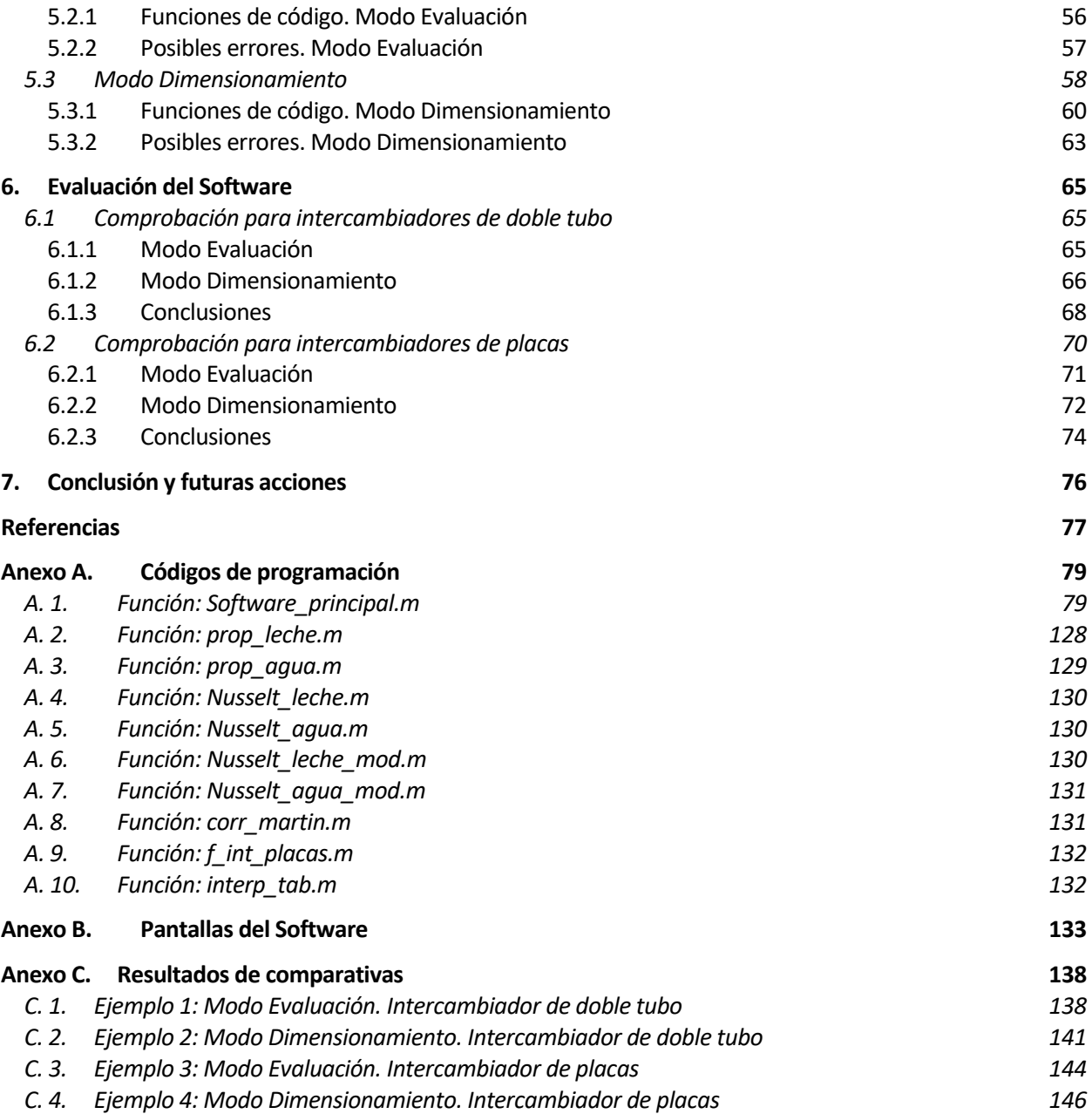

# **ÍNDICE DE TABLAS**

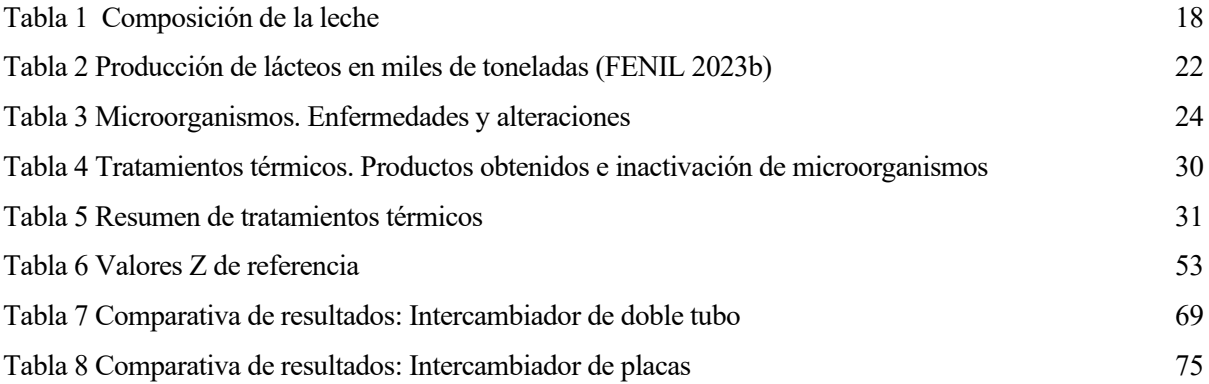

# **Índice de Ilustraciones**

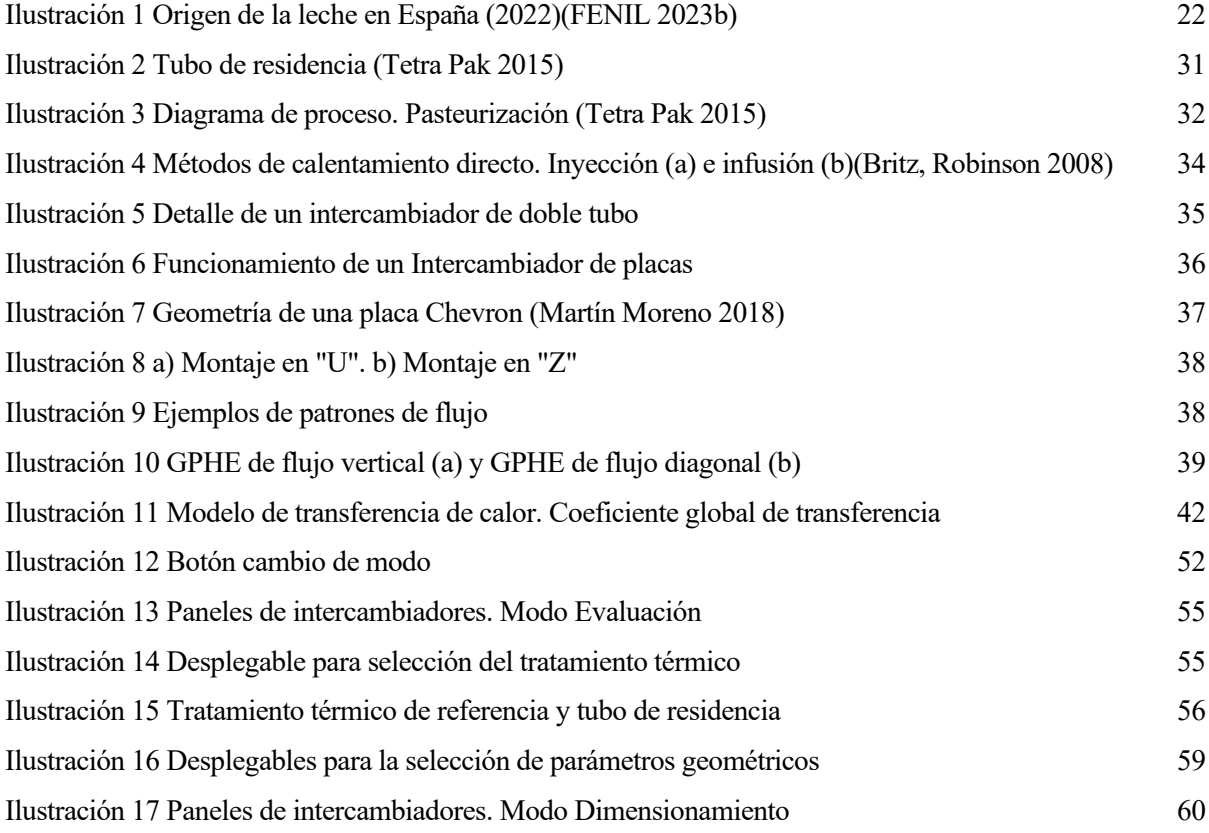

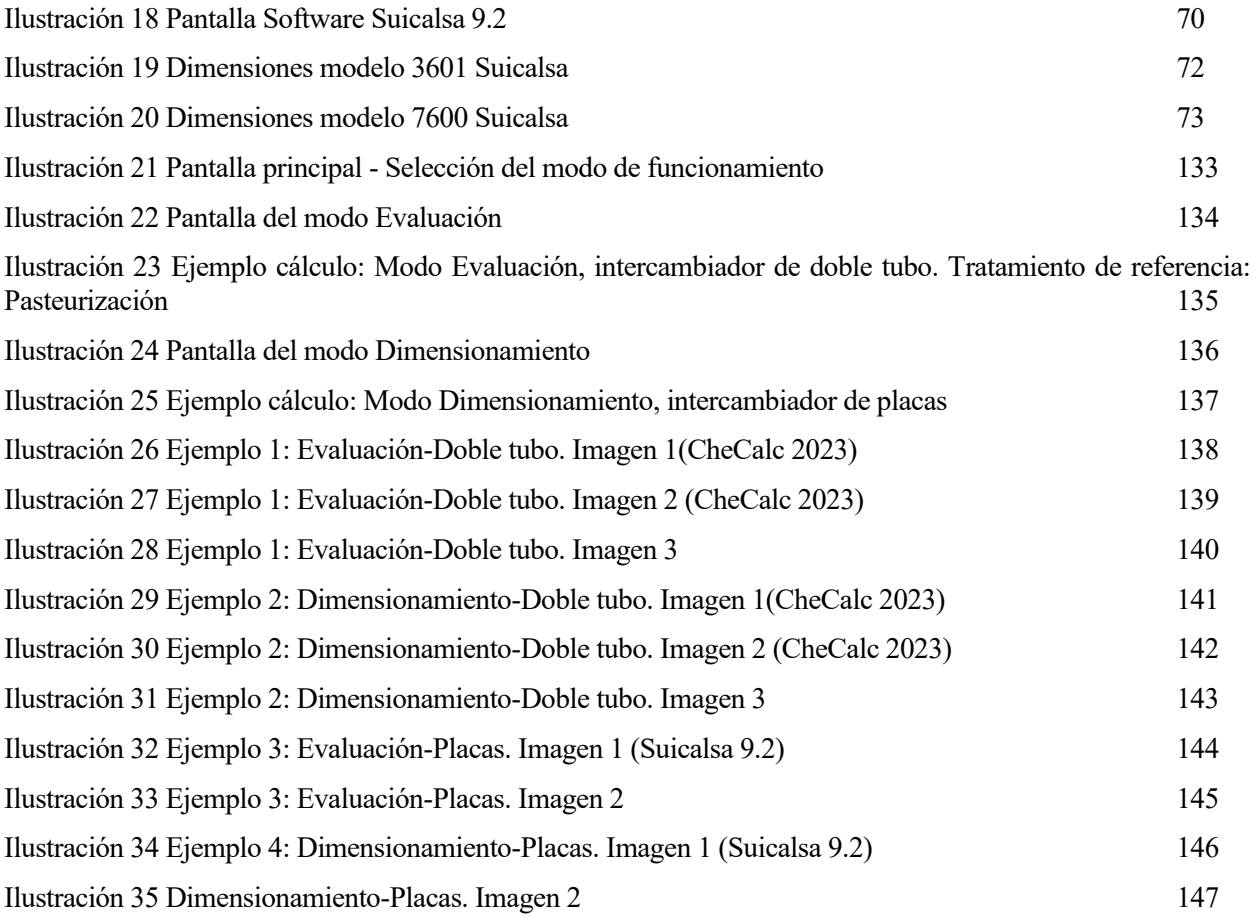

# **Índice de Figuras**

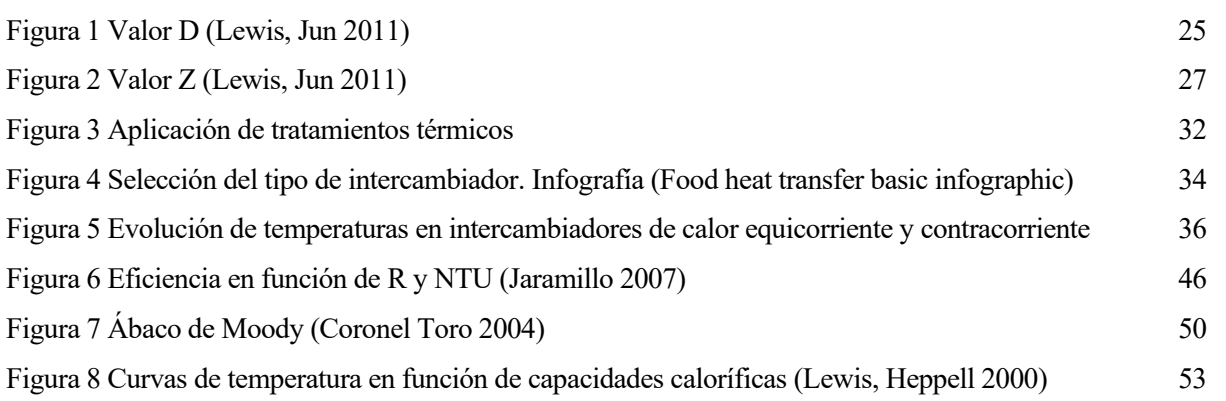

# **Notación**

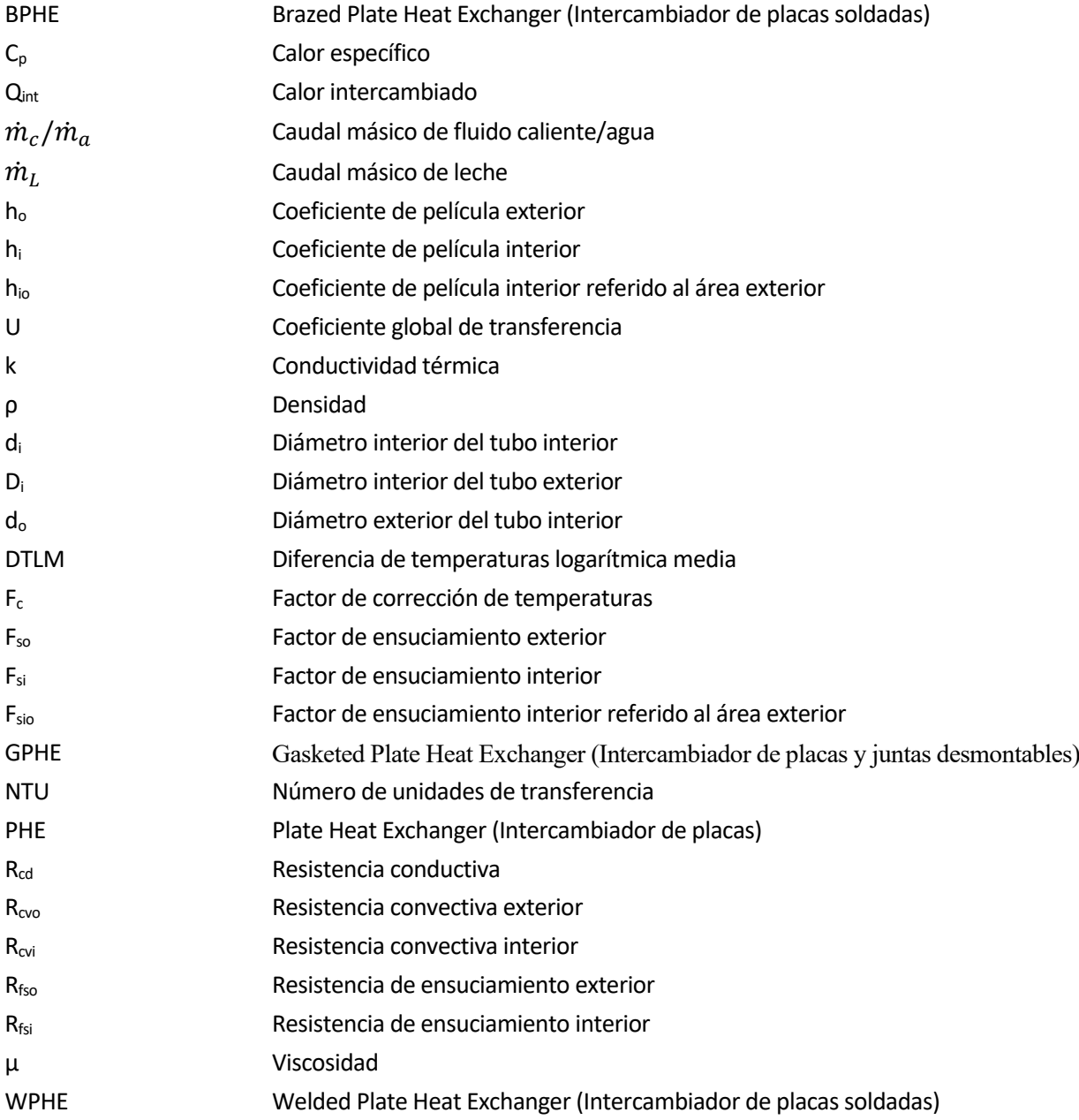

a leche es, según la Real Academia Española, el "líquido blanco que segregan las mamas de las hembras de los mamíferos para alimento de sus crías". Sin embargo, el consumo de leche de ciertos animales domésticos se ha extendido más allá de la crianza, siendo una de las bebidas más consumidas a nivel a leche es, según la Real Academia Española, el "líquido blanco que segregan las mamas de las hembras de los mamíferos para alimento de sus crías". Sin embargo, el consumo de leche de ciertos animales domésticos se ha exte lácteos", como el queso, la mantequilla, la nata o los yogures, entre otros. Según el Código Alimentario Español, aprobado mediante el Real Decreto 2484/1967, del 21 de septiembre, la denominación genérica de leche hace referencia única y exclusivamente a la leche de vaca. Para hacer referencia a leche de otras hembras de animales será necesario mencionar explícitamente el nombre de la especie correspondiente (leche de oveja, cabra, búfala, camella, burra, etc.)

La industria láctea juega un papel fundamental en el sector agroalimentario global, siendo uno de los principales factores estratégicos desde un punto de vista social y económico. A la hora de producir y envasar los productos lácteos existe una amplia gama de tecnología a emplear. Esta tecnología se seleccionará en base a las exigencias alimentarias y sanitarias, a los gustos y costumbres de los consumidores o a la disponibilidad de equipos necesarios en cada caso.

El objeto de este proyecto es conocer los microorganismos presentes en la leche y sus posibles efectos en el producto o en la salud del consumidor, con el fin de analizar la necesidad de efectuar determinados tratamientos térmicos sobre ella. Se identificarán además los parámetros de diseño de los intercambiadores de calor involucrados en estos procesos, de tal modo que se pueda presentar un diseño adecuado tanto térmica como mecánicamente. Una vez conocidos los tratamientos térmicos más habituales, su grado de inactivación de microorganismos y la tipología de intercambiadores involucrados en ellos, se presentará un Software desarrollado en base a esto. Dicho Software permitirá al usuario evaluar la eficacia de un intercambiador conocido para la obtención del balance térmico deseado, así como calcular los tiempos y temperaturas necesarios para alcanzar un grado de inactivación bacteriana determinado. Además, el Software permitirá dimensionar geométricamente un intercambiador con el fin de obtener los perfiles de temperatura deseados para un determinado caudal de producto.

# **1.1 Composición de la leche**

La composición exacta de la leche depende de diversos factores relacionados tanto con el propio animal como con los procesos de ordeño, transporte y tratamientos posteriores del producto. Estos factores pueden ser, entre otros, los siguientes:

- La raza y genética de la vaca.
- La edad y fase de lactación del animal.
- Factores externos como la alimentación, el tipo de estabulación y la actividad.
- La temperatura de almacenamiento tras el ordeño, de transporte y de tratamiento y, en general, los cambios de temperatura a los que se somete el producto.
- Reacciones químicas enzimáticas producidas entre los propios componentes de la leche.

Nutricionalmente, la leche es un producto complejo formado por más de 100 sustancias. Estas pueden

encontrarse diluidas, en suspensión o emulsionadas en agua. El Código Alimentario establece unos valores mínimos que debe tener la leche para considerarse apta para su venta. En l[a Tabla 1](#page-17-0) se muestran dichos criterios junto con los valores promedios de la composición de la leche.

La grasa de la leche se encuentra principalmente formando glóbulos grasos suspendidos en el agua. Únicamente entre el 0,8% y el 3,35% de dicha grasa se encuentra en disuelta en el suero. Además, menos del 2,18% del contenido graso se encarga, junto con ciertas proteínas, de formar la membrana del glóbulo, evitando que éstos se aglutinen entre sí. Al contrario de lo que ocurre en la mayoría de grasas animales, los lípidos de la leche están formados principalmente por cadenas cortas de ácidos grasos (de 4 a 8 átomos de carbono). Existe una relación directa entre el contenido de grasas y de proteínas en la leche. Estas proteínas se pueden dividir en caseínas (en torno al 80%), que se encuentran principalmente formando micelas, y seroproteínas (en torno al 20%), con estructura globular. Una diferencia fundamental entre ambas es que las caseínas precipitan al alcanzar un pH inferior a 4,6, mientras que las proteínas del suero permanecen. Además, estas últimas son térmicamente inestables.

El carbohidrato predominante en la leche es la lactosa, que se encuentra disuelta en el suero de la leche, con una concentración de entre 45 y 50 g/l. La lactosa es un azúcar que se sintetiza en las ubres de las vacas a partir de una molécula de galactosa y otra de glucosa. Ambas moléculas también se encuentran presentes en la leche de forma independiente, aunque en una concentración mucho menor.

<span id="page-17-0"></span>Por último, los principales minerales incluidos en la composición de la leche son: potasio (1,38 g/l), calcio (1,25 g/l), cloro (1,03 g/l), fósforo (0,96 g/l) y otros minoritarios como el sodio, azufre, magnesio, hierro, zinc, etc.

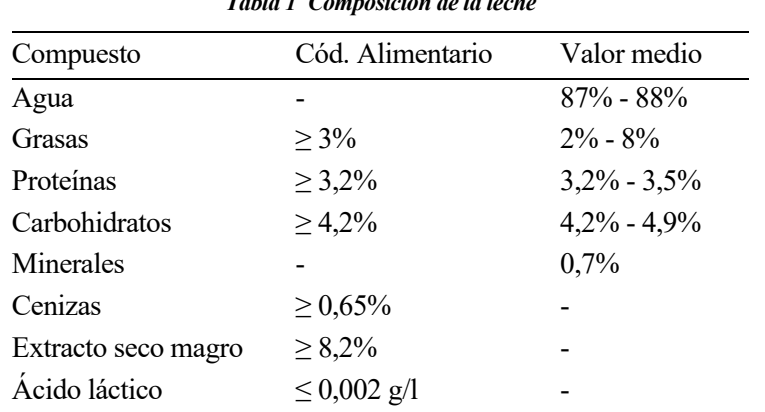

*Tabla 1 Composición de la leche*

### **1.2 Propiedades termofísicas**

De la composición específica de la leche dependerán, en gran medida, sus propiedades termofísicas. Para una aplicación real es recomendable analizar una muestra del producto para determinar los valores de densidad, calor específico, conductividad térmica y viscosidad en función de la temperatura. Sin embargo, existen modelos matemáticos basados en la experimentación que predicen estos valores. Un modelo ampliamente utilizado para el cálculo de estas propiedades en alimentos es el modelo matemático de Choi y Okos. Con solo saber la composición proximal y la temperatura del alimento, podemos determinar: densidad, calor específico, conductividad térmica, difusividad térmica (Martínez Saldaña, Dr. Siche Jara 2011).

Según este método, las propiedades termofísicas de la leche se pueden evaluar como se muestra a continuación. El subíndice *i* representa a cada componente de la leche, siendo *x<sup>i</sup>* la fracción másica que representa dicho componente en el producto final. El valor *T* representa la temperatura a la que se obtendrán las propiedades.

#### *Densidad (kg/m<sup>3</sup> )*

$$
\frac{1}{\rho} = \sum \frac{x_i}{\rho_i} \left(\frac{kg}{m^3}\right) \tag{1}
$$

Donde:

$$
\rho_{agua} = 997,18 + (0,0031429)T + (0,0054731)T^2
$$
\n
$$
\rho_{grasa} = 925,59 - (0,41757)T
$$
\n
$$
\rho_{proteina} = 1329,9 - (0,5185)T
$$
\n
$$
\rho_{carbonidratos} = 1599,1 - (0,31046)T
$$
\n
$$
\rho_{ceniza} = 2423,8 - (0,28063)T
$$
\n(Choi, Okos 1986)

#### *Conductividad térmica (W/mK)*

$$
k = \sum k_i * x_i \ (W/m^{\circ}C)
$$
 (2)

Donde:

$$
k_{agua} = 0,57109 + (0,0017625)T - (0,0000067036)T^{2}
$$
\n
$$
k_{grasa} = 0,18071 - (0,0027604)T - (0,00000017749)T^{2}
$$
\n
$$
k_{proteina} = 0,17881 + (0,0011958)T - (0,0000027178)T^{2}
$$
\n
$$
k_{carbonidratos} = 0,20141 + (0,0013874)T - (0,0000043312)T^{2}
$$
\n
$$
k_{ceniza} = 0,32962 + (0,0014011)T - (0,0000029069)T^{2}
$$
\n(Choi, Okos 1986)

### *Calor específico (J/kgºC)*

$$
C_p = \sum C_{pi} * x_i \ (J/kg^{\circ}C)
$$
 (3)

Donde:

$$
C_{p,agua} = 4176,2 - (0,090864)T - (0,0054731)T^2
$$
  
\n
$$
C_{p,grasa} = 1984,2 + (1,4733)T - (0,0048008)T^2
$$
  
\n
$$
C_{p,proteina} = 2008,2 + (1,2089)T - (0,0013129)T^2
$$
  
\n
$$
C_{p,carbohidratos} = 1548,8 + (1,9625)T - (0,0059399)T^2
$$
  
\n
$$
C_{p,ceniza} = 1092,6 + (1,8896)T - (0,0036817)T^2
$$
  
\n(Choi, Okos 1986)

### *Viscosidad (Pa.s)*

Por lo general, la ecuación de Arrhenius describe bien la relación que hay entre la viscosidad (η) y la temperatura (T) (Talens Oliag, Cortés López, Fuentes López sin fecha). En el desarrollo de este proyecto se utilizarán los parámetros estimados por estos autores para la ecuación de Arrhenius que gobierna la viscosidad en función de la temperatura (en Kelvin), que establecen de la siguiente forma:

$$
\mu = 1,792 \times 10^{-6} \times e^{\frac{17222}{8,314 \times T}} \ (Pa * s)
$$
 (4)

(Talens Oliag, Cortés López, Fuentes López sin fecha)

## **1.3 Calidad y seguridad alimentaria**

La riqueza nutricional previamente mencionada convierte a la leche en un medio proclive a la proliferación de microorganismos, que pueden estropear el producto y suponen un riesgo para la salud del consumidor. Estos pueden ser endógenos o exógenos. Los microorganismos endógenos provienen del propio animal, ya sea por causas genéticas, alteraciones metabólicas o infección. Por otro lado, en el momento de la extracción la leche se puede encontrar libre de microorganismos, pero se puede contaminar desde el momento del ordeño. En este caso se habla de microorganismos exógenos. Algunos de los principales focos de contaminación exógena son los siguientes:

- Durante el ordeño: el propio animal (las glándulas mamarias, heces, piel), el equipo utilizado y el ambiente que los rodea (aire, agua, moscas, paja, suelo) o el ser humano.
- Durante el transporte y almacenamiento: los tanques, cisternas y líneas de trasiego pueden suponer un foco importante para la proliferación de microorganismos. Por tanto, es indispensable mantener las condiciones de higiene y temperatura necesarias.
- Durante el tratamiento y envasado: incluso manteniendo las condiciones de higiene y temperatura adecuadas, la leche cruda tiene una caducidad muy corta. Hoy en día, todo producto lácteo debe ser sometido a un tratamiento para limitar el crecimiento de microorganismos no deseados. A pesar de esto, ciertos microorganismos pueden proliferar debido a condiciones externas o a fallos de asepsia durante los procesos a los que se somete la leche.
- Contaminación post-procesamiento: La aplicación adecuada de tratamientos térmicos, sin embargo, no exime al producto de poder sufrir una contaminación posterior. La refrigeración previene y limita la posibilidad del crecimiento de microorganismos capaces de sobrevivir a los tratamientos térmicos y la germinación de esporas bacterianas. Por tanto, la trazabilidad del producto es fundamental para garantizar su calidad y seguridad alimentaria.

Los microorganismos presentes en el producto final son factores claves a la hora de determinar la calidad y seguridad alimentaria de la leche. Además, de causar numerosas enfermedades, estos microorganismos pueden provocar un daño irreversible en los productos lácteos, causando acidificación o cuajado, o provocando que estos se corten. Los principales microorganismos presentes en la leche, así como su clasificación y los riesgos que estos llevan asociados, se detallarán en el Capítulo [2.](#page-22-0)

## <span id="page-19-0"></span>**1.4 Evolución histórica**

El primer registro que se tiene del consumo de leche animal en la historia se sitúa entre el 4000 a.C. y el 3000 a.C., cuando los sumerios y los babilonios desarrollaron el sistema agrario y ganadero. El primer animal que se domesticó fue la vaca, seguido de la cabra y la oveja. Su leche se usaba con fines medicinales. En las ruinas del templo de Ur, uno de los primeros núcleos urbanos de Mesopotamia, fue encontrado un panel de piedra en el que se pueden ver hombres ordeñando vacas junto a sus becerros y jarras en las que vierten la leche.

En la Antigua Grecia la leche tenía una connotación divina, adquiriendo un papel fundamental en su mitología. Así, por ejemplo, se dice que Zeus fue amamantado por Amaltea. Esta nodriza se representa en ocasiones como una cabra y, otras veces, como una náyade que alimentó al dios con leche de cabra. Además, Hipócrates ya observó los efectos de la lactosa, y recomendó el consumo de leche como antídoto contra ciertos venenos. Se sabe también que el prestigioso médico solía recomendar leche fermentada para malestares estomacales e intestinales ya que, al ser un alimento probiótico, posee microorganismos que regulan el sistema gastrointestinal.

Como narra la leyenda, una loba fue la encargada de alimentar a Rómulo y Remo, fundadores de Roma. Su leche fue utilizada por los emperadores romanos como medio de pago a sus soldados y, gracias al Imperio Romano, el consumo de leche se extendió por el resto de Europa. También extendieron el consumo de leche de cabra y oveja, un alimento muy común en la gastronomía romana.

No es hasta el siglo XV cuando la industria láctea, fundamentalmente quesera en el momento, se empieza a desarrollar en Europa. En Suiza, los monjes eran los encargados de elaborar quesos y venderlos en los mercados, propiciando su expansión.

Sin embargo, la leche cruda es un producto difícil de conservar, por lo que su consumo era bastante limitado durante la Antigüedad y la Edad Media. Habrá que esperar al siglo XVIII para que, gracias a la aparición de los tratamientos térmicos, el consumo de leche empezará a cobrar la importancia que tiene en nuestros días.

En 1975, Nicholas Appert, precursor de la conservación de los alimentos, comenzó a envasar ciertos productos en recipientes de vidrio que posteriormente cocía. De esta manera observó que aumentaba la vida útil de los alimentos. A este método se le conoce como "appertización", el primer método de preservación hermética. Gracias a este cocinero francés comenzó el verdadero desarrollo de la industria alimentaria.

Entre 1864 y 1866 el científico, también francés, Louis Pasteur descubrió que calentar la cerveza o el vino durante unos minutos a 60ºC aumentaba la calidad y la estabilidad de dichos productos. Poco después se descubrió que este tratamiento reducía también los riesgos asociados al consumo de leche cruda. Gracias a esto, durante los primeros años del siglo XX se pudo observar un notable descenso de la transmisión de tuberculosis desde animales infectados a humanos a través del consumo de su leche. Como reconocimiento a este importante avance en la seguridad alimentaria gracias del científico francés, el proceso de someter a cierta temperatura durante un periodo de tiempo determinado a los alimentos se le conoce con el nombre de "pasteurización". Durante el siglo XX se empezaron a comercializar y expandir los primeros pasteurizadores industriales, en los que la leche se sometía a temperaturas de entre 62ºC y 65ºC durante al menos 30 minutos. Este proceso, que se conoce como LTLT (low temperature, long time), fue dando paso gradualmente a otro en el que la leche se somete a una temperatura mayor, de entre 72°C y 74°C, por un periodo de tiempo de entre 15 y 30 segundos, conocido como HTST (high temperature, short time). De esta manera, se consigue una reducción en el cambio de sabor y daños producidos por el calor en la leche mientras que se aumenta el rendimiento de la producción. Con el paso de los años la tecnología ha ido avanzando y desarrollando diferentes tratamientos térmicos con los que, variando la temperatura y el tiempo de aplicación, se pretenden obtener unos resultados determinados en cuanto a vida útil, sabor y microorganismos presentes en la leche. Estos tratamientos se desarrollarán más adelante en el Capítulo [3.](#page-29-0)

# **1.5 Consumo actual de leche**

A raíz del desarrollo tecnológico, actualmente disfrutamos de diferentes tipos de leche según el tratamiento empleado. Todos ellos dan lugar a un producto de mayor vida útil y con unas características mínimas de seguridad alimentaria. Esto ha propiciado el consumo de leche a nivel mundial, especialmente en países desarrollados, donde los avances tecnológicos y logísticos los hacen más accesibles. Se estima que los países desarrollados consumen un promedio de 240 litros equivalentes anuales por persona, mientras que los países en desarrollo únicamente 80 litros por persona. Además, en Europa hay países cuyo consumo medio supera los 300 litros por persona, mientras que otros no llegan a los 50 litros anuales.

En España, la industria láctea supone uno de los ejes principales en el sector agroalimentario, representando un 2% de la producción industrial total. Es el segundo subsector más importante, únicamente por debajo del porcino. Con un volumen de negocio de más de 9.500 millones de euros, se estima que esta industria factura en torno a 13.000 millones de euros anuales. Además, la producción, transformación y distribución de leche genera más de 60.000 empleos de forma directa en nuestro país, lo que supone un 8,5% del total del empleo del sector agroalimentario (FENIL 2023a).

La mayoría de la leche producida en nuestro país de origen vacuno, aunque también destacan la producción de leche de cabra y de oveja. Estas dos están principalmente destinadas a la fabricación de quesos.

<span id="page-21-0"></span>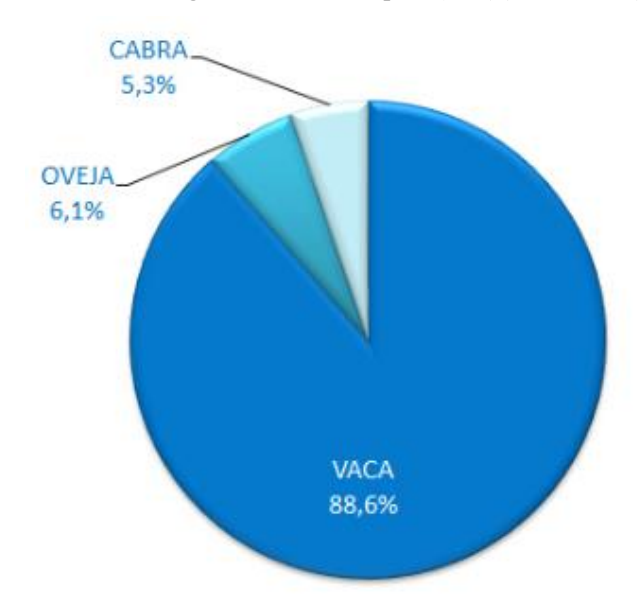

*Ilustración 1 Origen de la leche en España (2022)*(FENIL 2023b)

La producción de leche de vaca en España supone el 5% del total producido en la Unión Europea, frente al 15% y 20% respectivamente que suponen la producción de leche de oveja y cabra. De media, la industria láctea española produce en torno a 7,4 millones de toneladas de productos (FENIL 2023b), desglosados como se muestra en la [Tabla 2](#page-21-1) a lo largo de los últimos años.

*Tabla 2 Producción de lácteos en miles de toneladas* (FENIL 2023b)

<span id="page-21-1"></span>Producto 2011 2012 2013 2014 2015 Leche líquida 3.612 3.492 3.669 3.521 3.690 Yogur 788 820 897 802 788 Queso 341 347 409 436 467 Nata 112 153 128 101 127 Mantequilla 42 37 36 40 41 Otros 2.132 2.093 2.422 2.513 2.627

| Producto      | 2016  | 2017  | 2018  | 2019  | 2020  | 2021  |
|---------------|-------|-------|-------|-------|-------|-------|
| Leche líquida | 3.406 | 3.538 | 3.292 | 3.184 | 3.505 | 3.404 |
| Yogur         | 823   | 1.022 | 1.022 | 957   | 903   | 982   |
| Queso         | 461   | 481   | 475   | 442   | 472   | 609   |
| Nata          | 107   | 120   | 149   | 125   | 171   | 116   |
| Mantequilla   | 42    | 50    | 49    | 46    | 47    | 49    |
| Otros         | 2.584 | 2.663 | 2.815 | 2.266 | 2.437 | 3.046 |

<span id="page-22-0"></span>ara evaluar la inactivación o destrucción de microorganismos mediante la utilización de tratamientos térmicos, será necesario en primer lugar, conocer los microorganismos presentes en la leche, y los efectos que estos pueden tener en el producto o en el consumidor. Además, será necesario entender el comportamiento de estos microorganismos frente a la temperatura y el tiempo. Para ello, se definirán los valores D y Z, partiendo del término de "Punto de Destrucción Térmica" (Thermal Death Point o Thermal Death Time). Este concepto, empleado para medir la sensibilidad térmica de las bacterias, se define como el tiempo necesario Este concepto, empreado para medir la sensionidad termina de las bacterias, se define como el dempo necesario<br>para inactivar un microorganismo a una determinada temperatura constante. Sin embargo, su uso ha ido<br>perdiendo v perdiendo valor, ya que se entiende como una "inactivación instantánea" de los microorganismos al alcanzar el tiempo establecido. En su lugar, se definen los valores D y Z, que relacionan la destrucción de microorganismos con la temperatura y el tiempo. P

# **2.1 Microorganismos presentes en la leche**

Como se ha visto previamente, la leche es un medio ideal para la proliferación de microorganismos, tanto inocuos, como patógenos o alterantes. Más de 200 enfermedades conocidas se transmiten a través de los alimentos por bacterias, hongos, virus y parásitos. Cada año millones de enfermedades en todo el mundo se pueden atribuir a patógenos de origen alimentario (Britz, Robinson 2008). Considerando la extensión del consumo habitual de productos lácteos, es importante destacar los esfuerzos llevados a cabo mundial y multidisciplinarmente para hacer de estos productos uno de los más seguros del mercado alimentario.

Los microorganismos presentes en la leche pueden ser patógenos o alterantes (modifican las propiedades del producto), pero también beneficiosos. Algunos, como las bacterias ácido-lácticas, son ampliamente utilizados en la industria láctea para la elaboración de productos fermentados, y presentan propiedades probióticas beneficiosas para los consumidores. Estos microorganismos también serán inactivados o destruidos por los tratamientos térmicos. Por tanto, la industria láctea debe alcanzar un equilibrio en la microbiota del producto final que maximice las propiedades beneficiosas de los microorganismos minimizando el riesgo de contaminación.

Los contaminantes de la leche pueden ser bacterias, virus, levaduras u hongos. Sin embargo, los patógenos más comunes en la leche son las bacterias. Los principales microorganismos asociados a epidemias alimentarias debidas a la ingestión de leche y productos lácteos son *Campylobacter jejuni., Salmonella Typhimurium, E. coli, Staphylococcus aureus, Coxiella burnetii, Mycobacterium tuberculosis, Listeria monocytogenes, Brucella abortus, B. cereus*, and *Yersinia enterocolitica* (Sloboda Cortez, Kasnowski Holanda Duarte, Barboza de Melo 2022). Estas bacterias se clasifican de la siguiente forma:

- Bacterias psicrótrofas: son aquellas capaces de crecer a temperaturas por debajo de  $7^{\circ}$ C, sea cual sea su temperatura óptima de crecimiento. Las más comunes son las pseudomonas, pero este grupo también incluye el grupo de las Enterobacter (*Salmonella spp, Yersinia enterocolitica* o *Listeria monocytogenes* pertenecen a este grupo).
- Bacterias mesófilas: proliferan a temperaturas entre 20ºC y 45ºC, siendo su temperatura óptima de crecimiento entorno a los 35ºC. Las más destacadas son las *Staphylococcus aureus*, *Coxiella burnetii* o *Brucella abortus.*
- Bacterias termodúricas: este grupo presenta cierta resistencia a los tratamientos térmicos, siendo capaces

de sobrevivir a procesos a temperaturas de alrededor de 70ºC. Dentro de este grupo se encuentran bacterias no formadoras de esporas (*Mycobacterium tuberculosis, Campylobacter jejuni*) y bacterias formadoras de esporas (como la *B. cereus*). Los tratamientos térmicos a muy altas temperaturas pueden inactivar las células vegetativas de estas especies. Sin embargo, sus esporas son resistentes a ellos.

• Coliformes: este grupo se caracteriza por su capacidad para fermentar la lactosa, produciendo ácido y gases. A su vez, se clasifican según la temperatura a la que son capaces de producir dichas reacciones en coliformes totales (a 35ºC) y coliformes termotolerantes (entre 44,5ºC y 45ºC). La bacteria más representativa de este grupo es la *E. coli.*

La [Tabla 3](#page-23-0) resume los efectos que estos microorganismos pueden tener en la salud de los consumidores, así como las alteraciones que causan al producto. Como se puede observar, gran parte de estas bacterias son imperceptibles a simple vista, por lo que es primordial asegurar la inactivación deseada en cada producto.

<span id="page-23-0"></span>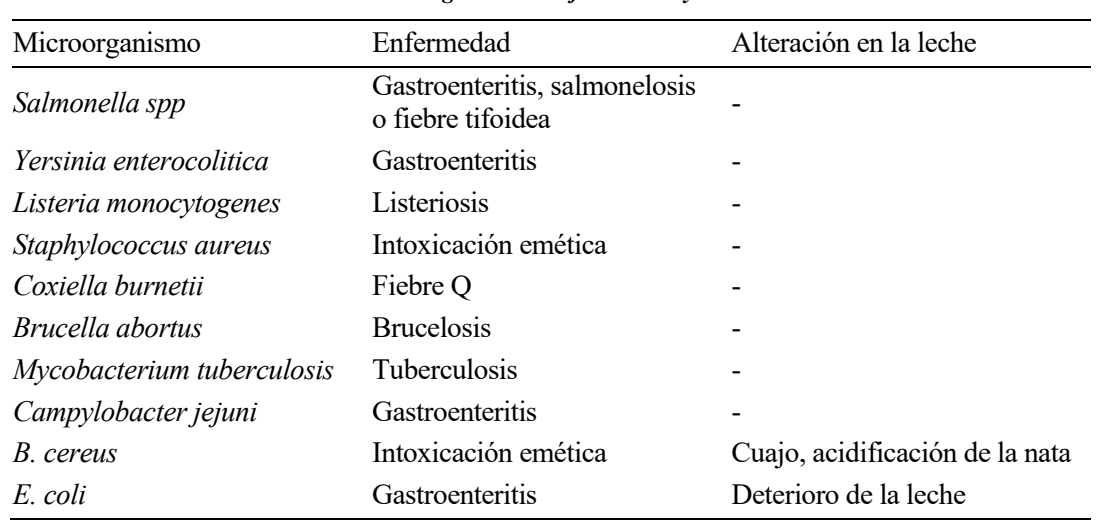

#### *Tabla 3 Microorganismos. Enfermedades y alteraciones*

En el Capítul[o 3](#page-29-0) se presentarán los diferentes tratamientos térmicos existentes hoy en día en la industria láctea, y se analizará la eficiencia de cada uno de ellos en la inactivación de los patógenos mencionados anteriormente.

## **2.2 Inactivación de microorganismos**

#### **2.2.1 Valor D**

Se ha demostrado que, cuando una suspensión homogénea de microorganismos es sometida a una determinada temperatura constante, la destrucción de los microorganismos sigue, de manera habitual, un orden logarítmico. Esto tiene dos implicaciones reseñables:

- Independientemente de la concentración inicial de microorganismos en el medio, la reducción de estos seguirá un orden logarítmico proporcional a lo largo del tiempo, siempre que se supere su temperatura umbral de resistencia.
- No es teóricamente posible alcanzar una reducción del 100% de microorganismos, puesto que la curva logarítmica nunca alcanzará el eje de abscisas. En la práctica, esto se relaciona con la probabilidad de supervivencia de un determinado microorganismo en una serie de muestras.

Representando gráficamente el número de microorganismos por unidad de volumen (N) frente al tiempo (t) cuando estos se someten a una temperatura constante, se obtiene una gráfica exponencial decreciente conocida como "Curva de Supervivencia". Con el fin de obtener parámetros representativos, es conveniente convertir el eje de ordenadas (N) a escala logarítmica. De esta forma, se obtiene una representación lineal como se muestra en la [Figura 1.](#page-24-0) El tiempo necesario para una reducción de un logaritmo decimal del número de microorganismos

<span id="page-24-0"></span>en una sustancia se conoce como "valor D". En esta figura se representa, a modo de ejemplo el valor D correspondiente a una reducción desde 100.000 a 10.000 microorganismos. Como se puede observar, este tiempo sería igual al necesario para reducir la concentración de microorganismos de 10.000 a 1.000.

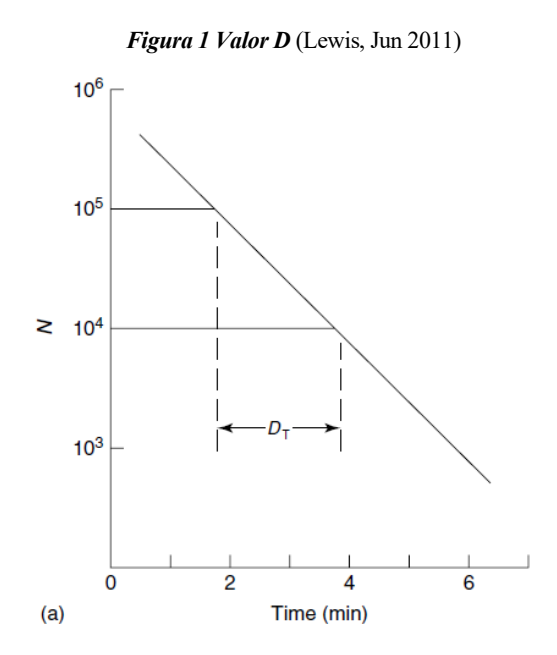

De esta forma, se define el valor D, o "Tiempo de Reducción Decimal", como el tiempo de calentamiento (en minutos) a temperatura constante necesario para reducir la concentración de microorganismos en un factor de diez. Dicho de otro modo, es el tiempo necesario para reducir un ciclo logarítmico en la Curva de Supervivencia. Como se puede ver en la Ecuación [\(5\),](#page-24-1) esto es equivalente a especificar el tiempo necesario para una reducción microbiana del 90%.

$$
Reducción en un ciclo = \frac{10^5 - 10^4}{10^5} x 100 = \frac{90.000}{100.000} x 100 = 90\% \tag{5}
$$

Puesto que la curva obtenida presenta una pendiente constante, la ecuación anterior es válida para cualquier ciclo de reducción logarítmica decimal.

En conclusión, y con todo lo mencionado anteriormente, cabe destacar que el Tiempo de Reducción Decimal permanece constante para cualquier reducción logarítmica y que es independiente de la concentración inicial de microorganismos en el medio.

#### **2.2.1.1 Relación con la cinética química**

De acuerdo con la evidencia empírica, gran parte de los microorganismos sometidos a cargas térmicas siguen una reacción cinética de primer orden en su destrucción. Esto implica que la velocidad de destrucción sigue una ecuación de la forma:

<span id="page-24-1"></span>
$$
\frac{d[A]}{dt} = -k[A] \tag{6}
$$

Adaptando la expresión anterior al número de microorganismos vivos en el medio sometido a calentamiento, N, la ecuación quedaría:

$$
\frac{dN}{dt} = -kN\tag{7}
$$

Separando la ecuación por variables, e integrando la expresión, es posible relacionar la velocidad de destrucción

de microorganismos con el Tiempo de Reducción Decimal. El desarrollo se muestra a continuación.

$$
\frac{dN}{N} = -kdt\tag{8}
$$

Considerando que para un instante de tiempo t=0 el número de microorganismos presentes en el medio es  $N_0$ , mientras que este valor es *N* para un tiempo genérico *t*, se obtiene:

$$
\int_{N_0}^{N} \frac{dN}{N} = -k \int_{t_0}^{t} dt
$$
\n(9)

$$
|\ln (N)|_{N_0}^N = -k|t|_{t_0}^t \tag{10}
$$

$$
\ln(N) - \ln(N_0) = \ln\left(\frac{N}{N_0}\right) = -kt \tag{11}
$$

Volviendo a la definición Tiempo de Reducción Decimal, sabiendo que el valor D representa el tiempo necesario para una reducción del 90% de microorganismos, se puede afirmar que es el tiempo en el que el 10% de microorganismos inicialmente presentes sobrevivirá. Por tanto,  $N=0,1^*N_0$  para un instante de tiempo t=D.

$$
\ln\left(\frac{0.1*N_0}{N_0}\right) = -kD\tag{12}
$$

$$
\ln(0,1) = -2,303 = -kD \tag{13}
$$

De esta forma, se pueden relacionar los valores de Tiempo de Reducción Decimal y la constante cinética de primer orden que rige la destrucción de microorganismos mediante las Ecuaciones [\(14\)](#page-25-0) y [\(15\)](#page-25-1)

<span id="page-25-0"></span>
$$
D = \frac{2,303}{k} \tag{14}
$$

<span id="page-25-1"></span>
$$
k = \frac{2,303}{D} \tag{15}
$$

#### **2.2.2 Valor Z**

Al igual que el valor D, el valor Z es otro parámetro fundamental para entender y diseñar tratamientos térmicos adecuados para la inactivación deseada de los microorganismos. Este valor, conocido como "Constante de Resistencia Térmica", describe la influencia de la temperatura en el Tiempo de Reducción Decimal, D. Representa el aumento de temperatura necesario para producir una disminución del 90% del valor D y, por tanto, tiene unidades de temperatura (ºC). Como se indica en el apartado anterior, el valor D hace referencia a una determinada temperatura. Representando los distintos valores de D en función de la temperatura en escala semilogarítmica, la variación de temperatura necesaria para una reducción de un ciclo logarítmico de D se definirá como el valor Z.

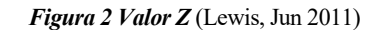

<span id="page-26-0"></span>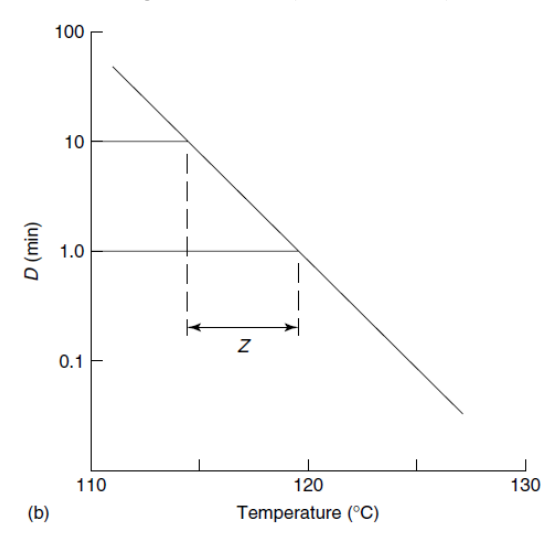

En l[a Figura 2](#page-26-0) se representa el valor Z como el incremento de temperatura necesario para reducir el valor D de 10 minutos a 1 minuto. Dado que el valor D en función de la temperatura presenta una evolución lineal, se puede comprobar en la Figura que el aumento de temperatura para reducir D de 1 minuto a 0,1 minuto será también el valor Z.

#### **2.2.2.1 Relación con la energía de activación**

Continuando con la cinética química, la ecuación de Arrhenius relaciona la constante cinética de una reacción con la temperatura a la que esta se produce. La ecuación es la siguiente:

$$
k = Ae^{-\frac{E_a}{RT_a}}
$$
 (16)

Donde:

A: Factor de frecuencia. Indica la frecuencia de colisión entre partículas.

Ea: Energía de activación.

R: Constante universas de los gases (8,3143 J/(mol K))

Ta: Temperatura absoluta (K)

Representado esta ecuación a dos temperaturas diferentes se obtiene:

<span id="page-26-1"></span>
$$
k_1 = Ae^{-\frac{E_a}{RT_{a1}}}
$$
\n
$$
(17)
$$

<span id="page-26-3"></span><span id="page-26-2"></span>
$$
k_2 = Ae^{-\frac{E_a}{RT_{a2}}} \tag{18}
$$

Si se divide la Ecuación [\(17\)](#page-26-1) entre la Ecuación [\(18\),](#page-26-2) aplicando el logaritmo neperiano a ambos lados de la ecuación resultante se obtiene lo siguiente:

$$
\frac{k_1}{k_2} = \frac{Ae^{-\frac{E_a}{RT_{a1}}}}{Ae^{-\frac{E_a}{RT_{a2}}}} = e^{\frac{E_a}{RT_{a1}} - \frac{E_a}{RT_{a2}}}
$$
(19)

$$
\ln\left(\frac{k_1}{k_2}\right) = -\frac{E_a}{R}\left(\frac{1}{T_{a1}} - \frac{1}{T_{a2}}\right)
$$
\n(20)

A continuación, será necesario introducir la Ecuación [\(15\),](#page-25-1) deducida previamente, en la Ecuación [\(20\)](#page-26-3) para continuar con la relación. De esta forma, teniendo en cuenta que *ln(10)\*log(x)=2,303\*log(x)=ln(x)*, se obtiene la Ecuació[n \(21\).](#page-27-0)

$$
2,303(\log(D_2) - \log(D_1)) = -\frac{E_a}{R}(\frac{1}{T_{a1}} - \frac{1}{T_{a2}})
$$
\n(21)

$$
\log(D_2) - \log(D_1) = -\frac{E_a}{2,303R} \left(\frac{1}{T_{a1}} - \frac{1}{T_{a2}}\right)
$$
\n(22)

De la [Figura 2](#page-26-0) se desprende que:

<span id="page-27-3"></span><span id="page-27-1"></span><span id="page-27-0"></span>
$$
z = \frac{T_2 - T_1}{\log(D_1) - \log(D_2)}\tag{23}
$$

Haciendo las modificaciones necesarias sobre esta ecuación, se puede reescribir de la siguiente forma:

<span id="page-27-2"></span>
$$
\log(D_2) - \log(D_1) = \frac{T_1 - T_2}{z}
$$
 (24)

El primer término de esta ecuación es igual al de Ecuació[n \(22\),](#page-27-1) por lo que ambas expresiones se pueden igualar.

$$
\frac{T_1 - T_2}{z} = -\frac{E_a}{2,303R} \left( \frac{1}{T_{a1}} - \frac{1}{T_{a2}} \right) = \frac{E_a}{2,303R} \left( \frac{T_{a1} - T_{a2}}{T_{a1} * T_{a2}} \right)
$$
(25)

Pese a que, como se ha comentado previamente, las temperaturas  $T_1$  y  $T_2$  están en grados Celsius y las temperaturas Ta1 y Ta2 en grados Kelvin (temperatura absoluta), la diferencia entre ambos pares de temperaturas es la misma, por lo que se puede escribir  $T_1 - T_2 = T_{a1} - T_{a2}$ . De esta forma, la Ecuación [\(25\)](#page-27-2) puede reescribirse de la siguiente manera:

$$
\frac{1}{z} = \frac{E_a}{2,303R} \left( \frac{1}{T_{a1} * T_{a2}} \right)
$$
 (26)

O, lo que es lo mismo,

$$
E_a = \frac{2,303R(T_{a1} * T_{a2})}{z} \tag{27}
$$

Considerando que, para un rango pequeño de temperaturas,  $T_{a1}T_{a2} \approx T_{a1}^2$  (en escala absoluta), y sabiendo que la constante de los gases R=1,987 cal/molK, la energía de activación de la reacción puede aproximarse haciendo uso del valor z, y viceversa.

$$
E_a = \frac{4.58 \times T_{a1}^2}{z} \tag{28}
$$

$$
z = \frac{4.58 * T_{a1}^2}{E_a} \tag{29}
$$

#### **2.2.3 Evaluación de la inactivación de microorganismos**

Las ecuaciones y relaciones obtenidas anteriormente podrían ser útiles para evaluar, de manera sencilla, los

tratamientos térmicos a los que se puede someter la leche. Sin embargo, parece necesario conocer los parámetros de las ecuaciones de Arrhenius que rigen la destrucción de los diferentes microorganismos. De manera experimental, es posible obtener estos valores para una determinada muestra del producto. Bastaría con analizar la presencia de microorganismos previos y posteriores a la aplicación de una determinada temperatura por un periodo de tiempo establecido. Haciendo uso de los valores D y Z se podría extrapolar la inactivación de los microorganismos en una solución similar para cualquier valor de temperatura y de tiempo.

De forma simplificada, conociendo los valores característicos de tiempo y temperatura de un tratamiento térmico, es posible obtener el tiempo necesario para producir un efecto equivalente a cualquier otro valor de temperatura deseado. Para ello, sabiendo que D es un valor de tiempo, basta con reescribir la Ecuación [\(24\)](#page-27-3) de la forma:

<span id="page-28-0"></span>
$$
\log(t_2) - \log(t_1) = \frac{T_1 - T_2}{z} \to t_2 = t_1 * 10^{\frac{T_1 - T_2}{z}}
$$
(30)

En el capítulo siguiente se presentarán los principales tratamientos térmicos y se analizará el grado de destrucción o inactivación de microorganismos que cada uno de ellos lleva asociado. Haciendo uso de las ecuaciones deducidas en este capítulo se podrán establecer relaciones de tiempo-temperatura que proporcionen grados de inactivación similares, o equivalentes, a los de dichos tratamientos.

# **3. TRATAMIENTOS TÉRMICOS**

<span id="page-29-0"></span>n la actualidad existe un amplio abanico de tratamientos térmicos aplicables a la leche. Cada uno de ellos está definido en función de la temperatura máxima de calentamiento y su tiempo de aplicación. El fin de todos ellos es la destrucción de los gérmenes patógenos, pero cada combinación llevará asociado un grado de eliminación de los microorganismos banales, necesaria para garantizar la seguridad del producto y aumentar su vida útil, y unos cambios en la calidad del producto. Puesto que estos factores son, en general, inversamente proporcionales, la elección del tratamiento a aplicar en cada caso dependerá de diversos factores, entre los que destacan las preferencias del consumidor y el mercado objetivo. Por un lado, las costumbres y características de cada región hacen que unas prefieran productos con sabores más cercanos a la leche cruda, mientras en otros prima la seguridad del producto frente a determinadas enfermedades y una vida útil superior. Por otro lado, ciertos sectores del mercado, como los productos destinados al consumo infantil, presentan un nivel de exigencia mayor debido a la vulnerabilidad de los consumidores. También se ha de tener en cuenta el potencial de crecimiento bacteriano tras el tratamiento térmico. Productos con un pH bajo, o cuya conservación se lleve a cabo a baja temperatura, tendrán una tendencia menor a la formación de microorganismos no deseados. De esta manera, los tratamientos térmicos aplicados a leches fermentadas o pasteurizadas tendrán unos requerimientos menores que productos almacenados a temperatura ambiente o con un pH mayor. E

## **3.1 Principales tratamientos térmicos**

Los tipos de tratamiento más utilizados en la industrial actualmente se resumen en la [Tabla 4.](#page-29-1) Cada uno de ellos está definido por un binomio de tiempo y temperatura característico [\(Tabla 5\)](#page-30-1). Esta combinación supondrá la inactivación o destrucción de unos determinados microorganismos y dan lugar a un tipo de producto en concreto. L[a Tabla 4](#page-29-1) presenta el efecto que tiene cada tratamiento térmico (se describirá cada uno de ellos posteriormente) en la microbiota de la leche y presenta los nombres comerciales de los productos obtenidos.

<span id="page-29-1"></span>

| Tratamiento térmico                  | Efecto sobre microorganismos                                     | Producto obtenido        |
|--------------------------------------|------------------------------------------------------------------|--------------------------|
| Termización                          | Reducción de bacterias psicrótrofas                              | Leche cruda $(1)$        |
| Pasteurización                       | Inactivación de bacterias mesófilas y<br>reducción de coliformes | Leche pasteurizada       |
| Pasteurización a alta<br>temperatura | Inactivación de esporas de bacterias<br>psicrótrofas             | Leche ultra-pasteurizada |
| <b>UHT</b>                           | Inactivación de bacterias termodúricas<br>y esporas              | Leche UHT                |

*Tabla 4 Tratamientos térmicos. Productos obtenidos e inactivación de microorganismos*

(1) Las características de la leche son similares a las de la leche cruda.

Para llevar a cabo estos tratamientos existen diferentes métodos de calentamiento. La selección de uno u otro dependerá de las características del producto, del medio de calentamiento y de los resultados que se pretendan obtener. En la siguiente tabla se muestran los binomios de tiempo-temperatura establecidos para cada uno de los tratamientos previamente descritos, y se presenta el modo más habitual de calentamiento utilizado en la industria <span id="page-30-1"></span>láctea actual.

| Tratamiento                          | Temperatura                      | Tiempo           | Intercambiador de calor       |
|--------------------------------------|----------------------------------|------------------|-------------------------------|
| Termización                          | $57^{\circ}$ C – 68 $^{\circ}$ C | 15 s             | Placas                        |
| Pasteurización LTLT                  | $63^{\circ}$ C                   | $30 \text{ min}$ | Lotes $(2)$                   |
| Pasteurización HTST                  | $72^{\circ}C - 74^{\circ}C$      | $15 s - 30 s$    | Placas                        |
| Pasteurización a alta<br>temperatura | $120^{\circ}C - 130^{\circ}C$    | $1 s - 4 s$      | Placas / Doble tubo           |
| UHT (indirecto)                      | $135^{\circ}C - 140^{\circ}C$    | $3s-5s$          | Placas / Doble tubo           |
| UHT (directo)                        | $135^{\circ}C - 140^{\circ}C$    | $3 s - 5 s$      | Infusión / Inyección de vapor |

*Tabla 5 Resumen de tratamientos térmicos*

(2) Tratamiento acorde al método empleado por Pasteur [\(1.4\)](#page-19-0)

En general, todos los tratamientos térmicos siguen un proceso de aplicación similar, representado en el diagrama de flujo de la [Figura 3.](#page-31-1) El proceso empieza con la recepción de la leche, que se debe conservar a temperaturas entre 6ºC y 8ºC. Con el fin de aumentar la eficiencia energética de la planta, se hace pasar el producto por una primera etapa de precalentamiento, en la que se emplea el propio producto procesado a alta temperatura para empezar con el calentamiento. Pese a que esta etapa se puede llevar a cabo en intercambiadores de calor, no se encuentra dentro del alcance del proyecto debido a que el Software desarrollado no incluye la leche como medio de calentamiento. La segunda etapa consiste en el calentamiento propiamente dicho de la leche, hasta alcanzar la temperatura objetivo. Esta etapa es la que se desarrolla a lo largo del proyecto, y para la que está diseñada el Software de evaluación y dimensionamiento. Esta etapa estará específicamente diseñada para cada tratamiento térmico y en función de las condiciones del producto. Más adelante se detallarán las principales características de cada uno de los tratamientos presentados en la tabla anterior. Una vez alcanzada la temperatura característica de cada tratamiento, será necesario mantenerla durante el tiempo establecido en la [Tabla 5.](#page-30-1) Esto es lo que se conoce como proceso de residencia. Consiste en hacer pasar la leche por un tubo aislado térmicamente, de tal manera que no se produzcan pérdidas de calor, durante el tiempo requerido, ajustando la longitud del equipo a la velocidad de la leche. Como se verá en el Capítulo [5,](#page-51-1) el Software proporcionará la longitud del tubo necesaria para obtener los resultados deseados. Habitualmente estos equipos están formados por un tubo helicoidal aislado y cubierto con una carcasa protectora, también aislada térmicamente [\(Ilustración 2\)](#page-30-0).

<span id="page-30-0"></span>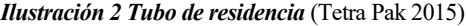

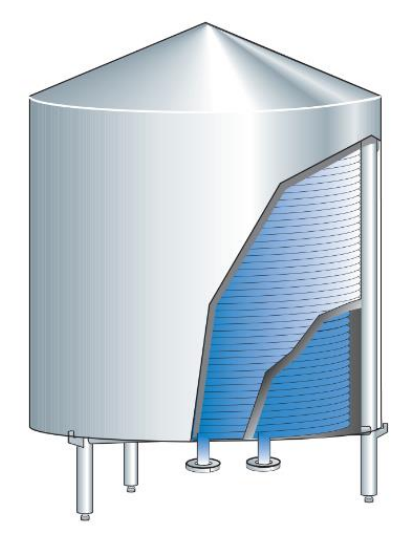

Una vez aplicada la temperatura objetivo durante el tiempo establecido, se procede a la última fase del tratamiento: el enfriamiento. El diseño de esta fase dependerá de la temperatura alcanzada, pero, en general, se utilizará la temperatura adquirida por el fluido para intercambiar calor con las primeras partes del proceso. Es decir, la leche térmicamente tratada servirá como medio de calentamiento para las fases iniciales del tratamiento térmico posterior.

<span id="page-31-1"></span>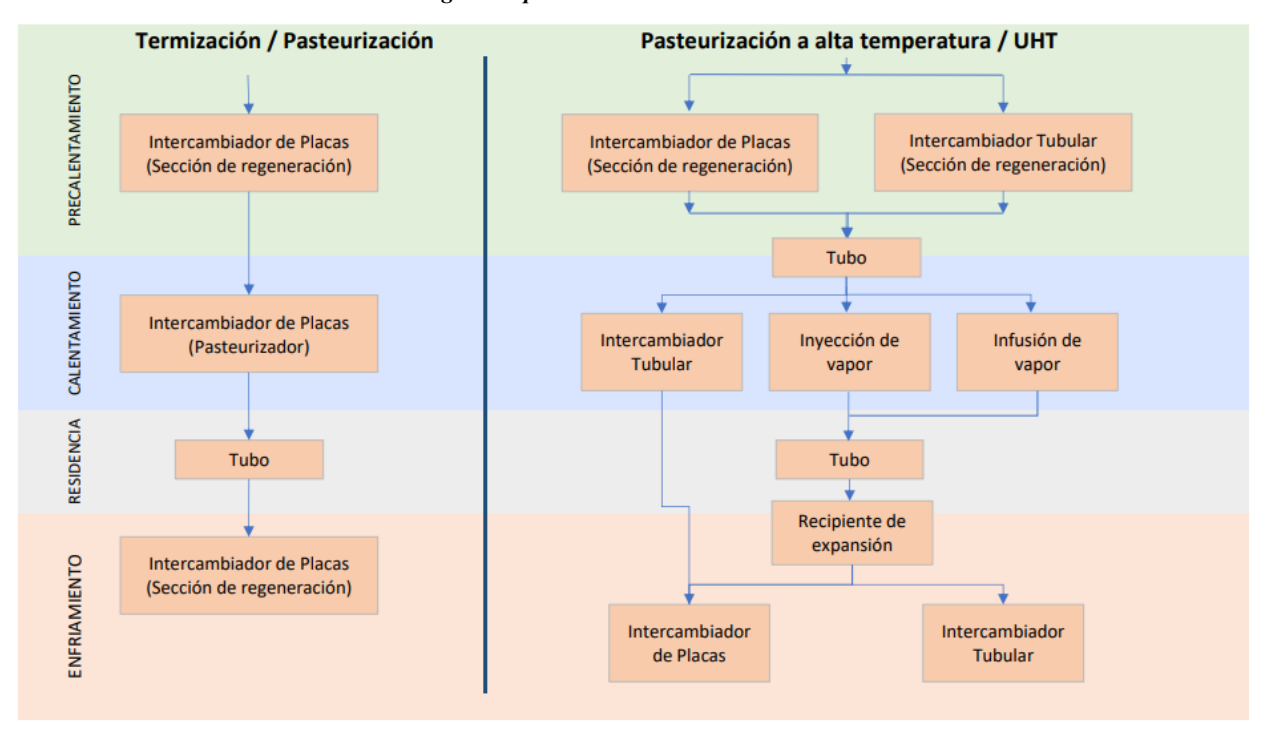

*Figura 3 Aplicación de tratamientos térmicos*

La termización es un proceso conocido como *subpasteurización* que se aplica sobre la leche cruda que, tras ser recogida, pasará un cierto periodo de tiempo antes de ser tratada nuevamente para producir un nuevo producto, principalmente queso. Este proceso, como se indica en la [Tabla 4](#page-29-1) no afecta en gran medida al sistema antimicrobiano natural de la leche.

<span id="page-31-0"></span>La pasteurización es el proceso más extendido en la industria en nuestros días. Pese a que la pequeña industria sigue utilizando métodos LTLT (Low Temperature, Long Time), en general se opta por HTST (High Temperature, Short Time), o por la pasteurización a alta temperatura. La [Ilustración 3](#page-31-0) representa un diagrama simplificado de este tratamiento, en el que el mismo intercambiador (de placas en este caso) es utilizado para las etapas de precalentamiento, calentamiento y enfriamiento.

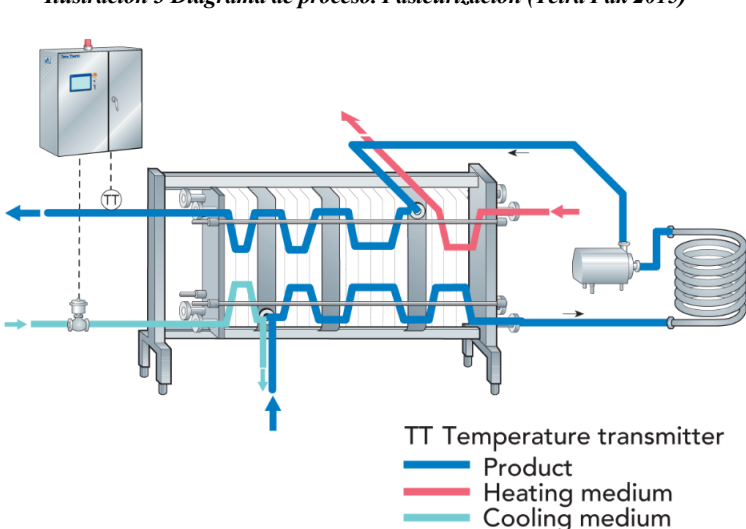

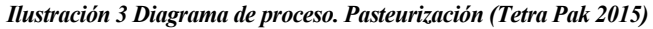

El proceso UHT (del inglés *Ultrahigh Temperature*) consiste en el calentamiento de la leche a una temperatura

superior a 135ºC durante uno segundos, para después enfriarla rápidamente. De esta forma se consigue un producto estéril en condiciones normales, siempre que se mantengan las condiciones asépticas tras el tratamiento y durante el envasado. A pesar de esto, este tratamiento no afecta de manera considerable al sabor, color, olor, o a las propiedades nutricionales de la leche.

Como conclusión, la selección del tratamiento térmico a emplear se deberá hacer en base a las propiedades del producto inicial, las propiedades requeridas para el producto final y la tecnología disponible. Esta elección quedará, por tanto, fuera del alcance del proyecto, que se basará en la evaluación de tratamientos térmicos equivalentes.

### **3.1.1 Tratamientos térmicos equivalentes**

Se han detallado los tratamientos térmicos principales, cuyo binomio tiempo-temperatura está definido a nivel global, y cuya destrucción de microorganismos es conocida. Sin embargo, técnicamente puede no ser alcanzable la temperatura característica de un tratamiento. Incluso, siendo técnicamente posible, puede ocurrir que, por razones energéticas o prácticas, no se desee alcanzar dicha temperatura. Como se detalló en el capítulo anterior, haciendo uso de la Ecuació[n \(30\),](#page-28-0) es posible evaluar el grado de inactivación de microorganismos conociendo los valores de tiempo y temperatura a los que se somete la leche. Del mismo modo, conociendo la temperatura final del tratamiento térmico y la inactivación de microorganismos deseada, se podrá calcular el tiempo de residencia necesario para la efectividad del tratamiento. En función de este tiempo se diseñará el tubo de residencia posterior al calentamiento.

El Software desarrollado evaluará los tratamientos térmicos obtenidos comparando su inactivación microbiológica con la de uno de los principales tratamientos, definido por el usuario, cuyo tiempo, temperatura e inactivación son ampliamente conocidos. Como resultado, en base a la velocidad del fluido y el tiempo necesario, proporcionará la longitud del tubo de residencia necesario para una inactivación de microorganismos equivalente.

## **3.2 Modos de calentamiento**

La industria láctea actual utiliza dos principales métodos de aplicación en los tratamientos térmicos: calentamiento directo y calentamiento indirecto. En el primero, la leche entra en contacto directo con el medio de calentamiento, generalmente vapor. Existen dos formas principales de calentamiento directo: inyección o infusión de vapor. La primera consiste en inyectar vapor sobrecalentado sobre en un flujo de leche. En el segundo, se hace pasar la leche rociada, o en una película delgada o chorros finos, a través de una cámara de vapor sobrecalentado. En ambos procesos, tras el calentamiento de la leche será necesario disminuir su temperatura de forma rápida. Esto se realiza en una cámara de expansión al vacío. El enfriamiento instantáneo por vacío es una técnica ampliamente utilizada en la industria alimentaria para enfriar rápidamente cualquier producto que contenga agua. Emplea los principios del enfriamiento evaporativo. Al reducir rápidamente la presión de un producto con un alto contenido en agua, su punto de ebullición disminuye, haciendo que el agua líquida se evapore rápidamente. Durante el cambio de fase, el agua absorbe el calor latente necesario, provocando una disminución en la temperatura del producto. Además, de esta forma se consigue eliminar parte del agua introducida en la leche en forma de vapor, volviendo a los niveles de concentración adecuados.

En los procesos directos, el calentamiento de la leche y su posterior enfriamiento son muy rápidos, debido a la transferencia de calor latente de condensación y evaporación entre el vapor y la leche. Sin embargo, en estos procesos las temperaturas a aplicar deben ser entre 3ºC y 4ºC superiores que en los tratamientos indirectos debido a que, en estos últimos, en el paulatino aumento de temperatura se transfiere una mayor cantidad de calor, favoreciendo así la esterilización del producto.

Otra técnica menos frecuente consiste en la aplicación de energía eléctrica a los tubos por los que fluye el producto, provocando el calentamiento de la leche mediante el efecto Joule.

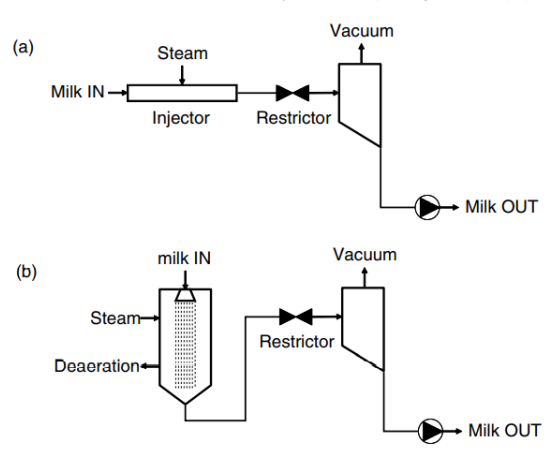

<span id="page-33-0"></span>*Ilustración 4 Métodos de calentamiento directo. Inyección (a) e infusión (b)*(Britz, Robinson 2008)

En los tratamientos por calentamiento indirecto se emplean intercambiadores de calor en los que, a través de una pared normalmente de acero inoxidable, el medio de calentamiento transfiere calor al producto sin que estos lleguen a mezclarse. Como se desarrollará más adelante, se emplean principalmente intercambiadores de placas o de doble tubo. La infografía representada en la [Figura 4](#page-33-1) se establece un criterio para la selección del tipo de intercambiador en base a la viscosidad y al tamaño de partícula máximo del fluido.

Para fluidos poco viscosos con particulares menores a 1 mm se preferirá el uso de intercambiadores de placas. Como segunda opción se tendrán los intercambiadores tubulares, recomendados por Tetra Pak para procesos de UHT. Por último, para fluidos cuya viscosidad supera los 10,000 cP se recomienda usar intercambiadores de superficie rascada. Esta tipología queda fuera del alcance del proyecto, pues no es habitual encontrarlos en los procesos de la industria láctea. Se analizarán por tanto los dos tipos de intercambiadores de calor más extendidos actualmente en la industria: intercambiadores de placas e intercambiadores tubulares.

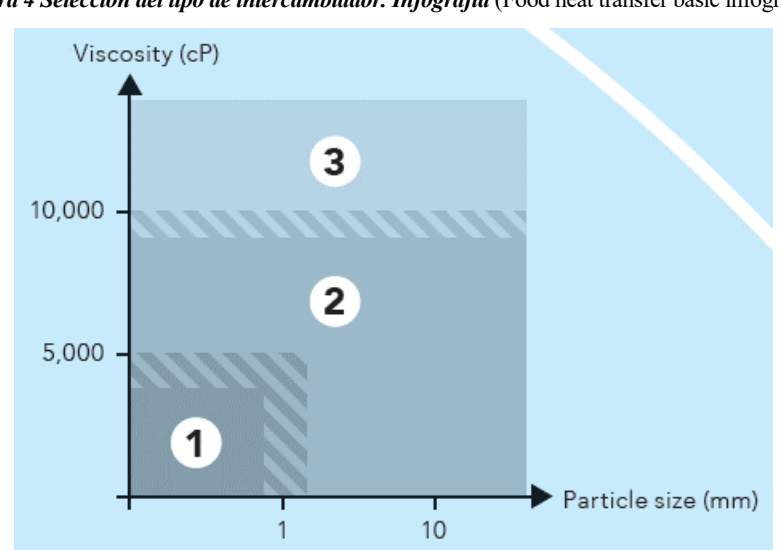

<span id="page-33-1"></span>*Figura 4 Selección del tipo de intercambiador. Infografía* (Food heat transfer basic infographic)

#### 1 Plate heat exchanger (PHE)

Design/configuration: Consists of a pack of corrugated plates clamped in a frame. For food processing, the plates are usually stainless steel. The plates can have different geometry for specific thermal properties and pressure drops.

Food applications: For liquid food with low viscosity. PHEs are typically used for pasteurization of milk

#### 2 Tubular heat exchanger (THE)

Design/configuration: THEs have an external shell with one or more inner tubes. They are designed for handling liquid food with particles and have no metal to metal contact points in the product channels

Food applications: For liquid food with low to high viscosity .<br>vithout particles. The typical use is UHT treatment of with or v milk.

#### 3 Scraped-surface heat exchanger  $(SSHE)$

Design/configuration: The product is pumped through a cylinder in counter-current flow to the service medium in the surrounding jacket. Rotating blades continually remove the product from the cylinder wall for uniform heat transfe

Food applications: For sticky liquid food, often with high viscosity and large particles. The typical use is heat treatment of rice pudding.

Una de las características más representativas de ambos equipos de calentamiento es la utilización de agua como fluido primario (fluido caliente). Por lo general, la utilización de vapor en cambio de fase en un intercambiador de calor maximiza la transferencia térmica, debido a los elevados coeficientes de película asociados al cambio de fase. Sin embargo, las características mecánicas de estos intercambiadores, así como de los demás equipos involucrados en el proceso, hacen que los intercambiadores de placas y de doble tubo empleados en la industria láctea maximicen su rendimiento empleando agua como medio de calentamiento. Para mantener esta condición, se deberá trabajar en todo momento a presiones superiores a la presión de saturación de los fluidos. De aquí en adelante se asumirá, tanto en el desarrollo teórico del proyecto como en los cálculos presentados, que el medio de calentamiento es agua líquida.

#### **3.2.1 Intercambiadores de doble tubo**

Una de las tipologías de intercambiadores de calor más utilizada en la industria láctea son los intercambiadores de doble tubo. Estos consisten en dos tubos concéntricos entre los cuales circulan los fluidos. Por el tubo interior circulará la leche, mientras que por el espacio formado entre ambos circulará el medio de calentamiento [\(Ilustración 5\)](#page-34-0). En estos intercambiadores, el área de transferencia es la pared del tubo interior. Esto implica que el área de transferencia específica (área de transferencia por unidad de volumen) es menor en esta configuración que en los intercambiadores de calor de placas, como se verá en el apartado [3.2.2.](#page-35-1) Sin embargo, se caracterizan por presentar un flujo turbulento que da lugar a elevados números de Reynolds. De esta forma se consigue un elevado coeficiente global de transferencia. Este término y sus implicaciones se desarrollará más adelante.

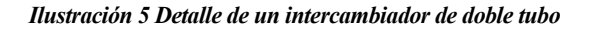

<span id="page-34-0"></span>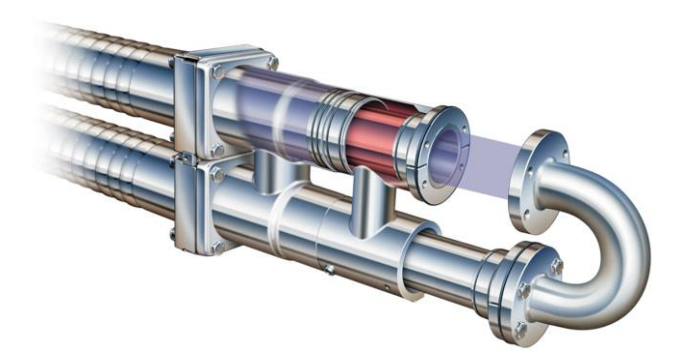

#### **3.2.1.1 Variantes y configuraciones de los intercambiadores de doble tubo**

Uno de los parámetros más importantes a tener en cuenta en el diseño de cualquier intercambiador de calor es la diferencia de temperaturas entre ambos fluidos. El calor intercambiado en el equipo será proporcional a esta diferencia de temperaturas. Cuanto mayor es esta diferencia, mayor será la transferencia de calor entre el fluido frío y el fluido caliente y, por tanto, más efectivo será el intercambiador. Sin embargo, esta diferencia de temperaturas no se mantiene constante a lo largo del intercambiador, por lo que en cada punto existirá un coeficiente de película y un coeficiente global de transferencia diferente. Conviene por tanto introducir el término de "Diferencia de Temperaturas Logarítmica Media", o DTLM. Este parámetro refleja, de manera precisa, la diferencia de temperaturas efectiva a lo largo del intercambiador, teniendo en cuenta la variación de temperaturas a lo largo de este, y no únicamente las temperaturas de entrada y salida. Se define según la siguiente ecuación, donde los subíndices 1 y 2 representan los extremos del intercambiador, haciendo referencia las temperaturas de entrada y salida del mismo.

$$
DTLM = \frac{\Delta T_1 - \Delta T_2}{ln\left(\frac{\Delta T_1}{\Delta T_2}\right)}\tag{31}
$$

En función de cómo discurran los fluidos entre los canales del intercambiador, el intercambiador de calor de doble tubo puede tener una configuración equicorriente o contracorriente. Si ambos fluidos circulan en el mismo

sentido se considera flujo equicorriente. En un intercambiador de este tipo la diferencia de temperatura entre ambos fluidos disminuye a medida que estos recorren la longitud del intercambiador. Por el contrario, si circulan en sentido opuesto, la configuración será contracorriente, y permitirá una mayor diferencia de temperaturas en todo momento a lo largo del intercambiador. La evolución que siguen las temperaturas del fluido frío (leche) y el fluido caliente (agua) en los intercambiadores de calor equicorrientes o contracorrientes tendrá un patrón similar al que se muestra en la [Figura 5.](#page-35-2)

<span id="page-35-2"></span>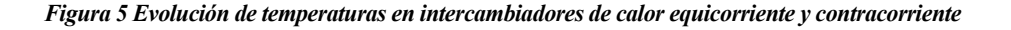

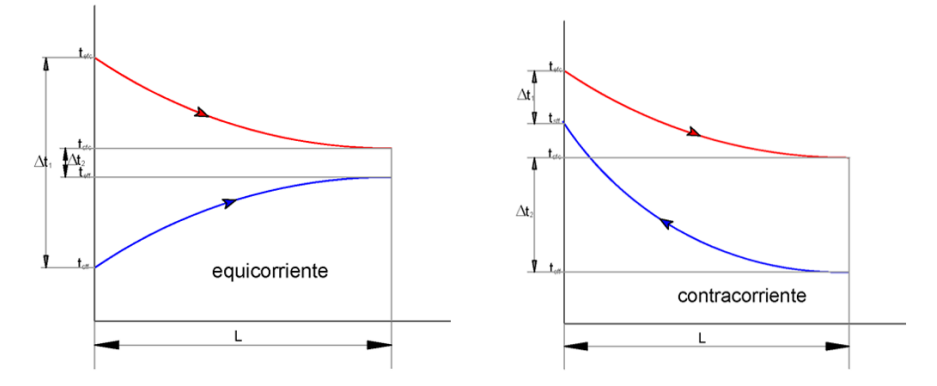

Haciendo uso de la Ecuación 1, y fijando las temperaturas de entrada de los dos fluidos, se puede comprobar que la DTLM de un intercambiador con configuración contracorriente es mayor que en uno equicorriente, por lo que su eficiencia es mayor. Según los principios de la transmisión de calor, para que esta se produzca debe existir un gradiente de temperaturas entre los dos fluidos. Por esta razón, en un intercambiador equicorriente la temperatura de salida del fluido frío nunca podrá alcanzar la temperatura del fluido caliente. Esta configuración es útil cuando se requiere que ambos fluidos presenten temperaturas similares a la salida del intercambiador. Sin embargo, la configuración del flujo contracorriente y la forma en la que se produce el intercambio de calor en un equipo con esta configuración hacen posible que la temperatura de salida del fluido frío sea superior a la temperatura de salida del fluido caliente.

En conclusión, en la industria láctea, donde priman la eficiencia y la compacidad de los equipos con el fin de maximizar la transferencia de calor, se usarán intercambiadores en configuración contracorriente. Por tanto, quedará dentro del alcance de este documento únicamente el análisis de intercambiadores de calor de doble tubo en configuración contracorriente.

#### <span id="page-35-1"></span>**3.2.2 Intercambiadores de placas**

Los intercambiadores de calor de placas (PHE) son unos de los más empleados en la industria láctea debido a su versatilidad y eficiencia. Consisten en una serie de placas metálicas delgadas, apiladas una a continuación de otra y en contacto mutuo. Estas placas se sellan de modo que se formen canales a través de los cuales, de manera alternativa, fluyen el fluido frío y el fluido caliente, transfiriéndose calor de uno a otro a través de ellas sin llegar a mezclarse. Las placas, por lo general, como se verá más adelante, son rectangulares y corrugadas, y presentan cuatro aberturas en las esquinas que servirán de entrada y salida para sendos fluidos.

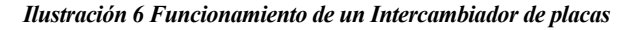

<span id="page-35-0"></span>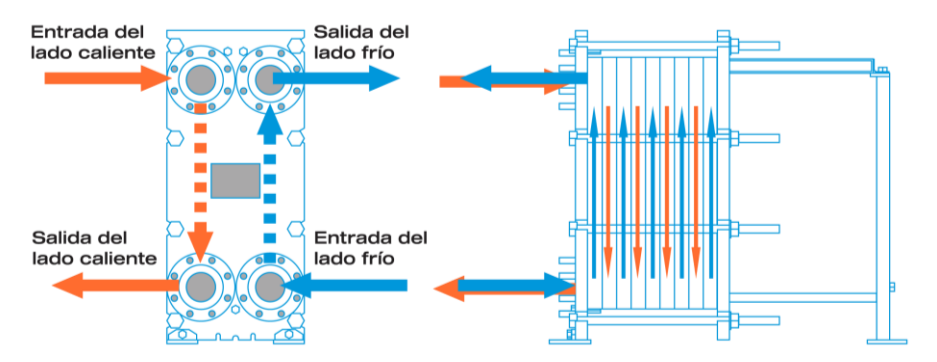
Las placas pueden tener infinidad de formas, y su geometría será determinante para el funcionamiento del intercambiador. Esta afectará tanto a la transferencia de calor (pues de ella depende el área de transferencia), como a la resistencia mecánica del equipo y a la pérdida de carga de los fluidos a su paso por los canales. Uno de los principales focos de la industria de este tipo de intercambiadores será el diseño óptimo de la geometría de la placa. Una de las tipologías más usadas para intercambiadores de flujo vertical y que, por tanto, se tomará de referencia en el desarrollo del proyecto (integrándola en el Software), es la placa Chevron. La corrugación Chevron consiste básicamente en acanaladuras sucesivas situadas simétricamente en forma de "espina de pescado", respecto de un eje vertical. la generatriz de una superficie Chevron es una curva senoidal de un cierto periodo y una cierta amplitud (Martín Moreno 2018). Sus parámetros característicos se muestran en l[a Ilustración](#page-36-0)  [7.](#page-36-0) Entre los más importantes en el diseño destacan el ángulo de corrugación (o ángulo de Chevron), del cual depende la turbulencia del fluido, y la amplitud de corrugación, que determinará el diámetro hidráulico.

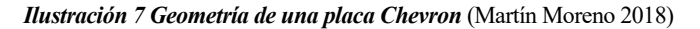

<span id="page-36-0"></span>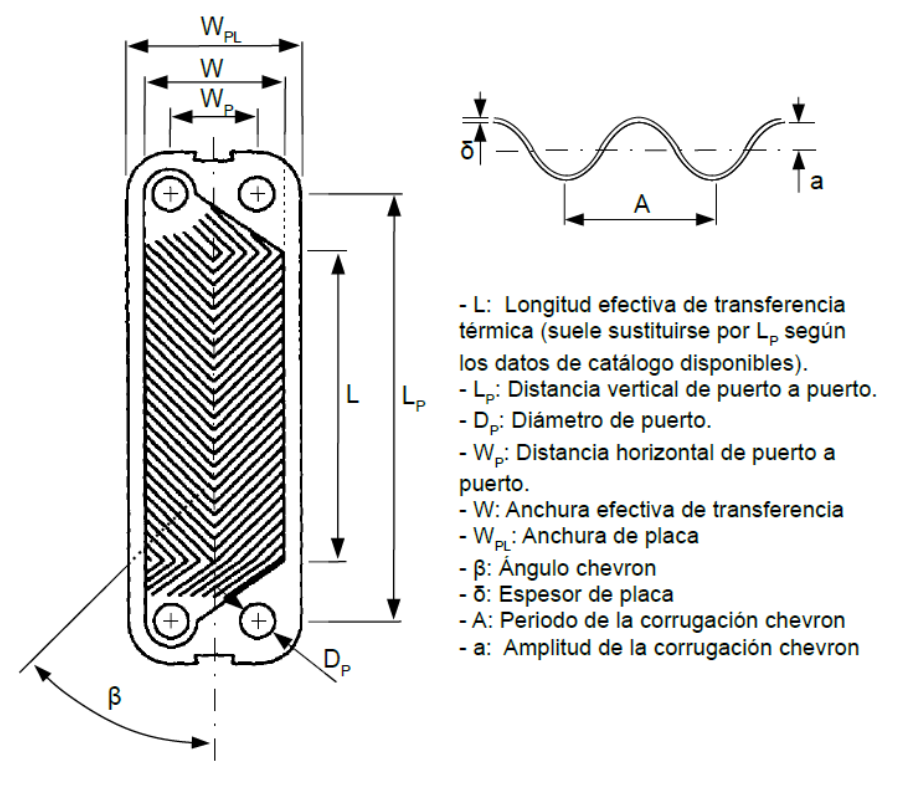

#### **3.2.2.1 Variantes y configuraciones de los intercambiadores de placas**

La flexibilidad que ofrecen los intercambiadores de placas radica en la amplia posibilidad de configuraciones en múltiples pasos y con diferentes patrones de flujo, que les permite adaptarse a diferentes procesos de transferencia de calor.

Por un lado, los intercambiadores de placas pueden clasificarse en dos tipos:

- Intercambiadores de placas y juntas desmontables (GPHE: Gasketed Plate Heat Exchanger). Las placas térmicas se insertan entre dos placas exteriores, generalmente más gruesas, a través barras guía y columnas de soporte, y se mantienen unidas entre sí a través de pernos y juntas desmontables, que delimitan los canales de paso de los diferentes fluidos.
- Intercambiadores de placas soldadas. En este caso, las placas se unen entre sí mediante soldadura. Según como se realice esta soldadura, el intercambiador podrá ser BPHE (Brazed Plate Heat Exchanger) o WPHE (Welded Plate Heat Exchanger). En el primer caso, las placas se van apilando encajadas parcialmente y se introducen en un horno al vacío, de manera que quedan unidas por el contorno

rectangular perimetral, las aberturas y los puntos de contacto entra las corrugaciones. En los WPHE la soldadura se realiza mediante laser en el contorno de los conductos, donde estarían las juntas en un GPHE.

En la industria láctea, los intercambiadores más extendidos son los de juntas desmontables. Estos presentan una mayor versatilidad, ya que su carácter modular permite modificar tanto el número como la disposición de las placas a emplear en cada caso, adaptándose a los requerimientos de cada proceso. Además, al ser desmontables ofrecen facilidades de limpieza frente a los intercambiadores de placas soldadas, lo que se traduce en una reducción en tiempos y costes de mantenimiento. Sin embargo, los intercambiadores de placas soldadas permiten trabajar a temperaturas y presiones superiores a los GPHEs, al no disponer de juntas desmontables. En este aspecto, destacan los WPHEs, capaces de trabajar a temperaturas entre -160ºC y 150ºC y presiones de hasta 40 bar.

Como se ha visto en el apartado [3.2.1.1,](#page-34-0) los intercambiadores de placas también pueden presentar flujos equicorrientes o contracorrientes. Siguiendo el mismo razonamiento que en el caso anterior, en el desarrollo del proyecto se consideran únicamente los intercambiadores de placas en configuración contracorriente.

<span id="page-37-0"></span>Otra característica que diferencia entre los intercambiadores de placas es el montaje, que puede ser en "U" o en "Z", según donde se encuentren las entradas y salidas de los fluidos. Si la entrada y la salida de ambos fluidos se encuentra en el mismo lado se considera montaje en "U". En cambio, en el montaje en "Z" cada fluido tiene la entrada y la salida en lados opuestos. La diferencia entre ambos tipos de montajes puede observarse en la [Ilustración 8.](#page-37-0) 

*Ilustración 8 a) Montaje en "U". b) Montaje en "Z"*

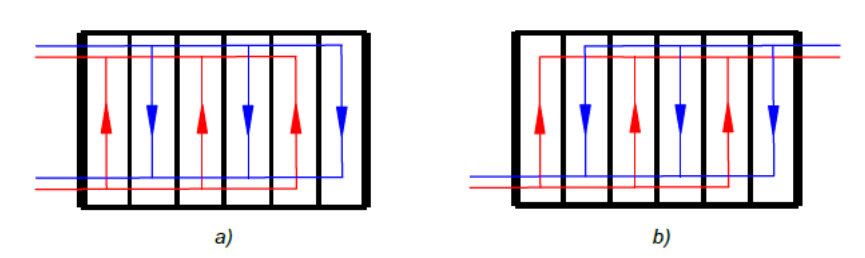

Además, es importante introducir el concepto de número de pasos por fluido. Este hace referencia al número de veces que cada partícula del fluido pasa por las placas del intercambiador, es decir, número de veces que cada fluido entra y sale de los canales formados entre las placas. Se puede decir, por tanto, que el número de pasos por fluido será igual al número de veces que el fluido cambie su sentido en el intercambiador más uno. Atendiendo a esta consideración, y teniendo en cuenta que el fluido puede atravesar los diferentes canales en serie o en paralelo, se pueden tener infinidad de patrones de flujo. Desde un paso por flujo (discurriendo cada fluido en un solo sentido y a través de canales alternos en serie), a flujos paralelos (donde cada fluido cambiará el sentido con cada cambio de canal), y configuraciones multipasos con igual o diferente número de pasos por fluido.

#### *Ilustración 9 Ejemplos de patrones de flujo*

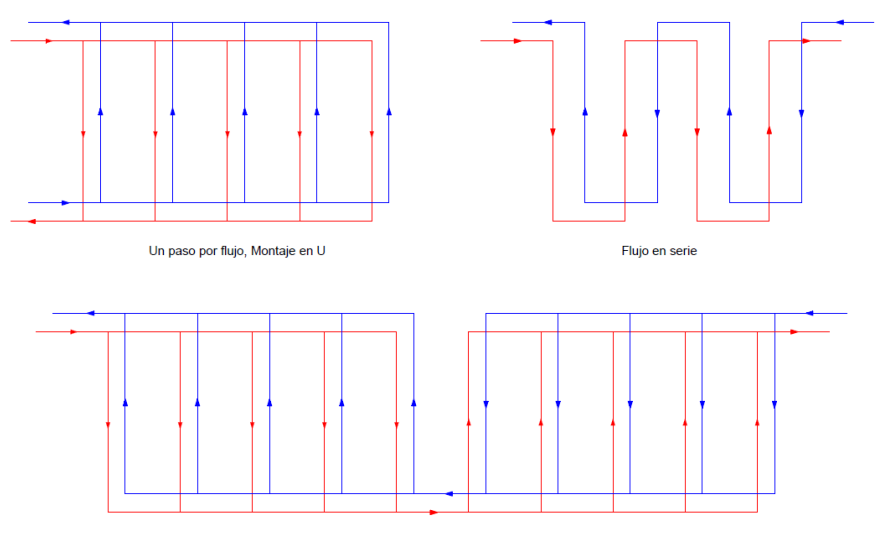

Dos pasos por flujo

La selección del patrón de flujo dependerá de las condiciones de operación y las necesidades específicas en cada caso. El número de pasos puede afectar a la eficiencia del intercambiador. Aumentar el número de pasos de un fluido implica aumentar la superficie de intercambio, aumentando la transferencia efectiva. Sin embargo, los cambios en el sentido del flujo aumentan la pérdida de carga en el sistema. A efectos prácticos, los intercambiadores de placa multipasos se resuelven considerándolos intercambiadores en serie de un único paso por fluido, por lo que no se tendrá en cuenta está diferencia en el desarrollo del análisis.

Por último, a pesar de quedar fuera del alcance de este documento, cabe mencionar que en los intercambiadores de placas el desplazamiento de los fluidos a lo largo de los canales puede ser en vertical (encontrándose la entrada y la salida del canal en la misma arista de la placa) o en diagonal (estando la entrada y la salida del canal en esquinas opuestas de la placa). Ambas configuraciones presentan tanto ventajas como inconvenientes, por lo que su utilización habría que estudiarla de manera independiente en cada aplicación.

#### *Ilustración 10 GPHE de flujo vertical (a) y GPHE de flujo diagonal (b)*

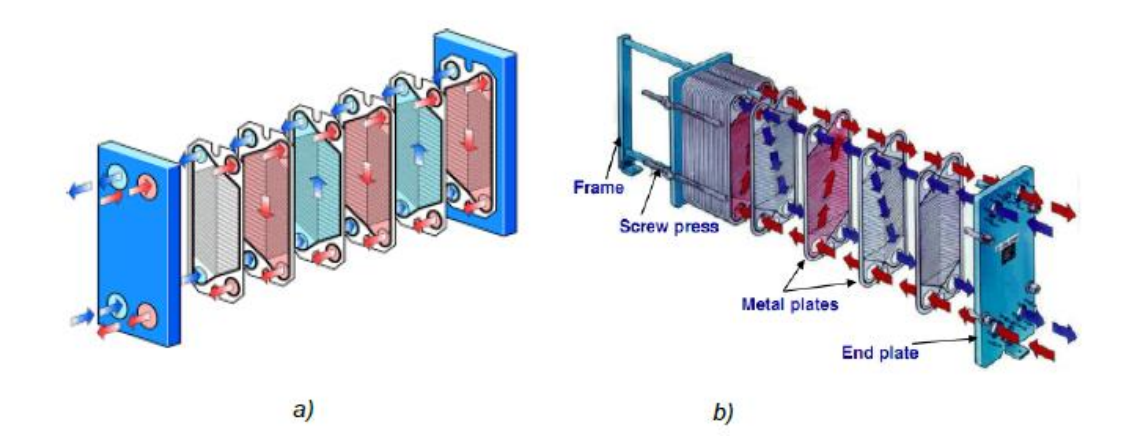

#### **3.2.3 Comparativa de intercambiadores de calor. Ventajas e inconvenientes**

El uso de las dos tipologías de intercambiadores de calor previamente mencionados está ampliamente extendido en la industria láctea actual. Ambos presentan tanto beneficios como limitaciones, por lo que la elección de una tecnología determinada conllevará un análisis riguroso de la situación.

Por un lado, la corrugación de las placas de los intercambiadores de placas, y la forma en la que estas están dispuestas, producen flujos altamente turbulentos a bajas velocidades. Como se verá más adelante, esto conlleva un aumento del número de Reynolds y, por tanto, de la transmisión de calor entre ambos fluidos. Además, esta turbulencia reduce la velocidad con la que se deposita la suciedad en la placa, reduciendo el ensuciamiento. Sin embargo, esta disposición de placas, así como sus corrugaciones, dan lugar a secciones de paso reducidas produciendo caídas de presiones que pueden suponer una limitación a la hora de seleccionar el intercambiador más adecuado. En general, los intercambiadores tubulares permiten trabajar a presiones mucho mayores que los intercambiadores de placas.

Por otro lado, los intercambiadores tubulares permiten, además de trabajar con caudales superiores, la posibilidad de trabajar con caudales de diferente orden entre ambos fluidos. Esto no es posible con los intercambiadores de placas, ya que la sección de paso de ambos fluidos debe ser similar para obtener una transferencia de calor eficiente. Además, la superficie lisa de los intercambiadores de tubo limita la acumulación de sustancias depositadas, que puede quedar retenido en las corrugaciones de los intercambiadores de placas. Sin embargo, para una misma velocidad, la turbulencia del flujo será menor en intercambiadores tubulares, favoreciendo la sedimentación de partículas. A pesar de esto, los intercambiadores de doble tubo presentan, en general, mayores tiempos entre limpiezas, ya que las secciones de paso de los fluidos son considerablemente mayores que en los intercambiadores de placas. Asimismo, las juntas de los GPHEs, aun cuando le confieren una amplia variabilidad de operación, suponen una limitación en cuando a presión y temperatura que no presentan los intercambiadores tubulares.

Cabe destacar también que, en cuanto a dimensiones, dados unos determinados requerimientos, un

intercambiador tubular ocuparía del orden de 3 a 5 veces más que un intercambiador de placas.

Como conclusión, tanto los intercambiadores de placas como los de tubos concéntricos presentan ventajas e inconvenientes. La selección de una tecnología u otra no es banal y dependerá, entre otras, de los parámetros que se prioricen en cada caso, así como de un análisis técnico y económico de las soluciones disponibles en el mercado concreto.

imensionar un intercambiador de calor es un proceso complejo que requiere conocimientos tanto de transferencia de calor como de diseño de equipos mecánicos. Implica, además, determinar los requisitos de caudal y temperaturas necesarios para conseguir las características deseadas en el producto final. D

Se entiende por "diseño" de un intercambiador el proceso por el cual se determinan sus dimensiones, caudales y temperaturas con el fin de alcanzar las propiedades deseadas en uno o ambos fluidos, respetando criterios adicionales como caídas de presión, velocidades de flujo o compacidad.

En este capítulo se desarrollarán los dos métodos implementados en el Software para el cálculo de los intercambiadores: el método F-DTLM y el método ε-NTU. La aplicación de uno u otro dependerá de los datos de partida disponibles en cada caso. Además, se particularizarán los cálculos para las dos tipologías de intercambiador objeto del proyecto. Se presentarán también las metodologías de cálculo de pérdidas de carga implementadas en el Software.

# **4.1 Selección de la tipología de intercambiador**

Para comenzar a dimensionar un intercambiador de calor para un proceso determinado, el primer paso será seleccionar la tipología a emplear. Como ya se ha visto, la selección de la tecnología más adecuada no es un proceso fácil, y tiene en cuenta, entre otros, los siguientes parámetros:

- El programa térmico: se deberán considerar las temperaturas de cada fluido, los tiempos de residencia, el rendimiento deseado, etc.
- Las propiedades de los fluidos: factores como la viscosidad, la densidad, o el punto de ebullición de los fluidos pueden ser determinantes a la hora de seleccionar una tipología de intercambiador. Se debe tener en cuenta, además, la influencia de la temperatura sobre la naturaleza de los fluidos.
- Las limitaciones físicas y económicas del proceso: en este sentido, se tendrán en cuenta aspectos como limitación de espacio, pérdidas de carga, materiales recomendados en función de la aplicación, y otros factores económicos. Cabe destacar en este sentido la importancia del ensuciamiento a la hora de seleccionar el tipo de intercambiador, pues puede ser determinante en cuanto a tiempos y recursos necesarios para el mantenimiento.

Por tanto, la selección de la tipología de intercambiador más adecuada para cada proceso industrial quedará fuera del alcance de este proyecto. Se definirá la metodología de cálculo a emplear en cada caso y se presentarán los resultados obtenidos por el Software, quedando en el alcance del diseñador del proceso seleccionar aquella que se adapte mejor a sus requerimientos.

# <span id="page-40-0"></span>**4.2 Coeficiente global de transferencia de calor**

Uno de los principales parámetros involucrados en el diseño de un intercambiador es el coeficiente global de transferencia de calor, U. Se emplea para evaluar la eficiencia de la transferencia de calor del fluido caliente al fluido frío. Cuanto mayor sea este coeficiente mayor será la transferencia de calor.

El calor intercambiado entre dos medios se define como:

<span id="page-41-1"></span>
$$
Q_{int} = U * A * \Delta T \tag{32}
$$

Siendo A el área de transferencia de calor y ΔT una relación de las variaciones de temperaturas características del proceso.

El coeficiente global de transferencia de calor se puede calcular, haciendo uso de la analogía eléctrica, como la inversa de la resistencia térmica entre los fluidos. Esta resistencia será la resultante en serie de las resistencias convectivas de ambos fluidos, la resistencia conductiva de la pared intermedia y, como se ha mencionado previamente, la resistencia a la transferencia de calor que suponen los depósitos de suciedad en las paredes del intercambiador, el fouling.

<span id="page-41-0"></span>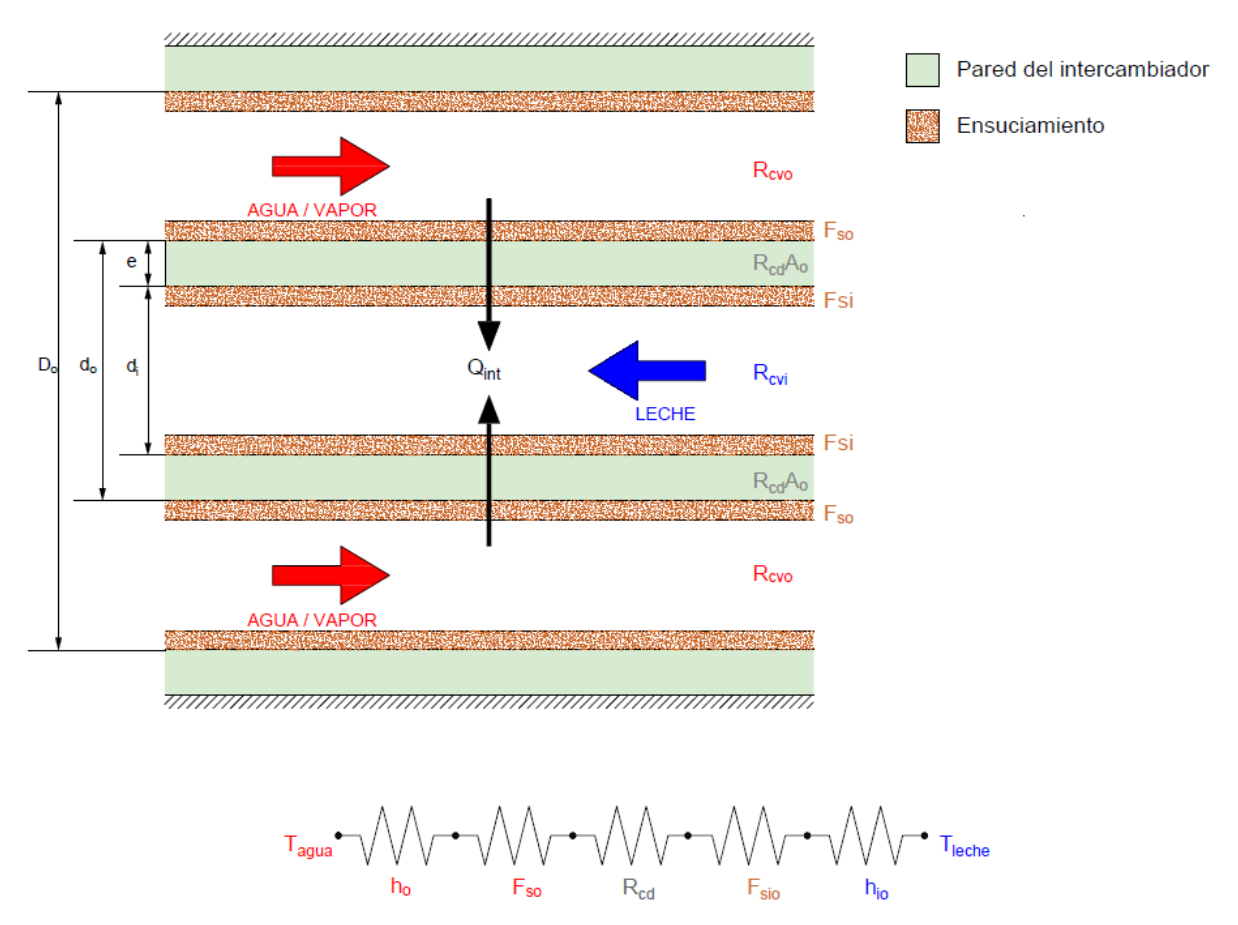

*Ilustración 11 Modelo de transferencia de calor. Coeficiente global de transferencia*

En la [Ilustración 11](#page-41-0) se muestra como ocurre la transferencia de calor desde el fluido caliente hacia la leche a través de la pared del intercambiador y a pesar de las capas de ensuciamiento. Tomando el modelo de resistencias eléctricas, el calor intercambiado se puede definir como:

<span id="page-41-2"></span>
$$
Q_{int} = \frac{\Delta T}{R_{total}}
$$
\n(33)

Según este modelo, la resistencia térmica total se puede calcular, al igual que un conjunto de resistencias eléctricas en serie, como la suma de todas las resistencias del proceso.

$$
R_{total} = R_{cvo} + R_{Fso} + R_{cd}A + R_{Fsi} + R_{cvi}
$$
\n
$$
(34)
$$

Conociendo las ecuaciones generales de cada mecanismo de la transferencia de calor, se consideran los siguientes términos:

- Resistencia convectiva exterior: 1  $h_oA_o$
- Resistencia de ensuciamiento exterior:  $R_{Fso} = \frac{F_{so}}{4}$  $A<sub>0</sub>$
- Resistencia conductiva: dependerá del tipo de intercambiador: *Rcd*
- Resistencia convectiva interior: 1  $h_i A_i$
- Resistencia de ensuciamiento interior:  $R_{Fsi} = \frac{F_{si}}{4}$  $A_i$

$$
R_{total} = \frac{1}{h_o A} + \frac{F_{so}}{A} + R_{cd} + \frac{F_{si}}{A} + \frac{1}{h_i A}
$$
(35)

Igualando las Ecuaciones [\(32\)](#page-41-1) [y \(33\)](#page-41-2) se puede expresar el coeficiente global de transferencia como una relación entre las resistencias térmicas del sistema.

<span id="page-42-0"></span>
$$
R_{total} = \frac{1}{UA} \tag{36}
$$

De manera general, el calor intercambiado se refiere a la superficie externa de la pared del intercambiador, por lo que es necesario referenciar cada término de la ecuación al área exterior.

$$
F_{sio} = F_{si} \frac{d_o}{d_i} \qquad \qquad h_{io} = h_i \frac{d_o}{d_i} \tag{37}
$$

$$
U = \frac{1}{\frac{1}{h_o} + F_{so} + R_{cd}A_o + F_{sio} + \frac{1}{h_{io}}}
$$
(38)

En conclusión, los parámetros que habrá que calcular para obtener el coeficiente global de transferencia son los coeficientes de película interno y externo, los factores de ensuciamiento y la resistencia conductiva de la pared del intercambiador. El cálculo del área total de transferencia de calor aquí mencionada dependerá de la tipología de intercambiador seleccionada, por lo que se estudiará de manera independiente.

#### **4.2.1 Ensuciamiento**

Una de las incógnitas más difíciles de resolver a la hora de calcular o dimensionar un intercambiador de calor es el efecto que induce el ensuciamiento de las superficies. En la mayoría de procesos industriales, los fluidos utilizados en los intercambiadores de calor contienen ciertas cantidades de materiales disueltos o suspendidos, o promueven condiciones favorables para el crecimiento biológico de organismos. Como la conductividad térmica de los depósitos es muy baja, reducen significativamente el rendimiento del intercambiador de calor (Llamas Gutiérrez 2017).

Este efecto no es deseable en la industria láctea pues, además de disminuir la eficacia de los equipos, puede comprometer la seguridad alimentaria de los productos. A pesar de esto, someter la leche a incrementos de temperatura favorece la formación de depósitos. Es por ello que los equipos de procesos enmarcados dentro de la industria actual tendrán unas exigencias de limpieza extrema. Se emplea principalmente el método de limpieza CIP (de sus siglas en inglés, Cleaning In Place). Este método consiste en hacer pasar a través de todas las líneas

y equipos de procesos una serie de soluciones ácidas y básicas, alternadas con enjuagues de agua. Este método es capaz de eliminar las incrustaciones en el material de una manera fácil, sin necesidad de desmontaje ni parada de la planta. Por tanto, el ensuciamiento no será un valor limitante ni conflictivo en la industria láctea, siempre que se controlen los ciclos de limpieza necesarios para garantizar las condiciones higiénico-sanitarias.

Para el desarrollo del Software objeto de este proyecto se definirán más adelante unos valores constantes para los factores de ensuciamiento en base a la experiencia en este tipo de industria y a la bibliografía disponible.

# <span id="page-43-4"></span>**4.3 Método F-DTLM**

El método F-DTLM es adecuado para el cálculo de intercambiadores de calor cuando se posee los siguientes datos de partida:

- Temperatura de entrada de ambos fluidos.
- Temperatura de salida de ambos fluidos.
- Caudal másico de uno de los dos fluidos (se considerará conocido el caudal másico de leche).

Como resultados, se podrá conocer el calor intercambiado en el proceso y el caudal másico del medio de calentamiento y área de transferencia necesarios para que se produzca el intercambio de calor.

Para comenzar, se calculará el calor intercambiado en el proceso haciendo uso de la ecuación de transferencia de calor por convección, principal mecanismo involucrado en estos equipos.

*Calor intercambiado en la leche:*

<span id="page-43-0"></span>
$$
Q_{INT,L} = \dot{m}_L C_{p,L} \Delta T_L = \dot{m}_L C_{p,L} (T_{L,s} - T_{L,e})
$$
\n(39)

*Calor intercambiado en el medio de calentamiento (sin cambio de fase):*

<span id="page-43-1"></span>
$$
Q_{INT,C} = \dot{m}_C C_{p,C} \Delta T_C = \dot{m}_C C_{p,C} (T_{C,e} - T_{C,s})
$$
\n
$$
(40)
$$

El calor intercambiado en leche es igual al calor intercambiado en el fluido de calentamiento. Igualando las ecuacione[s \(39\)](#page-43-0) y [\(40\)](#page-43-1) se obtiene la siguiente relación de potencias térmicas.

$$
\dot{m}_L C_{p,L}(T_{L,s} - T_{L,e}) = \dot{m}_C C_{p,C}(T_{C,e} - T_{C,s})
$$
\n(41)

De la Ecuació[n \(41\)](#page-43-2) se podrá despejar el caudal másico del medio de calentamiento.

Las propiedades térmicas de los fluidos se calcularán a la temperatura calórica de los mismos, valor que representa de manera fiel la temperatura promedio del fluido en su paso por el intercambiador. Estas temperaturas pueden calcularse haciendo uso de las siguientes expresiones:

<span id="page-43-3"></span><span id="page-43-2"></span>
$$
T_{cal,L} = T_{L,e} + F_C (T_{L,s} - T_{L,e})
$$
\n(42)

$$
T_{cal,C} = T_{C,s} + F_C (T_{C,e} - T_{C,s})
$$
\n(43)

Donde *F<sup>C</sup>* es el factor de corrección de temperaturas, que se calcula como:

<span id="page-44-4"></span>
$$
F_C = \frac{DTLM - \Delta T_{LF}}{\Delta T_{LC} - \Delta T_{LF}} \in (0,1]
$$
\n(44)

Este factor se puede estimar en 0,5 si se dan alguna de las siguientes condiciones:

- La diferencia de temperaturas logarítmica media es menor de 30ºC.
- La diferencia de temperaturas en el lado caliente del intercambiador (temperatura de entrada del agua menos temperatura de salida de la leche) es menor de 60ºC.
- La diferencia de temperaturas en el lado frío del intercambiador (temperatura de salida del agua menos temperatura de entrada de la leche) es menor de 60ºC.

Si en el intercambiador se diera el cambio de fase de alguno de los fluidos el valor del factor de corrección de temperaturas es *Fc=1*.

Según el método F-DTLM, el calor intercambiado puede definirse haciendo uso de la siguiente ecuación:

<span id="page-44-0"></span>
$$
Q_{INT} = U \cdot A \cdot F \cdot DTLM \tag{45}
$$

El factor correctivo F puede suponerse igual a 1 para intercambiadores a contraflujo. Por este motivo, se supondrá este valor para todos los intercambiadores dentro del alcance del proyecto.

De la Ecuación [\(45\),](#page-44-0) e introduciendo en ella las ecuaciones descritas anteriores, se podrá obtener un valor del área de transferencia de calor necesaria para obtener las temperaturas especificadas. Para ello, será necesario conocer el coeficiente global de transferencia *U* (según Secció[n 4.2\)](#page-40-0).

## <span id="page-44-3"></span>**4.4 Método Ɛ-NTU**

El método Ɛ-NTU es adecuado para el cálculo de intercambiadores de calor cuando se posee los siguientes datos de partida:

- Temperatura de entrada de ambos fluidos.
- Caudal másico de ambos fluidos.
- Área de transferencia

Este método define la eficiencia  $(\mathcal{E})$  como el cociente entre el calor intercambiado y el calor máximo intercambiable idealmente.

<span id="page-44-1"></span>
$$
\varepsilon = \frac{Q_{int}}{Q_{max}}\tag{46}
$$

Para simplificar el desarrollo del método conviene introducir el término de *Capacidad Calorífica,* que se define como el producto del caudal másico un fluido por su calor específico:

<span id="page-44-2"></span>
$$
C_i = \dot{m}_i * C_{p,i} \tag{47}
$$

Con esto, y partiendo de la Ecuació[n \(41\),](#page-43-2) se define el calor máximo intercambiable como la capacidad calorífica menor del sistema multiplicada por la mayor diferencia de temperaturas del mismo. Por tanto, la Ecuación [\(46\)](#page-44-1) se puede rescribir como:

$$
\varepsilon = \frac{Q_{int}}{C_{min} * \Delta T_{max}} = \frac{Q_{int}}{C_{min} * (T_{C,e} - T_{L,e})}
$$
(48)

$$
Siendo C_{min} = \min(m_C C_{p,C}, m_L C_{p,L})
$$

El NTU (de su nombre en inglés *Net Transfer Units*) representa el Número de Unidades de Transferencia. Este valor es una medida para cuantificar la capacidad de transferencia de calor del equipo, y está relacionado con el tamaña del intercambiador. Se define como:

$$
NTU = \frac{UA}{C_{min}}\tag{49}
$$

Para el cálculo de la eficiencia será necesario emplear bibliografía de referencia. Existen tablas en las que se puede obtener su valor en función de la relación de las capacidades caloríficas de los fluidos y el NTU del sistema. Como ejemplo, se muestra la siguiente Figura, de la que se podrá obtener la eficiencia de un intercambiador en contracorriente.

El parámetro R se definirá como la relación entre las capacidades caloríficas de los fluidos que intercambian calor, siendo:

$$
R = \frac{C_{min}}{C_{max}}\tag{50}
$$

*Figura 6 Eficiencia en función de R y NTU* (Jaramillo 2007)

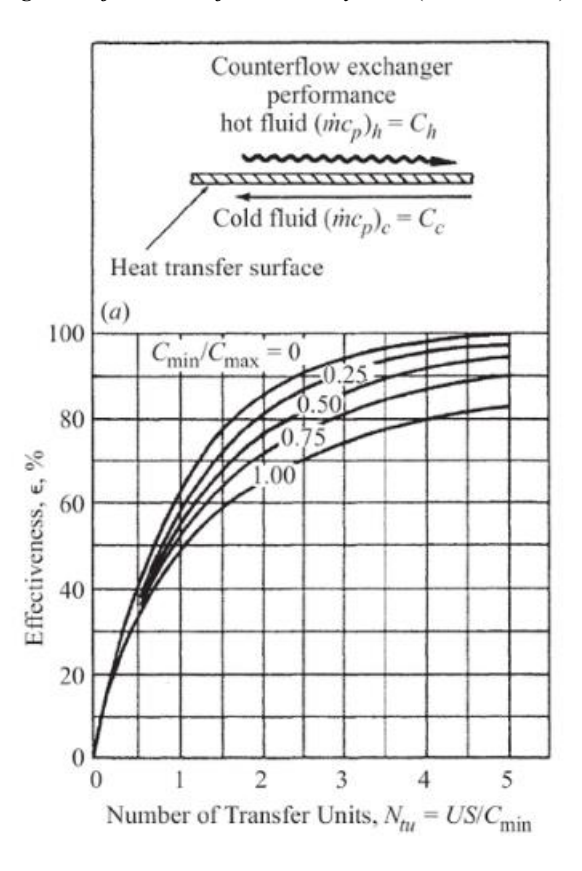

Existen dos casos límites en los que, para intercambiadores en contracorriente, el valor de la eficiencia se puede calcular analíticamente:

<span id="page-45-0"></span>
$$
Si\ R = 0 \to \ \varepsilon = \frac{NTU}{1 + NTU} \tag{51}
$$

$$
Si R = 1 \rightarrow \varepsilon = 1 - e^{(-NTU)} \tag{52}
$$

Una vez conocido el valor de la eficiencia, se podrá despejar el calor intercambiado de la Ecuación [\(48\).](#page-44-2) Con este valor, haciendo uso de las ecuaciones ya deducidas de la transferencia de calor, se calcularán las temperaturas de salida de ambos fluidos

## **4.5 Parámetros característicos según la tipología de intercambiador**

Para poder aplicar todas las ecuaciones deducidas a lo largo del capítulo, solo faltará conocer aquellos parámetros dependientes de la tipología del intercambiador. En concreto, hay tres parámetros que dependen de la forma y dimensiones del equipo. Estos son el área de transferencia, los coeficientes convectivos y la resistencia conductiva.

## **4.5.1 Área de transferencia**

Se define el área de transferencia como la superficie efectiva a través de la cual se produce el intercambio de calor entre los dos fluidos a diferente temperatura.

En intercambiadores de doble tubo, se establece el área de transferencia como la superficie exterior del tubo interior. Por tanto, es sencillo calcular su valor conociendo el diámetro exterior (*de*) y la longitud (*L*) de dicho tubo.

$$
A_t = \pi * d_e * L \tag{53}
$$

La longitud hace referencia a la longitud total de intercambio. Por tanto, si el intercambiador está formado por un determinado número de (*Nt*) en serie, cada uno de ellos de longitud (*L \** ), la longitud total que se empleará en la fórmula anterior será *L=Nt\*L\* .*

La determinación del área de transferencia en intercambiadores de placas, sin embargo, no resulta tan sencilla. Como se ha visto en la Sección [3.2.2,](#page-35-0) se considerará que la placa es tipo Chevron, con las características geométricas descritas en l[a Ilustración 7.](#page-36-0) El área total de transferencia de un intercambiador de placas se define como el área de transferencia de una placa, multiplicada por el número de placas.

$$
A_t = A_p * N_p \tag{54}
$$

Por tanto, será necesario calcular el área de transferencia individual de cada placa. Debido a las corrugaciones que estas presentan, el área de transferencia será igual al área proyectada por un factor de agrandamiento.

<span id="page-46-2"></span><span id="page-46-1"></span>
$$
A_p = L * W * \emptyset \tag{55}
$$

Siendo

$$
\emptyset = \frac{1}{6} \left( 1 + \sqrt{1 + X^2} + 4 \sqrt{1 + \frac{X^2}{2}} \right); X = \frac{2 \times \pi \times a}{A}
$$
\n(56)

#### (Martín Moreno 2018)

El número de canales disponible para cada fluido en el intercambiador de placas, suponiendo simetría en la distribución (mismo número de canales por fluidos), se obtiene según la Ecuación [\(57\)](#page-46-0) . Este valor será de utilidad en cálculos posteriores.

<span id="page-46-0"></span>
$$
N_c = \frac{N_p + 1}{2} \tag{57}
$$

#### <span id="page-47-3"></span>**4.5.2 Coeficientes convectivos**

Los coeficientes convectivos, o coeficientes de película, de los fluidos miden su capacidad de transferir calor desde una superficie por medio de la convección. Se calculan a partir del número de Nusselt, haciendo uso de la Ecuació[n \(58\).](#page-47-0) Este número adimensional depende tanto de las propiedades del fluido como de la geometría de la superficie.

<span id="page-47-0"></span>
$$
Nu = \frac{hL}{k_f} \tag{58}
$$

En esta ecuación, *L* hace referencia a la longitud característica de intercambio. Para intercambiadores de doble tubo se utilizará el diámetro interior del tubo interior y el diámetro equivalente del tubo exterior. En intercambiadores de placa se empleará el diámetro hidráulico de paso.

$$
D_{eq} = Di - de \tag{59}
$$

$$
D_h = \frac{4a}{\phi} \tag{60}
$$

Para el cálculo de los números de Nusselt es necesario recurrir a la bibliografía. Existen multitud de correlaciones en función de las condiciones del fluido y la forma de la superficie. Todas estas correlaciones están basadas en la experiencia y en diferentes ensayos, y presentarán unos niveles de exactitud más o menos acertados. En primer lugar, para conocer el número de Nusselt es necesario calcular, en la mayoría de los casos, otros dos números adimensionales para el fluido en cuestión: el número de Reynolds y el Prandlt.

$$
Re = \frac{\rho v L}{\mu} = \frac{v L}{\vartheta} \tag{61}
$$

$$
Pr = \frac{C_p \mu}{k} \tag{62}
$$

Para la convección interna de un intercambiador de doble tubo se emplearán dos correlaciones diferentes, ambas basadas en la convección forzada, flujo interno, por un conducto circular. Si Re < 2300, es decir, el flujo es laminar completamente desarrollado, y Pr  $\geq 0.6$ , se empleará la Ecuación [\(63\).](#page-47-1) En ella se asume que la temperatura superficial es constante.

<span id="page-47-2"></span><span id="page-47-1"></span>
$$
Nu = 3,66\tag{63}
$$

Para fluidos en régimen turbulento completamente desarrollado se empleará la correlación de Sieder y Tate (Martín Moreno 2018):

$$
Nu = 0.027 * Re^{\frac{4}{5}} * Pr^{\frac{1}{3}} * \left(\frac{\mu}{\mu_w}\right)^{0.14}
$$
(64)

Esta expresión será válida siempre que se cumpla lo siguiente:

- $Re > 10000$
- $0.6 < Pr < 160$
- $L/D > 10$

En la Ecuación [\(64\)](#page-47-2) las propiedades de los fluidos se calcularán a sus temperaturas calóricas, a excepción de la viscosidad en pared  $(u_w)$ , que se evaluará a la temperatura superficial. Esta temperatura se calcula como:

<span id="page-47-4"></span>
$$
T_w = \frac{T_{cal,i}h_i + T_{cal,o}h_o}{h_i + h_o} \tag{65}
$$

Los flujos cuyos números adimensionales se encuentren fuera de los rangos propuestos se considerarán en región de transición, y quedarán fuera del alcance del proyecto.

Estas correlaciones son extrapolables al conducto anular formado entre el tubo exterior y el tubo interior. Para calcular el coeficiente convectivo, en este caso, será necesario emplear el diámetro equivalente en lugar del diámetro interior del tubo.

Las correlaciones para calcular el número de Nusselt en los intercambiadores de placas suelen estar limitadas a valores específicos de su geometría. Una de las correlaciones que ofrece un rango más amplio es la correlación de Martin, por lo que será la que se emplee para esta tipología de intercambiadores. La expresión para el número de Nusselt comete un error de hasta el  $\pm 30$ %, como máximo, pudiendo reducirse hasta un  $\pm 13$ % al utilizarla para modelos industriales (Martín Moreno 2018). El Nusselt según esta correlación se calcula como:

$$
N * Pr^{\frac{1}{3}} * \left(\frac{\mu}{\mu_w}\right)^{\frac{1}{6}} (f * Re^2 * sen(2\beta)^{0.374}) \tag{66}
$$

$$
\frac{1}{\sqrt{f}} = \frac{\cos(\beta)}{\sqrt{0.045 \cdot \tan(\beta) + 0.09 \cdot \sin(\beta) + \frac{f_0}{\cos(\beta)}}} + \frac{1 - \cos(\beta)}{\sqrt{3.8 \cdot f_1}}
$$
(67)

Los parámetros  $f_0$  y  $f_1$  se calcularán en función del Reynolds:

• Si Re  $< 2000$ 

<span id="page-48-0"></span>
$$
f_0 = \frac{16}{Re} \tag{68}
$$

$$
f_1 = \frac{149}{Re} + 0.9625\tag{69}
$$

• Si Re  $> 2000$ 

$$
f_0 = (1.56 * \ln(Re) - 3)^{-2}
$$
 (70)

$$
f_1 = \frac{9.75}{Re}
$$
 (71)

En el Capítulo [6](#page-64-0) se evaluará la validez de las correlaciones aquí presentadas.

#### **4.5.3 Resistencia conductiva**

Otro parámetro que se calcula en función de la tipología del intercambiador es la resistencia conductiva. Para su cálculo se emplearán las ecuaciones de conducción unidimensional permanente sin generación y con conductividad térmica constante:

*Resistencia térmica de una capa cilíndrica (intercambiador de doble tubo)*

$$
R_{cd,t} = \frac{\ln(d_e/d_i)}{2\pi L K} \tag{72}
$$

*Resistencia térmica de una placa plana (intercambiador de placas)*

$$
R_{cd,t} = \frac{e}{KA} \tag{73}
$$

# <span id="page-49-2"></span>**4.6 Pérdida de carga**

Desde un punto de vista mecánico los intercambiadores de calor se consideran equipos a presión. Según se ha visto, deberán trabajar a presiones superiores a la presión de saturación de los fluidos, para evitar un posible cambio de fase en ellos. Por tanto, es importante conocer la caída de presión que experimentan los fluidos a su paso por el equipo.

Para el cálculo de la pérdida de carga en los intercambiadores tubulares se empleará la ecuación de Darcy-Weisbach, ampliamente conocida para sistemas de tuberías. La Ecuación [\(74\)](#page-49-0) representa la forma de Darcy-Weisbach con el resultado obtenido en pascales.

<span id="page-49-1"></span><span id="page-49-0"></span>
$$
\Delta P = f * \frac{L}{D} * \frac{v^2 \rho}{2} \tag{74}
$$

Donde *f* representa el factor de fricción, *L* y *D* son la longitud y el diámetro característicos del sistema y *v* la velocidad del fluido. El factor de fricción se define a través de la ecuación de Colebrook-White como se muestra en la Ecuación [\(75\).](#page-49-1) En ella, el factor de fricción se encuentra en ambos lados de la ecuación, por lo que sería necesario implementar un método iterativo para su cálculo.

$$
\frac{1}{\sqrt{f}} = -2\log_{10}\left(\frac{\frac{k}{d}}{3.7} + \frac{2.51}{Re\sqrt{f}}\right)
$$
(75)

El factor de fricción de Darcy se representa, de forma gráfica en el ábaco de Moody. Esta figura se emplea para determinar el factor de fricción en función del número de Reynolds y la rugosidad relativa de la superficie.

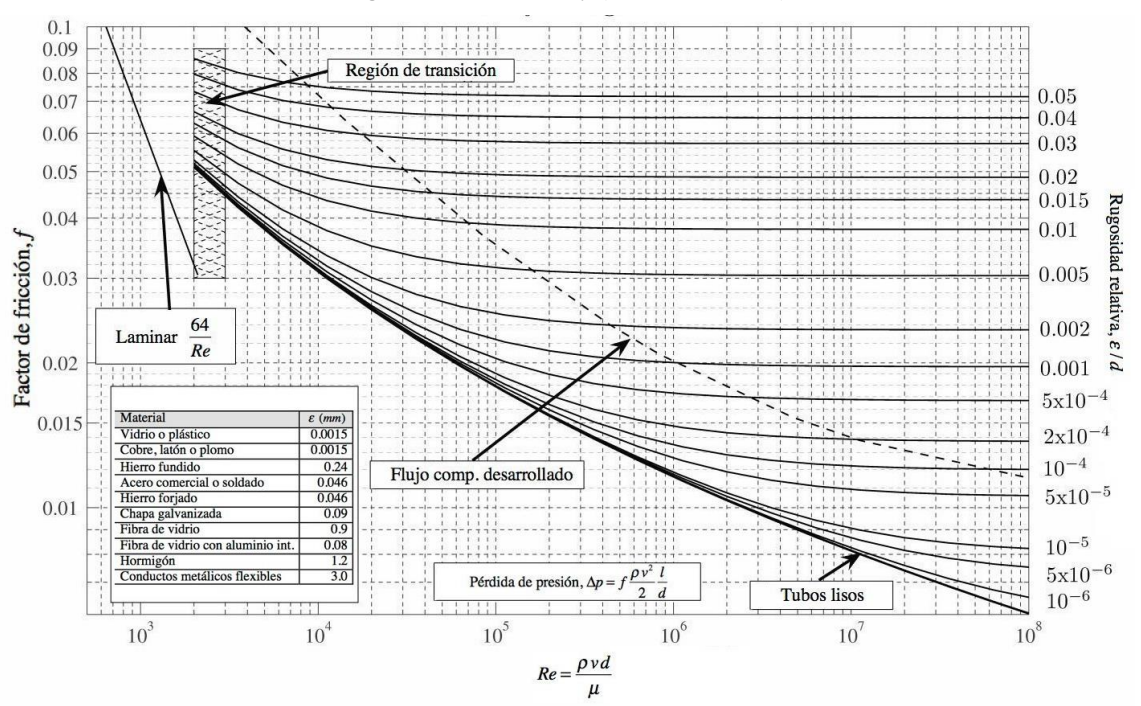

#### *Figura 7 Ábaco de Moody* (Coronel Toro 2004)

Para flujos laminares (Re < 2000) el factor de fricción se puede representar, como se muestra en el ábaco de Moody, como:

$$
f = \frac{64}{Re} \tag{76}
$$

Para fluidos turbulentos, la complejidad de esta ecuación ha propiciado la aparición de numerosas ecuaciones que aproximan, de manera más o menos certera, la solución. Se propone la correlación de Shacham (1980), válida para superficies con rugosidades relativas pequeñas.

$$
f = \left(-2\log\left(\frac{\varepsilon}{3.7D} - \frac{5.02}{Re}\log\left(\frac{\varepsilon}{3.7D} + \frac{14.5}{Re}\right)\right)\right)^{-2}
$$
(77)

−2

Los fluidos en régimen de transición, como ya se ha visto, quedarán fuera del alcance de este documento.

Por último, es importante destacar que la pérdida de carga en un tubo se calculará como la suma de la pérdida de carga por rozamiento en la longitud de tubería más la pérdida de carga inducida por los accesorios. En el caso de intercambiadores tubulares se considerarán como únicos accesorios los codos a 180º que forman las horquillas de tubos. La implicación de estos codos se puede cuantificar en términos de longitud equivalente, aumentando la longitud característica del equipo. Se definirá la longitud total equivalente a emplear en el cálculo de la pérdida de carga como:

$$
L_{eq} = \frac{\left(-2\log\left(\frac{\varepsilon}{3.7D}\right)\right)^{-2} \frac{L}{D}}{f} \cdot D + L \tag{78}
$$

El factor L/D es característico de cada accesorio, y se encuentra recogido en diferentes tablas de la bibliografía. En la Secció[n 5.1](#page-51-0) se detallará cual es el factor a emplear en el caso de intercambiadores tubulares. En cuanto al diámetro, se utilizará el diámetro interior del tubo interior para calcular las pérdidas de carga del fluido frío y el diámetro equivalente del tubo exterior para el fluido caliente.

Para la pérdida de carga en intercambiadores de placa se tendrán en cuenta las pérdidas producidas en los puertos de entrada y las pérdidas por rozamiento de los fluidos a su paso por el intercambiador. Se empleará la siguiente ecuación (Martín Moreno 2018), cuyo resultado se encuentra en pascales:

$$
\Delta P = \frac{1.5 G_{p,e}^2}{2\rho_e} + \frac{4f L G_p^2}{2\rho D_h} \tag{79}
$$

Los parámetros *Gp,e* y *G<sup>p</sup>* hacen referencia a la densidad superficial de caudal en los puertos de entrada y en las placas respectivamente, y se calcula como:

$$
G = \frac{\dot{m}}{2 \cdot NC \cdot W \cdot a} \tag{80}
$$

Además,  $\rho_e$  hace referencia a la densidad del fluido evaluada e la temperatura de entrada al intercambiador y  $f$ será el factor previamente calculado según la correlación de Martin (Ecuació[n \(67\)\)](#page-48-0). El resto de los parámetros que se emplean en las dos ecuaciones anteriores se han definido previamente a lo largo del capítulo.

# **5. DESARROLLO DEL SOFTWARE**

n capítulos anteriores se ha presentado la industria láctea actual, con sus particularidades y sus objetivos a la hora de aplicar tratamientos térmicos que garanticen la seguridad de los consumidores y favorezcan la conservación de los productos. Con todo esto, se ha desarrollado un Software que, conociendo las propiedades de la leche y los parámetros principales de los tratamientos térmicos, permita dimensionar o evaluar las propiedades de un intercambiador. En concreto, se incluyen los dos tipos de intercambiadores más utilizados en la industria: de doble tubo y de placas. Se emplearán los dos métodos de cálculo presentados anteriormente, en función de los datos de partida y las incógnitas del problema. E prop<br>las pi<br>en la

El Software se ha desarrollado en MATLAB (versión R2023a), haciendo uso de una función principal (*"Software\_principal.m"*), cuyo código se presenta en el Anexo [A. 1.](#page-78-0) Desde ésta se llamará a diferentes funciones que se presentarán a lo largo del capítulo, incluidas dentro del mismo anexo. Para acceder al Software de cálculo, bastará con ejecutar el código desde la función principal. Esta función, en primer lugar, creará la interfaz de usuario de la pantalla principal. Además, contendrá el resto de funciones que se desarrollarán a continuación para el correcto funcionamiento del Software.

Una vez inicializado el Software, se abrirá la pantalla principal. Ésta nos permitirá elegir entre las dos formas de uso implementadas: Evaluación y Dimensionamiento [\(Ilustración 21\)](#page-132-0). La diferencia entre ellas son los datos de partida del problema. Más adelante se desarrollará cada una de ellas al detalle.

Dentro de la función principal se encuentra la función *"cambiomodo".* Esta permitirá al usuario en cualquier momento regresar a la pantalla de inicio para seleccionar el modo de funcionamiento del Software haciendo uso del botón situado en la esquina superior izquierda de la pantalla.

#### *Ilustración 12 Botón cambio de modo*

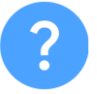

# <span id="page-51-0"></span>**5.1 Hipótesis simplificativas**

El principal inconveniente a la hora de realizar un cálculo de intercambiadores de calor es la gran cantidad de variables que existen asociadas al problema. Muchas de estas variables, además, modificarán la metodología de cálculo en función del valor que tomen. Es por ello que, para poder desarrollar el Software, se han tomado las hipótesis simplificativas que se detallan a continuación.

- Puesto que las propiedades termofísicas de le leche dependen de su composición, se tomarán los siguientes valores de porcentaje en peso de cada componente:
	- − Agua: 87%
	- − Grasa: 5%
	- Proteínas: 3%
	- − Hidratos de carbono: 4%
	- − Cenizas: 1%

• El parámetro z, como se ha explicado a lo largo del proyecto, es característico de cada microorganismo. El Software se podrá emplear para calcular el tiempo de residencia necesario, a una determinada temperatura, para conseguir una inactivación de microorganismos equivalente a uno de los principales tratamientos térmicos. Para realizar este cálculo se tomará el valor z más restrictivos de entre los microorganismos destruidos en cada tratamiento. Los valores recogidos en la [Tabla 6](#page-52-0) se han tomado de referencia de entre diferentes publicaciones. Para un estudio real sería conveniente realizar un análisis de microorganismos a la leche previo al tratamiento para identificar las bacterias presentes en ella y sus parámetros de resistencia.

<span id="page-52-0"></span>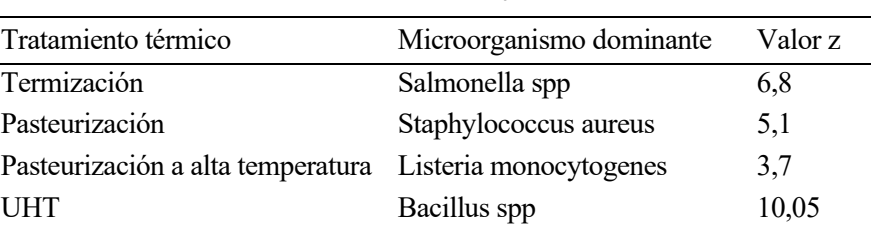

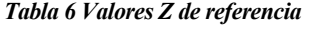

• Las capacidades caloríficas de ambos fluidos se consideran similares. Esto tiene dos principales implicaciones. En primer lugar, en la mayoría de los casos en los que hay intercambio de calor líquidolíquido en flujo contracorriente, un cambio de temperatura lineal es una suposición razonable para determinar el rendimiento de la planta de proceso (Lewis, Heppell 2000). A medida en que la diferencia de capacidades caloríficas se va incrementando, la curva se irá haciendo, en función del caso, logarítmica o exponencial, como se muestra en la [Figura 8.](#page-52-1)

<span id="page-52-1"></span>Por otro lado, el valor de R del método Ɛ-NTU será 1 (o muy cercano), por lo que se utilizará la Ecuación [\(52\)](#page-45-0) para el cálculo de la efectividad. De esta forma, no será necesario evaluar este parámetro gráficamente en función de la literatura de referencia.

*Figura 8 Curvas de temperatura en función de capacidades caloríficas* (Lewis, Heppell 2000)

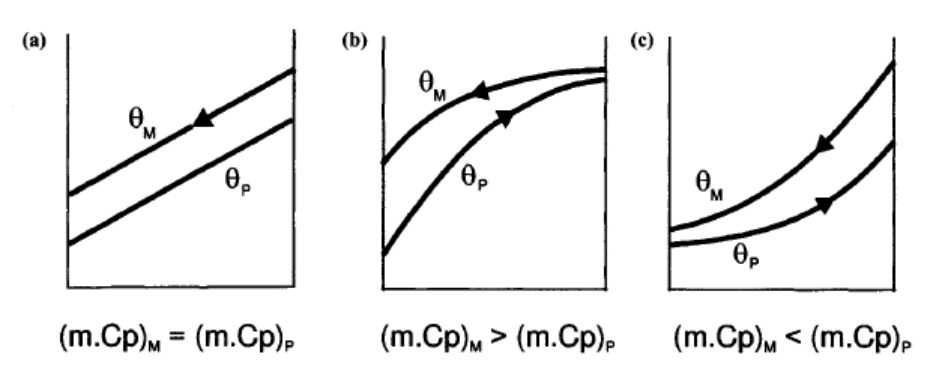

- El Software no permitirá seleccionar el material empleado. Al tratarse de una aplicación para la industria alimentaria, cuyos requerimientos higiénicos son muy elevados, se supondrá que el material es acero inoxidable. Su valor de conductividad térmica se supondrá constante e igual a 13,4 W/mºC. Además, para cumplir los requerimientos industriales sanitaria, se supondrá una rugosidad superficial del material de 0,8 µm.
- El factor de ensuciamiento se estima según los valores propuestos por G. F Hewitt en Heat Exchanger Design Handbook (Hewitt 1998). En la tabla 4.14 aparecen varios valores para componentes orgánicos e inorgánicos. Tomando para la leche la referencia de líquido orgánico ligero que transfiere calor sensible, el rango de selección es entre  $10^{-4}$  y  $2*10^{-4}$ . Se elegirá el último valor para simular la situación más desfavorable (Tello García 2021). Para el lado del agua, se utilizará un factor de ensuciamiento de 0,088 m² ºC/kW que se ha tomado por valor recomendado por el fabricante *Dongguan Golden Refrigeration Equipment* (Tello García 2021).
- Para las dimensiones de la placa, se asumirá que éstas son de tipo Chevron, con un espesor de placa de 0,6 mm. Además, los valores límites entre los que se podrán introducir el resto de parámetros de la geometría de la placa son:
	- − Longitud de placa: (0 mm , 5000 mm]
	- − Ancho de placa: (0 mm , 5000 mm]
	- − Diámetro de los puertos de entrada: (0 mm , 500 mm]
	- − Número de placas: [3 , 699]
	- − Ángulo de Chevron: [25º , 60º]
	- − Periodo de corrugación: [2 mm , 25 mm]
	- − Amplitud de corrugación [0,6 mm , 4 mm]
- En los intercambiadores de placa se asumirá el mismo número de canales para ambos fluidos, por lo que sus caudales serán del mismo orden de magnitud. Para que esto suceda, el número de placas del intercambiador ha de ser impar. Se asumirán del mismo diámetro (definido por el usuario) todos los puertos de entrada y salida del intercambiador.
- Para el cálculo de las pérdidas de carga en los equipos, se considerarán los siguientes factores:
	- − En intercambiadores de doble tubo únicamente se incluirán las pérdidas por rozamiento en los tramos rectos de tubería y las pérdidas localizadas introducidas por los codos a 180º que supone cada horquilla. Se asumirá el factor L/D de los codos igual a 50.
	- − En los intercambiadores de placas se considerarán las pérdidas por fricción del fluido a su paso por las placas y las pérdidas localizadas introducidas por la descarga en los puertos de entrada.

En el Capítul[o 6](#page-64-0) se analizará el efecto de estas hipótesis sobre los resultados obtenidos con el Software de cálculo.

# **5.2 Modo Evaluación**

El modo Evaluación del Software está diseñado para evaluar la transferencia de calor de un determinado intercambiador específico, conocida su geometría. Los datos de partida que debería introducir el usuario son:

- Temperatura de entrada de ambos fluidos
- Caudales másicos de ambos fluidos
- Parámetros geométricos del intercambiador.

El programa devolverá como solución las temperaturas de salida de los fluidos, así como la pérdida de carga producida en cada uno de ellos a su paso por el intercambiador.

Al seleccionar el modo Evaluación se abrirá una pantalla del Software como se muestra en la [Ilustración 22.](#page-133-0) Esta pantalla está dividida en cinco paneles:

- **Intercambiador de doble tubo:** en caso de querer evaluar un intercambiador de estas características, el usuario deberá introducir en este panel los datos de partida previamente mencionados. Se incluye una representación gráfica de la geometría del equipo para ayuda del usuario. Una vez introducidos los valores, se deberá pulsar el botón *"Evaluar Int. Doble Tubo"* para obtener la solución. En este mismo panel se mostrarán las velocidades de ambos fluidos a su paso por el intercambiador. Los parámetros geométricos a introducir por el usuario son:
	- − Longitud de los tubos (L\*) en metros.
	- − Número de tubos. Si se introduce un valor decimal el programa redondeará al entero más cercano.
	- Diámetro interior del tubo interior (d<sub>i</sub>) en milímetros.
	- − Espesor del tubo interior (e) en milímetros.
- − Diámetro interior del tubo exterior (Di) en milímetros.
- **Intercambiador de placas:** este panel presenta la misma forma que el anterior, adaptando los parámetros geométricos a los de un intercambiador de placas. Para realizar el cálculo se pulsará el botón *"Evaluar Int. Placas".* Las velocidades calculadas que se muestran en este panel son la de la leche y el agua en los puertos de entrada del intercambiador. Los parámetros geométricos a introducir por el usuario son:
	- − Longitud de placas (L) en milímetros.
	- − Ancho de placas (W) en milímetros.
	- − Número de placas. Si se introduce un valor decimal el programa redondeará al entero más cercano.
	- Periodo de corrugación (A) en milímetros.
	- − Ángulo de Chevron (Betha) en grados.
	- − Amplitud de corrugación (a) en milímetros.
	- − Diámetro de los puertos de entrada en milímetros.

El borde de estos dos paneles se marcará en azul, aumentando el grosor de línea, cuando se pulse su respectivo botón de cálculo. De esta forma, el usuario podrá reconocer a qué tipo de intercambiador pertenece la solución mostrada en el panel "Solución".

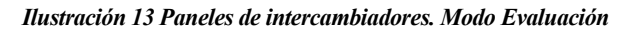

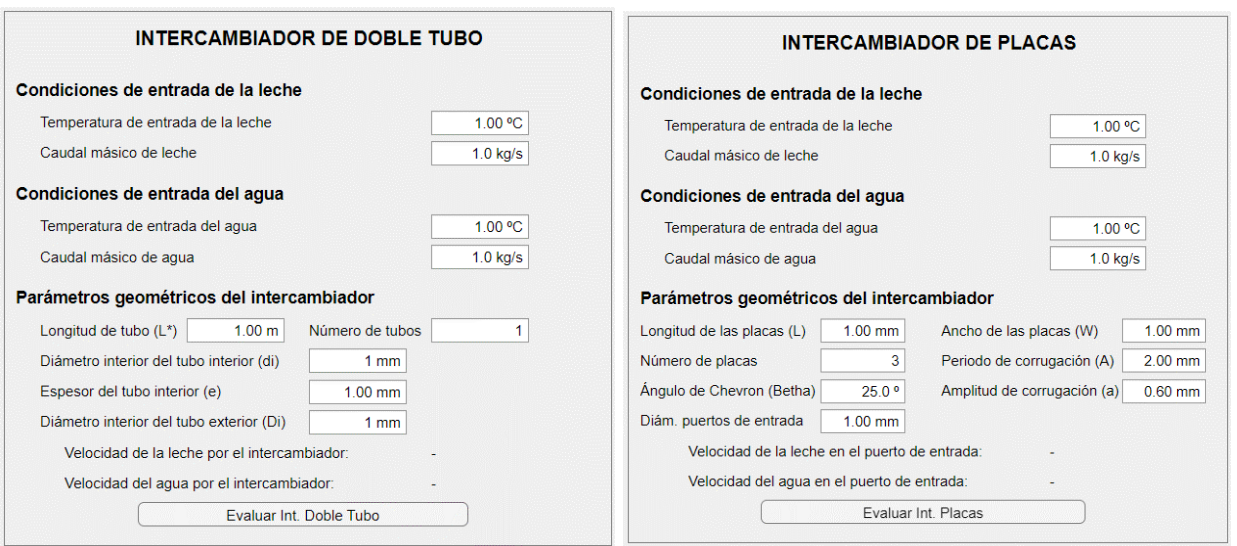

• **Solución:** Al pulsar cualquiera de los dos botones de cálculo se mostrará la solución obtenida en este panel. Además, incluye un desplegable en el que el usuario podrá seleccionar uno de los tratamientos térmicos ya definidos a lo largo del documento. Una vez seleccionado el tratamiento, el programa mostrará sus parámetros característicos de tiempo y temperatura, y habilitará un campo editable para que el usuario incluya el diámetro del tubo de residencia deseado. Aparecerá también el botón *"Calcular"*, que será necesario pulsar una vez introducidos estos valores para realizar el cálculo.

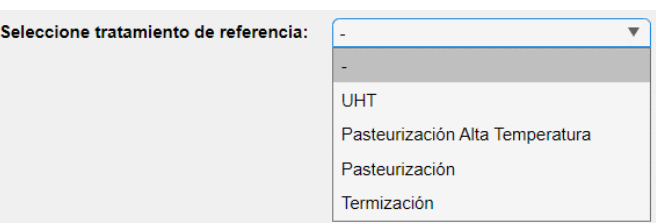

#### *Ilustración 14 Desplegable para selección del tratamiento térmico*

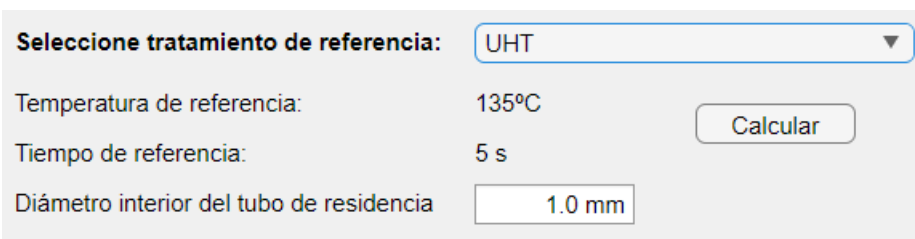

*Ilustración 15 Tratamiento térmico de referencia y tubo de residencia*

La [Ilustración 23](#page-134-0) muestra un ejemplo de cálculo de este modo de funcionamiento para un intercambiador de doble tubo. En él, se pueden ver los resultados obtenidos de temperaturas y pérdidas de carga para unas determinadas condiciones de entrada y una geometría definida por el usuario. Además, se ha seleccionado como tratamiento térmico de referencia la pasteurización y un diámetro del tubo de residencia de 90 mm. Como resultado, se obtiene que, para conseguir una inactivación de macroorganismos equivalente a la de la pasteurización, será necesario mantener la leche durante 245,79 segundos a la temperatura de salida del intercambiador, dando una longitud de tubo de 376,27 metros.

- **Panel de errores**: Al iniciar el programa el panel de errores mostrará, con letra azul, el mensaje *"No hay errores".* Si al realizar los cálculos se diera algún error, debido a la incongruencia de datos introducidos por el usuario o a que se trata de un problema no implementado, se mostrará el mensaje correspondiente con el color de fuente en rojo. Los diferentes errores que puede mostrar el Software se detallarán más adelante.
- **Evolución de temperaturas**: esta gráfica mostrará la evolución de temperaturas del fluido frío (en azul) y del fluido caliente (en rojo) a lo largo del intercambiador una vez que se hayan realizado los cálculos.

## <span id="page-55-0"></span>**5.2.1 Funciones de código. Modo Evaluación**

Al seleccionar el modo "Evaluar intercambiador" en la pantalla de selección, se activará la función *"Evaluar",* contenida dentro de la función principal. En primer lugar, esta función creará la interfaz gráfica completa, dejando ocultos los elementos que aparecerán tras el cálculo. A su vez, en su interior se encuentran cuatro funciones. Cada una de ellas se ejecutará al pulsar uno de los tres botones ya mencionados (*"Evaluar Int. Doble Tubo", "Evaluar Int. Placas" y "Calcular"*) o al seleccionar una opción del desplegable de selección del tratamiento térmico de referencia.

Los dos primeros botones tienen asociados las funciones *"plotButtonPushed\_et"* y *"plotButtonPushed\_ep"* respectivamente, ambas con una estructura similar. Lo primero que hacen es marcar el borde del panel en azul, con un grosor de línea mayor que el habitual, y devolviendo el contorno del panel contrario a su estado normal (si ya estuviera marcado en azul por un cálculo previo). Además, inicializan el panel de solución, el panel de errores y la gráfica de temperaturas. A continuación, la función leerá los datos de partida introducidos por el usuario y calculará la geometría de cada intercambiador:

- Intercambiador de doble tubo: se calculará la longitud total del intercambiador (en función de la longitud de tubos y el número de tubos), el diámetro exterior del tubo interior, el diámetro equivalente del paso del agua, las áreas de paso de ambos fluidos y el área de transferencia.
- Intercambiador de placas: se calculará el número de canales por fluido, el factor de agrandamiento del área, el área de transferencia por placa, el área de transferencia total, el diámetro hidráulico y el área de los puertos de entrada.

Para empezar con el cálculo del intercambiador en este modo de funcionamiento se tienen como datos de partida las temperaturas de entrada y los caudales másicos de ambos fluidos, así como el área de transferencia del intercambiador. Por tanto, se empleará el método de la eficiencia-NTU desarrollado en la Sección [4.4.](#page-44-3)

Para evaluar las propiedades de los fluidos será necesario conocer sus temperaturas calóricas. Para ello se utilizará el siguiente método iterativo:

- 1. Se consideran las temperaturas calóricas igual a las temperaturas de entrada de los fluidos, y la temperatura de pared igual a la media de las dos anteriores.
- 2. Con estas temperaturas se obtendrán las propiedades de los fluidos (densidad, viscosidad, conductividad, calor específico y viscosidad en pared) haciendo uso de las funciones auxiliares *"prop\_leche.m"* (Secció[n A. 2\)](#page-127-0) y *"prop\_agua.m"* (Sección [A. 3\)](#page-128-0).
- 3. Haciendo uso de las propiedades anteriores se calcularán las velocidades de los fluidos (o densidad de caudal, en el caso de los intercambiadores de placas) y los números de Reynolds y Prandlt.
- 4. Se calculan los números de Nusselt de la leche y del agua haciendo uso de las funciones auxiliares *"Nusselt\_leche.m"* (Sección [A. 4\)](#page-129-0) y *"Nusselt\_agua.m"*, (Secció[n A. 5\)](#page-129-1) que incluyen las correlaciones descritas en la Sección [4.2.](#page-40-0) Con esto se calcularán el coeficiente de película interior (referido al área exterior) y el coeficiente de película exterior según se indica en la Sección [4.5.2.](#page-47-3)
- 5. Se calcula el calor intercambiado en el equipo, haciendo uso del método Ɛ-NTU. Para ello, se calculará el coeficiente global de transferencia haciendo uso de la Ecuación [\(38\)](#page-42-0) y se calcularán las capacidades caloríficas de los dos fluidos, determinando cual es la mayor y cual la menor.
- 6. Una vez conocido el calor intercambiado, se calcularán las temperaturas de salida de la leche y del agua, despejando las incógnitas en la Ecuaciones [\(39\)](#page-43-0) y [\(40\).](#page-43-1)
- 7. A partir de aquí, se comienza a iterar el proceso desde el punto 2. Para ello, en primer lugar, se define el error relativo producido en el calor calculado (se inicializa su valor en 1) y se establece que el proceso iterativo finalizará cuando este error sea menor de 0,0001 (0,01%). Este error se define como:

$$
E = \frac{|Q_i - Q_{i-1}|}{Q_i} \tag{81}
$$

Las nuevas temperaturas calóricas para comenzar la siguiente iteración se calcularán a partir de las temperaturas de salida calculadas, haciendo uso de las Ecuacione[s \(42\)](#page-43-3) a [\(44\).](#page-44-4)

Finalizado el proceso iterativo, el Software mostrará los resultados por pantalla y calculará las pérdidas de carga utilizando las propiedades de los fluidos y números adimensionales calculados en la última iteración. Estos valores se mostrarán también al usuario. El cálculo de la pérdida de carga en un intercambiador de placas se realizará empleando la función auxiliar *"f\_int\_placas.m"* (Sección [A. 9\)](#page-131-0).

#### **5.2.1.1 Equivalencia de tratamientos térmicos**

La tercera función contenida dentro de la función *"Evaluar"* es la función *"equivalencia".* Esta se activará al seleccionar cualquier opción del desplegable de selección del tratamiento térmico de referencia. El objetivo de esta función es modificar la ventana gráfica. Una vez seleccionado un tratamiento, se mostrarán los valores de temperatura y tiempo característicos, así como un campo editable para introducir el diámetro del tubo de residencia y un botón *"Calcular"*. El diámetro será necesario para calcular la longitud del tubo necesaria para mantener el producto en su interior durante el tiempo necesario calculado.

Al pulsar el botón *"Calcular"* se ejecutará la última de las funciones contenida en esta función principal: *"plotButtonPushed\_sol"*. Esta función calcula el tiempo de residencia necesario a la temperatura de salida de la leche para obtener una destrucción de microorganismos similar a la obtenida en el tratamiento de referencia seleccionado. Además, devolverá por pantalla los valores de la longitud necesaria del tubo y la velocidad de la leche a su paso por él. Estos cálculos se realizan haciendo uso de las expresiones definidas en la Secció[n 2.2.3](#page-27-0) y las hipótesis de la Secció[n 5.1.](#page-51-0)

## **5.2.2 Posibles errores. Modo Evaluación**

Durante el empleo del Modo Evaluación del Software se pueden dar diferentes errores. Algunos de ellos estarán causados por una introducción de datos errónea, mientras que otros se deberán a que el cálculo no está implementado en el sistema. Los posibles errores registrados para este modo de operación y que, por tanto, se mostrarán en el panel de errores si se produjeran, son los siguientes:

- Si las temperaturas de entrada de los dos fluidos introducidas por el usuario son iguales: "*Las temperaturas de entrada de ambos fluidos coinciden, por lo que no puede producirse intercambio de calor. Por favor, modifique los valores de temperatura."*
- Si la temperatura de entrada de la leche introducida por el usuario es superior a la del agua: *"La temperatura de entrada de la leche debe ser inferior a la del agua. Por favor, modifique los valores de temperatura."*
- Si, en un intercambiador de tubos, los valores dimensionales del tubo interior lo hacen igual o mayor que el tubo exterior, sin existir espacio anular: "*El diámetro del tubo interior es igual o superior al del tubo exterior. Por favor, revise los datos geométricos del intercambiador."*
- Si, en un intercambiador de placas, el número de placas es par: *"El número de placas del intercambiador debe ser impar."*
- Si, para un intercambiador de tubos, al calcular el Reynolds, alguno de los fluidos está en región de transición entre laminar y turbulento:
	- − *"Fluido frío en región de transición. Por favor, cambie las características del intercambiador."*
	- − *"Fluido caliente en región de transición. Por favor, cambie las características del intercambiador."*
	- − *"Ambos fluidos en región de transición. Por favor, cambie las características del intercambiador."*
- Si alguna, o las dos, pérdidas de cargas calculadas son mayores al valor recomendado de 1,5 bar para un intercambiador de tubos:
	- − *"La pérdida de carga en el lado de la leche es más elevada de lo recomendable. Considere aumentar el diámetro interior del tubo o disminuir el número de tubos."*
	- − *"La pérdida de carga en el lado del agua es más elevada de lo recomendable. Considere aumentar el diámetro interior del tubo o disminuir el número de tubos."*
	- − *"La pérdida de carga es más elevada de lo recomendable. Considere aumentar los diámetros interiores de los tubos o disminuir el número de tubos."*
- Si alguna, o las dos, pérdidas de cargas calculadas son mayores al valor recomendado de 1,5 bar para un intercambiador de placas:
	- − *"La pérdida de carga en el lado de la leche es más elevada de lo recomendable. Considere aumentar el diámetro de los puertos de entrada, el número de placas o modificar su geometría."*
	- − *"La pérdida de carga en el lado del agua es más elevada de lo recomendable. Considere aumentar el diámetro de los puertos de entrada, el número de placas o modificar su geometría."*
	- − *"La pérdida de carga es más elevada de lo recomendable. Considere aumentar el diámetro de los puertos de entrada, el número de placas o modificar su geometría."*

# **5.3 Modo Dimensionamiento**

El modo Dimensionamiento, o Cálculo, del Software está diseñado para calcular las dimensiones del intercambiador de calor necesarias para obtener la evolución de temperaturas introducidas por el usuario. Los datos de partida que debería introducir el usuario son:

- Temperatura de entrada de ambos fluidos
- Temperatura de salida de ambos fluidos
- Caudal másico de leche.

Puesto que las diferentes combinaciones de parámetros geométricos darían lugar a infinitas soluciones, el usuario

deberá seleccionar, mediante sendos desplegables, el parámetro geométrico que deseará introducir como dato de partida para cada intercambiador. De esta forma, para los intercambiadores de tubo se podrá elegir entre la longitud o el número de tubos. Para intercambiadores de placas, se podrán fijar las dimensiones o el número de placas. Además, para poder realizar el cálculo, se requerirá siguiente información en función del tipo de intercambiador:

- Intercambiador de doble tubo:
	- Diámetro interior del tubo interior (di) en milímetros.
	- Espesor del tubo interior (e) en milímetros.
	- Diámetro interior del tubo exterior (D<sub>i</sub>) en milímetros.
	- − Longitud de los tubos (en metros) o número de tubos, en función de la opción seleccionada en el desplegable.
- Intercambiador de placas:
	- Periodo de corrugación (A) en milímetros.
	- − Ángulo de Chevron (Betha) en grados.
	- − Amplitud de corrugación (a) en milímetros.
	- − Diámetro de los puertos de entrada en milímetros.
	- Largo y ancho de las placas (en milímetros) o número de placas en función de la opción seleccionada en el desplegable. Si se selecciona como dato de partida el número de placas, será necesario introducir la relación de tamaño del intercambiador (L/W). Su valor por defecto será 1, aunque se recomienda aumentar este ratio.

El programa devolverá como solución el parámetro geométrico que se haya dejado libre, así como el caudal másico de agua necesario para producir el intercambio energético y las pérdidas de carga de ambos fluidos a su paso por el intercambiador. Además, para el intercambiador tubular se mostrarán las velocidades de los fluidos por los tubos, mientras que para el intercambiador de placas se calcularán las velocidades en los puertos de entrada.

#### *Al seleccionar el modo Dimensionamiento se abrirá una pantalla del Software como se muestra en l[a](#page-134-1)*

[Ilustración 24.](#page-134-1) Esta pantalla está dividida en cinco paneles:

• **Datos de partida**: en este panel se introducirán las condiciones de entrada y salida de la leche y del agua, así como el caudal másico de leche. Contendrá además los dos desplegables previamente mencionados para la determinación de parámetros geométricos a introducir por el usuario. En la parte inferior del panel se encontrarán dos botones para calcular el intercambiador de doble tubo o el intercambiador de placas respectivamente.

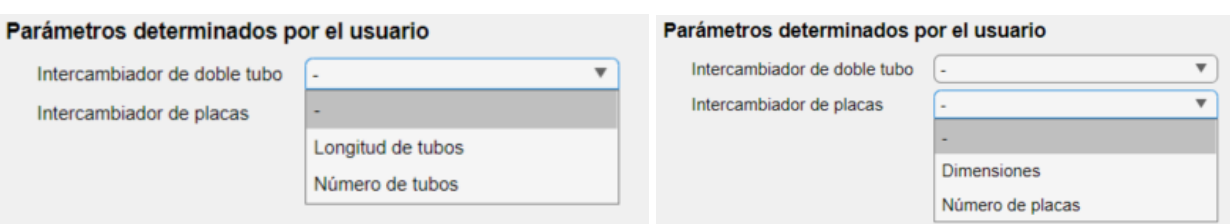

#### *Ilustración 16 Desplegables para la selección de parámetros geométricos*

- **Intercambiador de doble tubo:** Para calcular un intercambiador de doble tubo, el usuario deberá introducir en este panel los parámetros geométricos pertinentes. El sistema devolverá en este mismo panel las soluciones ya mencionadas.
- **Intercambiador de placas:** este panel funciona igual que el anterior, adaptando los datos geométricos

al intercambiador de placas. El usuario introducirá los datos de partida y el sistema devolverá las soluciones calculadas.

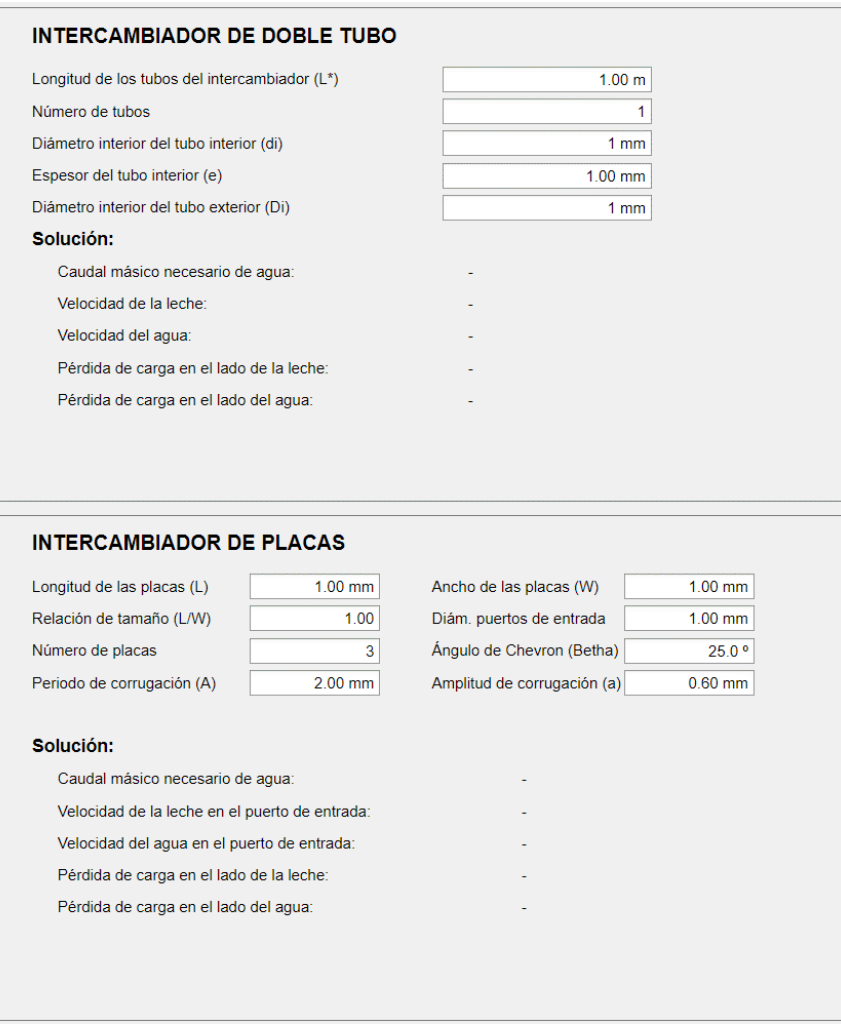

*Ilustración 17 Paneles de intercambiadores. Modo Dimensionamiento*

Al igual que en el modo anterior, el borde del panel del último tipo de intercambiador calculado se marcará de color azul y con un contorno de línea más grueso.

• **Paneles de errores:** El modo de dimensionamiento del Software dispondrá de un panel de errores específico para cada tipo de intercambiador. Al iniciar el programa, ambos paneles de errores mostrarán, con letra azul, el mensaje *"No hay errores".* Si al realizar los cálculos se diera algún error, debido a la incongruencia de datos introducidos por el usuario o a que se trata de un problema no implementado, se mostrará el mensaje correspondiente con el color de fuente en rojo. Los diferentes errores que puede mostrar el Software se detallarán más adelante.

#### **5.3.1 Funciones de código. Modo Dimensionamiento**

Al seleccionar el modo "Dimensionar intercambiador" en la pantalla de selección, se activará la función *"Calcular",* contenida dentro de la función principal. Al igual que la función "*Evaluar"*, lo primero que realiza ésta es la creación de la interfaz de usuario. Dentro de esta función, a su vez, se definen cuatro funciones. Dos de ellas estarán asociadas a los desplegables para selección de los parámetros geométricos a definir, y otras dos se asociarán a los botones de cálculo.

Las dos primeras funciones son *"fixtubo"* y *"fixplaca"*, asociadas a los intercambiadores tubulares o de placas respectivamente. Estas funciones actuarán al seleccionar cualquier opción del desplegable correspondiente. Su función es modificar la pantalla del usuario, de tal manera que inhabilita la edición de aquellos parámetros geométricos que el Software calculará. Así, por ejemplo, si para un intercambiador de tubos el usuario selecciona como parámetro a determinar el número de tubos, el sistema bloqueará la edición de la longitud de tubos, pues será el parámetro a calcular.

Los dos botones para el cálculo de los intercambiadores tubulares o de placas tienen asociados las funciones *"plotButtonPushed\_ct"* y *"plotButtonPushed\_cp"* respectivamente, ambas con una estructura similar. En primer lugar, al igual que para el modo de funcionamiento anterior, estas funciones marcarán el contorno del panel correspondiente al intercambiador calculado e inicializarán sus valores. En esta ocasión, puesto que las soluciones de ambos tipos de intercambiadores se muestran de manera independiente, pulsar el botón de cálculo de una tipología solo inicializará su solución; la solución del intercambiador contrario, si ya se hubiera calculado previamente, seguiría siendo visible. A continuación, la función leerá los datos de partida introducidos por el usuario.

En este modo de funcionamiento se empleará, como método principal, el método F-DTLM, desarrollado en la Sección [4.3,](#page-43-4) puesto que los datos de partida son las cuatro temperaturas del proceso y el caudal másico de la leche.

El programa comenzará leyendo los datos introducidos por el usuario. Con las temperaturas del sistema se calculará, en primer lugar, la DTLM. Con esto, y haciendo uso de las Ecuaciones [\(42\)](#page-43-3) a [\(44\),](#page-44-4) se calcularán las temperaturas calóricas a las cuales se avaluarán las propiedades de los fluidos. Al igual que en el modo anterior, haciendo uso de las funciones *"prop\_leche.m"* y *"prop\_agua.m"* se calculará la densidad, viscosidad, calor específico y conductividad térmica de los fluidos. Con estos valores se obtendrán la velocidad, el número de Reynolds y el Prandlt.

Puesto que ya se tienen las temperaturas de entrada y salida de la leche, su caudal másico y su calor específico a la temperatura calórica, se podrá calcular el calor intercambiado haciendo uso de la Ecuación [\(39\).](#page-43-0) Una vez calculado, con la Ecuación [\(40\)](#page-43-1) se obtendrá el caudal necesario de agua para que se produzca el intercambio.

A partir de este punto, el objetivo será calcular el área de transferencia necesaria para producir el intercambio. Con esta área se calcularán los parámetros geométricos desconocidos. Estos pasos serán diferentes en función del tipo de intercambiador.

## **Intercambiador de doble tubo**

Para el cálculo del Nusselt será necesario conocer la temperatura de pared. Sin embargo, como se detalla en la Secció[n 4.5.2,](#page-47-3) esta temperatura se calculará en función de los coeficientes convectivos, dependientes del número de Nusselt. Es por eso que, para la determinación de estos parámetros (temperatura media de pared y coeficiente convectivo y número de Nusselt de cada fluido) se usará el siguiente método iterativo, evaluado en función del error relativo de las temperaturas de pared:

- 1. Se asume que la temperatura media de pared es igual a la media aritmética de las temperaturas de entrada.
- 2. Con el valor de temperatura calculado, se obtienen las viscosidades de pared del agua y de la leche. Con estos valores, y el resto de propiedades calculadas, se podrán calcular los números de Nusselt. Para esta tipología de intercambiador se usarán las funciones nuevas *"Nusselt\_leche\_mod.m"* (Sección [A. 6\)](#page-129-2) y "*Nusselt\_agua\_mod.m"*(Secció[n A. 7\)](#page-130-0). Esto se debe a que, para aplicar las correlaciones definidas en las funciones anteriores para el cálculo del Nusselt, debe cumplirse la condición (L/D >10). A esta altura del cálculo todavía no se conoce la longitud total del tubo, por lo que está condición se omitirá en el cálculo y se impondrá más adelante.
- 3. Conocidos los números de Nusselt, se calcularán los coeficientes convectivos exterior e interior referido al área exterior.
- 4. Se recalculará la temperatura de pared haciendo uso de la Ecuació[n \(65\)](#page-47-4)

5. Se evalúa el error relativo de temperatura de pared, definido como:

$$
E = \frac{|T_{w,i} - T_{w,i-1}|}{T_{w,i}}
$$
\n(82)

Se iterará volviendo al punto 2 mientras que este error sea mayor de 0,0001 (0,01%).

Con el último valor de temperatura calculado al terminar la iteración se obtendrán los valores finales de los coeficientes convectivos. Con ellos será posible calcular el coeficiente global de transferencia, haciendo uso una vez más de la Ecuació[n \(38\).](#page-42-0) Calculados el calor intercambiado, el coeficiente global de transferencia y la DTLM se obtendrá el área de transferencia necesaria (Ecuación [\(45\)\)](#page-44-0). Ésta nos dará la longitud total necesaria del intercambiador para obtener los valores de temperatura deseados. A partir de este punto, para calcular el parámetro geométrico desconocido, se aplicarán los siguientes métodos, en función del parámetro introducido por el usuario.

- **Valor fijado para la longitud de tubos:** Se calculará el número de tubos del intercambiador como el número entero superior más próximo al resultado de dividir la longitud total entre la longitud de tubos. Debido a esto, el área de transferencia aumentará, por lo que el calor intercambiado también lo hará. Por tanto, tomando la geometría calculada y las temperaturas de entrada al sistema y caudal de leche introducidos por el usuario, el Software recalculará las temperaturas finales de salida y las mostrará por pantalla. Este cálculo se realiza a través del método de la eficiencia-NTU desarrollado en la Sección [5.2.1](#page-55-0) (Modo *"Evaluar"*).
- **Valor fijado para el número de tubos:** En este caso, la longitud de tubos se calculará como la longitud total calculada entre el número de tubos introducido. Se comprobará si la longitud total del tubo es mayor a diez veces el diámetro interior. En caso contrario, se establecerá una nueva longitud del intercambiador igual a diez veces el valor del diámetro interior. Esto conllevará un aumento del área de transferencia, por lo que, de nuevo, será necesario recalcular las temperaturas de salida empleando el método Ɛ-NTU.

#### **Intercambiador de placas**

El método de cálculo para esta tipología de intercambiador dependerá ampliamente del parámetro introducido por el usuario.

• **Valor fijado para las dimensiones de placas:** Con este valor fijado, el área de transferencia unitaria por placa puede ser calculada utilizando las Ecuaciones [\(55\)](#page-46-1) [y \(56\),](#page-46-2) pues todos los parámetros son conocidos. Se comenzará entonces un proceso iterativo que evaluará el error relativo del área total de transferencia. Para iniciar este método, se definirá un número inicial de 3 placas (un canal por fluido) con el que se calculará el área de transferencia total inicial. Con esto, se calculará la densidad de caudal por área transversal de cada fluido, que permitirá calcular los números de Reynolds. Con estos valores, y repitiendo el proceso iterativo para calcular las temperaturas medias de pared (ya definido para el dimensionamiento de intercambiadores tubulares), se obtendrán los coeficientes convectivos para este número de placas. Estos coeficientes nos darán el coeficiente global de transferencia. Haciendo uso de nuevo de la Ecuación [\(45\),](#page-44-0) se obtendrá una nueva área de transferencia necesaria.

Con este valor, se calculará el error relativo del área como se muestra a continuación, y se iterará recalculando las densidades de caudal hasta que el error sea menor que 0,0001 (0,01%).

<span id="page-61-0"></span>
$$
E = \frac{|A_{t,i} - A_{t,i-1}|}{A_{t,i}}
$$
\n(83)

El número de placas se calculará como el área total de transferencia entre el área unitaria de transferencia por placa. El valor del número de placas se adaptará para que sea un número entero y par, manteniendo la condición del mismo número de canales por fluido. Esto hace que se aumente el área final de transferencia, por lo que será necesario recalcular las temperaturas de salida. Al igual que con los intercambiadores tubulares, esto se hará empleando de nuevo el método Ɛ-NTU.

Por último, es importante mencionar que si la relación de tamaño del intercambiador (relación entre la altura y el ancho) no se encuentra dentro de los límites establecidos, el sistema mostrará un error por pantalla y no calculará la solución.

• **Valor fijado para el número de placas:** Este modo permitirá al usuario estimar una longitud y ancho de placas conocido el número de estas. Puesto que las combinaciones serían infinitas, el usuario deberá establecer la relación entre el largo y el ancho de la placa. El modo de proceder será el mismo que en el punto anterior. En primer lugar, se calculará un área inicial de transferencia. Para ello, se establecerá que la longitud de la placa es igual al ratio introducido por el ancho inicial predeterminado. Realizando el mismo método iterativo, con el área de transferencia como medida del error (Ecuación [\(83\)\)](#page-61-0), e imponiendo siempre la relación entre la longitud y el ancho de la placa, se obtendrán las dimensiones finales de esta.

Finalizado el proceso para el dimensionamiento del intercambiador, el sistema calculará y mostrará por pantalla las pérdidas de carga sufridas por ambos fluidos a su paso por el equipo, del mismo modo que en el modo de Evaluación del Software.

# **5.3.2 Posibles errores. Modo Dimensionamiento**

Durante el empleo del Modo Dimensionamiento del Software se pueden dar diferentes errores. Al igual que en el modo Evaluación, unos estarán causados por una introducción de datos errónea, mientras que otros se deberán a que el cálculo no está implementado en el sistema. Los posibles errores registrados para este modo de operación y que, por tanto, se mostrarán en el panel de errores si se produjeran, son los siguientes:

- Si se pulsa alguno de los dos botones de cálculo sin haber seleccionado en el desplegable correspondiente qué parámetro geométrico se proporcionará: "*Por favor, fije un valor dimensional para calcular el intercambiador."* Este error también aparecerá si se selecciona la opción "-" en el desplegable.
- Si las temperaturas de entrada introducidas para los dos fluidos son iguales: "*Las temperaturas de entrada de ambos fluidos coinciden, por lo que no puede producirse intercambio de calor. Por favor, modifique los valores de temperatura."*
- Si la temperatura de entrada de la leche es superior a la temperatura de entrada del agua: *"La temperatura de entrada de la leche debe ser inferior a la del agua. Por favor, modifique los valores de temperatura."*
- Si la temperatura de entrada de la leche es superior a su temperatura de salida (se produce un enfriamiento): *"La temperatura de entrada de la leche debe ser inferior a la temperatura de salida. Por favor, modifique los valores de temperatura."*
- Si la temperatura de salida del agua es superior a su temperatura de entrada (se produce un calentamiento): *"La temperatura de entrada del agua debe ser superior a la temperatura de salida. Por favor, modifique los valores de temperatura."*
- Si la temperatura de entrada de la leche es superior a la temperatura de salida del agua: *"La temperatura de salida del agua debe ser superior a la temperatura de entrada de la leche. Por favor, modifique los valores de temperatura."*
- Si la temperatura de salida de la leche es mayor que la temperatura de salida del agua: *"La temperatura de salida de la leche debe ser inferior a la temperatura de entrada del agua. Por favor, modifique los valores de temperatura."*
- Si, en un intercambiador de tubos, los valores dimensionales del tubo interior lo hacen igual o mayor que el tubo exterior, sin existir espacio anular: "*El diámetro del tubo interior es igual o superior al del tubo exterior. Por favor, revise los datos geométricos del intercambiador."*
- Si, para un intercambiador de tubos, al calcular el Reynolds, alguno de los fluidos está en región de transición entre laminar y turbulento:
	- − *"Fluido frío en región de transición. Por favor, cambie las características del intercambiador."*
- − *"Fluido caliente en región de transición. Por favor, cambie las características del intercambiador."*
- − *"Ambos fluidos en región de transición. Por favor, cambie las características del intercambiador."*
- En el dimensionamiento de un intercambiador de doble tubo con la longitud de tubos fijada por el usuario pueden darse los siguientes mensajes:
	- − Si se recalculan las temperaturas por adaptar el área de transferencia a un número entero de tubos: *"Se han recalculado las temperaturas de salida para adaptar el número de tubos."* En este caso el color de fuente será azul porque no se trata de un error, sino de un mensaje de información.
	- − Si la longitud total del intercambiador es inferior a diez veces el diámetro del tubo, por lo que no se puede garantizar que el flujo esté completamente desarrollado: *"La longitud del tubo debe ser mayor de 10 veces el diámetro interior para obtener resultados válidos. Por favor, aumente la longitud del tubo."*
- En el dimensionamiento de un intercambiador de doble tubo con el número de tubosfijado por el usuario, si se ha aumentado la longitud obtenida para mantener la condición de que esta sea, al menos, diez veces mayor al diámetro: *"Se ha aumentado la longitud del intercambiador para mantener la condición L/d > 10."*
- Si alguna, o las dos, pérdidas de cargas calculadas son mayores al valor recomendado de 1,5 bar para un intercambiador de tubos:
	- − *"La pérdida de carga en el lado de la leche es más elevada de lo recomendable. Considere aumentar el diámetro interior del tubo o disminuir el número de tubos."*
	- − *"La pérdida de carga en el lado del agua es más elevada de lo recomendable. Considere aumentar el diámetro interior del tubo o disminuir el número de tubos."*
	- − *"La pérdida de carga es más elevada de lo recomendable. Considere aumentar los diámetros interiores de los tubos o disminuir el número de tubos."*
- En el dimensionamiento de un intercambiador de placas con el número de placas fijado por el usuario, si el valor introducido es par: *"El número de placas del intercambiador debe ser impar."*
- En el dimensionamiento de un intercambiador de placas con las dimensiones fijadas por el usuario, si la proporción entre la longitud y el ancho de placa no se encuentra dentro de los límites establecidos: *"La relación de tamaño (L/W) de la placa no es válida. Por favor, modifique las dimensiones placa."*
- En el dimensionamiento de un intercambiador de placas con las dimensiones fijadas por el usuario, si el número de placas calculado se encuentra fuera de los límites del sistema se pueden dar los siguientes errores:
	- − *"El número de placas calculado supera el límite establecido. Por favor, modifique los parámetros geométricos."*
	- − *"El número de placas calculado es inferior a 3, por lo que no se pueden establecer canales para ambos fluidos. Por favor, modifique los parámetros geométricos."*
- Si alguna, o las dos, pérdidas de cargas calculadas son mayores al valor recomendado de 1,5 bar para un intercambiador de placas:
	- − *"La pérdida de carga en el lado de la leche es más elevada de lo recomendable. Considere aumentar el diámetro de los puertos de entrada, el número de placas o modificar su geometría."*
	- − *"La pérdida de carga en el lado del agua es más elevada de lo recomendable. Considere aumentar el diámetro de los puertos de entrada, el número de placas o modificar su geometría."*
	- − *"La pérdida de carga es más elevada de lo recomendable. Considere aumentar el diámetro de los puertos de entrada, el número de placas o modificar su geometría."*

<span id="page-64-0"></span>lo largo de este documento se ha ido desarrollando la metodología empleada por el Software para la evaluación y el dimensionamiento de los intercambiadores de calor de doble tubo y de placas. Como ya se ha visto, se han tomado diferentes hipótesis de cálculo, se han realizado diferentes asunciones y se han empleado correlaciones empíricas. Todo esto hace que los métodos implementados no sean exactos, y puedan dar lugar a diversos errores. Por lo general, esto es común a la hora de calcular intercambiadores de calor. Es por eso que, a nivel industrial, es recomendable recurrir a los proveedores de los equipos. Ellos contarán con la experiencia y el conocimiento sobre sus equipos necesario para obtener unos resultados más acertados. Otra forma de validar estos cálculos sería recurrir a modelos de elementos finitos o simulaciones.  $\mathbf{A}$  or han<br>pued<br>calo

Con el fin de contrastar los resultados obtenidos se han seleccionado dos Software de cálculo disponibles en Internet, cada uno de ellos asociados a una tipología de intercambiador. A continuación, se presentarán diferentes casos de evaluación o dimensionamiento, y se compararán los resultados obtenidos con el Software desarrollado y con el Software comercial.

# **6.1 Comprobación para intercambiadores de doble tubo**

Los intercambiadores tubulares son los más desarrollados en la literatura, y los más probados experimentalmente. Es por ello que las correlaciones usadas dan un gran nivel de aproximación con la realidad. Además, las pérdidas de carga son sencillas de calcular, pues se trata de un sistema simple de tuberías y accesorios. Para evaluar la eficacia del Software desarrollado se usará una herramienta de Checalc© (*CheCalc* 2023)de Chemical Engineering Calculations, una página educativa que ofrece guías y herramientas de cálculo para los procesos más habituales de la ingeniería. Su aplicación web para el cálculo de intercambiadores de doble tubo permite realizar el cálculo térmico e hidráulico de estos equipos.

# **6.1.1 Modo Evaluación**

En primer lugar, se compararán los resultados obtenidos para un ejemplo concreto en el modo Evaluación de un intercambiador de doble tubo con los resultados proporcionados por la aplicación web. Para comenzar a trabajar con la web de cálculo, se establecerá que el fluido caliente circula por el tubo exterior, que ambos fluidos circulan en contracorriente y que la longitud de tubos es de 10 metros. Los datos de entrada solicitados por la web son, para este primer ejemplo, los siguientes:

- Fluido caliente:
	- − Caudal: 25 kg/s
	- − Temperatura de entrada: 90ºC
	- − Temperatura de salida: 40ºC
	- − Factor de ensuciamiento: 8.8e-5
- Fluido frío:
	- − Caudal de entrada: 25 kg/s
	- − Temperatura de entrada: 1ºC

− Factor de ensuciamiento: 2e-4

La aplicación ofrece un desplegable para seleccionar el material de los tubos, así como su diámetro nominal y su Schedule. Se seleccionará como material acero inoxidable, y las siguientes dimensiones tubulares:

- Tubo interior: 6" Sch: 40
- Tubo exterior: 10" Sch: 40

Puesto que la aplicación web no dispone de una base de datos de fluidos, será necesario introducir sus propiedades termofísicas, evaluadas a la temperatura media que el programa proporciona. Para ello, se han debido realizar una serie de iteraciones hasta aproximar las propiedades a la temperatura deseada. Con todo esto, el programa proporciona los siguientes resultados principales:

- Temperatura de salida del fluido frío (leche): 55,127ºC
- Longitud calculada: 351,1 m
- Número de horquillas calculadas: 17,6
- Número de horquillas seleccionada: 18
- Pérdida de carga en el tubo interior (leche): 0,832 bar
- Pérdida de carga en el tubo exterior (agua): 0,532 bar

En el [Anexo C,](#page-137-0) [Ilustración 26](#page-137-1) e [Ilustración 27,](#page-138-0) se muestran los cálculos realizados con la aplicación web para este ejemplo. Es importante destacar que esta aplicación calcula el número de horquillas, siendo una horquilla dos tubos junto con el codo de 180º que los une. Por tanto, 18 horquillas seleccionadas implicarán 36 tubos, cada uno de ellos de 10 m, dando un área total de 360 m.

En el modo Evaluación del Software desarrollado, como se muestra en la [Ilustración 28,](#page-139-0) se introducen los siguientes datos de partida:

- Temperatura de entrada de la leche: 1ºC
- Caudal másico de leche: 25 kg/s
- Temperatura de entrada del agua: 90ºC
- Caudal másico de agua: 25 kg/s

Además, se introduce una geometría similar a la calculada por la web anterior:

- Longitud de tubos: 10 m
- Número de tubos: 36
- Diámetro interior del tubo interior: 154,1 mm
- Espesor del tubo interior: 5.49 mm (correspondiente a 6" Sch 40)
- Diámetro interior del tubo exterior: 252 mm

Como se puede comprobar, los resultados obtenidos en cuanto a temperaturas son muy similares. El Software proporciona una temperatura de salida del agua de 39,37ºC, mientras que en la web se habían establecido 40ºC. Para la leche, el Software calcula una temperatura de salida de 55,81ºC, frente a los 55,137ºC calculados por la aplicación. Las pérdidas de carga en el lado de la leche y del agua son, respectivamente, 0,47 bar y 0,32 bar.

En l[a Tabla 7](#page-68-0) se mostrarán los resultados obtenidos para diferentes ejemplos. Los diámetros y espesores de los tubos se han adaptado en cada caso, de modo que los fluidos circulen a la misma velocidad para ambas aplicaciones. Más adelante se comentarán las posibles causas de las diferencias obtenidas.

## **6.1.2 Modo Dimensionamiento**

A continuación, se procederá de la misma manera para comprobar los resultados obtenidos en el modo Dimensionamiento. Se propone el Ejemplo 2, cuyos cálculos se encuentran en el Anexo [C. 2,](#page-140-0) a modo de visualización para esta comparativa. Posteriormente, se presentarán los resultados para diferentes casos en la [Tabla 7.](#page-68-0)

Para el Ejemplo 2, los datos de entrada solicitados por la web son los siguientes:

- Fluido caliente:
	- − Caudal: 50 kg/s
	- − Temperatura de entrada: 95ºC
	- − Temperatura de salida: 50ºC
	- − Factor de ensuciamiento: 8.8e-5
	- − Tubo exterior: 10"- Sch: 60
- Fluido frío:
	- − Caudal de entrada: 50 kg/s
	- − Temperatura de entrada: 10ºC
	- − Factor de ensuciamiento: 2e-4
	- − Tubo interior: 6"- Sch: 80

Las soluciones calculadas por CheCalc© para este ejemplo son:

- Temperatura de salida del fluido frío (leche): 54,345ºC
- Longitud calculada: 583 m
- Número de horquillas calculadas: 29,2
- Número de horquillas seleccionada: 30 (60 tubos)
- Pérdida de carga en el tubo interior (leche): 7,66 bar
- Pérdida de carga en el tubo exterior (agua): 4,09 bar

En el modo Dimensionamiento del Software desarrollado, como se muestra en la [Ilustración 31,](#page-142-0) se introducen los siguientes datos de partida:

- Condiciones de la leche:
	- − Temperatura de entrada: 10ºC
	- − Temperatura de salida: 54,345ºC
	- − Caudal másico: 55 kg/s
- Condiciones del agua:
	- − Temperatura de entrada: 95ºC
	- − Temperatura de salida: 50ºC

En este caso, se ha fijado el valor de la longitud de tubos en 10 metros. El Software recalculará las temperaturas de salida una vez calculado el número de tubos que, como ya se ha visto, se redondeará al entero superior más cercano. Se introducen además los diámetros y el espesor requeridos para el cálculo, haciéndolos coincidir con los introducidos en CheCalc©. Con esto, los resultados que se obtienen son:

- Caudal másico de agua necesario: 50 kg/s
- Número de tubos: 61
- Pérdida de carga en el tubo interior (leche): 4,34 bar
- Pérdida de carga en el tubo exterior (agua): 2,54 bar
- Temperatura de salida de la leche (recalculada): 54,67ºC
- Temperatura de salida del agua: 49,67ºC

De nuevo, se obtienen valores muy similares en ambos sistemas de cálculos. Pese a que el Software desarrollado calcula necesario un tubo más que la aplicación web, esto representará, para el intercambiador completo, una diferencia en el área del 1,67%. Al igual que en el caso anterior, la mayor diferencia la encontramos en las pérdidas de carga.

En l[a Tabla 7](#page-68-0) se exponen los resultados obtenidos para cuatro casos diferentes (casos 5 a 8) con los que se podrán sacar las conclusiones que se presentan a continuación. En los dos primeros casos se ha introducido la longitud del tubo, mientras que en los dos últimos casos el parámetro conocido será el número de tubos.

## **6.1.3 Conclusiones**

En la [Tabla 7](#page-68-0) se muestran los resultados obtenidos para ocho casos diferentes. Los datos introducidos en las diferentes aplicaciones de cálculo se recogen en color negro, mientras que los datos calculados se representan con color de letra rojo. Los cuatro primeros corresponden al modo Evaluación y los cuatro últimos al modo Dimensionamiento. De entre estos últimos, para los casos 5 y 6 se ha fijado la longitud de los tubos (por lo que se han recalculado las temperaturas de salida) y para los casos 7 y 8 se ha fijado el número de tubos.

En general, los valores de temperaturas obtenidos mediante ambos sistemas de cálculo están muy próximos entre sí, con una diferencia en todos los casos inferior a 1ºC. A pesar de emplear correlaciones diferentes, se puede concluir que ambas son válidas y proporcionarán valores similares para la evolución de las temperaturas. Es importante destacar que, al igual que para el desarrollo del Software se ha tomado un valor fijo e hipotético para la conductividad del acero, la aplicación web contará con su propio valor, desconocido para el usuario. Sin embargo, para espesores similares (en base al diámetro y Schedule de tubería), los datos obtenidos desprenden que los valores de conductividad empleados en ambos sistemas de cálculo deben ser muy similares.

En cuanto a las longitudes calculadas, únicamente cabe destacar los dos últimos casos, en los que el Software calcula una longitud de tubo en base al número de tubos introducido. En estos casos, la variación en longitud total para cada uno de ellos es de 6,8% y 0,97%. Estas aproximaciones pueden considerarse correctas. Se ha de tener en cuenta que la aplicación de CheCalc© redondea al número de tubos entero más cercano, sea inferior o superior, mientras que el Software propio redondea siempre al entero superior. Es por esto que, en ocasiones como en el caso 7, la longitud total de tubos se haya visto algo disminuida.

La mayor diferencia se encuentra , como ya se ha visto para los dos ejemplos anteriores, en las pérdidas de carga. Sin embargo, es importante destacar que en todos los casos se mantiene la proporción entre la pérdida de carga estimada por CheCalc© y la calculada por el Software desarrollado para ambos fluidos. Estas diferencias se pueden deber principalmente al factor de la rugosidad. La aplicación web no permite seleccionar la rugosidad del material, ni el tipo de acero inoxidable específico. Al tratarse de una aplicación tan concreta de la industria alimentaria, la rugosidad empleada en el Software propio es de 0,8 micrómetros. Este valor no es habitual en la industria, salvo que se requieran condiciones higiénicas, por lo que, probablemente, la rugosidad empleada en CheCalc© sea mayor que esta. Esto conllevará, según las ecuaciones presentadas en la Sección [4.6,](#page-49-2) mayores valores para la pérdida de carga. A pesar de esto, se podrán considerar las pérdidas de carga como una buena aproximación, pues en todos los casos se conservan los órdenes de magnitud entre ambas metodologías de cálculo.

Otro aspecto a tener en cuenta con respecto a los cálculos realizados con la web CheCalc© es que ésta no ofrece las temperaturas calóricas de los fluidos, sino sus temperaturas medias. Es a estas temperaturas a las que se han introducido las propiedades de los fluidos. Esto puede llevar a errores, que se considerarán menores, pues las propiedades termofísicas de la leche y del agua no presentan grandes variaciones en estos rangos de temperaturas.

<span id="page-68-0"></span>

|                 | Caso            | Caudal<br>leche (kg/s) | Caudal agua<br>(kg/s) | T <sup>a</sup> entrada<br>leche $(^{\circ}C)$ | T <sup>a</sup> entrada<br>agua (°C) | T <sup>a</sup> salida<br>leche (°C) | T <sup>a</sup> salida<br>agua (°C) | Longitud<br>tubos(m) | $No$ tubos | Longitud<br>total $(m)$ | $\Delta P$ leche<br>(bar) | $\Delta P$ agua<br>(bar) |
|-----------------|-----------------|------------------------|-----------------------|-----------------------------------------------|-------------------------------------|-------------------------------------|------------------------------------|----------------------|------------|-------------------------|---------------------------|--------------------------|
| CheCalc@        | $\mathbf{1}$    | 17                     | 15                    | 5                                             | 140                                 | 62,96                               | 80,00                              | 5                    | 28         | 140                     | 1,27                      | 2,59                     |
| Software propio | $\mathbf{1}$    | 17                     | 15                    | 5                                             | 140                                 | 62,56                               | 80,45                              | $5\overline{)}$      | 28         | 140                     | 0,70                      | 1,68                     |
| CheCalc©        | $\overline{2}$  | 30                     | 30                    | $\overline{2}$                                | 170                                 | 79,53                               | 100,00                             | 12,50                | 20         | 250                     | 4,20                      | 8,51                     |
| Software propio | $\overline{2}$  | 30                     | 30                    | $\overline{2}$                                | 170                                 | 80,94                               | 99,69                              | 12,50                | 20         | 250                     | 2,81                      | 5,72                     |
| CheCalc©        | $\overline{3}$  | $\overline{4}$         | $\overline{4}$        | 6                                             | 80                                  | 27,66                               | 60,00                              | $\overline{3}$       | 12         | 36                      | 0,55                      | 0,19                     |
| Software propio | $\overline{3}$  | $\overline{4}$         | $\overline{4}$        | 6                                             | 80                                  | 27,90                               | 59,78                              | 3                    | 12         | 36                      | 0,33                      | 0,11                     |
| CheCalc©        | $\overline{4}$  | 100                    | 100                   | 15                                            | 180                                 | 82,04                               | 120,00                             | 28                   | 14         | 392                     | 0,74                      | 1,04                     |
| Software propio | $\overline{4}$  | 100                    | 100                   | 15                                            | 180                                 | 82,79                               | 119,31                             | 28                   | 14         | 392                     | 0,47                      | 0,71                     |
| CheCalc©        | $\overline{5}$  | 10                     | $10\,$                | $10\,$                                        | 120                                 | 86,16                               | 50,00                              | 20                   | 16         | 320                     | 2,27                      | 0,436                    |
| Software propio | 5               | 10                     | 10                    | 10                                            | 120                                 | 86,87                               | 49,34                              | 20                   | 16         | 360                     | 1,6                       | 0,28                     |
| CheCalc©        | 6               | 25                     | 25                    | $\mathbf{1}$                                  | 95                                  | 38,95                               | 60,00                              | 21                   | 8          | 168                     | 1,88                      | 6,22                     |
| Software propio | 6               | 25                     | 25                    | $\mathbf{1}$                                  | 95                                  | 39,05                               | 59,91                              | 21                   | 8          | 168                     | 1,41                      | 4,56                     |
| CheCalc©        | $\overline{7}$  | 45                     | 40                    | 0,1                                           | 100                                 | 48,28                               | 50,00                              | 10                   | 32         | 320                     | 2,22                      | 22,43                    |
| Software propio | $7\phantom{.0}$ | 45                     | 40,01                 | 0,1                                           | 100                                 | 48,28                               | 50,00                              | 10,68                | 32         | 341,76                  | 1,32                      | 16,52                    |
| CheCalc©        | 8               | 12                     | 12                    | 20                                            | 115                                 | 63,62                               | 75,00                              | 14,50                | 8          | 116                     | 0,35                      | 1,18                     |
| Software propio | 8               | 12                     | 12                    | 20                                            | 115                                 | 63,62                               | 75,00                              | 14,36                | 8          | 114,88                  | 0,23                      | 0,82                     |

*Tabla 7 Comparativa de resultados: Intercambiador de doble tubo*

# **6.2 Comprobación para intercambiadores de placas**

Al contrario de lo que ocurre con los intercambiadores tubulares, los intercambiadores de placas tienen poco desarrollo empírico, y sus correlaciones existentes en la bibliografía, además de ser escasas, no siempre proporcionan resultados adecuados. Es por ello que, para diseñar o dimensionar un intercambiador de placas para un proceso industrial, lo más conveniente suele ser apoyarse en proveedores. Estos conocerán la tecnología de sus propios equipos y dispondrán de modelos adecuados para simular los procesos. Además, cada proveedor dispondrá de su propia tecnología y proporcionará un diseño de placas específico, diseñado y probado para optimizar sus equipos.

Suicalsa S.A es una empresa asentada en Illescas, Toledo, consolidada en el sector de los intercambiadores de calor, además de otros equipos, desde los años 70. En su página web proporciona un software de cálculo para intercambiadores de placas, con el que compararemos los resultados obtenidos con el Software desarrollado. La peculiaridad de este software es que ofrece como resultado del cálculo la selección de un intercambiador perteneciente a su catálogo, con un determinado número de placas. Será necesario recurrir al catálogo del fabricante para encontrar las características geométricas del intercambiador propuesto.

Al iniciar el programa se presenta la pantalla mostrada en la [Ilustración 18.](#page-69-0) En primer lugar, se seleccionará el valor del ensuciamiento. Este se introduce como un factor de sobredimensionamiento entre el 0% y el 30%. Para los casos de estudio objeto de este proyecto se determinará un factor del 0%, pues se considerará que el ensuciamiento no es aceptable en la industria láctea, y que los equipos se someterán permanentemente a la limpieza requerida. Como materiales, se seleccionará AISI 316L (acero inoxidable) para las placas y EPDM para las juntas, debido a su resistencia a altas temperaturas.

<span id="page-69-0"></span>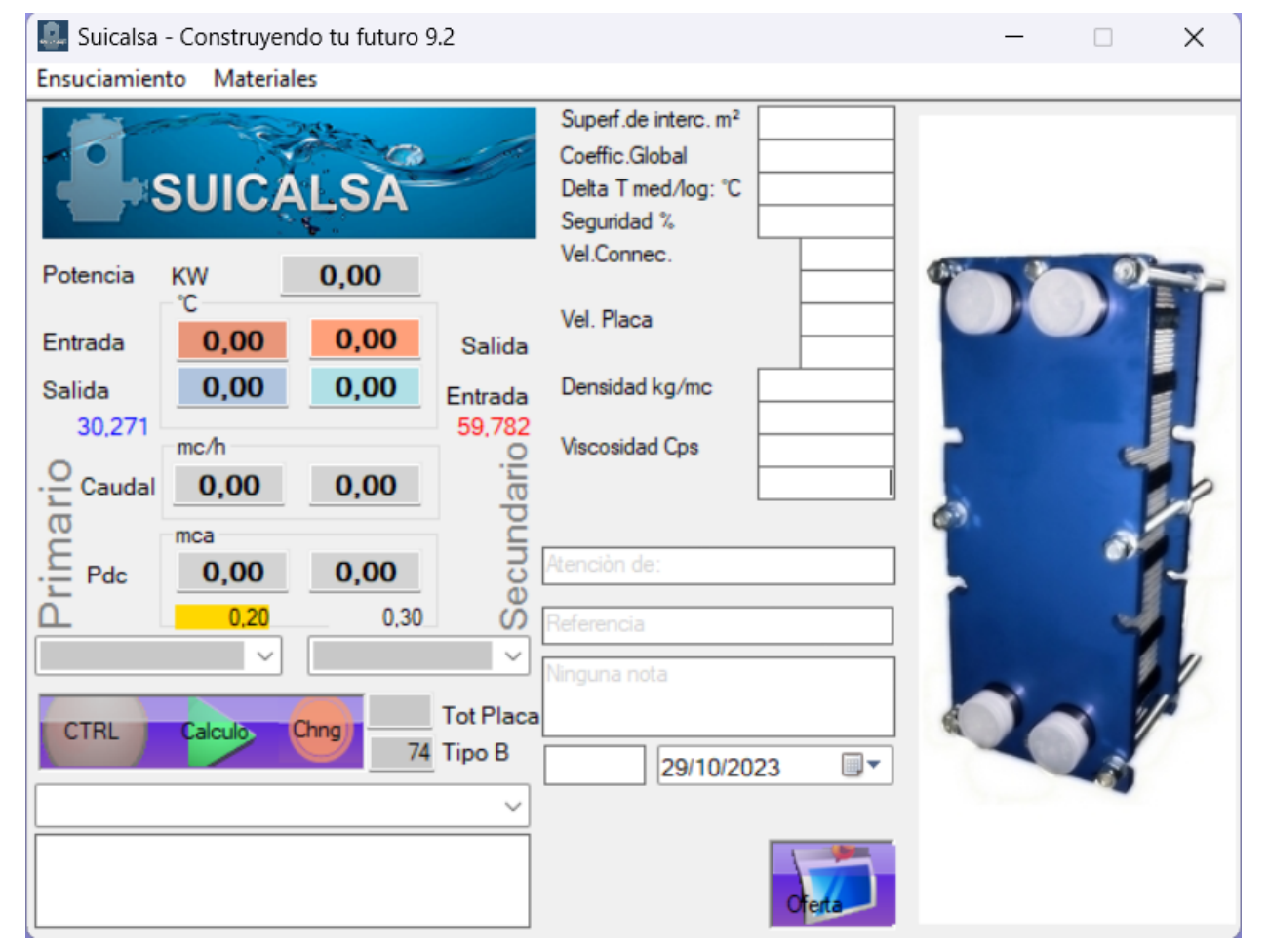

#### *Ilustración 18 Pantalla Software Suicalsa 9.2*

A continuación, será necesario escoger los fluidos de entre los que dispone el programa. Para el lado primario (lado caliente) se seleccionará agua. Para el lado secundario (lado frío) se elige "Milk 30% intero 20-80".

Para calcular un intercambiador de placas necesitamos conocer los datos de operación de los circuitos primario (fluido caliente) y secundario (fluido frío). Para fijar el balance energético del intercambiador hay que definir 5 variables (*Instrucciones programa SUICALSA 9.2* 2017). Estas variables pueden ser:

- Potencia en kW
- Temperatura de entrada del fluido caliente en ºC
- Temperatura de salida del fluido caliente en ºC
- Temperatura de entrada del fluido frío en ºC
- Temperatura de salida del fluido frío en ºC
- Caudal del fluido caliente en  $m^3/h$
- Caudal del fluido frío en  $m^3/h$

Las dos variables que no se introduzcan por el usuario serán calculadas por el sistema. Para cada uno de los métodos descritos a continuación se emplearán unos datos de entrada determinados. Además, será necesario introducir la pérdida de carga máxima de cada fluido a su paso por el intercambiador.

El programa devolverá, además, como resultado los siguientes valores:

- Pérdidas de carga de los fluidos
- Superficie de intercambio
- Coeficiente global de transferencia
- DTLM
- Factor de seguridad
- Velocidad de los fluidos en los puertos de entrada
- Velocidad de los fluidos por el intercambiador
- Densidad y viscosidad de los fluidos en condiciones de funcionamiento

El principal inconveniente de este software es que no se conocen las geometrías de placas disponibles. Estas se encuentran integradas en el cálculo, pero no son conocidas para el usuario. Tampoco se han encontrado referencias a la geometría utilizada en los catálogos del fabricante ni en su página web. Las comparativas se basarán en encontrar la combinación de parámetros geométricos, dentro de sus límites habituales, que den valores similares a los obtenidos para las placas de Suicalsa.

## **6.2.1 Modo Evaluación**

Para comenzar a valorar la semejanza con la realidad del Software propio desarrollado para los intercambiadores de placas, se presenta un ejemplo (Ejemplo 3, ver Anexo [C. 3\)](#page-143-0) haciendo uso del modo Evaluación. Los parámetros introducidos en el software de Suicalsa son los siguientes:

- Temperatura de entrada de la leche: 5ºC
- Temperatura de entrada del agua: 100ºC
- Temperatura de salida del agua: 50ºC
- Caudal de leche:  $52,08 \text{ m}^3/\text{h}$  (15kg/s)
- Caudal de agua:  $55,46 \text{ m}^3/\text{h}$  (15kg/s)

El programa ofrece como opción más adecuada el modelo 3601 con 43 placas y diámetro de las conexiones de 2 ½". Sus dimensiones, de acuerdo al catálogo, se muestran en la [Ilustración 19.](#page-71-0) Además, la temperatura de salida de la leche obtenida es de 56,08ºC.

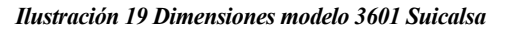

<span id="page-71-0"></span>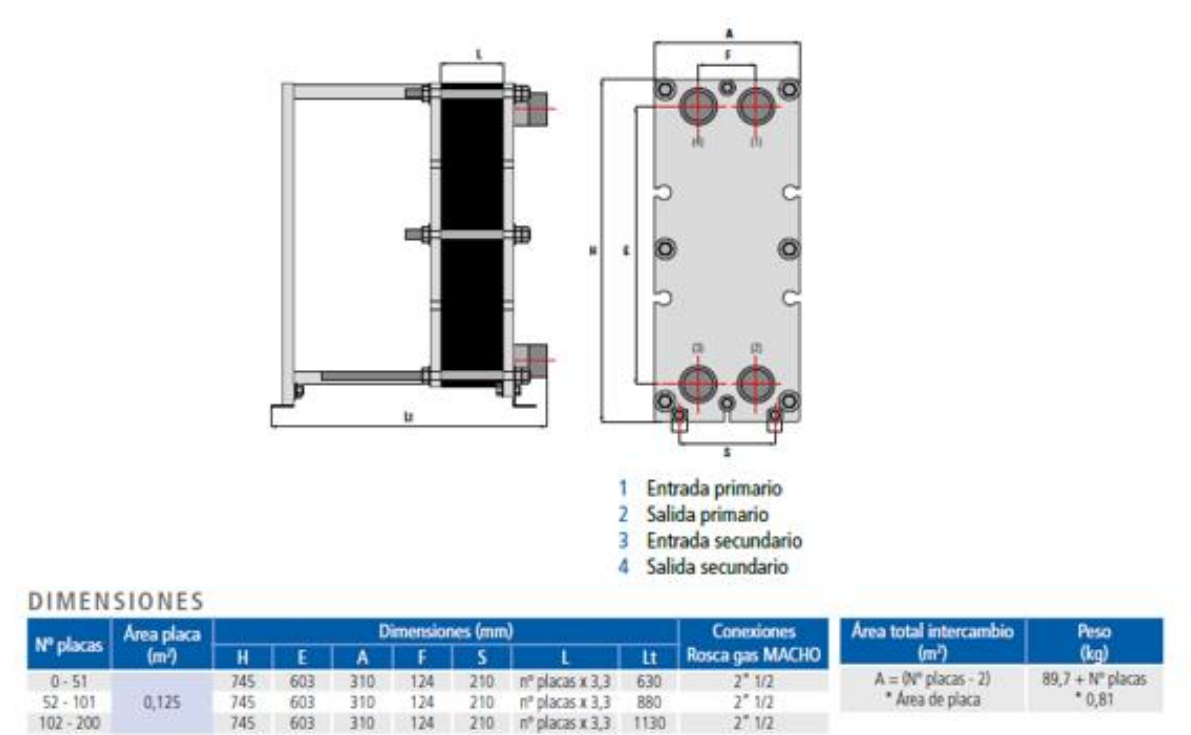

Las pérdidas de carga calculadas por el software al hacer pasar la leche y el agua por este intercambiador son 1,49 bar (14,6 m.c.l.) y 1,23 bar (12,9 m.c.l.) respectivamente.

En el Software propio se introducen los mismos datos de partida, a excepción de la temperatura de salida del agua, que será también calculada. Adaptando la longitud y el ancho de la placa a las dimensiones proporcionadas por el catálogo, estableciendo los diámetros de los puertos de entrada en 72 mm (con el fin de obtener velocidades semejantes en las conexiones), y adaptando el resto de datos geométricos según l[a Ilustración 33,](#page-144-0) se obtienen los siguientes resultados:

- Temperatura de salida de la leche: 56,23ºC
- Temperatura de salida del agua: 52,77ºC
- Pérdida de carga en el lado de la leche: 1,17 bar
- Pérdida de carga en el lado del agua: 1,23 bar

En la [Tabla 8](#page-74-0) se presentan cuatro casos adicionales para comparar el modo Evaluación del Software. Más adelante se analizarán estos resultados y se propondrán posibles causas para las diferencias surgidas.

#### **6.2.2 Modo Dimensionamiento**

Por último, se analizarán diferentes casos con el fin de evaluar el modo Dimensionamiento para intercambiadores de placas del Software desarrollado. De nuevo, se usará el software de selección de Suicalsa S.A. a modo de comparativa, recurriendo a los modelos de su catálogo. En esta sección se presenta el Ejemplo 4, cuyos cálculos haciendo uso de los dos sistemas de cálculo se recogen en el Anexo [C. 4.](#page-145-0)

Los datos de partida del Ejemplo 4 son:

- Caudal másico de entrada de la leche: 8 kg/s
- Temperatura de entrada de la leche: 5ºC
- Temperatura de entrada del agua: 75ºC
- Temperatura de salida de la leche: 60ºC
• Temperatura de salida del agua: 10ºC

Con esto, el programa calcula un caudal necesario de agua de 6,77 kg/s (24,67 m<sup>3</sup>/h). El modelo seleccionado es el 7600 con 37 placas y con un diámetro de conexiones DN150. Las dimensiones según el catálogo son las siguientes:

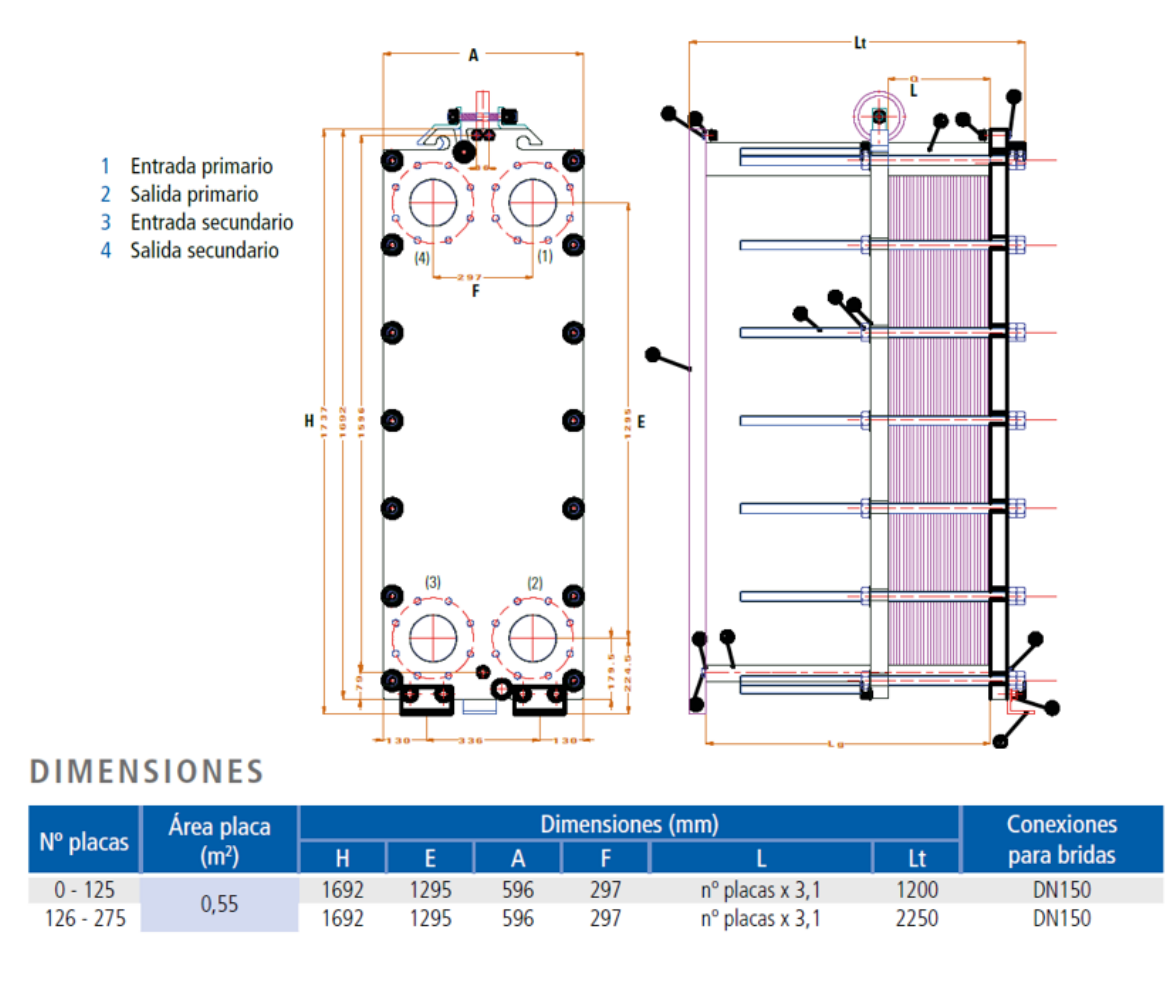

#### *Ilustración 20 Dimensiones modelo 7600 Suicalsa*

Se usará como longitud de placa el valor E (1295 mm) y como ancho 425mm, obtenido de dividir el área de la placa entre su longitud. Este ancho como se puede comprobar es un valor intermedio entre el ancho total de la placa y la distancia entre los centros de los puertos de entrada.

Las pérdidas de carga calculadas por el software al hacer pasar la leche y el agua por este intercambiador son 0,78 bar (7,74 m.c.l.) y 0,55 bar (5,68 m.c.l.) respectivamente.

El Software propio partirá de los mismos datos que el software de Suicalsa. Además, se le proporcionará el número de placas calculado (37) y la relación de tamaño obtenida de las dimensiones del catálogo (3,05). Con esto, y adaptando el resto de parámetros geométricos como se muestra en la [Ilustración 35,](#page-146-0) se obtienen unas dimensiones de 1295,66 mm de largo por 424,81 mm de ancho. Además, el caudal de agua calculado es de 6,45 kg/s y las pérdidas de carga para la leche y el agua respectivamente son de 0,54 bar y 0,37 bar.

En este ejemplo se ha tomado como parámetro conocido el número de placas, y se han calculado las dimensiones de la placa. En la [Tabla 8](#page-74-0) se muestran cuatro nuevas comparativas para el modo Dimensionamiento (casos 5 a 8). En las dos primeras el parámetro fijado serán las dimensiones de placa, y se calculará el número de placas necesario. Puesto que se ha establecido que el número de placas ha de ser impar para tener simetría en los canales del intercambiador, el Software recalculará las temperaturas de salida para adaptarlas al número de placas seleccionado. En los casos 7 y 8 se fijarán los números de placas y los ratios entre la longitud y el ancho, y el Software devolverá las dimensiones calculadas.

## **6.2.3 Conclusiones**

En la [Tabla 8](#page-74-0) se recogen ocho casos de cálculo que servirán como comparativa para el verificar la semejanza con la realidad del Software desarrollado. Como ya se ha visto, los cuatro primeros casos se corresponden con el modo Evaluación y, los cuatro últimos, con el modo Dimensionamiento. Los valores representados en rojo han sido obtenidos utilizando el programa indicado en cada caso. Los valores representados en negro son los datos de partida para el cálculo.

En primer lugar, parece llamativa la diferencia entre los caudales de agua calculados para los casos de dimensionamiento, pues este es un valor que no depende del equipo de intercambio, sino del balance térmico. El software de Suicalsa no permite introducir las propiedades termofísicas de los fluidos. Como se vio al inicio de la Sección [6.2,](#page-69-0) se ha seleccionado "leche 30% entera", por ser el fluido más parecido al descrito en las hipótesis de partida. Sin embargo, se ha comprobado que el software del fabricante ofrece valores de la densidad mayores de los calculados en el Software desarrollado. Es por esto que el caudal másico calculado mediante SUICALSA 9.2 es mayor en todos los casos.

Por otro lado, destaca que para los intercambiadores de placas las temperaturas tienen un menor nivel de ajuste que en los intercambiadores tubulares. Sin embargo, en el peor de los casos presentados, la mayor dispersión en temperaturas es de 3,6ºC. Estos se han obtenido variando diferentes parámetros geométricos, cuyas combinaciones son infinitas. Además, se ha supuesto que la placa es tipo Chevron. Sin embargo, el proveedor no ofrece ningún tipo de información con respecto a la geometría de las placas. Dado el amplio grado de variabilidad que esto produce, y observando que en una aproximación rápida de parámetros se obtienen temperaturas cuyas diferencias no llegan a los 4ºC, se puede considerar que los resultados obtenidos por el Software desarrollado son una buena aproximación con la realidad. Por tanto, este Software se puede emplear, como punto de partida, para la Evaluación o Dimensionamiento de un intercambiador.

En cuanto a las pérdidas de carga, es importante señalar que en todos los casos los valores obtenidos presentan un mismo orden de magnitud, proporcionando, de nuevo, una aproximación idónea con la realidad. Las mayores diferencias pueden, en parte, debidas a la diferencia entre la densidad y la viscosidad de los fluidos en ambas herramientas de cálculo.

Por último, se debe tener en cuenta que el software SUICALSA 9.2 emplea unas correlaciones para el cálculo de los coeficientes convectivos y un valor de la conductividad del acero desconocidos para el usuario, y que basa sus resultados en modelos de su propia fabricación, ampliamente ensayados y testados. Por tanto, pese a no disponer de esta información, se puede afirmar que los valores obtenidos en los ocho casos de la tabla siguiente, y en los dos ejemplos expuestos previamente, presentan un alto grado de aproximación,

<span id="page-74-0"></span>

|                     | Caso            | Caudal<br>leche (kg/s) | Caudal agua<br>(kg/s) | T <sup>a</sup> entrada<br>leche $(^{\circ}C)$ | T <sup>a</sup> entrada<br>agua (°C) | T <sup>a</sup> salida<br>leche $(^{\circ}C)$ | T <sup>a</sup> salida<br>agua (°C) | Longitud<br>placa (mm) | Ancho<br>placa (mm) | $N^{\rm o}$<br>placas | $\Delta P$ leche<br>(bar) | $\Delta P$ agua<br>(bar) |
|---------------------|-----------------|------------------------|-----------------------|-----------------------------------------------|-------------------------------------|----------------------------------------------|------------------------------------|------------------------|---------------------|-----------------------|---------------------------|--------------------------|
| SUICALSA 9.2        | $\mathbf{1}$    | 17                     | 15                    | 5                                             | 140                                 | 59,24                                        | 80,00                              | 605                    | 207                 | 59                    | 0,21                      | 0,20                     |
| Software propio     | $\mathbf{1}$    | 17                     | 15                    | 5                                             | 140                                 | 62,56                                        | 80,45                              | 605                    | 207                 | 59                    | 0,18                      | 0,16                     |
| <b>SUICALSA 9.2</b> | $\overline{2}$  | 30                     | 30                    | $\overline{2}$                                | 170                                 | 73,78                                        | 100,00                             | 720                    | 335                 | 69                    | 0,49                      | 0,32                     |
| Software propio     | 2               | 30                     | 30                    | $\overline{2}$                                | 170                                 | 75,34                                        | 102,9                              | 720                    | 335                 | 69                    | 0,14                      | 0,16                     |
| <b>SUICALSA 9.2</b> | $\overline{3}$  | $\overline{4}$         | $\overline{4}$        | 6                                             | 80                                  | 26,41                                        | 60,00                              | 640                    | 219                 | 15                    | 0,41                      | 0,28                     |
| Software propio     | $\overline{3}$  | $\overline{4}$         | $\overline{4}$        | 6                                             | 80                                  | 27,18                                        | 60,44                              | 640                    | 219                 | 15                    | 0,12                      | 0,13                     |
| SUICALSA 9.2        | $\overline{4}$  | 10                     | 10                    | $\overline{3}$                                | 90                                  | 77,57                                        | 20,00                              | 1197                   | 292                 | 125                   | 0,46                      | 0,46                     |
| Software propio     | $\overline{4}$  | 10                     | 10                    | $\mathfrak{Z}$                                | 90                                  | 78,23                                        | 20,52                              | 1197                   | 292                 | 125                   | 0,68                      | 0,71                     |
| <b>SUICALSA 9.2</b> | $\overline{5}$  | 10                     | 12,06                 | $10\,$                                        | 90                                  | 50,00                                        | 25,00                              | 935                    | 374                 | 69                    | 0,49                      | 0,16                     |
| Software propio     | $5\overline{)}$ | 10                     | 11,37                 | 10                                            | 90                                  | 50,08                                        | 24,87                              | 935                    | 374                 | 69                    | 0,40                      | 0,13                     |
| <b>SUICALSA 9.2</b> | 6               | 25                     | 27,21                 | $\mathbf{1}$                                  | 95                                  | 40                                           | 60,00                              | 935                    | 374                 | 21                    | 4,53                      | 3,63                     |
| Software propio     | 6               | 25                     | 25,69                 | $\mathbf{1}$                                  | 95                                  | 40,65                                        | 59,41                              | 935                    | 374                 | 21                    | 3,57                      | 3,97                     |
| <b>SUICALSA 9.2</b> | $7\phantom{.0}$ | 45                     | 43,88                 | 0,1                                           | 100                                 | 50,00                                        | 50,00                              | 719                    | 334                 | 169                   | 0,22                      | 0,16                     |
| Software propio     | $\overline{7}$  | 45                     | 41,43                 | 0,1                                           | 100                                 | 50,00                                        | 50,00                              | 725                    | 337                 | 169                   | 0,29                      | 0,26                     |
| SUICALSA 9.2        | 8               | 12                     | 11,57                 | 20                                            | 115                                 | 60,00                                        | 75,00                              | 640                    | 220                 | 47                    | 0,25                      | 0,19                     |
| Software propio     | 8               | 12                     | 11,01                 | $20\,$                                        | 115                                 | 60,00                                        | 75,00                              | 636                    | 219                 | 47                    | 0,21                      | 0,19                     |

*Tabla 8 Comparativa de resultados: Intercambiador de placas*

# **7. CONCLUSIÓN Y FUTURAS ACCIONES**

lo largo del presente documento se ha profundizado en la aplicación de tratamientos térmicos en la industria láctea con el objetivo de inactivar microorganismos y garantizar la seguridad y calidad de los productos lácteos. Para ello, se han estudiado los diferentes patógenos presentes en la leche y su resistencia a la temperatura, y se ha propuesto un método para analizar la eficacia de diferentes tratamientos. Además, se ha desarrollado un Software que permite evaluar y dimensionar los intercambiadores de calor que permitirán llevar a cabo estos tratamientos. En el capítulo anterior se han analizado los resultados obtenidos a partir del Software propuesto. En base a estos, se ha determinado que el Software puede ser válido, de manera preliminar, para el propósito para el que se ha concebido.  $\mathbf{A}^\text{\tiny{lo}}_\text{\tiny{pr}}$ resist<br>Ader<br>perm

Sin embargo, el desarrollo de un Software es un proceso largo, en el que siempre se pueden incluir modificaciones, mejoras, o solventar errores. Las posibles mejoras o modificaciones que se pueden incluir en futuras versiones de este Software son muchas, y parten, en gran medida, de las hipótesis tomadas para su desarrollo. A continuación se mencionarán algunas de ellas.

En primer lugar, el Software no permite seleccionar los fluidos a emplear en el proceso. Una posible modificación sería incluir, bien mediante una selección en desplegable, bien introduciendo manualmente las propiedades, los fluidos que se desean utilizar. En este caso, sería necesario ampliar la base de datos de fluidos, que únicamente cuenta de momento con las tablas de agua saturada y las propiedades de la leche con una determinada composición química. Se podría, por ejemplo, seleccionar entre agua o vapor para el medio de calentamiento, o modificar la composición química de la leche. En un caso extremo, se podría ampliar la base de datos de fluidos de manera que el Software no estuviera limitado a la industria láctea.

Otra opción que se podría incluir sería la selección del material del intercambiador y la rugosidad superficial del mismo. Actualmente el Software únicamente dispone de las propiedades del acero inoxidable con una rugosidad superficial de 0,8µm. Sería también interesante poder introducir como variable el espesor de placas, variando la resistencia conductiva de estos intercambiadores y sus características mecánicas.

Por otro lado, puede resultar interesante incluir también la opción de modificar los factores de ensuciamiento. De este modo, el usuario podrá realizar cálculos para un mismo intercambiador con distintos factores de ensuciamiento, y observará las implicaciones que éste tiene en la transferencia de calor y en la pérdida de carga.

Por último, y puesto que se ha mencionado que el intercambiador deberá trabajar a presiones superiores a las presiones de saturación de los fluidos, puede ser de utilidad añadir un campo que muestre por pantalla cuáles son estas presiones. Esto, sumado a las pérdidas de carga del equipo, podrá proporcionar una idea sobre la presión de operación del intercambiador. Esto será de utilidad para, estableciendo su presión de diseño, dimensionar también los equipos de bombeo necesarios.

En conclusión, este proyecto presenta una primera versión del Software desarrollado, detallando todos los conocimientos previos en los que se basa y verificando su validez. Este Software podrá servir como punto de partida para versiones más completas, dejando la puerta abierta a futuros trabajos o revisiones de este.

- [1] BRITZ, T. J. y ROBINSON, R. K. (Richard Kenneth), 2008. *Advanced dairy science and technology*. Blackwell Pub. ISBN 9781405136181.
- [2] CheCalc, 2023*Chemical Engineering Calculations - Double Pipe Heat Exchanger* [en línea]. Recuperado a partir de : https://checalc.com/solved/doublePipe.html
- [3] CHOI, Y y OKOS, M, 1986. Effect of temperature and composition on the thermal properties of foods. Food Engineering and Process Applications.
- [4] CORONEL TORO, Juan F., 2004. *Colección de Tablas, Gráficas y Ecuaciones de Transmisión de Calor*. 3.61. ISBN 9789701044841.
- [5] FENIL, 2023a. El sector lácteo en España. [en línea]. 14 abril 2023. Recuperado a partir de : https://fenil.org/sector-industrial-lacteo/
- [6] FENIL, 2023b. Producción del sector lácteo. [en línea]. 14 abril 2023. Recuperado a partir de : https://fenil.org/produccion-sector-lacteo/
- [7] *Food heat transfer basic infographic*, sin fecha.
- [8] HEWITT, G. F., 1998. *Heat exchanger design handbook : 1998*. New York : Begell House. ISBN 1- 56700-098-3.
- [9] *Instrucciones programa SUICALSA 9.2*, 2017.
- [10]JARAMILLO, O.A., 2007. *INTERCAMBIADORES DE CALOR* [en línea]. Recuperado a partir de : https://www.researchgate.net/publication/267253756
- [11]LEWIS, M. J. (Michael John) y HEPPELL, N. J., 2000. *Continuous thermal processing of foods : pasteurization and UHT sterilization*. Aspen Publishers. ISBN 0834212595.
- [12]LEWIS, Michael J. y JUN, Soojin, 2011. Thermal Processing. En : *Food Processing Handbook: 2nd Edition*, pp. 31-75. Wiley-VCH. ISBN 9783527324682. DOI 10.1002/9783527634361.ch2.
- [13]LLAMAS GUTIÉRREZ, Alejandro, 2017. *Estudio de Técnicas para el Control del Ensuciamiento en Equipos de Intercambio*.
- [14]MARTÍN MORENO, Esteban, 2018. *Intercambiadores de calor de placas. Resolución de cuatro casos de diseño con MATLAB*.
- [15]MARTÍNEZ SALDAÑA, Yurico Elizabeth y DR. SICHE JARA, Raúl Benito, 2011. *«Predicción de propiedades termofísicas en alimentos»*.
- [16]SLOBODA CORTEZ, Marco Antonio, KASNOWSKI HOLANDA DUARTE, Maria Carmela y BARBOZA DE MELO, Leide Roberta, 2022. Relevant factors for raw milk quality for dairy foods manufacture. En : *Dairy Foods.Processing, Quality and Analytical Techniques*, pp. 1-17. Elsevier. DOI 10.1016/b978-0-12-820478-8.00007-9.
- [17]TALENS OLIAG, Pau, CORTÉS LÓPEZ, Victoria y FUENTES LÓPEZ, Ana, sin fecha. Efecto de la temperatura en el comportamiento reológico de un alimento fluido. .
- [18]TELLO GARCÍA, Jaime, 2021. *Diseño óptimo de un equipo de pasteurización para la industria láctea.*
- [19]TETRA PAK, 2015. *Dairy Processing Handbook*.

## **Anexo A. CÓDIGOS DE PROGRAMACIÓN**

## **A. 1. Función: Software\_principal.m**

```
function Software_principal
clear
clc
%Variables globales del programa
global t
global Long
global Tl_out
global v_l
global m_l
global rho_l
%% CREACIÓN DE LA INTERFAZ DE USUARIO
fig = uifigure('Name','Intercambiadores de Calor - TFM - María J. Llorente');
fig.Position=[0 0 1535 810];
% Cuadro de diálogo para selecciar el modo de funcionamiento al abrir el programa
     function modosfuncionamiento
         % Botón para cambiar modo de funcionamiento en barra de herramientas
         tb=uitoolbar(fig);
        uipushtool(tb,'Icon','item.png','ClickedCallback',
@cambiomodo,'Tooltip','Seleccionar modo de funcionamiento');
         Selection=uiconfirm(fig,'¿Qué desea hacer?', 'Modo de 
funcionamiento','Options',["Evaluar Intercambiador","Dimensionar Intercambiador"]);
         if Selection=="Dimensionar Intercambiador"
             Calcular
         end
         if Selection=="Evaluar Intercambiador"
             Evaluar
         end
     end
modosfuncionamiento % Se ejecuta la función
% Función para cambiar el modo de funciomaniento cuando se desee
    function cambiomodo(\sim, \sim)
         fig = uifigure('Name','Intercambiadores de Calor - TFM - María J. Llorente');
         fig.Position=[0 0 1535 810];
         % Botón para cambiar modo de funcionamiento en barra de herramientas
         tb=uitoolbar(fig);
        uipushtool(tb,'Icon','item.png','ClickedCallback',
@cambiomodo,'Tooltip','Seleccionar modo de funcionamiento');
         Selection=uiconfirm(fig,'¿Qué desea hacer?', 'Modo de 
funcionamiento','Options',{'Evaluar Intercambiador','Dimensionar Intercambiador'});
         if Selection=="Dimensionar Intercambiador"
```

```
 Calcular
     end
     if Selection=="Evaluar Intercambiador"
          Evaluar
     end
 end
```

```
%% MODO DE FUNCIONAMIENTO: EVALUACIÓN DEL INTERCAMBIADOR
```
function Evaluar

```
 fig.Name='Intercambiadores de Calor - TFM - María J. Llorente - Modo 
Evaluación';
        g = uigridlayout(fig, [3 3]);
         g.RowHeight = {'1.1x' ,'0.15x','1x'};
        g.ColumnWidth = {'1x', '1x', '1x'};
         %% GRÁFICA
        ax = \text{uiaxes}(g, 'XLim', [0 100], 'YLim', [0 180]); ax.Layout.Row = 3;
         ax.Layout.Column = 3;
         ax.Title.String = 'EVOLUCIÓN DE TEMPERATURAS';
         ax.Title.FontWeight = 'bold';
         ax.Title.FontSize=16;
         ax.XLabel.String='Paso por el intercambiador (%)';
         ax.XLabel.FontWeight = 'bold';
         ax.YLabel.String='Temperatura (ºC)';
         ax.YLabel.FontWeight = 'bold';
         ax.YGrid='on';
         %% PANEL DE SOLUCIÓN
        pnl sol = uipanel(g);
         pnl_sol.Layout.Row=1;
         pnl_sol.Layout.Column=3;
         %Título
         t_s=uilabel(pnl_sol,'Text','SOLUCIÓN');
         t_s.FontWeight='Bold';
         t_s.Position=[0 300 500 30];
         t_s.HorizontalAlignment='Center';
        t s.VerticalAlignment='top';
         t_s.FontSize=16;
         % Temperaturas de salida de ambos fluidos
         uilabel(pnl_sol, 'Position',[10 265 520 20], 'Text','Temperatura de salida de 
la leche:');
         tl_s=uilabel(pnl_sol, 'Position',[240 265 80 20],'Text','-');
         uilabel(pnl_sol, 'Position',[10 240 520 20], 'Text','Temperatura de salida 
del agua:');
         ta_s=uilabel(pnl_sol, 'Position',[240 240 80 20],'Text','-');
         % Caida de presión en el intercambiador
        uilabel(pnl sol, 'Position',[10 215 520 20], 'Text','Pérdida de carga en el
lado de la leche:');
```

```
 pcl=uilabel(pnl_sol, 'Position',[240 215 80 20],'Text','-');
         uilabel(pnl_sol, 'Position',[10 190 520 20], 'Text','Pérdida de carga en el 
lado del agua:');
         pca=uilabel(pnl_sol, 'Position',[240 190 80 20],'Text','-');
         % Desplegable para selección del tratamiento térmico de referencia
         uilabel(pnl_sol, 'Position',[10 160 520 20], 'Text','Seleccione tratamiento 
de referencia:','FontWeight','bold');
         equ_dr=uidropdown(pnl_sol,'Position',[240 160 220 20], 'Items',["-","UHT", 
"Pasteurización Alta Temperatura", 
"Pasteurización","Termización"],'ValueChangedFcn',@(src,event)equivalencia);
         % Temperatura y tiempo característicos del tratamiento de referencia.
         teoblab=uilabel(pnl_sol, 'Position',[10 130 520 20], 'Text','Temperatura de 
referencia:');
         teoblab.Visible='off';
        teo e=uilabel(pnl sol, 'Position',[240 130 80 20]);
         teo_e.Visible='off';
         toblab=uilabel(pnl_sol, 'Position',[10 105 520 20], 'Text','Tiempo de 
referencia:');
         toblab.Visible='off';
        to e=uilabel(pnl sol, 'Position', [240 105 80 20]);
         to_e.Visible='off';
         % Selección del diámetro del tubo de residencia
         dia_lab=uilabel(pnl_sol, 'Position',[10 80 520 20],'Text','Diámetro interior 
del tubo de residencia');
         dia_e=uieditfield(pnl_sol,'numeric','Position',[240 80 80 20],'Limits',[0 
10000],'LowerLimitInclusive','off','ValueDisplayFormat','%.1f mm');
         dia_lab.Visible='off';
         dia_e.Visible='off';
         %Botón para calcular la equivalencia entre tratamientos térmicos
         calc=uibutton(pnl_sol,'Text','Calcular','Position',[350 120 80 
20], 'ButtonPushedFcn', @(src,event) plotButtonPushed sol);
         calc.Visible='off';
         % Muestra solución de tiempo y longitud de tubo equivalente al tto térmico
         % y la velocidad de la leche a través del tubo
         tlab=uilabel(pnl_sol, 'Position',[10 35 520 20], 'Text','Tiempo de residencia 
necesario:');
         tlab.Visible='off';
        t e=uilabel(pnl sol, 'Position', [280 35 80 20]);
         t_e.Visible='off';
         lonlab=uilabel(pnl_sol, 'Position',[10 10 520 20], 'Text','Longitud 
equivalente del tubo de residencia:');
         lonlab.Visible='off';
        lon e=uilabel(pnl sol, 'Position',[280 10 80 20]);
        lon e.Visible='off';
         vel_lab=uilabel(pnl_sol, 'Position',[10 -15 520 20], 'Text','Velocidad de la 
leche por el tubo de residencia:');
         vel_lab.Visible='off';
        vel e=uilabel(pnl sol, 'Position',[280 -15 80 20]);
        vel e.Visible='off';
```

```
 %% PANEL DE ERRORES
         % Los diferentes errores que puede mostrar se definirán a lo largo del código
        pnl msn = uipanel(g);
         pnl_msn.Layout.Row=2;
         pnl_msn.Layout.Column=3;
         msn=uilabel(pnl_msn,'FontColor','Blue','Position', [10 5 450 45]);
         msn.Text='No hay errores';
         msn.WordWrap = 'on';
         %% PANEL DE INTERCAMBIADOR DE DOBLE TUBO
        pnl t = uipanel(g);
         pnl_t.Layout.Row=[1 2];
         pnl_t.Layout.Column=1;
         % Título
        t t=uilabel(pnl t,'Text','INTERCAMBIADOR DE DOBLE TUBO');
         t_t.FontWeight='Bold';
         t_t.Position=[0 370 500 30];
         t_t.HorizontalAlignment='Center';
         t_t.VerticalAlignment='top';
         t_t.FontSize=16;
         % Condiciones de la leche
        t t l=uilabel(pnl t,'Text','Condiciones de entrada de la leche');
         t_t_l.FontWeight='Bold';
         t_t_l.Position=[10 325 500 30];
        t t l.HorizontalAlignment='Left';
        t t l.VerticalAlignment='top';
        t t l.FontSize=14;
         uilabel(pnl_t,'Text','Temperatura de entrada de la leche', 'Position',[30 310 
520 20]);
         Tl_t=uieditfield(pnl_t,'numeric' ,'Limits',[0 180],'LowerLimitInclusive',
'off','UpperLimitInclusive','on', 'ValueDisplayFormat','%.2f ºC', 'Position',[350 310 
80 20]);
         uilabel(pnl_t,'Text','Caudal másico de leche', 'Position',[30 285 520 20]);
         ml_t=uieditfield(pnl_t,'numeric' ,'Limits',[0 200], 'LowerLimitInclusive',
'off','UpperLimitInclusive','on', 'ValueDisplayFormat','%.1f kg/s', 'Position',[350 
285 80 20]);
         % Condiciones del agua
        t t a=uilabel(pnl t,'Text','Condiciones de entrada del agua');
        t t a.FontWeight='Bold';
         t_t_a.Position=[10 240 500 30];
        t t a.HorizontalAlignment='Left';
        t t a.VerticalAlignment='top';
        t t a.FontSize=14;
         uilabel(pnl_t,'Text','Temperatura de entrada del agua', 'Position',[30 225 
520 20]);
         Ta_t=uieditfield(pnl_t,'numeric' ,'Limits',[0 180], 'LowerLimitInclusive',
'off','UpperLimitInclusive','on', 'ValueDisplayFormat','%.2f ºC', 'Position',[350 225 
80 20]);
         uilabel(pnl_t,'Text','Caudal másico de agua', 'Position',[30 200 520 20]);
```

```
 ma_t=uieditfield(pnl_t,'numeric' ,'Limits',[0 200],'LowerLimitInclusive',
'off','UpperLimitInclusive','on', 'ValueDisplayFormat','%.1f kg/s', 'Position',[350 
200 80 20]);
         % Datos del intercambiador
         t_t_i=uilabel(pnl_t,'Text','Parámetros geométricos del intercambiador');
        t t i.FontWeight='Bold';
         t_t_i.Position=[10 155 500 30];
        t t i.HorizontalAlignment='Left';
        t t i.VerticalAlignment='top';
        t t i.FontSize=14;
         uilabel(pnl_t,'Text','Longitud de tubo (L*)','Position',[30 140 150 20]);
         l_app = uieditfield(pnl_t,'numeric' ,'Limits',[0 30],'LowerLimitInclusive',
'off','UpperLimitInclusive','on', 'ValueDisplayFormat','%.2f m', 'Position',[150 140 
80 20]);
         uilabel(pnl_t,'Text','Número de tubos','Position',[250 140 240 20]);
         Nt_app = uieditfield(pnl_t,'numeric','RoundFractionalValues','on' ,'Limits',
[1 100], 'LowerLimitInclusive','on','UpperLimitInclusive','on', 
'ValueDisplayFormat','%.0f', 'Position',[350 140 80 20]);
         uilabel(pnl_t,'Text','Diámetro interior del tubo interior (di)','Position',
[30 115 220 20]);
         di_app= uieditfield(pnl_t,'numeric' ,'Limits',[0 
1000],'LowerLimitInclusive','off','UpperLimitInclusive','on', 'ValueDisplayFormat',
'%.0f mm', 'Position',[250 115 80 20]);
        uilabel(pnl t,'Text','Espesor del tubo interior (e)','Position',[30 90 220
20]);
        e app= uieditfield(pnl t,'numeric' ,'Limits',[0 10],'LowerLimitInclusive',
'off','UpperLimitInclusive','on', 'ValueDisplayFormat','%.2f mm', 'Position',[250 90 
80 20]);
         uilabel(pnl_t,'Text','Diámetro interior del tubo exterior (Di)','Position',
[30 65 220 20]);
         Di_app= uieditfield(pnl_t,'numeric' ,'Limits',[0 
1000],'LowerLimitInclusive','off','UpperLimitInclusive','on', 'ValueDisplayFormat',
'%.0f mm', 'Position',[250 65 80 20]);
         % Velocidad de los fluidos en los tubos (calculadas más adelante)
        uilabel(pnl t,'Text','Velocidad de la leche por el intercambiador:',
'Position',[50 40 240 20]);
         vl_text= uilabel(pnl_t,'Position',[350 40 60 20],'Text','-');
         uilabel(pnl_t,'Text','Velocidad del agua por el intercambiador:',
'Position',[50 15 240 20]);
         va_text= uilabel(pnl_t,'Position',[350 15 60 20],'Text','-');
         % Botón para evaluar el intercambidor de doble tubo
         b_t = uibutton(pnl_t, 'Text','Evaluar Int. Doble Tubo', 'ButtonPushedFcn', 
@(src,event) plotButtonPushed_et(ax));
         b_t.Position=[110 -10 270 20];
         % Imagen del intercambiador de doble tubo
        pnl ti = uipanel(g);
         pnl_ti.Layout.Row=3;
        pnl ti.Layout.Column=1;
        im t=uiimage(pnl ti,'ImageSource','tubo.jpg');
```

```
im t.Position=[10 10 470 330];
        %% PANEL DE INTERCAMBIADOR DE PLACAS
        pnl_p =uipanel(g);
         pnl_p.Layout.Row=[1 2];
         pnl_p.Layout.Column=2;
         % Título
         t_p=uilabel(pnl_p,'Text','INTERCAMBIADOR DE PLACAS');
         t_p.FontWeight='Bold';
         t_p.Position=[0 370 500 30];
         t_p.HorizontalAlignment='Center';
         t_p.VerticalAlignment='top';
         t_p.FontSize=16;
         % Condiciones de la leche
         t_p_l=uilabel(pnl_p,'Text','Condiciones de entrada de la leche');
        t p l.FontWeight='Bold';
         t_p_l.Position=[10 325 500 30];
        t p l.HorizontalAlignment='Left';
         t_p_l.VerticalAlignment='top';
        t p l.FontSize=14;
         uilabel(pnl_p,'Text','Temperatura de entrada de la leche', 'Position',[30 310 
520 20]);
         Tl_p=uieditfield(pnl_p,'numeric' ,'Limits',[0 180],'LowerLimitInclusive',
'off','UpperLimitInclusive','on', 'ValueDisplayFormat','%.2f ºC', 'Position',[350 310 
80 20]);
         uilabel(pnl_p,'Text','Caudal másico de leche', 'Position',[30 285 520 20]);
         ml_p=uieditfield(pnl_p,'numeric' ,'Limits',[0 
200],'LowerLimitInclusive','off','UpperLimitInclusive','on', 'ValueDisplayFormat',
'%.1f kg/s', 'Position',[350 285 80 20]);
         % Condiciones del agua
         t_p_a=uilabel(pnl_p,'Text','Condiciones de entrada del agua');
        t p a.FontWeight='Bold';
         t_p_a.Position=[10 240 500 30];
         t_p_a.HorizontalAlignment='Left';
        t p a.VerticalAlignment='top';
         t_p_a.FontSize=14;
         uilabel(pnl_p,'Text','Temperatura de entrada del agua', 'Position',[30 225 
520 20]);
         Ta_p=uieditfield(pnl_p,'numeric' ,'Limits',[0 180],'LowerLimitInclusive',
'off','UpperLimitInclusive','on', 'ValueDisplayFormat', '%.2f ºC', 'Position',[350 
225 80 20]);
         uilabel(pnl_p,'Text','Caudal másico de agua', 'Position',[30 200 520 20]);
         ma_p=uieditfield(pnl_p,'numeric' ,'Limits',[0 200],'LowerLimitInclusive',
'off','UpperLimitInclusive','on', 'ValueDisplayFormat','%.1f kg/s', 'Position',[350 
200 80 20]);
         % Datos del intercambiador
         t_p_i=uilabel(pnl_p,'Text','Parámetros geométricos del intercambiador');
        t p i.FontWeight='Bold';
         t_p_i.Position=[10 155 500 30];
        t p i.HorizontalAlignment='Left';
```
t p i.VerticalAlignment='top'; t\_p\_i.FontSize=14;

 uilabel(pnl\_p,'Text','Longitud de las placas (L)','Position',[10 140 150 20]); L\_app = uieditfield(pnl\_p,'numeric' ,'Limits',[0 5000],'LowerLimitInclusive', 'off','UpperLimitInclusive','on', 'ValueDisplayFormat','%.2f mm', 'Position',[160 140 70 20]);

uilabel(pnl\_p,'Text','Ancho de las placas (W)','Position',[260 140 220 20]); W\_app= uieditfield(pnl\_p,'numeric' ,'Limits',[0 5000],'LowerLimitInclusive', 'off','UpperLimitInclusive','on', 'ValueDisplayFormat','%.2f mm', 'Position',[410 140 70 20]);

 uilabel(pnl\_p,'Text','Número de placas','Position',[10 115 150 20]); Np\_app= uieditfield(pnl\_p,'numeric' ,'RoundFractionalValues','on','Limits',[3 699],'LowerLimitInclusive','on','UpperLimitInclusive','on', 'ValueDisplayFormat','%.0f', 'Position',[160 115 70 20]);

uilabel(pnl p, 'Text', 'Periodo de corrugación (A)', 'Position',[260 115 220 20]);

 A\_app= uieditfield(pnl\_p,'numeric' ,'Limits',[2 25],'LowerLimitInclusive', 'on','UpperLimitInclusive','on', 'ValueDisplayFormat','%.2f mm', 'Position',[410 115 70 20]);

 uilabel(pnl\_p,'Text','Ángulo de Chevron (Betha)','Position',[10 90 150 20]); Bet\_app= uieditfield(pnl\_p,'numeric' ,'Limits',[25 60],'LowerLimitInclusive', 'on','UpperLimitInclusive','on', 'ValueDisplayFormat','%.1f º', 'Position',[160 90 70 20]);

```
 uilabel(pnl_p,'Text','Amplitud de corrugación (a)','Position',[260 90 220 
20]);
         a_app= uieditfield(pnl_p,'numeric' ,'Limits',[0.6 4],'LowerLimitInclusive',
```
'on','UpperLimitInclusive','on', 'ValueDisplayFormat','%.2f mm', 'Position',[410 90 70 20]);

 uilabel(pnl\_p,'Text','Diám. puertos de entrada','Position',[10 65 250 20]); Dl\_app=uieditfield(pnl\_p,'numeric','Limits',[1 500],'LowerLimitInclusive', 'on','UpperLimitInclusive','on','ValueDisplayFormat','%.2f mm','Position',[160 65 70 20]);

```
 % Velocidad de los fluidos a la entrada
         uilabel(pnl_p,'Text','Velocidad de la leche en el puerto de entrada:',
'Position',[50 40 260 20]);
       vlp text= uilabel(pnl p, 'Position', [350 40 60 20], 'Text', '-');
```

```
uilabel(pnl p, 'Text', 'Velocidad del agua en el puerto de entrada:',
'Position', [50 15 260 20]);
        vap text= uilabel(pnl p, 'Position', [350 15 60 20], 'Text', '-');
```

```
 % Botón para evaluar el intercambidor de placas
         b_p = uibutton(pnl_p,'Text','Evaluar Int. Placas', 'ButtonPushedFcn', 
@(src,event) plotButtonPushed_ep(ax));
         b_p.Position=[110 -10 270 20];
```

```
 % Imagen del intercambiador de placas
pnl pi = uipanel(g);
 pnl_pi.Layout.Row=3;
pnl pi.Layout.Column=2;
im p=uiimage(pnl pi,'ImageSource','placa.jpg');
```

```
 im_p.Position=[40 10 430 280];
         %% Cálculo del intercambiador de doble tubo
        function plotButtonPushed et(ax)
             % El panel del intercambiador se marca en azul al realizar el cálculo
             pnl_t.BorderWidth=3;
            pnl t.BorderColor='blue';
             pnl_p.BorderWidth=1;
             pnl_p.BorderColor='black';
             % Inicialización del panel de errores (por si hubiera un cálculo erróneo 
previo)
             msn.Text='No hay errores';
             msn.FontColor='Blue';
             % Inicialización del panel de solución
             tl_s.Text='-';
            ta s.Text='-;
            t\overline{e}.Text='-';
             lon_e.Text='-';
             vel_e.Text='-';
             pcl.Text='-';
             pca.Text='-';
             % Lectura de datos introducidos por el usuario
             Ta_in = Ta_t.Value;
            Tl in = Tl t.Value;
            m_l = m_l_t.Value;
            m a = ma t.Va lue;Lpri = 1 app.Value;
             Nt=Nt_app.Value;
             di=di_app.Value;
             e = e_app.Value;
             Di = Di_app.Value;
             di=di/1000;
             e=e/1000;
             Di=Di/1000;
             L=Lpri*Nt;
             % Mensajes de error en función de las temperaturas de entrada
             if Ta_in==Tl_in
                 msn.Text='Las temperaturas de entrada de ambos fluidos coinciden, por 
lo que no puede producirse intercambio de calor. Por favor, modifique los valores de 
temperatura.';
                 msn.FontColor='Red';
                 plot (ax,0,0);
             end
             con=0; % Variable de control
             if Ta_in<Tl_in
                 msn.Text='La temperatura de entrada de la leche debe ser inferior a 
la del agua. Por favor, modifique los valores de temperatura.';
                 msn.FontColor='Red';
                 con=1;
                 plot (ax,0,0);
             end
```
%%%%% RESOLUCIÓN %%%%%

```
 % Datos geométricos
             de=di+2*e; % Diámetro exterior del tubo interior
             Deq=(Di-de); % Diámetro equivalente de paso del agua
             area_l=pi*(di^2)/4; % Área de paso de la leche
             area_a=pi*(Di^2-de^2)/4; % Área de paso del agua
             A_trans=pi*de*L; % Área de transferencia de calor
             % Mensaje de error si el diámetro exterior es menor o igual que el 
interior
             if de>=Di
                 msn.Text='El diámetro del tubo interior es igual o superior al del 
tubo exterior. Por favor, revise los datos geométricos del intercambiador.';
                 msn.FontColor='Red';
                 plot (ax,0,0);
             end
             % Primera iteración: Tcal_l=Tl_in
             Tcal_l=Tl_in; % Temperatura calórica de la leche
             Tcal_a=Ta_in; % Temperatura calórica del agua
             Tw=(Tl_in+Ta_in)/2; % Temperatura de pared
             % Cálculo de propiedades leche a temperatura calórica
             % Densidad, calor específico, conductividad y viscosidad
            [rho l, Cp l, k l, mu l]=prop leche(Tcal l);
             Pr_l=(mu_l*Cp_l)/k_l; % Prandlt de la leche
             muw_l=1.792*10^(-6)*exp(17222/(8.314*(Tw+273.15))); % Viscosidad 
superficial
            v l=m l/(rho l*area l); % Velocidad de la leche
            Re l=(rho l*v l*di)/mu l; % Reynolds de la leche
             % Cálculo de propiedades del agua
             % Calor específico, conductividad, viscosidad, Prandlt, densidad y 
viscosidad superficial
            [Cp_a, k_a, mu_a, Pr_a, rho_a, muw_a] = propagua(Tcal a, Tw);\overline{v} a=m a/(rho a*area a); % Velocidad del agua
            Re a=(rho a*v a*beq)/mu a; % Reynolds del agua % Cálculo de los coeficientes de película
             Nu_l=Nusselt_leche(Pr_l, mu_l, muw_l, Re_l,L,di); % Nusselt de la leche
            h l=Nu l*k l/di; % Coeficiente de película interior
            h lo=h l*de/di; % Coeficiente de película interior referido al área
exterior
             Nu_a=Nusselt_agua(Pr_a, mu_a, muw_a, Re_a,L,Deq); % Nusselt del agua
             h_a=Nu_a*k_a/Deq; % Coeficiente de película exterior
             % Mensajes de error para fluidos en región de transición (2300<Re<10000)
            if Nu l==0 && Nu a\sim=0
                 msn.Text='Fluido frío en región de transición. Por favor, cambie las 
características del intercambiador.';
                 msn.FontColor='Red';
                 plot (ax,0,0);
             end
            if (Nu a==0) && (Nu 1 \sim = 0)
                 msn.Text='Fluido caliente en región de transición. Por favor, cambie 
las características del intercambiador.';
```

```
 msn.FontColor='Red';
                 plot (ax,0,0);
             end
            if Nu l == 0 && Nu_a==0
                 msn.Text='Ambos fluidos en región de transición. Por favor, cambie 
las características del intercambiador.';
                 msn.FontColor='Red';
                 plot (ax,0,0);
             end
             % Cálculo del calor intercambiado
             UA=A_trans/((1/(h_lo))+((log(de/di)*(de/2))/(13.4))+(1/(h_a))+(2e-
4)+(8.8e-5));
             Cl=m_l*Cp_l; % Capacidad calorífica de la leche
             Ca=m_a*Cp_a; % Capacidad calorífica del agua
             % Selección de la capacidad calorífica máxima y mínima
             if Ca>Cl
                 Cmin=Cl;
                 Cmax=Ca;
             end
             if Ca<Cl
                 Cmin=Ca;
                 Cmax=Cl;
             end
             % Método eficiencia-NTU
             c=Cmin/Cmax;
             NTU=UA/Cmin;
            a=-NTU*(1-c);num=1-exp(a); denom=1-c*exp(a);
             efic=num/denom;
             Q=efic*Cmin*(Ta_in-Tl_in); % Calor intercambiado
             % Cálculo de temperaturas de salida
            Ta\_out=Ta\_in-(Q/(m_a*Cp_a));Tl_out=TI_1+(Q/(m_1*Cp_1)); err=1; % Error para parar las iteraciones
             % Iterar el método descrito anteriormente hasta que el error sea menor 
del 0.01%
             while err>0.0001
                 Q1=Q; % Evalua el error en función del calor intercambiado
                DT h=Ta in-Tl out; % Variación de temperaturas en el lado caliente
                 DT_c=Ta_out-Tl_in; % Variación de temperaturas en el lado frío
                 if DT_h==DT_c
                      DTLM=DT_c;
                 else
                     DTLM=(DT h-DT c)/log(DT h/DT c);
                 end
                 % Cálculo del factor de corrección de temperturas
```

```
 if DTLM<30 || DT_c<60 || DT_c<60
                      Fc=0.5;
                  else
                      Fc=(DTLM-DT_c)/(DT_h-DT_c);
                  end
                 Tcal_l=Tl_in+Fc*(Tl_out-Tl_in); % Temperatura calórica de la leche
                  Tcal_a=Ta_in-Fc*(Ta_in-Ta_out); % Temperatura calórica del agua
                  Tw=(Tcal_a*h_a+Tcal_l*h_l)/(h_a+h_l); % Temperatura superficial
                 % Cálculo de propiedades leche
                 [rho_1, cp_1, k_1, mu_1]=prop_leche(Tcal_1);Pr_l = (mu_l * Cp_l) / k_l; muw_l=1.792*10^(-6)*exp(17222/(8.314*(Tw+273.15)));
                  v_l=m_l/(rho_l*area_l); % Velocidad de la leche
                Re l=(rho l*v l*di)/mu l; % Reynolds de la leche
                 % Cálculo de propiedades del agua
                 [Cp_a, k_a, mu_a, Pr_a, rho_a, muw_a] = propagua(Tcala, Tw); v_a=m_a/(rho_a*area_a); % Velocidad del aguaclc
                 Re a=(rho a*v a*beq)/mu a; % Repnolds del agua % Cálculo de los coeficientes de película
                 Nu_l=Nusselt_leche(Pr_l, mu_l, muw_l, Re_l,L,di);
                  h_l=Nu_l*k_l/di; % Coef. de película interior
                 h lo=h l*de/di; % Coef. de película interior referido al área
exterior
                 Nu_a=Nusselt_agua(Pr_a, mu_a, muw_a, Re_a,L,Deq);
                  h_a=Nu_a*k_a/Deq; % Coef. de película exterior
                 % Cálculo del calor intercambiado
                 UA=A_trans/((1/(h_lo))+((log(de/di)*(de/2))/(13.4))+(1/(h_a))+(2e-
4)+(8.8e-5));
                 Cl=m_l*Cp_l; % Capacidad calorífica de la leche
                 Ca=m_a*Cp_a; % Capacidad calorífica del agua
                 % Selección de la capacidad calorífica máxima y mínima
                  if Ca>Cl
                      Cmin=Cl;
                     Cmax=Ca;
                 end
                  if Ca<Cl
                      Cmin=Ca;
                     Cmax=Cl;
                  end
                 % Método eficiencia-NTU
                 c=Cmin/Cmax;
                 NTU=UA/Cmin;
                a=-NTU*(1-c);num=1-exp(a); denom=1-c*exp(a);
                 efic=num/denom;
                 Q=efic*Cmin*(Ta_in-Tl_in); % Calor intercambiado
```

```
 % Cálculo de temperaturas de salida
Ta out=Ta in-(Q/(m a*Cp a));Tl out=Tl in+(Q/(m_1*Cp_1)); err=abs(Q-Q1)/Q; % Cálculo del error relativo
```
 % Elimina los datos a representar gráficamente si hay un error de temperaturas if con==1

```
 Ta_out=0;
                  Tl_out=0;
                  Ta_in=0;
                  Tl_in=0;
             end
             % Representación de temperaturas
             y_a=[Ta_in Ta_out];
             y_l=[Tl_out Tl_in];
            x=[0 100];plot (ax, x, y_a, 'r', x, y_l, 'b');
             close
             % Escritura de datos en el panel de solución
             Tl_text=sprintf('%.2f ºC',Tl_out);
            tl s.Text=Tl text;
            Ta text=sprintf('%.2f °C',Ta out);
             ta_s.Text=Ta_text;
             % Si hay un error de temperaturas se muestra un guión
             if con==1
                 ta s.Text='-';
                 tl s.Text='-;
             end
             % Escritura de velocidad de fluídos en el panel del intercambiador
             vlt=sprintf('%.2f m/s', v_l);
             vl_text.Text=vlt;
            vat=sprintf('%.2f m/s', v_a);
            va text.Text=vat;
             %% Pérdida de carga
             hor=Nt-1; % Número de horquillas (codos 180º)
             LD=50*hor; % L/D correspondiente a los codos
             % En el lado de la leche
            if Re l > = 4000 f=(-2*log10(0.0008/(di*1000)/3.7-
5.02/Re_l*log10(0.0008/(di*1000)/3.7+14.5/Re_l)))^(-2);
             end
             if Re_l < 2300
                  f=64/Re_l;
             end
```

```
 L_eq=(((-2*log10(0.0008/(di*1000)/3.7))^(-2))*LD)/f*(di*1000)/1000+L; 
%Longitud equivalente
            dp lt=(f*Leq*v 1^2*rho 1/(di*1000)/2)/100; % Pérdida de carga(bar)
             dplt=sprintf('%.2f bar',dp_lt);
             pcl.Text=dplt;
             % En el lado del agua
            if Re a >= 4000 f=(-2*log10(0.0008/(Deq*1000)/3.7-
5.02/Re a*log10(0.0008/(Deg*1000)/3.7+14.5/Re a))<sup>^</sup>(-2);
             end
             if Re_a < 2300
                  f=64/Re_a;
             end
             L_eq=(((-2*log10(0.0008/(Deq*1000)/3.7))^(-2))*LD)/f*(Deq*1000)/1000+L; 
%Longitud equivalente
            dp at=(f*L eq*v a^2*rho a/(Deq*1000)/2)/100; % Pérdida de carga(bar)
             dpat=sprintf('%.2f bar',dp_at);
             pca.Text=dpat;
             if dp_lt>1.5
                  msn.Text='La pérdida de carga en el lado de la leche es más elevada 
de lo recomendable. Considere aumentar el diámetro interior del tubo o disminuir el 
número de tubos.';
                 msn.FontColor='Red';
             end
             if dp_at>1.5
                 msn.Text='La pérdida de carga en el lado del agua es más elevada de 
lo recomendable. Considere aumentar el diámetro interior del tubo o disminuir el 
número de tubos.';
                 msn.FontColor='Red';
             end
             if dp_at>1.5 && dp_lt>1.5
                 msn.Text='La pérdida de carga es más elevada de lo recomendable. 
Considere aumentar los diámetros interiores de los tubos o disminuir el número de 
tubos.';
                 msn.FontColor='Red';
             end
         end
         %% Cálculo del intercambiador de placas
         function plotButtonPushed_ep(ax)
             % El panel del intercambiador se marca en azul al realizar el cálculo
             pnl_p.BorderWidth=3;
             pnl_p.BorderColor='blue';
             pnl_t.BorderWidth=1;
             pnl_t.BorderColor='black';
```

```
91
```

```
 % Inicialización del panel de errores (por si hubiera un cálculo erróneo 
previo)
             msn.Text='No hay errores';
             msn.FontColor='Blue';
             % Inicialización del panel de solución
            tl s.Text='-';ta_s.Text='-;
            t_e.Text='-';
            \overline{lon} e.Text='-';
             vel_e.Text='-';
             % Lectura de datos introducidos por el usuario
             Ta_in = Ta_p.Value;
             Tl_in = Tl_p.Value;
            m_l = m_l p.Value;
            m a = ma p.Value;
            L = L app.Value;
            W=W app.Value;
             Np = Np_app.Value;
             A = A_app.Value;
            a = a app.Value;
             Betha = Bet_app.Value;
             Dl=Dl_app.Value;
             L=L/1000;
             W=W/1000;
             A=A/1000;
             a=a/1000;
             Dl=Dl/1000;
             % Mensajes de error en función de las temperaturas de entrada
             con=0; % Variable de control
             if Ta_in==Tl_in
                 msn.Text='Las temperaturas de entrada de ambos fluidos coinciden, por 
lo que no puede producirse intercambio de calor. Por favor, introduzca diferentes 
valores de temperaturas.';
                 msn.FontColor='Red';
                  con=1;
                  plot (ax,0,0);
             end
             if Ta_in<Tl_in
                 msn.Text='La temperatura de entrada de la leche debe ser inferior a 
la del agua. Por favor, modifique los valores de temperatura.';
                 msn.FontColor='Red';
                  con=1;
             end
             % Mensaje de error si el número de placas es par
             rest=rem(Np,2); % Resto de dividir el número de placas entre 2
             if rest==0
                 msn.Text='El número de placas del intercambiador debe ser impar.';
                 msn.FontColor='Red';
                  con=1;
                  plot (ax,0,0);
             end
```
## %%%%% RESOLUCIÓN %%%%%

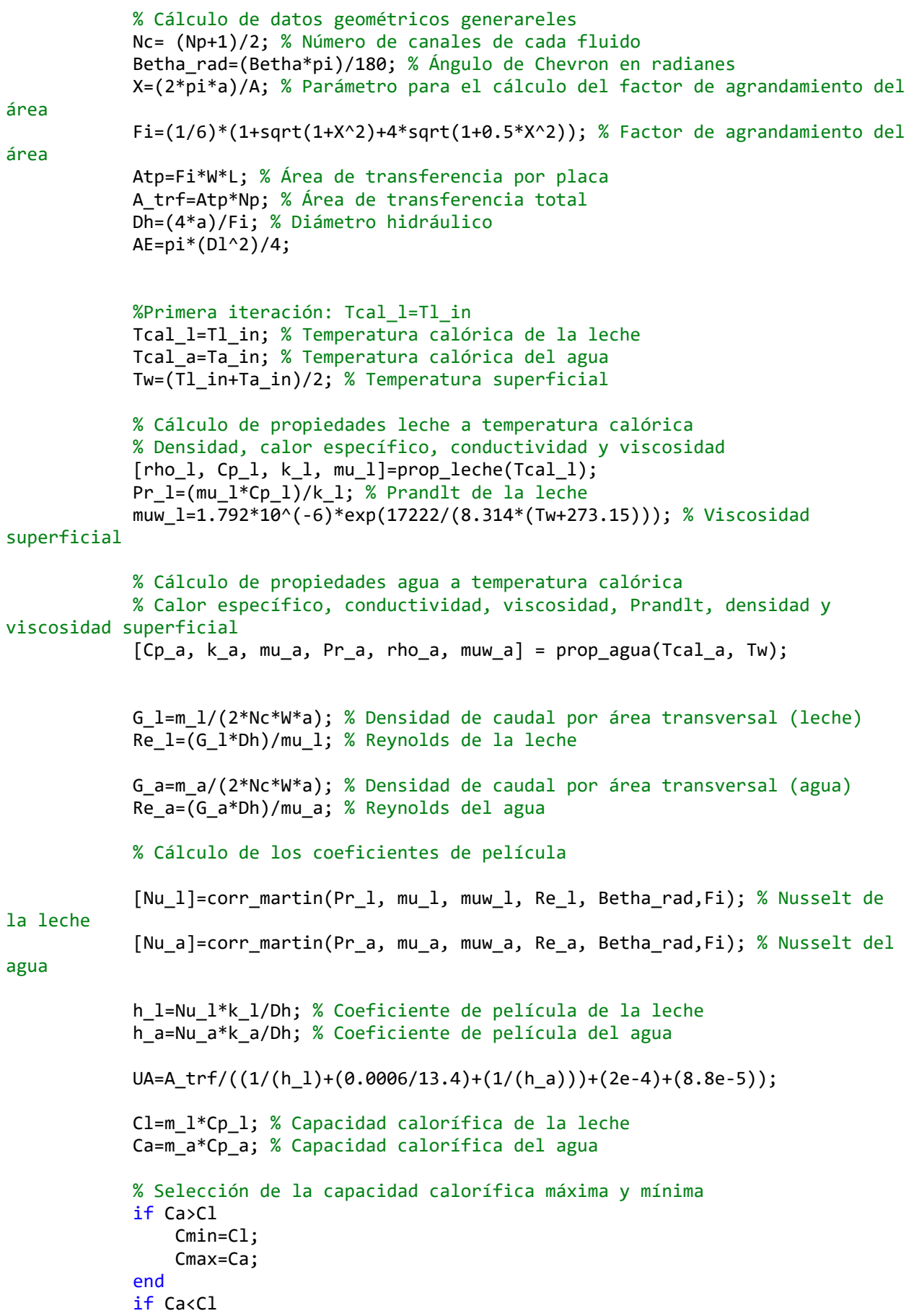

```
 Cmin=Ca;
                 Cmax=Cl;
             end
            % Método eficiencia-NTU
             c=Cmin/Cmax;
            NTU=UA/Cmin;
           a=-NTU*(1-c);num=1-exp(a); denom=1-c*exp(a);
            efic=num/denom;
            Q=efic*Cmin*(Ta_in-Tl_in);
             Tl_out=Tl_in+(Q/(m_l*Cp_l)); % Temperatura de salida de la leche
            Ta out=Ta in-(Q/(m a*Cp a)); % Temperatura de salida del agua
            err=1; % Error para parar las iteraciones
            while err>0.0001
                 Q1=Q; % Evalua el error en función del calor intercambiado
                DT h=Ta in-Tl out; % Variación de temperaturas en el lado caliente
                DT c=Ta out-Tl in; % Variación de temperaturas en el lado frío
                 if DT_h==DT_c
                     DTLM=DT_c;
                 else
                     DTLM=(DT_h-DT_c)/log(DT_h/DT_c);
                 end
                 % Cálculo del factor de corrección de temperturas
                 if DTLM<30 || DT_c<60 || DT_c<60
                     Fc=0.5;
                 else
                    Fc=(DTLM-DT_c)/(DT h-DT_c); end
 %
                % %Cálculo de temperaturas calóricas y temperatura media de pared
                 Tcal_l=Tl_in+Fc*(Tl_out-Tl_in); % Temperatura calórica de la leche
                 Tcal_a=Ta_in-Fc*(Ta_in-Ta_out); % Temperatura calórica del agua
                Tw=(Tcal a*h a+Tcal 1*h l)/(h a+h 1); % Temperatura superficial
                 %Cálculo de propiedades leche
                [rho l, Cp l, k l, mu l]=prop leche(Tcal l);
                Pr l=(mu l*Cp l)/k l; muw_l=1.792*10^(-6)*exp(17222/(8.314*(Tw+273.15)));
                Re_l = (G_l * Dh) / mu_l; %Cálculo de propiedades agua
                [Cp_a, k_a, mu_a, Pr_a, rho_a, muw_a] = prop_a, Tca, Tw; Re_a=(G_a*Dh)/mu_a;
                 %Cálculo de los coeficientes de película
                 [Nu_l]=corr_martin(Pr_l, mu_l, muw_l, Re_l, Betha_rad,Fi);
                [Nu a]=corr martin(Pr a, mu a, muw a, Re a, Betha rad,Fi);
```

```
 h_l=Nu_l*k_l/Dh;
     h_a=Nu_a*k_a/Dh;
     % Cálculo del calor intercambiado
     U=1/((1/(h_l)+(0.0006/13.4)+(1/(h_a)))+(2e-4)+(8.8e-5));
     UA=U*A_trf;
     Cl=m_l*Cp_l; % Capacidad calorífica de la leche
     Ca=m_a*Cp_a; % Capacidad calorífica del agua
     % Selección de la capacidad calorífica máxima y mínima
     if Ca>Cl
         Cmin=Cl;
        Cmax=Ca;
     end
     if Ca<Cl
         Cmin=Ca;
        Cmax=Cl;
     end
     % Método eficiencia-NTU
     c=Cmin/Cmax;
     NTU=UA/Cmin;
    a=-NTU*(1-c);num=1-exp(a); denom=1-c*exp(a);
     efic=num/denom;
     Q=efic*Cmin*(Ta_in-Tl_in); % Calor intercambiado
    Tl out=Tl in+(Q/(m l*Cp l)); % Temperatura de salida de la leche
    Ta out=Ta in-(Q/(m a*Cp a)); % Temperatura de salida del agua
     err=abs(Q-Q1)/Q; % Error relativo
 end
 % Velocidades en los puertos de entrada
vl=m_1/(rho_1*AE); vle_text=sprintf('%.2f m/s',vl);
 vlp_text.Text=vle_text;
va=m_a/(rho_a*AE);
vae text=sprintf('%.2f m/s',va);
vap_text.Text=vae_text;
 % Pérdida de carga (en bar)
f=f int placas(Betha rad, Re l);
[rhole, \sim, \sim, \sim] = prop_leche(Tl_in); % Densidad de la leche a la entrada
[rhol, \sim, \sim, \sim] = prop_leche(Tcal_l); % Densidad de la leche a temp.
[\sim, \sim, \sim, \sim] = prop agua(Ta in,Tw); % Densidad del agua a la entrada
[\sim, \sim, \sim, \sim, rhoa,\sim] = prop agua(Tcal a,Tw); % Densidad del agua a temp.
```
calórica

calórica

```
Gp l=m 1/AE;
            dp lp=(1.5*Gp_1^2)/(2*rhole)+(4*f*L*G_1^2)/(2*rho1*Dh))/(100000; dpl=sprintf('%.2f bar',dp_lp);
             pcl.Text=dpl;
            if dp lp>1.5 msn.Text='La pérdida de carga en el lado de la leche es más elevada 
de lo recomendable. Considere aumentar el diámetro de los puertos de entrada, el 
número de placas o modificar su geometría.';
                 msn.FontColor='Red';
             end
             Gp_a=m_a/AE;
            dp ap=((1.5*Gp a^2)/(2*rhoae)+(4*f*L*G a^2)/(2*rhoa*Dh))/100000;
             dpa=sprintf('%.2f bar',dp_ap);
             pca.Text=dpa;
            if dp ap>1.5 msn.Text='La pérdida de carga en el lado del agua es más elevada de 
lo recomendable. Considere aumentar el diámetro de los puertos de entrada, el número 
de placas o modificar su geometría.';
                 msn.FontColor='Red';
             end
             if dp_ap>1.5 && dp_lp>1.5
                  msn.Text='La pérdida de carga es más elevada de lo recomendable. 
Considere aumentar el diámetro de los puertos de entrada, el número de placas o 
modificar su geometría.';
                 msn.FontColor='Red';
             end
             % Elimina los datos a representar gráficamente si hay un error de 
temperaturas
             if con==1
                  Ta_out=0;
                  Tl_out=0;
                  Ta_in=0;
                  Tl_in=0;
             end
             % Representación de temperaturas
             y_a=[Ta_in Ta_out];
             y_l=[Tl_out Tl_in];
            x=[0 100];plot (ax, x, y_a, 'r', x, y_l, 'b');
             close
             % Escritura de datos en el panel de solución
             Tl_text=sprintf('%.2f ºC',Tl_out);
             tl_s.Text=Tl_text;
            Ta text=sprintf('%.2f <sup>o</sup>C',Ta_out);
             ta_s.Text=Ta_text;
             if con==1
                 ta_s.Text='-';
```

```
tl s.Text='-';
 plot(ax,0,0);
```
#### end

```
 %% Cálculo del tratamiento equivalente
 function equivalencia
     % Modifica la ventana gráfica en función de los datos introducidos por
```
### usuario

```
 if equ_dr.Value=='-'
     teoblab.Visible='off';
     toblab.Visible='off';
     teo_e.Visible='off';
     to_e.Visible='off';
     tlab.Visible='off';
     t_e.Visible='off';
     lonlab.Visible='off';
     lon_e.Visible='off';
     dia_lab.Visible='off';
     dia_e.Visible='off';
     calc.Visible='off';
    vel lab.Visible='off';
     vel_e.Visible='off';
 end
 if equ_dr.Value=="UHT"
     teoblab.Visible='on';
     toblab.Visible='on';
     teo_e.Visible='on';
    to e.Visible='on';
     dia_lab.Visible='on';
    dia e.Visible='on';
     calc.Visible='on';
     teo_e.Text='135ºC'; % Temperatura de referencia del tratamiento
     to_e.Text='5 s'; % Tiempo de referencia del tratamiento
 end
 if equ_dr.Value=="Pasteurización Alta Temperatura"
     teoblab.Visible='on';
     toblab.Visible='on';
     teo_e.Visible='on';
     to_e.Visible='on';
     dia_lab.Visible='on';
    dia e.Visible='on';
     calc.Visible='on';
     teo_e.Text='120ºC'; % Temperatura de referencia del tratamiento
     to_e.Text='4 s'; % Tiempo de referencia del tratamiento
 end
 if equ_dr.Value=="Pasteurización"
     teoblab.Visible='on';
     toblab.Visible='on';
     teo_e.Visible='on';
     to_e.Visible='on';
     dia_lab.Visible='on';
     dia_e.Visible='on';
     calc.Visible='on';
    teo e.Text='72ºC'; % Temperatura de referencia del tratamiento
```

```
 to_e.Text='30 s'; % Tiempo de referencia del tratamiento
 end
 if equ_dr.Value=="Termización"
     teoblab.Visible='on';
     toblab.Visible='on';
    teo e.Visible='on';
    to e.Visible='on';
     dia_lab.Visible='on';
     dia_e.Visible='on';
     calc.Visible='on';
     teo_e.Text='57ºC'; % Temperatura de referencia del tratamiento
     to_e.Text='15 s'; % Tiempo de referencia del tratamiento
 end
```

```
 end
```
function plotButtonPushed\_sol

 % Calcula el tiempo de residencia necesario a la temperatura de salida de la leche para obtener una destrucción de microorganismos equivalente. Devuelve el tiempo, la longitud del tubo de residencia y la velocidad de la leche en él.

```
 % Leer el valor del diámetro del tubo introducido por el usuario
 d=dia_e.Value/1000;
 if equ_dr.Value=="UHT"
     Dt1=5; % 5 segundo
     t1=135; %135ºC
     z=10.05;
    t = exp((t1-Tl_out)/z+log(Dt1));v=4*m 1/(rho 1*pi*d^2);
     Long=v*t;
     tlab.Visible='on';
    t e.Visible='on';
    t =sprintf('%.2f s', t); t_e.Text=t;
     lonlab.Visible='on';
     lon_e.Visible='on';
     lo=sprintf('%.2f m',Long);
    lon e.Text=lo;
     vel_lab.Visible='on';
    vel e.Visible='on';
     v=sprintf('%.2f m/s',v);
     vel_e.Text=v;
 end
 if equ_dr.Value=="Pasteurización Alta Temperatura"
     Dt1=4; % 4 segundo
     t1=120; %120ºC
    z=3.7;t = exp((t1-Tl out)/z+log(Dt1));v=4*m 1/(rho 1*pi*d^2);
```

```
 Long=v*t;
```

```
 tlab.Visible='on';
t e.Visible='on';
 t=sprintf('%.2f s',t);
 t_e.Text=t;
 lonlab.Visible='on';
lon e.Visible='on';
 lo=sprintf('%.2f m',Long);
lon e.Text=lo;
 vel_lab.Visible='on';
 vel_e.Visible='on';
 v=sprintf('%.2f m/s',v);
 vel_e.Text=v;
```

```
 if equ_dr.Value=="Pasteurización"
     Dt1=30; % 30 segundo
     t1=72; %72ºC
    z=5.1;
    t = exp((t1-Tl_out)/z+log(Dt1));v=4*m 1/(rho 1*pi*d^2);
     Long=v*t;
     tlab.Visible='on';
     t_e.Visible='on';
    t =sprintf('%, 2f s', t); t_e.Text=t;
     lonlab.Visible='on';
    lon e.Visible='on';
     lo=sprintf('%.2f m',Long);
     lon_e.Text=lo;
    vel lab.Visible='on';
    vel e.Visible='on';
     v=sprintf('%.2f m/s',v);
     vel_e.Text=v;
 end
 if equ_dr.Value=="Termización"
     Dt1=15; % 15 segundo
    t1=57; %57ºC
     z=6.8;
    t = exp((t1-Tl out)/z+log(Dt1));v=4*m 1/(rho 1*pi*d^2);
     Long=v*t;
```

```
 tlab.Visible='on';
t e.Visible='on';
 t=sprintf('%.2f s',t);
 t_e.Text=t;
 lonlab.Visible='on';
 lon_e.Visible='on';
 lo=sprintf('%.2f m',Long);
```

```
lon e.Text=lo;
    vel lab.Visible='on';
     vel_e.Visible='on';
    v=sprintf('%, 2f m/s', v);vel e.Text=v;
 end
```
end

%% MODO DE FUNCIONAMIENTO: CÁLCULO DE INTERCAMBIADOR

function Calcular

```
 fig.Name='Intercambiadores de Calor - TFM - María J. Llorente - Modo 
Dimensionamiento';
```

```
g = uigridlayout(fig, [5 3]);
 g.RowHeight = {'1x' ,'2.8x','2x','0.9x','0.9x'};
 g.ColumnWidth = {'0.75x', '1x' , '0.5x'};
        %% PANEL DE DATOS DE PARTIDA
       pnl dp = uipanel(g);
        pnl_dp.Layout.Row=[1 3];
       pnl dp.Layout.Column=1;
        % Título
       t dp=uilabel(pnl dp,'Text','DATOS DE PARTIDA');
       t dp.FontWeight='Bold';
        t_dp.Position=[10 500 500 30];
       t dp.VerticalAlignment='top';
        t_dp.FontSize=16;
```

```
 % Condiciones de la leche
 t_le=uilabel(pnl_dp,'Text','Condiciones de la leche');
t le.FontWeight='Bold';
 t_le.Position=[10 455 500 30];
 t_le.HorizontalAlignment='Left';
t le.VerticalAlignment='top';
 t_le.FontSize=14;
```
 uilabel(pnl\_dp,'Text','Temperatura de entrada de la leche', 'Position',[30 440 520 20]); Tlin=uieditfield(pnl\_dp,'numeric' ,'Limits',[0 180],'LowerLimitInclusive', 'off','UpperLimitInclusive','on', 'ValueDisplayFormat','%.2f ºC', 'Position',[300 440 80 20]);

 uilabel(pnl\_dp,'Text','Temperatura de salida de la leche', 'Position',[30 415 520 20]); Tlout=uieditfield(pnl\_dp,'numeric' ,'Limits',[0 180],'LowerLimitInclusive', 'off','UpperLimitInclusive','on', 'ValueDisplayFormat','%.2f ºC', 'Position',[300 415 80 20]);

 uilabel(pnl\_dp,'Text','Caudal másico de leche', 'Position',[30 390 520 20]); m\_l=uieditfield(pnl\_dp,'numeric' ,'Limits',[0 200],'LowerLimitInclusive', 'off','UpperLimitInclusive','on', 'ValueDisplayFormat','%.1f kg/s', 'Position',[300 390 80 20]);

```
 % Condiciones del agua
         t_a=uilabel(pnl_dp,'Text','Condiciones del agua');
         t_a.FontWeight='Bold';
         t_a.Position=[10 325 500 30];
         t_a.HorizontalAlignment='Left';
        t a.VerticalAlignment='top';
         t_a.FontSize=14;
         uilabel(pnl_dp,'Text','Temperatura de entrada del agua', 'Position',[30 310 
520 20]);
         Tain=uieditfield(pnl_dp,'numeric' ,'Limits',[0 
180],'LowerLimitInclusive','off','UpperLimitInclusive','on', 'ValueDisplayFormat',
'%.2f ºC', 'Position',[300 310 80 20]);
         uilabel(pnl_dp,'Text','Temperatura de salida del agua', 'Position',[30 285 
520 20]);
         Taout=uieditfield(pnl_dp,'numeric' ,'Limits',[0 180],'LowerLimitInclusive',
'off','UpperLimitInclusive','on', 'ValueDisplayFormat','%.2f ºC', 'Position',[300 285 
80 20]);
         % Elección de parámetros determinados por usuario
        fix l=uilabel(pnl dp,'Text','Parámetros determinados por el usuario');
         fix_l.FontWeight='Bold';
         fix_l.Position=[10 220 500 30];
        fix l.HorizontalAlignment='Left';
        fix l.VerticalAlignment='top';
        fix 1.FontSize=14;
         uilabel(pnl_dp,'Text','Intercambiador de doble tubo', 'Position',[30 205 520 
20]);
         fix_t=uidropdown(pnl_dp,'Items',["-","Longitud de tubos","Número de 
tubos"],'Position',[200 205 200 20],'ValueChangedFcn',@(src,event)fixtubo);
         fix_pl=uilabel(pnl_dp,'Text','Intercambiador de placas', 'Position',[30 180 
520 20]);
         fix_p=uidropdown(pnl_dp,'Items',["-","Dimensiones","Número de 
placas"],'Position',[200 180 200 20],'ValueChangedFcn',@(src,event)fixplaca);
         function fixtubo
             if fix_t.Value=="Longitud de tubos"
                nt app.Enable='on';
                nt app.Editable='off';
                 l_app.Enable='on';
                 l_app.Editable='on';
                nt app.Value=1;
                Tls t lab.Visible='off';
                 Tls_t.Visible='off';
                Tas t lab.Visible='off';
                 Tas_t.Visible='off';
             end
             if fix_t.Value=="Número de tubos"
                 nt_app.Enable='on';
                 nt_app.Editable='on';
                 l_app.Enable='on';
                 l_app.Editable='off';
                 l_app.Value=1;
                 Tls_t_lab.Visible='off';
                 Tls_t.Visible='off';
                Tas t lab.Visible='off';
```

```
 Tas_t.Visible='off';
             end
             if fix_t.Value=="-"
                  nt_app.Enable='on';
                 nt app.Editable='on';
                  l_app.Enable='on';
                  l_app.Editable='on';
                 msn t.Text='Por favor, fije un valor dimesional para calcular el
intercambiador.';
                msn t.FontColor='Red';
                 tit1.FontColor='Red';
                  Tls_t_lab.Visible='off';
                  Tls_t.Visible='off';
                  Tas_t_lab.Visible='off';
                  Tas_t.Visible='off';
                  vl_t.Text='-';
                 va<sup>-</sup>t.Text='-';
                 ma_t.Text='-';
             end
         end
         function fixplaca
             if fix p.Value=="Dimensiones"
                  Np_app.Enable='on';
                 Np app.Editable='off';
                 L_app.Enable='on';
                  L_app.Editable='on';
                W app.Enable='on';
                W app.Editable='on';
                Np app.Value=3;
                 LW app.Enable='on';
                  LW_app.Editable='off';
             end
             if fix_p.Value=="Número de placas"
                Np app.Enable='on';
                 Np app.Editable='on';
                 L app.Enable='on';
                 L app.Editable='off';
                W_app.Enable='on';
                 W_app.Editable='off';
                  L_app.Value=1;
                W app.Value=1;
                 LW app.Enable='on';
                 LW app.Editable='on';
                 Tls p lab.Visible='off';
                  Tls_p.Visible='off';
                  Tas_p_lab.Visible='off';
                 Tas_p.Visible='off';
             end
             if fix_p.Value=="-"
                 Np_app.Enable='on';
                  Np_app.Editable='on';
                 L app.Enable='on';
                  L_app.Editable='on';
                W app.Enable='on';
                W app.Editable='on';
                 msn_p.Text='Por favor, fije un valor dimesional para calcular el 
intercambiador.';
```

```
msn_p.FontColor='Red';
                 tit2.FontColor='Red';
             end
         end
         % Botón para calcular el intercambidor de doble tubo
         b_t = uibutton(pnl_dp, 'Text','Calcular Int. Doble Tubo', 'ButtonPushedFcn', 
@(src,event) plotButtonPushed_ct);
         b_t.Position=[100 60 270 20];
         % Botón para calcular el intercambidor de placas
         b_p = uibutton(pnl_dp, 'Text','Calcular Int. Placas', 'ButtonPushedFcn', 
@(src,event) plotButtonPushed_cp);
         b_p.Position=[100 30 270 20];
         %% PANEL DE ERRORES
         % Los diferentes errores que puede mostrar se definirán a lo largo del código
         % Intercambiador de doble tubo
        pnlt msn = uipanel(g);
         pnlt_msn.Layout.Row=4;
        pnlt msn.Layout.Column=1;
         tit1=uilabel(pnlt_msn,'FontColor','Blue','Position', [10 130 450 15],'Text',
'Intercambiador de doble tubo:','FontWeight','Bold');
 msn_t=uilabel(pnlt_msn,'FontColor','Blue','Position', [10 80 450 45],'
VerticalAlignment','top');
         msn_t.Text='No hay errores';
         msn_t.WordWrap = 'on';
         % Intercambiador de placas
        pnlp msn = uipanel(g);
         pnlp_msn.Layout.Row=5;
        pnlp_msn.Layout.Column=1;
         tit2=uilabel(pnlp_msn,'FontColor','Blue','Position', [10 130 450 15],'Text',
'Intercambiador de placas:','FontWeight','Bold');
        msn_p=uilabel(pnlp_msn,'FontColor','Blue','Position', [10 80 450 45],
'VerticalAlignment','top');
        msn p.Text='No hay errores';
        msn p.WordWrap = 'on'; %% PANEL DE INTERCAMBIADOR DE DOBLE TUBO
        pnl t = uipanel(g);
        pnl t.Layout.Row=[1 2];
         pnl_t.Layout.Column=2;
         % Título
        t t=uilabel(pnl t,'Text','INTERCAMBIADOR DE DOBLE TUBO');
         t_t.FontWeight='Bold';
         t_t.Position=[30 325 400 30];
        t t.VerticalAlignment='top';
         t_t.FontSize=16;
         % Características geométricas del intercambiador
         uilabel(pnl_t,'Text','Longitud de los tubos del intercambiador (L*)',
'Position', [30 300 240 20]);
         l_app = uieditfield(pnl_t,'numeric' ,'Limits',[0 100],
'LowerLimitInclusive','off','UpperLimitInclusive','on', 'ValueDisplayFormat','%.2f 
m', 'Position',[350 300 80 20]);
```

```
 uilabel(pnl_t,'Text','Número de tubos','Position',[30 275 240 20]);
         nt_app = uieditfield(pnl_t,'numeric','RoundFractionalValues','on' ,'Limits',
[0 1000],'LowerLimitInclusive','off','UpperLimitInclusive','on', 
'ValueDisplayFormat', '%.0f ', 'Position',[350 275 80 20]);
         uilabel(pnl_t,'Text','Diámetro interior del tubo interior 
(di)','Position',[30 250 220 20]);
         di_app= uieditfield(pnl_t,'numeric' ,'Limits',[0 1000],'LowerLimitInclusive',
'off','UpperLimitInclusive','on', 'ValueDisplayFormat','%.0f mm', 'Position',[350 250 
80 20]);
         uilabel(pnl_t,'Text','Espesor del tubo interior (e)','Position',[30 225 220 
20]);
         e_app= uieditfield(pnl_t,'numeric' ,'Limits',[0 10],'LowerLimitInclusive',
'off','UpperLimitInclusive','on', 'ValueDisplayFormat','%.2f mm', 'Position',[350 225 
80 20]);
         uilabel(pnl_t,'Text','Diámetro interior del tubo exterior 
(Di)','Position',[30 200 220 20]);
        Di app= uieditfield(pnl t,'numeric' ,'Limits',[0 1000],'LowerLimitInclusive',
'off','UpperLimitInclusive','on', 'ValueDisplayFormat','%.0f mm', 'Position',[350 200 
80 20]);
         % Solución intercambiador de tubos
         uilabel(pnl_t, 'Position',[30 175 520 20], 'Text','Solución:', 
'FontSize',14,'FontWeight','Bold');
         uilabel(pnl_t, 'Position',[50 150 520 20], 'Text','Caudal másico necesario de 
agua:');
        ma t=uilabel(pnl t, 'Position',[370 150 80 20],'Text','-');
         uilabel(pnl_t, 'Position',[50 125 520 20], 'Text','Velocidad de la leche:');
        vl t=uilabel(pnl t, 'Position',[370 125 80 20], 'Text', '-');
         uilabel(pnl_t, 'Position',[50 100 520 20], 'Text','Velocidad del agua:');
        va t=uilabel(pnl t, 'Position',[370 100 80 20], 'Text', '-');
         uilabel(pnl_t,'Position',[50 75 520 20],'Text','Pérdida de carga en el lado 
de la leche:');
         pcl_t=uilabel(pnl_t,'Position',[370 75 80 20],'Text','-');
         uilabel(pnl_t,'Position',[50 50 520 20],'Text','Pérdida de carga en el lado 
del agua:');
         pca_t=uilabel(pnl_t,'Position',[370 50 80 20],'Text','-');
         % Temperaturas de salidas recalculadas
         Tls_t_lab=uilabel(pnl_t, 'Position',[50 25 520 20], 'Text','Temperatura de 
salida de la leche:');
        Tls t=uilabel(pnl t, 'Position', [370 25 80 20]);
         Tls_t.Text='-';
         Tas_t_lab=uilabel(pnl_t, 'Position',[50 0 520 20], 'Text','Temperatura de 
salida del agua:');
         Tas_t=uilabel(pnl_t, 'Position',[370 0 80 20]);
        Tas t.\text{Text}='-'; Tls_t_lab.Visible='off';
         Tls_t.Visible='off';
        Tas t lab.Visible='off';
         Tas_t.Visible='off';
```

```
 % Imagen del intercambiador de doble tubo
        pnl ti = uipanel(g);
        pnl ti.Layout.Row=[1 2];
        pnl ti.Layout.Column=3;
         im_t=uiimage(pnl_ti,'ImageSource','tubo_c.jpg');
        im t.Position=[10 10 310 340];
         %% PANEL DE INTERCAMBIADOR DE PLACAS
        pnl p = uipanel(g);
        pnl p.Layout.Row=[3 5];
         pnl_p.Layout.Column=2;
         % Título
         t_p=uilabel(pnl_p,'Text','INTERCAMBIADOR DE PLACAS');
        t p.FontWeight='Bold';
         t_p.Position=[30 325 400 30];
        t p.VerticalAlignment='top';
         t_p.FontSize=16;
         % Características geométricas del intercambiador
         uilabel(pnl_p,'Text','Longitud de las placas (L)','Position',[30 300 150 
20]);
         L_app = uieditfield(pnl_p,'numeric' ,'Limits',[0 
5000],'LowerLimitInclusive','off','UpperLimitInclusive','on', 'ValueDisplayFormat',
'%.2f mm', 'Position',[200 300 60 20]);
        uilabel(pnl p,'Text','Ancho de las placas (W)','Position',[300 300 150 20]);
         W_app= uieditfield(pnl_p,'numeric' ,'Limits',[0 5000],'LowerLimitInclusive',
'off','UpperLimitInclusive','on', 'ValueDisplayFormat','%.2f mm', 'Position',[450 300 
60 20]);
        uilabel(pnl_p, 'Text', 'Relación de tamaño (L/W)', 'Position', [30 275 150 20]);
 LW_app=uieditfield(pnl_p,'numeric' ,'Limits',[1 5],'LowerLimitInclusive',
'on','UpperLimitInclusive','on', 'ValueDisplayFormat','%.2f ','Position',[200 275 60 
20]);
         uilabel(pnl_p, 'Text','Diám. puertos de entrada','Position',[300 275 150 
20]);
         Dep_app=uieditfield(pnl_p,'numeric' ,'Limits',[0 500],'LowerLimitInclusive',
'off','UpperLimitInclusive','on', 'ValueDisplayFormat','%.2f mm','Position',[450 275 
60 20]);
        uilabel(pnl p, 'Text', 'Número de placas', 'Position', [30 250 150 20]);
         Np_app= uieditfield(pnl_p,'numeric' ,'RoundFractionalValues','on','Limits',[3 
699],'LowerLimitInclusive','on','UpperLimitInclusive','on', 'ValueDisplayFormat',
'%.0f', 'Position',[200 250 60 20]);
         uilabel(pnl_p,'Text','Ángulo de Chevron (Betha)','Position',[300 250 150 
20]);
         Bet_app= uieditfield(pnl_p,'numeric' ,'Limits',[25 60],'LowerLimitInclusive',
'on','UpperLimitInclusive','on', 'ValueDisplayFormat','%.1f º', 'Position',[450 250 
60 20]);
         uilabel(pnl_p,'Text','Periodo de corrugación (A)','Position',[30 225 150 
20]);
         A_app= uieditfield(pnl_p,'numeric' ,'Limits',[2 25],'LowerLimitInclusive',
```
<sup>&#</sup>x27;on','UpperLimitInclusive','on', 'ValueDisplayFormat','%.2f mm', 'Position',[200 225 60 20]);

 uilabel(pnl\_p,'Text','Amplitud de corrugación (a)','Position',[300 225 150 20]); a app= uieditfield(pnl p,'numeric' ,'Limits',[0.6 4],'LowerLimitInclusive', 'on','UpperLimitInclusive','on', 'ValueDisplayFormat','%.2f mm', 'Position',[450 225 60 20]); % Solución intercambiador de placas uilabel(pnl\_p, 'Position',[30 175 520 20], 'Text','Solución:', 'FontSize',14, 'FontWeight','Bold'); uilabel(pnl\_p, 'Position',[50 150 520 20], 'Text','Caudal másico necesario de agua:'); ma\_p=uilabel(pnl\_p, 'Position',[370 150 80 20],'Text','-'); uilabel(pnl\_p,'Position',[50 125 520 20],'Text','Velocidad de la leche en el puerto de entrada:'); vle p=uilabel(pnl p, 'Position', [370 125 80 20], 'Text', '-'); uilabel(pnl p, 'Position', [50 100 520 20], 'Text', 'Velocidad del agua en el puerto de entrada:'); vae p=uilabel(pnl p, 'Position', [370 100 80 20], 'Text', '-'); uilabel(pnl\_p,'Position',[50 75 520 20],'Text','Pérdida de carga en el lado de la leche:'); pcl\_p=uilabel(pnl\_p,'Position',[370 75 80 20],'Text','-'); uilabel(pnl\_p,'Position',[50 50 520 20],'Text','Pérdida de carga en el lado del agua:'); pca\_p=uilabel(pnl\_p,'Position',[370 50 80 20],'Text','-'); % Temperaturas de salidas recalculadas Tls\_p\_lab=uilabel(pnl\_p, 'Position',[50 25 520 20], 'Text','Temperatura de salida de la leche:'); Tls\_p=uilabel(pnl\_p, 'Position',[370 25 80 20]); Tls p.Text='-' Tas\_p\_lab=uilabel(pnl\_p, 'Position',[50 0 520 20], 'Text','Temperatura de salida del agua:'); Tas\_p=uilabel(pnl\_p, 'Position',[370 0 80 20]); Tas\_p.Text='-'; Tls\_p\_lab.Visible='off'; Tls\_p.Visible='off'; Tas\_p\_lab.Visible='off'; Tas\_p.Visible='off'; % Imagen del intercambiador de doble tubo pnl  $pi =$  uipanel(g); pnl pi.Layout.Row=[3 5]; pnl pi.Layout.Column=3; im\_p=uiimage(pnl\_pi,'ImageSource','placa.jpg'); im\_p.Position=[10 0 310 400]; %% Cálculo del intercambiador de doble tubo function plotButtonPushed\_ct % El panel del intercambiador se marca en azul al realizar el cálculo pnl t.BorderWidth=3; pnl t.BorderColor='blue';

```
 pnl_p.BorderWidth=1;
             pnl_p.BorderColor='black';
             % Inicialización del panel de errores (por si hubiera un cálculo erróneo 
previo)
             if fix_t.Value~="-"
                msn t.Text='No hay errores';
                msn t.FontColor='Blue';
                 tit1.FontColor='Blue';
             else
                msn t.Text='Por favor, fije un valor dimesional para calcular el
intercambiador';
                msn t.FontColor='Red';
                 tit1.FontColor='Red';
             end
             % Lectura de datos introducidos por el usuario
             Tl_in= Tlin.Value;
             Tl_out= Tlout.Value;
             Ta_in=Tain.Value;
             Ta_out=Taout.Value;
             ml=m_l.Value;
             di=di_app.Value;
             e = e_app.Value;
             Di = Di_app.Value;
             di=di/1000;
             e=e/1000;
             Di=Di/1000;
             % Mensajes de error en función de las temperaturas de entrada
             if Ta_in==Tl_in
                msn t.Text='Las temperaturas de entrada de ambos fluidos coinciden,
por lo que no puede producirse intercambio de calor. Por favor, modifique los valores 
de temperatura.';
                msn t.FontColor='Red';
                 tit1.FontColor='Red';
             end
             if Ta_in<Tl_in
                msn t.Text='La temperatura de entrada de la leche debe ser inferior a
la del agua. Por favor, modifique los valores de temperatura.';
                msn_t.FontColor='Red';
                 tit1.FontColor='Red';
             end
             if Ta_in<=Ta_out
                msn t.Text='La temperatura de entrada del agua debe ser superior a la
temperatura de salida. Por favor, modifique los valores de temperatura.';
                msn t.FontColor='Red';
                 tit1.FontColor='Red';
             end
             if Tl_in>=Tl_out
                 msn_t.Text='La temperatura de entrada de la leche debe ser inferior a 
la temperatura de salida. Por favor, modifique los valores de temperatura.';
                msn t.FontColor='Red';
                 tit1.FontColor='Red';
             end
```

```
 if Tl_in>=Ta_out
                 msn_t.Text='La temperatura de salida del agua debe ser superior a la 
temperatura de entrada de la leche. Por favor, modifique los valores de 
temperatura.';
                 msn_t.FontColor='Red';
                 tit1.FontColor='Red';
             end
            if Tl out>=Ta in
                msn t.Text='La temperatura de salida de la leche debe ser inferior a
la temperatura de entrada del agua. Por favor, modifique los valores de 
temperatura.';
                 msn_t.FontColor='Red';
                 tit1.FontColor='Red';
             end
             %%%%% RESOLUCIÓN %%%%%
             % Datos geométricos
             de=di+2*e; % Diámetro exterior del tubo interior
             Deq=(Di-de); % Diámetro equivalente de paso del agua
             area_l=pi*(di^2)/4; % Área de paso de la leche
            area a=pi*(Di^2-de^2)/4; % Área de paso del agua
             % Mensaje de error si el diámetro exterior es menor o igual que el 
interior
             if de>=Di
                msn t.Text='El diámetro del tubo interior es igual o superior al del
tubo exterior. Por favor, revise los datos geométricos del intercambiador.';
                msn t.FontColor='Red';
                 tit1.FontColor='Red';
             end
             % Cálculo DTLM
            DT h=Ta in-Tl out; % Variación de temperaturas en el lado caliente
            DT c=Ta out-Tl in; % Variación de temperaturas en el lado frío
             if DT_h==DT_c
                 DTLM=DT_c;
             else
                 DTLM=(DT_h-DT_c)/log(DT_h/DT_c);
             end
             % Cálculo del factor de corrección de temperturas
             if DTLM<30 || DT_c<60 || DT_c<60
                 Fc=0.5;
             else
                 Fc=(DTLM-DT_c)/(DT_h-DT_c);
             end
             % Cálculo de temperaturas calóricas
             Tcal_l=Tl_in+Fc*(Tl_out-Tl_in); % Temperatura calórica de la leche
            Tcal a=Ta in-Fc*(Ta in-Ta out); % Temperatura calórica del agua
             Tw=(Tl_in+Ta_in)/2; % Temperatura de pared -> Primera aproximación
             % Cálculo de propiedades leche a temperatura calórica
```
% Densidad, calor específico, conductividad y viscosidad  $[rho_1, cp_1, k_1, mu_1]=prop_leche(Tcal_1);$ Pr l=(mu l\*Cp l)/k l; % Prandlt de la leche % Cálculo de propiedades del agua % % Calor específico, conductividad, viscosidad, Prandlt, densidad y viscosidad superficial [Cp a,~, mu a, ~, rho a, ~] = prop agua(Tcal a, Tw); % Cálculo del calor intercambiado  $Q=ml*Cp_l* (Tlout-Tlin);$  % Caudal másico de agua necesario  $ma=Q/(Cp a*(Ta in-Ta out));$  v\_l=ml/(rho\_l\*area\_l); % Velocidad de la leche  $\overline{Re}$  l=(rho  $\overline{1*}$ v l\*di)/mu l; % Reynolds de la leche v\_a=ma/(rho\_a\*area\_a); % Velocidad del agua Re\_a=(rho\_a\*v\_a\*Deq)/mu\_a; % Reynolds del agua % Método iterativo para calcular Tw err=1; % Error para parar las iteraciones while err>0.0001 Tw1=Tw; muw\_l=1.792\*10^(-6)\*exp(17222/(8.314\*(Tw+273.15))); % viscosidad superficial de la leche  $[\sim, k a, mu a, Pr a, ~\sim, muw a] = prop aqua(Tcal a, Tw);$  %Cálculo de los coeficientes de película Nu l=Nusselt leche mod(Pr l, mu l, muw l, Re l); h l=Nu l\*k l/di; % Coef. de película interior Nu\_a=Nusselt\_agua\_mod(Pr\_a, mu\_a, muw\_a, Re\_a); h\_a=Nu\_a\*k\_a/Deq; % Coef. de película exterior Tw=(Tcal a\*h a+Tcal  $l*h$  l)/(h a+h l); % Temperatura superficial err=abs(Tw-Tw1)/Tw; end muw\_l=1.792\*10^(-6)\*exp(17222/(8.314\*(Tw+273.15))); % viscosidad superficial de la leche a Tw final  $[\sim, k_a, m_u_a, Pr_a, \sim, m_u_u] = prop_a gua(Tcal_a, Tw); % viscosidad$ superficial de la leche a Tw final % Cálculo de los coeficientes de película con Tw final Nu l=Nusselt leche mod(Pr l, mu l, muw l, Re l); h l=Nu l\*k l/di; % Coef. de película interior h lo=h l\*de/di; % Coef. de película interior referido al área exterior

```
 Nu_a=Nusselt_agua_mod(Pr_a, mu_a, muw_a, Re_a);
             h_a=Nu_a*k_a/Deq; % Coef. de película exterior
             % Mensajes de error para fluidos en región de transición (2300<Re<10000)
            if Nu l==0 && Nu a~=0
                msn t.Text='Fluido frío en región de transición. Por favor, cambie
las características del intercambiador';
                msn t.FontColor='Red';
                 tit1.FontColor='Red';
             end
            if (Nu a==0) && (Nu 1 \sim = 0)
                 msn_t.Text='Fluido caliente en región de transición. Por favor, 
cambie las características del intercambiador';
                 msn_t.FontColor='Red';
                 tit1.FontColor='Red';
             end
            if Nu l==0 && Nu a==0msn t.Text='Ambos fluidos en región de transición. Por favor, cambie
las características del intercambiador';
                 msn_t.FontColor='Red';
                 tit1.FontColor='Red';
             end
             % Cálculo del coeficiente global de transferencia
             U=1/((1/(h_lo))+((log(de/di)*(de/2))/13.4)+(1/(h_a))+(2e-4)+(8.8e-5));
             % Cálculo del área de transferencia
             A_trans=Q/(U*DTLM);
             L=A_trans/(pi*de); % Longitud total de transferencia
             if fix_t.Value=="Longitud de tubos"
                 Lpri=l_app.Value;
                 Nt=ceil(L/Lpri);
                 nt_app.Value=Nt;
                 % Recalcular temperaturas de salida
                 L=Lpri*Nt;
                 A_trans=L*pi*de;
                msn t.Text='Se han recalculado las temperaturas de salida para
adaptar el número de tubos.';
                 if L/di<10
                     msn_t.Text='La longitud del tubo debe ser mayor de 10 veces el 
diámetro interior para obtener resultados válidos. Por favor, aumente la longitud del 
tubo.';
                    msn t.FontColor='Red';
                    tit1.FontColor='Red';
                 end
                 % Primera iteración: Tcal_l=Tl_in
                Tcal l=Tl in; % Temperatura calórica de la leche
                 Tcal_a=Ta_in; % Temperatura calórica del agua
                Tw=(T1 in+Ta in)/2; % Temperatura de pared
```

```
 % Cálculo de propiedades leche a temperatura calórica
                  % Densidad, calor específico, conductividad y viscosidad
 [rho_l, Cp_l, k_l, mu_l]=prop_leche(Tcal_l);
 Pr_l=(mu_l*Cp_l)/k_l; % Prandlt de la leche
                  muw_l=1.792*10^(-6)*exp(17222/(8.314*(Tw+273.15))); % Viscosidad 
superficial
                 v l=ml/(rho l*area 1); % Velocidad de la leche
                  Re_l=(rho_l*v_l*di)/mu_l; % Reynolds de la leche
                  % Cálculo de propiedades del agua
                  % Calor específico, conductividad, viscosidad, Prandlt, densidad y 
viscosidad superficial
                 [Cp_a, k_a, mu_a, Pr_a, rho_a, muw_a] = prop_a gua(Tcal_a, Tw); v_a=ma/(rho_a*area_a); % Velocidad del agua
                 Re a=(rho a*v a*beq)/mu a; % Reynolds del agua
                  % Cálculo de los coeficientes de película
                  Nu_l=Nusselt_leche_mod(Pr_l, mu_l, muw_l, Re_l); % Nusselt de la 
leche
                  h_l=Nu_l*k_l/di; % Coeficiente de película interior
                 h lo=h l*de/di; % Coeficiente de película interior referido al área
exterior
                  Nu_a=Nusselt_agua(Pr_a, mu_a, muw_a, Re_a,L,Deq); % Nusselt del agua
                 h a=Nu a*k a/Deq; % Coeficiente de película exterior
                  % Mensajes de error para fluidos en región de transición 
(2300<Re<10000)
                 if Nu 1==0 && Nu a\sim=0 msn_t.Text='Fluido frío en región de transición. Por favor, 
cambie las características del intercambiador';
                      msn_t.FontColor='Red';
end and state of the state of the state of the state of the state of the state of the state of the state of th
                 if (Nu a==0) && (Nu 1 \sim = 0)
                     msn t.Text='Fluido caliente en región de transición. Por favor,
cambie las características del intercambiador';
                     msn t.FontColor='Red';
                  end
                 if Nu l==0 && Nu a==0msn t.Text='Ambos fluidos en región de transición. Por favor,
cambie las características del intercambiador';
                     msn t.FontColor='Red';
                  end
                  % Cálculo del calor intercambiado
                 UA=A_trans/((1/(h_lo))+((log(de/di)*(de/2))/(13.4))+(1/(h_a))+(2e-
4)+(8.8e-5));
                  Cl=ml*Cp_l; % Capacidad calorífica de la leche
                  Ca=ma*Cp_a; % Capacidad calorífica del agua
                  % Selección de la capacidad calorífica máxima y mínima
                  if Ca>Cl
                      Cmin=Cl;
                     Cmax=Ca;
                  end
                  if Ca<Cl
```

```
 Cmin=Ca;
                    Cmax=Cl;
                 end
                 % Método eficiencia-NTU
                 c=Cmin/Cmax;
                 NTU=UA/Cmin;
                a=-NTU*(1-c);num=1-exp(a); denom=1-c*exp(a);
                 efic=num/denom;
                 Q=efic*Cmin*(Ta_in-Tl_in); % Calor intercambiado
                 % Cálculo de temperaturas de salida
                Ta out=Ta in-(Q/(ma*Cp a));
                Tl out=Tl in+(0/(ml*Cp_1)); err=1; % Error para parar las iteraciones
                 % Iterar el método descrito anteriormente hasta que el error sea 
menor del 0.01%
                 while err>0.0001
                     Q1=Q; % Evalua el error en función del calor intercambiado
                     DT_h=Ta_in-Tl_out; % Variación de temperaturas en el lado 
caliente
                    DT c=Ta out-Tl in; % Variación de temperaturas en el lado frío
                     if DT_h==DT_c
                         DTLM=DT_c;
                     else
                         DTLM=(DT_h-DT_c)/log(DT_h/DT_c);
                     end
                     % Cálculo del factor de corrección de temperturas
                     if DTLM<30 || DT_c<60 || DT_c<60
                         Fc=0.5;
                     else
                         Fc=(DTLM-DT_c)/(DT_h-DT_c);
                     end
                    Tcal l=Tl in+Fc*(Tl out-Tl in); % Temperatura calórica de la
leche
                    Tcal a=Ta in-Fc*(Ta in-Ta out); % Temperatura calórica del agua
                     Tw=(Tcal_a*h_a+Tcal_l*h_l)/(h_a+h_l); % Temperatura superficial
                     % Cálculo de propiedades leche
                    [rho_1, cp_1, k_1, mu_1]=prop_leche(Tcal_1);Pr_l = (mu_l * Cp_l) / k_l;muw_l=1.792*10^(-6)*exp(17222/(8.314*(Tw+273.15)));
                    v l=ml/(rho l*area 1); % Velocidad de la leche
                    Re_l=(rho_l*v_l*di)/mu_l; % Reynolds de la leche
                     % Cálculo de propiedades del agua
                    [Cp_a, k_a, mu_a, Pr_a, rho_a, muw_a] = prop_a, qTca, Tw);
```

```
 v_a=ma/(rho_a*area_a); % Velocidad del agua
                       Re_a=(rho_a*v_a*Deq)/mu_a; % Reynolds del agua
                        % Cálculo de los coeficientes de película
                       Nu_l=Nusselt_leche_mod(Pr_l, mu_l, muw_l, Re_l);
                       h_l=Nu_l*k_l/di; % Coef. de película interior
                       h lo=h l*de/di; % Coef. de película interior referido al área
exterior
                        Nu_a=Nusselt_agua(Pr_a, mu_a, muw_a, Re_a,L,Deq);
                       h_a=Nu_a*k_a/Deq; % Coef. de película exterior
                        % Cálculo del calor intercambiado
UA=A_trans/((1/(h_lo))+((log(de/di)*(de/2))/(13.4))+(1/(h_a))+(2e-4)+(8.8e-5));
                        Cl=ml*Cp_l; % Capacidad calorífica de la leche
                       Ca=ma*Cp_a; % Capacidad calorífica del agua
                        % Selección de la capacidad calorífica máxima y mínima
                       if Ca>Cl
                             Cmin=Cl;
                            Cmax=Ca;
end and the control of the control of the control of the control of the control of the control of the control o
                       if Ca<Cl
                             Cmin=Ca;
                            Cmax=Cl;
end and the control of the control of the control of the control of the control of the control of the control o
                        % Método eficiencia-NTU
                       c=Cmin/Cmax;
                       NTU=UA/Cmin;
                       a=-NTU*(1-c);
                       num=1-exp(a);denom=1-c*exp(a);
                       efic=num/denom;
                        Q=efic*Cmin*(Ta_in-Tl_in); % Calor intercambiado
                        % Cálculo de temperaturas de salida
                       Ta_out=Ta_in-(Q/(ma*Cp_a));
                       Tl_out=Tl_in+(Q/(ml*Cp_1)); err=abs(Q-Q1)/Q; % Cálculo del error relativo
                    end
                    Tls=sprintf('%.2f ºC',Tl_out);
                   Tls t lab.Visible='on';
                   Tls t.Visible='on';
                   Tls t.Text=Tls;
                    Tas=sprintf('%.2f ºC',Ta_out);
                    Tas_t_lab.Visible='on';
                    Tas_t.Visible='on';
                    Tas_t.Text=Tas;
               end
              if fix t.Value=="Número de tubos"
```
 Nt=nt\_app.Value; % Confirmar que el fluído está desarrollado (L/d>10), en % caso contrario aunmentar la longitud y recalcular if L/di<10  $L = 10 * di;$ A\_trans=L\*pi\*de; msn\_t.Text='Se ha aumentado la longitud del intercambiador para mantener la condición L/d>10.'; % Primera iteración: Tcal\_l=Tl\_in Tcal\_l=Tl\_in; % Temperatura calórica de la leche Tcal\_a=Ta\_in; % Temperatura calórica del agua Tw=(Tl\_in+Ta\_in)/2; % Temperatura de pared % Cálculo de propiedades leche a temperatura calórica % Densidad, calor específico, conductividad y viscosidad  $[rho_1, Cp_1, k_1, mu_1]=prop_leche(Tcal_1);$ Pr l=(mu l\*Cp l)/k l; % Prandlt de la leche muw\_l=1.792\*10^(-6)\*exp(17222/(8.314\*(Tw+273.15))); % Viscosidad superficial v\_l=ml/(rho\_l\*area\_l); % Velocidad de la leche Re l=(rho  $1*$ v $1*$ di)/mu 1; % Reynolds de la leche % Cálculo de propiedades del agua % Calor específico, conductividad, viscosidad, Prandlt, densidad y viscosidad superficial  $[Cp_a, k_a, mu_a, Pr_a, rho_a, muw_a] = prop_a, Tca, Tw;$ v\_a=ma/(rho\_a\*area\_a); % Velocidad del agua Re\_a=(rho\_a\*v\_a\*Deq)/mu\_a; % Reynolds del agua % Cálculo de los coeficientes de película Nu\_l=Nusselt\_leche\_mod(Pr\_l, mu\_l, muw\_l, Re\_l); % Nusselt de la leche h l=Nu l\*k l/di; % Coeficiente de película interior h lo=h l\*de/di; % Coeficiente de película interior referido al área exterior Nu\_a=Nusselt\_agua(Pr\_a, mu\_a, muw\_a, Re\_a,L,Deq); % Nusselt del agua h\_a=Nu\_a\*k\_a/Deq; % Coeficiente de película exterior % Mensajes de error para fluidos en región de transición (2300<Re<10000) if Nu  $l==0$  && Nu a~=0 msn\_t.Text='Fluido frío en región de transición. Por favor, cambie las características del intercambiador'; msn t.FontColor='Red'; end and the control of the control of the control of the control of the control of the control of the control o if  $(Nu_a == 0)$  &&  $(Nu_l == 0)$  msn\_t.Text='Fluido caliente en región de transición. Por favor, cambie las características del intercambiador'; msn\_t.FontColor='Red'; end and the control of the control of the control of the control of the control of the control of the control o if Nu  $l==0$  && Nu  $a==0$ 

```
 msn_t.Text='Ambos fluidos en región de transición. Por favor, 
cambie las características del intercambiador';
                               msn_t.FontColor='Red';
end and the control of the control of the control of the control of the control of the control of the control o
                           % Cálculo del calor intercambiado
UA=A_trans/((1/(h_1o))+(\frac{(log(de/di)*(de/2))/(13.4))+(1/(h_a))+(2e-4)+(8.8e-5)); Cl=ml*Cp_l; % Capacidad calorífica de la leche
                          Ca=ma*Cp_a; % Capacidad calorífica del agua
                           % Selección de la capacidad calorífica máxima y mínima
                          if Ca>Cl
                                Cmin=Cl;
                               Cmax=Ca;
end and the control of the control of the control of the control of the control of the control of the control o
                          if Ca<Cl
                                Cmin=Ca;
                               Cmax=Cl;
                           end
                           % Método eficiencia-NTU
                          c=Cmin/Cmax;
                          NTU=UA/Cmin;
                          a=-NTU*(1-c);num=1-exp(a);denom=1-c*exp(a);
                          efic=num/denom;
                           Q=efic*Cmin*(Ta_in-Tl_in); % Calor intercambiado
                           % Cálculo de temperaturas de salida
                          Ta out=Ta in-(Q/(ma*Cp a));
                          Tl_out=Tl_in+(Q/(ml*Cp_1)); err=1; % Error para parar las iteraciones
                           % Iterar el método descrito anteriormente hasta que el error sea 
menor del 0.01%
                           while err>0.0001
                                Q1=Q; % Evalua el error en función del calor intercambiado
                               DT h=Ta in-Tl out; % Variación de temperaturas en el lado
caliente
                               DT c=Ta out-Tl in; % Variación de temperaturas en el lado
frío
                                if DT_h==DT_c
                                     DTLM=DT_c;
else belangren i den belangren belangren i den belangren belangren i den belangren i den belangren i den belan
                                     DTLM=(DT_h-DT_c)/log(DT_h/DT_c);
end and the control of the control of the control of the control of the control of the control of the control o
                                % Cálculo del factor de corrección de temperturas
                                if DTLM<30 || DT_c<60 || DT_c<60
                                     Fc=0.5;
                                else
```
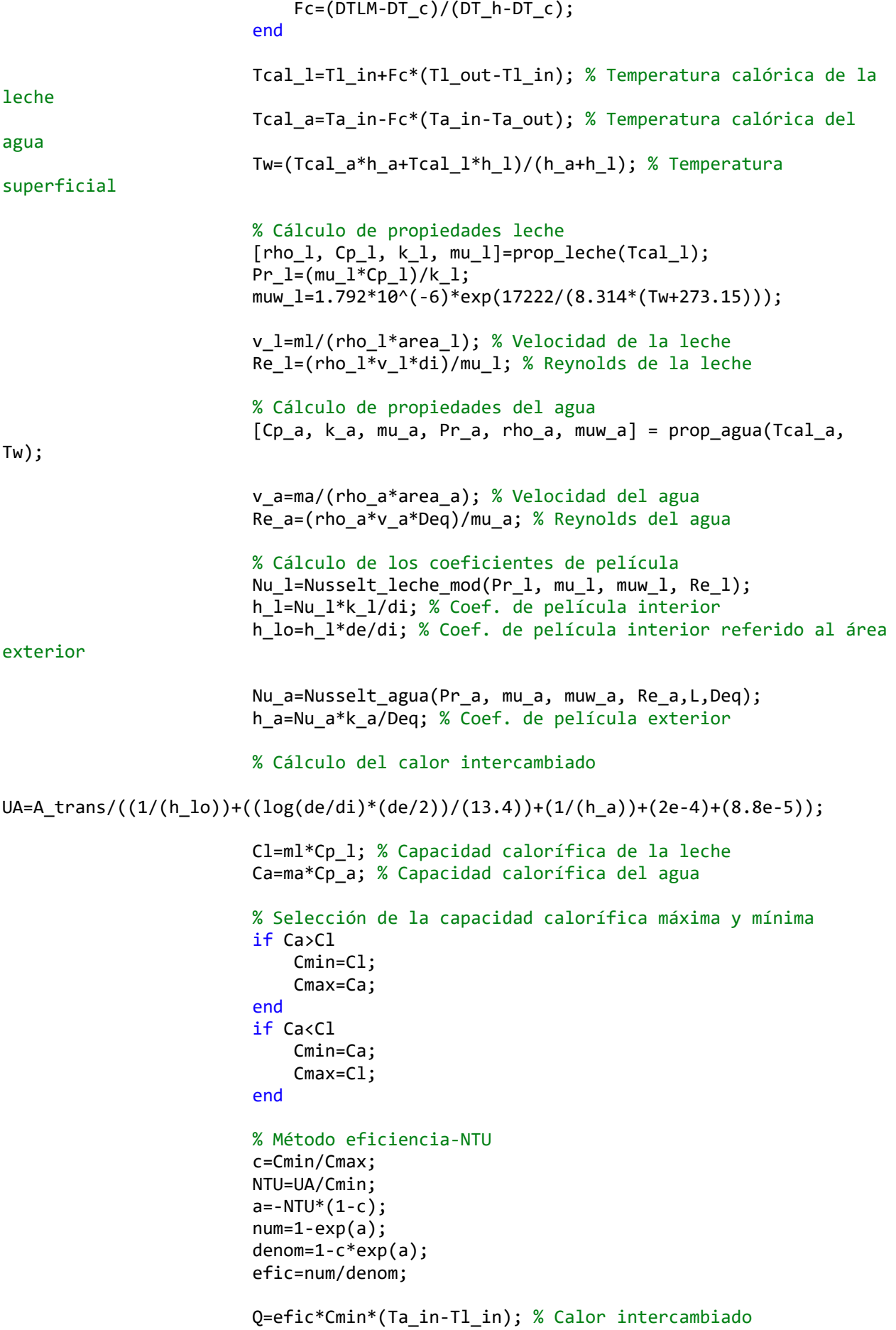

```
 % Cálculo de temperaturas de salida
                         Ta out=Ta in-(0/(ma*Cp a));
                         Tl out=Tl in+(Q/(ml*Cp_1)); err=abs(Q-Q1)/Q; % Cálculo del error relativo
                      end
                     Tls=sprintf('%.2f °C',Tl out);
                     Tls t lab.Visible='on';
                     Tls_t.Visible='on';
                     Tls_t.Text=Tls;
                      Tas=sprintf('%.2f ºC',Ta_out);
                     Tas t lab.Visible='on';
                     Tas_t.Visible='on';
                     Tas_t.Text=Tas;
                  end
                  Lpri=L/Nt;
                  l_app.Value=Lpri;
             end
             % Pérdida de carga
             hor=Nt-1; % Número de horquillas (codos 180º)
             LD=50*hor; % L/D correspondiente a los codos
             % En el lado de la leche
            if Re 1 >= 4000
                  f=(-2*log10(0.0008/(di*1000)/3.7-
5.02/Re_l*log10(0.0008/(di*1000)/3.7+14.5/Re_l)))^(-2);
             end
             if Re_l < 2300
                  f=64/Re_l;
             end
             L_eq=(((-2*log10(0.0008/(di*1000)/3.7))^(-2))*LD)/f*(di*1000)/1000+L; 
%Longitud equivalente
            dp lt=(f*L eq*v 1^2*rho 1/(di*1000)/2)/100; % Pérdida de carga(bar)
             dplt=sprintf('%.2f bar',dp_lt);
             pcl_t.Text=dplt;
             % En el lado del agua
            if Re a >= 4000 f=(-2*log10(0.0008/(Deq*1000)/3.7-
5.02/Re_a*log10(0.0008/(Deq*1000)/3.7+14.5/Re_a)))^(-2);
             end
             if Re_a < 2300
                 f=64/Rea;
             end
```

```
 L_eq=(((-2*log10(0.0008/(Deq*1000)/3.7))^(-2))*LD)/f*(Deq*1000)/1000+L; 
%Longitud equivalente
```

```
 dp_at=(f*L_eq*v_a^2*rho_a/(Deq*1000)/2)/100; % Pérdida de carga(bar)
             dpat=sprintf('%.2f bar',dp_at);
             pca_t.Text=dpat;
             if dp_lt>1.5
                msn t.Text='La pérdida de carga en el lado de la leche es más elevada
de lo recomendable. Considere aumentar el diámetro interior del tubo o disminuir el 
número de tubos.';
                msn t.FontColor='Red';
                 tit1.FontColor='Red';
             end
             if dp_at>1.5
                msn t.Text='La pérdida de carga en el lado del agua es más elevada de
lo recomendable. Considere aumentar el diámetro interior del tubo o disminuir el 
número de tubos.';
                 msn_t.FontColor='Red';
                 tit1.FontColor='Red';
             end
            if dp at>1.5 && dp lt>1.5msn t.Text='La pérdida de carga es más elevada de lo recomendable.
Considere aumentar los diámetros interiores de los tubos o disminuir el número de 
tubos';
                 msn_t.FontColor='Red';
                 tit1.FontColor='Red';
             end
             % Mostrar soluciones
             vl=sprintf('%.2f m/s',v_l);
             vl_t.Text=vl;
             va=sprintf('%.2f m/s',v_a);
             va_t.Text=va;
             ma=sprintf('%.2f kg/s',ma);
             ma_t.Text=ma;
         end
         %% Cálculo del intercambiador de placas
         function plotButtonPushed_cp
             % El panel del intercambiador se marca en azul al realizar el cálculo
             pnl_p.BorderWidth=3;
             pnl_p.BorderColor='blue';
             pnl_t.BorderWidth=1;
             pnl_t.BorderColor='black';
             % Inicialización del panel de errores (por si hubiera un cálculo erróneo 
previo)
             if fix_p.Value~="-"
                msn p.Text='No hay errores';
                msn p.FontColor='Blue';
                 tit2.FontColor='Blue';
             else
                msn p.Text='Por favor, fije un valor dimesional para calcular el
intercambiador';
                msn p.FontColor='Red';
```

```
 tit2.FontColor='Red';
             end
             % Lectura de datos introducidos por el usuario
             Tl_in= Tlin.Value;
             Tl_out= Tlout.Value;
             Ta_in=Tain.Value;
             Ta_out=Taout.Value;
             ml=m_l.Value;
            L = L app.Value;
             W=W_app.Value;
             Np = Np_app.Value;
             A = A_app.Value;
             a = a_app.Value;
             Betha = Bet_app.Value;
            De p=Dep_app.Value;
             L=L/1000;
             W=W/1000;
             A=A/1000;
             a=a/1000;
             De_p=De_p/1000;
             areae=pi*(De_p^2)/4; %Área de los puertos de entrada
             % Mensajes de error en función de las temperaturas de entrada
            if Ta in==Tl in
                msn p.Text='Las temperaturas de entrada de ambos fluidos coinciden,
por lo que no puede producirse intercambio de calor. Por favor, modifique los valores 
de temperatura.';
                 msn_p.FontColor='Red';
                 tit2.FontColor='Red';
             end
             if Ta_in<Tl_in
                msn p.Text='La temperatura de entrada de la leche debe ser inferior a
la del agua. Por favor, modifique los valores de temperatura.';
                 msn_p.FontColor='Red';
                 tit2.FontColor='Red';
             end
             if Ta_in<=Ta_out
                 msn_p.Text='La temperatura de entrada del agua debe ser superior a la 
temperatura de salida. Por favor, modifique los valores de temperatura.';
                 msn_p.FontColor='Red';
                 tit2.FontColor='Red';
             end
             if Tl_in>=Tl_out
                msn p.Text='La temperatura de entrada de la leche debe ser inferior a
la temperatura de salida. Por favor, modifique los valores de temperatura.';
                 msn_p.FontColor='Red';
                 tit2.FontColor='Red';
             end
             if Tl_in>=Ta_out
                msn p.Text='La temperatura de salida del agua debe ser superior a la
temperatura de entrada de la leche. Por favor, modifique los valores de 
temperatura.';
```

```
 msn_p.FontColor='Red';
                 tit2.FontColor='Red';
             end
             if Tl_out>=Ta_in
                 msn_p.Text='La temperatura de salida de la leche debe ser inferior a 
la temperatura de entrada del agua. Por favor, modifique los valores de 
temperatura.';
                msn_p.FontColor='Red';
                 tit2.FontColor='Red';
             end
             % Mensaje de error si el número de placas es par
             rest=rem(Np,2); % Resto de dividir el número de placas entre 2
             if rest==0 && fix_pl.Text~="Dimensiones"
                msn p.Text='El número de placas del intercambiador debe ser impar.';
                 msn_p.FontColor='Red';
                 tit2.FontColor='Red';
             end
             %%%%% RESOLUCIÓN %%%%%
             % Cálculo DTLM
            DT h=Ta in-Tl out; % Variación de temperaturas en el lado caliente
             DT_c=Ta_out-Tl_in; % Variación de temperaturas en el lado frío
             if DT_h==DT_c
                 DTLM=DT_c;
             else
                 DTLM=(DT_h-DT_c)/log(DT_h/DT_c);
             end
             % Cálculo del factor de corrección de temperturas
             if DTLM<30 || DT_c<60 || DT_c<60
                 Fc=0.5;
             else
                Fc = (DTLM-DT_c)/(DT_h-DT_c); end
             % Cálculo de temperaturas calóricas
             Tcal_l=Tl_in+Fc*(Tl_out-Tl_in); % Temperatura calórica de la leche
             Tcal_a=Ta_in-Fc*(Ta_in-Ta_out); % Temperatura calórica del agua
             Tw=(Tl_in+Ta_in)/2; % Temperatura de pared -> Primera aproximación
             % Cálculo de propiedades leche a temperatura calórica
             % Densidad, calor específico, conductividad y viscosidad
             [rho_l, Cp_l, k_l, mu_l]=prop_leche(Tcal_l);
             Pr_l=(mu_l*Cp_l)/k_l; % Prandlt de la leche
             muw_l=1.792*10^(-6)*exp(17222/(8.314*(Tw+273.15))); % Viscosidad 
superficial
             % Cálculo de propiedades agua a temperatura calórica
             % Calor específico, conductividad, viscosidad, Prandlt, densidad y 
viscosidad superficial
            [Cp a, k a, mu a, Pr a, \sim, muw a] = prop agua(Tcal a, Tw);
             % Cálculo del calor intercambiado
```
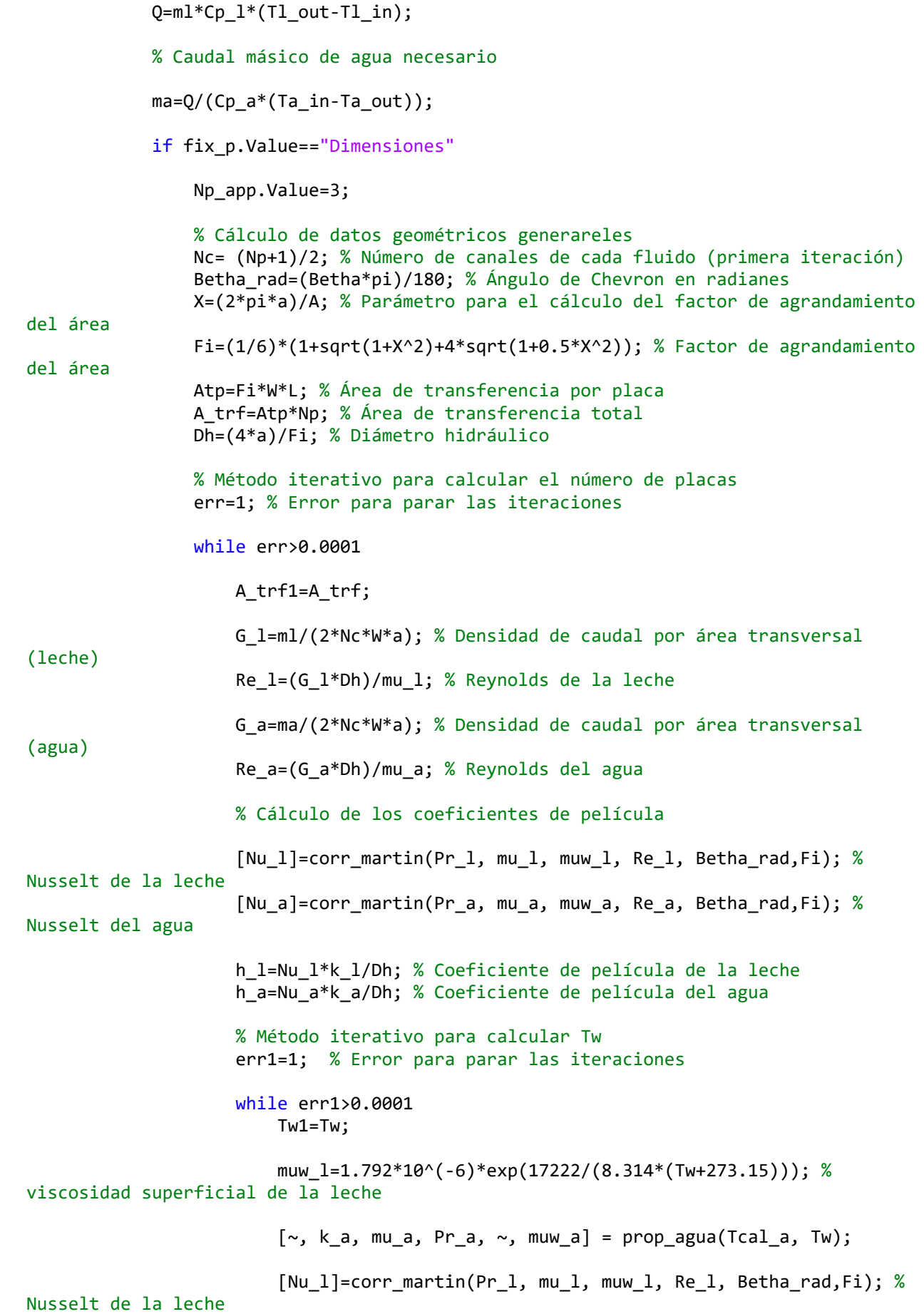

```
 [Nu_a]=corr_martin(Pr_a, mu_a, muw_a, Re_a, Betha_rad,Fi); % 
Nusselt del agua
                         h l=Nu l*k l/Dh; % Coeficiente de película de la leche
                         h a=Nu a*k a/Dh; % Coeficiente de película del agua
                          Tw=(Tcal_a*h_a+Tcal_l*h_l)/(h_a+h_l); % Temperatura 
superficial
                          err1=abs(Tw-Tw1)/Tw;
                     end
                     %Coeficiente global de transferencia
                    U=1/((1/(h l)+(0.0006/13.4)+(1/(h a)))+(2e-4)+(8.8e-5)); A_trf=Q/(U*DTLM);
                     Np=A_trf/Atp;
                    Nc = ceil((Np+1)/2);
                     err=abs(A_trf-A_trf1)/A_trf;
                 end
                 Np=floor(A_trf/Atp);
                 rest=rem(Np,2); % Resto de dividir el número de placas entre 2
                 if rest==0
                     Np=Np+1;
                 end
                 % Comprobar si supera el límite de número de placas
                 if Np>699
                    Np app.Value=699;
                    msn p.Text='El número de placas calculado supera el límite
establecido. Por favor, modifique los parámetros geométricos.';
                     msn_p.FontColor='Red';
                    tit2.FontColor='Red';
                 end
                 if Np<3
                     Np_app.Value=3;
                    msn p.Text='El número de placas calculado es inferior a 3, por lo
que no se pueden establecer canales para ambos fluidos. Por favor, modifique los 
parámetros geométricos.';
                     msn_p.FontColor='Red';
                    tit2.FontColor='Red';
                 end
                 Np_app.Value=Np;
                 % Cálculo de las temperaturas de salida con las dimensiones
                 % especificadas y Np calculado
                 %Primera iteración: Tcal_l=Tl_in
                Tcal l=Tl in; % Temperatura calórica de la leche
                 Tcal_a=Ta_in; % Temperatura calórica del agua
                 Tw=(Tl_in+Ta_in)/2; % Temperatura superficial
```
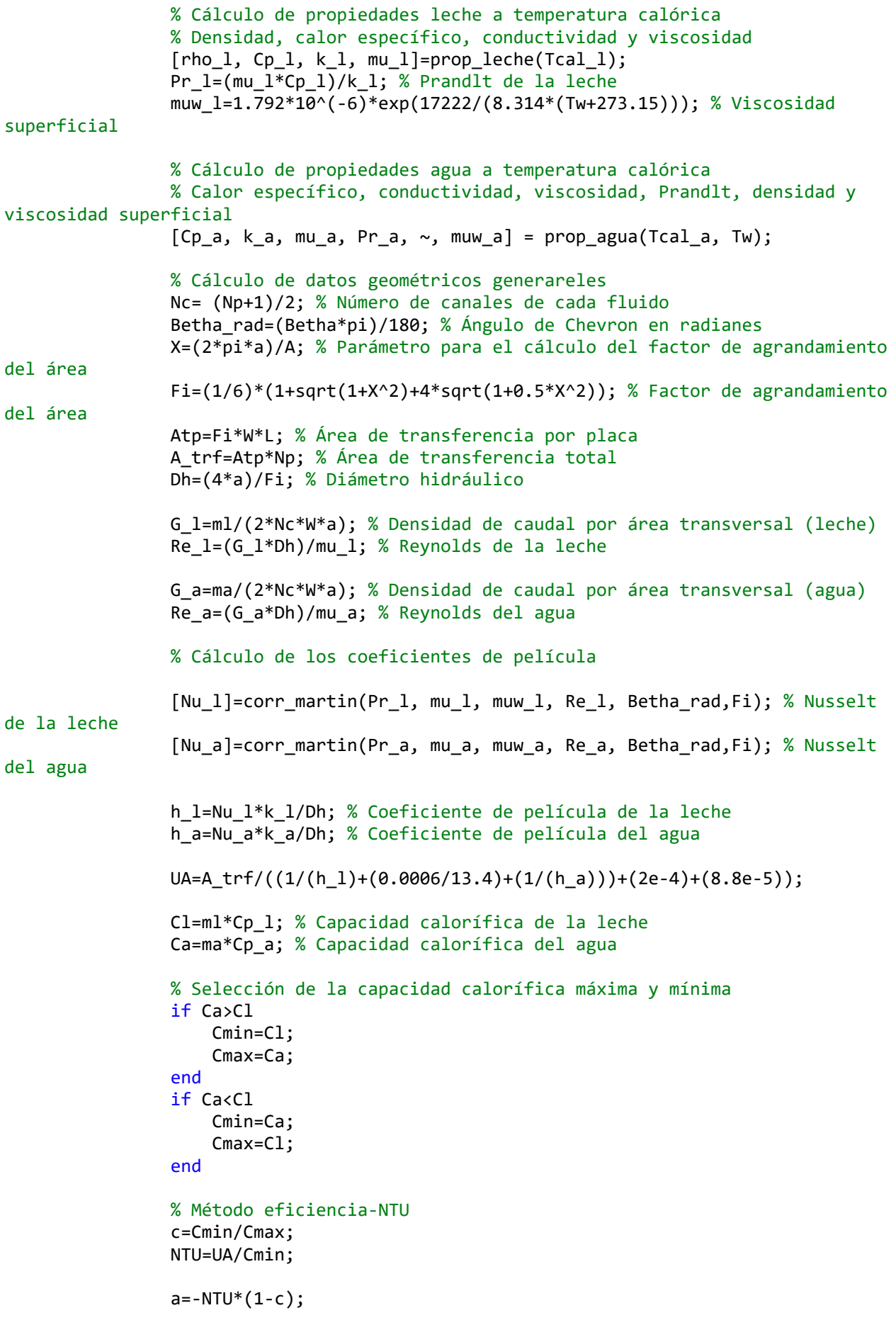

```
num=1-exp(a);denom=1-c*exp(a);
                 efic=num/denom;
                 Q=efic*Cmin*(Ta_in-Tl_in);
                 Tl_out=Tl_in+(Q/(ml*Cp_l)); % Temperatura de salida de la leche
                 Ta_out=Ta_in-(Q/(ma*Cp_a)); % Temperatura de salida del agua
                 err=1; % Error para parar las iteraciones
                 while err>0.0001
                     Q1=Q; % Evalua el error en función del calor intercambiado
                     DT_h=Ta_in-Tl_out; % Variación de temperaturas en el lado 
caliente
                    DT c=Ta out-Tl in; % Variación de temperaturas en el lado frío
                     if DT_h==DT_c
                         DTLM=DT_c;
                     else
                        DTLM=(DT h-DT c)/log(DT h/DT c);
                     end
                     % Cálculo del factor de corrección de temperturas
                     if DTLM<30 || DT_c<60 || DT_c<60
                         Fc=0.5;
                     else
                        Fc=(DTLM-DT_c)/(DT_h-DT_c); end
                     % %Cálculo de temperaturas calóricas y temperatura media de pared
                     Tcal_l=Tl_in+Fc*(Tl_out-Tl_in); % Temperatura calórica de la 
leche
                    Tcal a=Ta in-Fc*(Ta in-Ta out); % Temperatura calórica del agua
                    Tw=(Tcal a*h a+Tcal l*h l)/(h a+h l); % Temperatura superficial
                     %Cálculo de propiedades leche
                    [rho_1, cp_1, k_1, mu_1]=prop_leche(Tcal_1);Pr_l = (mu_l * Cp_l) / k_l;muw_l=1.792*10^(-6)*exp(17222/(8.314*(Tw+273.15)));
                    Re_l = (G_l * Dh)/mu_l; %Cálculo de propiedades agua
                    [Cp a, k a, mu a, Pr a, \sim, muw a] = prop agua(Tcal a, Tw);
                    Re_a=(G_a*Dh)/mu_a;
                     %Cálculo de los coeficientes de película
                    [Nu_l]=corr_martin(Pr_l, mu_l, muw_l, Re_l, Betha_rad,Fi);
                    [Nu_a]=corr_martin(Pr_a, mu_a, muw_a, Re_a, Betha_rad,Fi);
                    h l=Nu l*k 1/Dh;
                    h a=Nu a*k a/Dh;
                     % Cálculo del calor intercambiado
                    UA=A trf/((1/(h 1)+(0.0006/13.4)+(1/(h a)))+(2e-4)+(8.8e-5));
                     Cl=ml*Cp_l; % Capacidad calorífica de la leche
```

```
 Ca=ma*Cp_a; % Capacidad calorífica del agua
                       % Selección de la capacidad calorífica máxima y mínima
                      if Ca>Cl
                            Cmin=Cl;
                           Cmax=Ca;
end and the control of the control of the control of the control of the control of the control of the control o
                       if Ca<Cl
                            Cmin=Ca;
                           Cmax=Cl;
                        end
                       % Método eficiencia-NTU
                       c=Cmin/Cmax;
                      NTU=UA/Cmin;
                      a=-NTU*(1-c);num=1-exp(a);denom=1-c*exp(a);
                      efic=num/denom;
                       Q=efic*Cmin*(Ta_in-Tl_in); % Calor intercambiado
                        Tl_out=Tl_in+(Q/(ml*Cp_l)); % Temperatura de salida de la leche
                       Ta_out=Ta_in-(Q/(ma*Cp_a)); % Temperatura de salida del agua
                        err=abs(Q-Q1)/Q; % Error relativo
                   end
                   Tls_p_lab.Visible='on';
                   Tls_p.Visible='on';
                  Tas p lab.Visible='on';
                   Tas_p.Visible='on';
                  Tlsp=sprintf('%.2f °C',Tl out);
                   Tls_p.Text=Tlsp;
                   Tasp=sprintf('%.2f ºC',Ta_out);
                   Tas_p.Text=Tasp;
                   if L/W>5
                       msn_p.Text='La relación de tamaño (L/W) de la placa no es válida. 
Por favor, modifique las dimensiones placa.';
                      msn_p.FontColor='Red';
                      tit2.FontColor='Red';
                      Tls_p.Text='-';
                       Tas_p.Text='-';
                       Np_app.Value=3;
                   end
                   if L/W<1
                       msn_p.Text='La relación de tamaño (L/W) de la placa no es válida. 
Por favor, modifique las dimensiones placa.';
                       msn_p.FontColor='Red';
                      tit2.FontColor='Red';
                      Tls_p.Text='-';
                       Tas_p.Text='-';
                      Np app.Value=3;
                   end
```
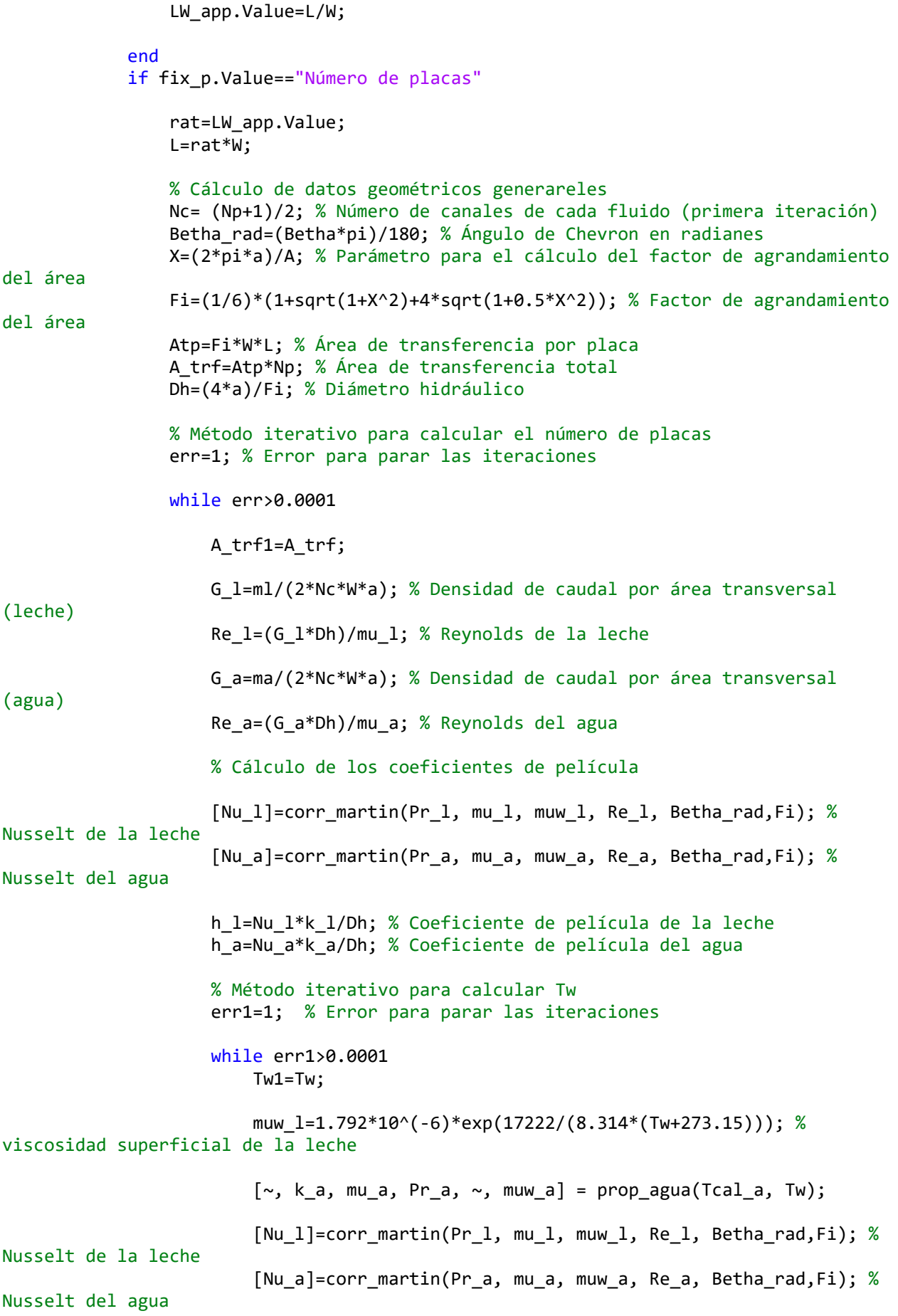

 h\_l=Nu\_l\*k\_l/Dh; % Coeficiente de película de la leche h\_a=Nu\_a\*k\_a/Dh; % Coeficiente de película del agua

Tw=(Tcal a\*h a+Tcal  $1*h$  1)/(h a+h 1); % Temperatura

superficial

err1=abs(Tw-Tw1)/Tw;

end

%Coeficiente global de transferencia

U=1/((1/(h\_l)+(0.0006/13.4)+(1/(h\_a)))+(2e-4)+(8.8e-5));

 A\_trf=Q/(U\*DTLM); Atp=A\_trf/Np; W=sqrt(Atp/(rat\*Fi));

err=abs(A\_trf-A\_trf1)/A\_trf;

### end

 Atp=A\_trf/Np; W=sqrt(Atp/(rat\*Fi)); L=rat\*W;

W app.Value=W\*1000; L\_app.Value=L\*1000;

### end

 map=sprintf('%.2f kg/s',ma); ma\_p.Text=map;

%% Cálculo de la pérdida de carga

f=f int placas(Betha rad, Re  $l$ );

[rhole, ~,~, ~] = prop\_leche(Tl\_in); % Densidad de la leche a la entrada

[ $rho1, \sim, \sim$ ,  $\sim$ ] = prop\_leche(Tcal\_l); % Densidad de la leche a temp.

calórica

 $[\sim, \sim, \sim, \sim]$  = prop agua(Ta in,Tw); % Densidad del agua a la entrada  $[\sim,\sim,\sim,\sim,r$ hoa, $\sim]$  = prop\_agua(Tcal\_a,Tw); % Densidad del agua a temp.

calórica

 vle\_p.Text=sprintf('%.2f m/s', ml/(rhol\*areae)); vae\_p.Text=sprintf('%.2f m/s', ma/(rhoa\*areae));

Gp\_l=ml/areae; % Densidad de caudal en el puerto de entrada (leche)

```
 dp_lp=(((1.5*Gp_l^2)/(2*rhole)+(4*f*L*G_l^2)/(2*rhol*Dh)))/100000;
 dplp=sprintf('%.2f bar',dp_lp);
 pcl_p.Text=dplp;
```
Gp\_a=ma/areae; % Densidad de caudal en el puerto de entrada (leche)

```
 dp_ap=(((1.5*Gp_a^2)/(2*rhoae)+(4*f*L*G_a^2)/(2*rhoa*Dh)))/100000;
             dpap=sprintf('%.2f bar',dp_ap);
             pca_p.Text=dpap;
            if dp lp>1.5 msn_p.Text='La pérdida de carga en el lado de la leche es más elevada 
de lo recomendable. Considere aumentar el número de placas o modificar su 
geometría.';
                msn_p.FontColor='Red';
                 tit2.FontColor='Red';
             end
            if dp ap>1.5 msn_p.Text='La pérdida de carga en el lado del agua es más elevada de 
lo recomendable. Considere aumentar el número de placas o modificar su geometría.';
                 msn_p.FontColor='Red';
                 tit2.FontColor='Red';
             end
             if dp_ap>1.5 && dp_lp>1.5
                msn p.Text='La pérdida de carga es más elevada de lo recomendable.
Considere aumentar el número de placas o modificar su geometría.';
                msn_p.FontColor='Red';
                 tit2.FontColor='Red';
             end
         end
     end
```
end

### **A. 2. Función: prop\_leche.m**

```
function [rho_1, cp_1, k_1, mu_1] = prop\_leche(x) %Composición leche
     wat=0.87;
     fat=0.05;
     pro=0.03;
     car=0.04;
     ash=0.01;
     % Densidad
     rho_w=997.18+0.0031429*x+0.0054731*x^2;
     rho_f=925.59-0.41757*x;
     rho_p=1329.9-0.5185*x;
     rho_c=1599.1-0.31046*x;
     rho_a=2423.8-0.28063*x;
     rho_l=1/((wat/rho_w)+(fat/rho_f)+(pro/rho_p)+(car/rho_c)+(ash/rho_a));
     % Calor específico
     Cp_w=4176.2-0.090864*x-0.0054731*x^2;
     Cp_f=1984.2+1.4733*x-0.0048008*x^2;
     Cp_p=2008.2+1.2089*x-0.0013129*x^2;
     Cp_c=1548.8+1.9625*x-0.0059399*x^2;
     Cp_a=1092.6+1.8896*x-0.0036817*x^2;
     Cp_l=wat*Cp_w+fat*Cp_f+pro*Cp_p+car*Cp_c+ash*Cp_a;
```

```
 % Conductividad térmica
 k_w=0.57109+0.0017625*x-0.0000067036*x^2;
 k_f=0.18071-0.0027604*x-0.00000017749*x^2;
 k_p=0.17881+0.0011958*x-0.0000027178*x^2;
 k_c=0.20141+0.0013874*x-0.0000043312*x^2;
 k_a=0.32962+0.0014011*x-0.0000029069*x^2;
 k_l=wat*k_w+fat*k_f+pro*k_p+car*k_c+ash*k_a;
 % Viscosidad
 mu_l=1.792*10^(-6)*exp(17222/(8.314*(x+273.15)));
```
end

### **A. 3. Función: prop\_agua.m**

function [Cp\_a, k\_a, mu\_a, Pr\_a, rho\_a, muw\_a] = prop\_agua(Ta\_m, Tw) props=[0.001 4229 0.561 1.793e-3 13.52 1000; 5 4200 0.5705 1.519e-3 11.18 1000; 10 4188 0.58 1.307e-3 9.435 999.7; 15 4184 0.5893 1.1138e-3 8.081 999.1; 20 4183 0.5984 1.002e-3 7.006 998.2; 25 4183 0.6071 0.8905e-3 6.136 997;30 4183 0.6154 797.7e-6 5.422 995.6; 35 4183 0.6233 719.6e-6 4.83 994; 40 4182 0.6306 653.3e-6 4.333 992.2; 45 4182 0.6373 596.3e-6 3.913 990.2; 50 4182 0.6435 547.1e-6 3.555 988; 55 4182 0.6492 504.2e-6 3.248 985.7; 60 4183 0.6543 466.6e-6 2.983 983.1; 65 4184 0.659 433.4e-6 2.752 980.5; 70 4187 0.6631 404e-6 2.551 977.7; 75 4190 0.668 377.9e-6 2.375 974.8; 80 4194 0.670 354.5e-6 2.219 971.8; 85 4199 0.6728 333.5e-6 2.081 968.6; 90 4204 0.6753 314.5e-6 1.958 965.3; 95 4210 0.6774 297.4e-6 1.849 961.9; 100 4217 0.6791 281.9e-6 1.750 958.4; 110 4232 0.6817 254.8e-6 1.582 951; 120 4249 0.6832 232.1e-6 1.444 943.2; 130 4267 0.6837 213e-6 1.3229 934.9; 140 4288 0.6833 196.6e-6 1.234 926.2; 150 4312 0.6821 182.5e-6 1.154 917.1; 160 4338 0.680 170.3e-6 1.086 907.5; 170 4368 0.6771 159.6e-6 1.030 897.5; 180 4403 0.6734 150.2e-6 0.982 887.1; 190 4443 0.6688 141.8e-6 0.9421 876.1; 200 4489 0.6634 134.4e-6 0.9092 864.7; 220 4604 0.6498 121.6e-6 0.8613 840.3; 240 4759 0.632 110.9e-6 0.8351 813.8; 260 4973 0.6092 101.7e-6 0.8304 783.8; 280 5278 0.5803 93.56e-6 0.8511 750.5; 300 5744 0.5436 85.95e-6 0.9083 712.4; 320 6542 0.4967 78.46e-6 1.033 667.4; 340 8237 0.4356 70.45e-6 1.332 610.8; 360 14680 0.351 60.39e-6 2.525 528.1];

```
 s2=size(props);
```

```
for j=2:52(1,1) i=j;
    x1 = props(i-1,1);x2 = props(j,1);if Ta_m>=x1 && Ta_m<=x2
         break
     end
```

```
 end
```

```
 Cp_a=interp_tab(x1,props(i-1,2),x2,props(i,2),Ta_m);
 k_a=interp_tab(x1,props(i-1,3),x2,props(i,3),Ta_m);
mu a=interp tab(x1,props(i-1,4),x2,props(i,4),Ta m);
 Pr_a=interp_tab(x1,props(i-1,5),x2,props(i,5),Ta_m);
 rho_a=interp_tab(x1,props(i-1,6),x2,props(i,6),Ta_m);
muw a=interp tab(x1,props(i-1,4),x2,props(i,4),Tw);
```
### **A. 4. Función: Nusselt\_leche.m**

```
function [Nu_l] = Nusselt_leche(Pr_l, mu_l, muw_l, Re_l,L,di)
     if Re_l<=2300 && Pr_l>=0.6
           Nu_l=3.66;
     end
     if Re_l>10000 && 0.7<=Pr_l && Pr_l<16700 && L/di>10
        Nu 1=0.027*Re 1^(4/5)*Pr 1^(1/3)*(mu 1/muw 1)^0.14;
     end
     if Re_l>2300 && Re_l<=10000
         fprintf('Fluido frío en región de transición. Por favor, cambie las 
características del intercambiador \n')
         msn.Text='Fluido frío en región de transición. Por favor, cambie las 
características del intercambiador';
        Nu l=0;
     end
end
```
### **A. 5. Función: Nusselt\_agua.m**

```
function [Nu_a] = Nusselt_agua(Pr_a, mu_a, muw_a, Re_a,L,Deq)
     if Re_a<=2300 && Pr_a>=0.6
           Nu_a=3.66;
     end
     if Re_a>10000 && 0.7<=Pr_a && Pr_a<16700 && L/Deq>10
         Nu_a=0.027*Re_a^(4/5)*Pr_a^(1/3)*(mu_a/muw_a)^0.14;
     end
     if Re_a>2300 && Re_a<=10000
         fprintf('Fluido caliente en región de transición. Por favor, cambie las 
características del intercambiador \n')
          msn.Text='Fluido caliente en región de transición. Por favor, cambie las 
características del intercambiador';
        Nu a=0;
     end
end
```
### **A. 6. Función: Nusselt\_leche\_mod.m**

```
function [Nu_l] = Nusselt_leche_mod(Pr_l, mu_l, muw_l, Re_l)
     if Re_l<=2300 && Pr_l>=0.6
           Nu_l=3.66;
     end
     if Re_l>10000 && 0.7<=Pr_l && Pr_l<16700
         Nu_l=0.027*Re_l^(4/5)*Pr_l^(1/3)*(mu_l/muw_l)^0.14;
```

```
 end
```

```
 if Re_l>2300 && Re_l<=10000
         fprintf('Fluido frío en región de transición. Por favor, cambie las 
características del intercambiador \n')
         msn.Text='Fluido frío en región de transición. Por favor, cambie las 
características del intercambiador';
        Nu_1 = 0; end
end
```
### **A. 7. Función: Nusselt\_agua\_mod.m**

```
function [Nu_a] = Nusselt_agua_mod(Pr_a, mu_a, muw_a, Re_a)
     if Re_a<=2300 && Pr_a>=0.6
           Nu_a=3.66;
     end
     if Re_a>10000 && 0.7<=Pr_a && Pr_a<16700
         Nu_a=0.027*Re_a^(4/5)*Pr_a^(1/3)*(mu_a/muw_a)^0.14;
     end
     if Re_a>2300 && Re_a<=10000
         fprintf('Fluido caliente en región de transición. Por favor, cambie las 
características del intercambiador \n')
          msn.Text='Fluido caliente en región de transición. Por favor, cambie las 
características del intercambiador';
        Nua=0; end
```

```
end
```
### **A. 8. Función: corr\_martin.m**

```
function \lceil Nu \rceil = corr martin(Pr, mu, muw, Re, Betha rad, Fi)
     % Cálculo del número de Nusselt
     % Pr = número de Prandtl
     % vd = viscosidad dinámica (mu) del fluido a la temperatura media
     % vdw = viscosidad dinámica a la temperatura media de pared
    % Re = número de Reynolds<br>% x = ángulo de Chevron (
           x = \text{ángulo} de Chevron (en radianes)
     if Re<2000
         f0=16/Re;
         f1=(149.25/Re)+0.9625;
     end
     if Re>=2000
        f0=(1.56*log(Re)-3)^2; f1=9.75/(Re^0.289);
     end
f=(1/((cos(Betharad)/(sqrt(0.045*tan(Betharad)+0.09*sin(Betharad)+f6/cos(Betharaa)))d)))))+((1-cos(Betha rad))/(sqrt(3.8*f1)))))^2;
     Nu=0.205*(Pr.^(1/3))*((mu/muw)^(1/6))*((f*(Re^2)*sin(2*Betha_rad))^0.374);
```
**A. 9. Función: f\_int\_placas.m**

```
function [f] = f_int_placas(Betha_rad,Re)
     % Cálculo del factor de fricción mediante la correlación de Martin
     % Betha_rad = ángulo de Chevron (en radianes)
     % Re = número de Reynolds
     if Re<2000
         f0=16/Re;
         f1=(149.25/Re)+0.9625;
     end
     if Re>=2000
         f0=(1.56*log(Re)-3).^2;
         f1=9.75/(Re.^0.289);
     end
f=(1/((cos(Betha_rad)/(sqrt(0.045*tan(Betha_rad)+0.09*sin(Betha_rad)+(f0/cos(Betha_ra
d)))))+((1-cos(Betha_rad))/(sqrt(3.8*f1))))).^2;
```
end

### **A. 10. Función: interp\_tab.m**

```
function [y] = \text{interp\_tab}(x1,y1,x2,y2,x)% función para interpolación lineal de propopiedades a una temperatura x
     if y2>y1
        y=((y2-y1)/(x2-x1))*(x-x1)+y1; end
    if y2 < y1 y=((y1-y2)/(x2-x1))*(x2-x)+y2;
     end
    if y1 == y2 y=y1;
     end
end
```
end

# **Anexo B. PANTALLAS DEL SOFTWARE**

*Ilustración 21 Pantalla principal - Selección del modo de funcionamiento*

Intercambiadores de Calor - TFM - María J. Llorente

 $\bullet$ 

 $\begin{matrix} - & \Box & \times \end{matrix}$ 

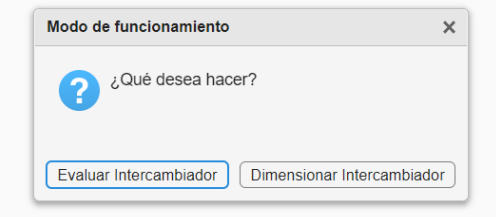

### *Ilustración 22 Pantalla del modo Evaluación*

### Intercambiadores de Calor - TFM - María J. Llorente - Modo Evaluación

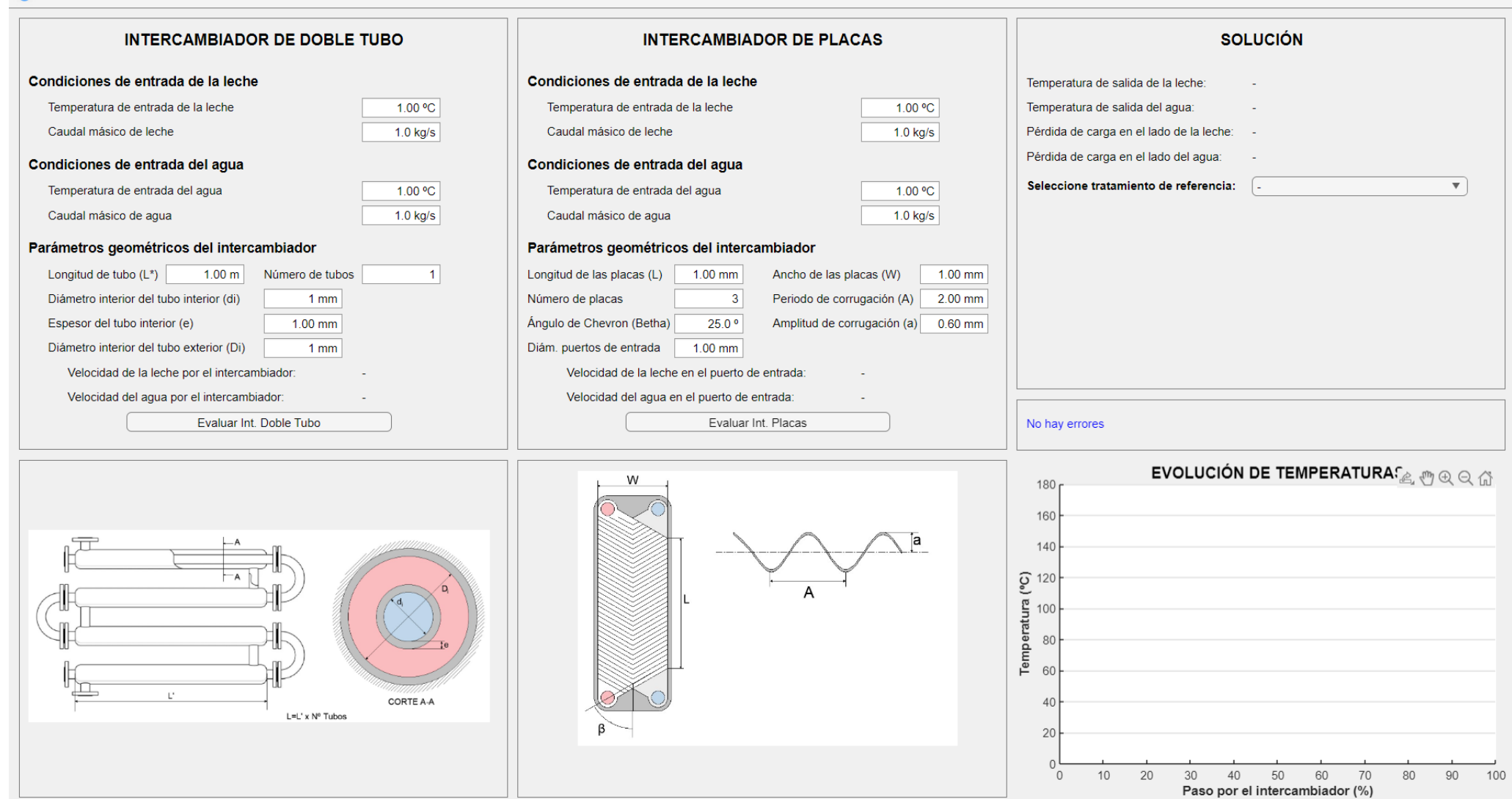

 $\Box$  $\times$  *Ilustración 23 Ejemplo cálculo: Modo Evaluación, intercambiador de doble tubo. Tratamiento de referencia: Pasteurización*

Intercambiadores de Calor - TFM - María J. Llorente - Modo Evaluación

 $\Box$ L.  $\times$ 

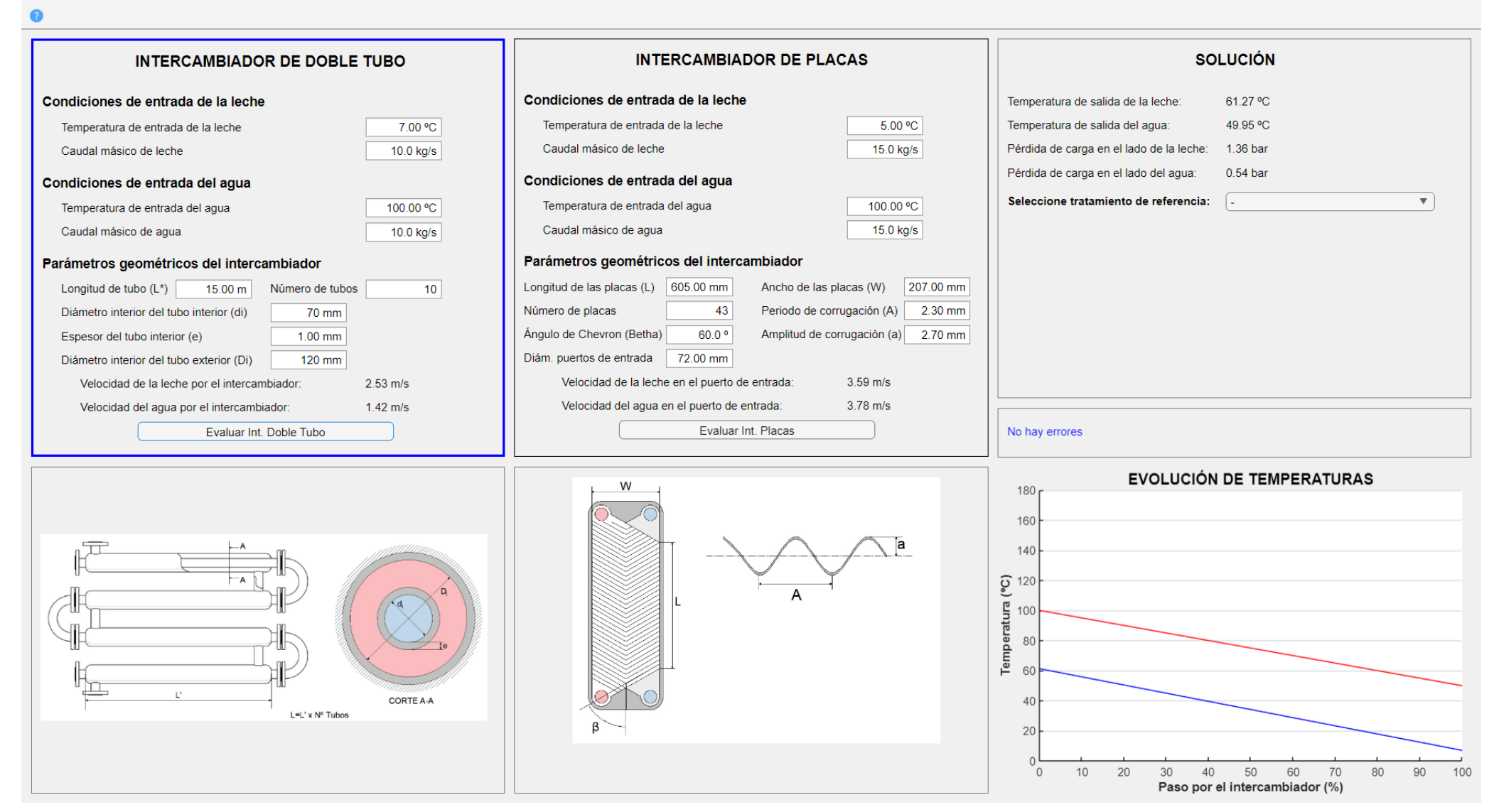

### *Ilustración 24 Pantalla del modo Dimensionamiento*

 $\overline{1}$ 

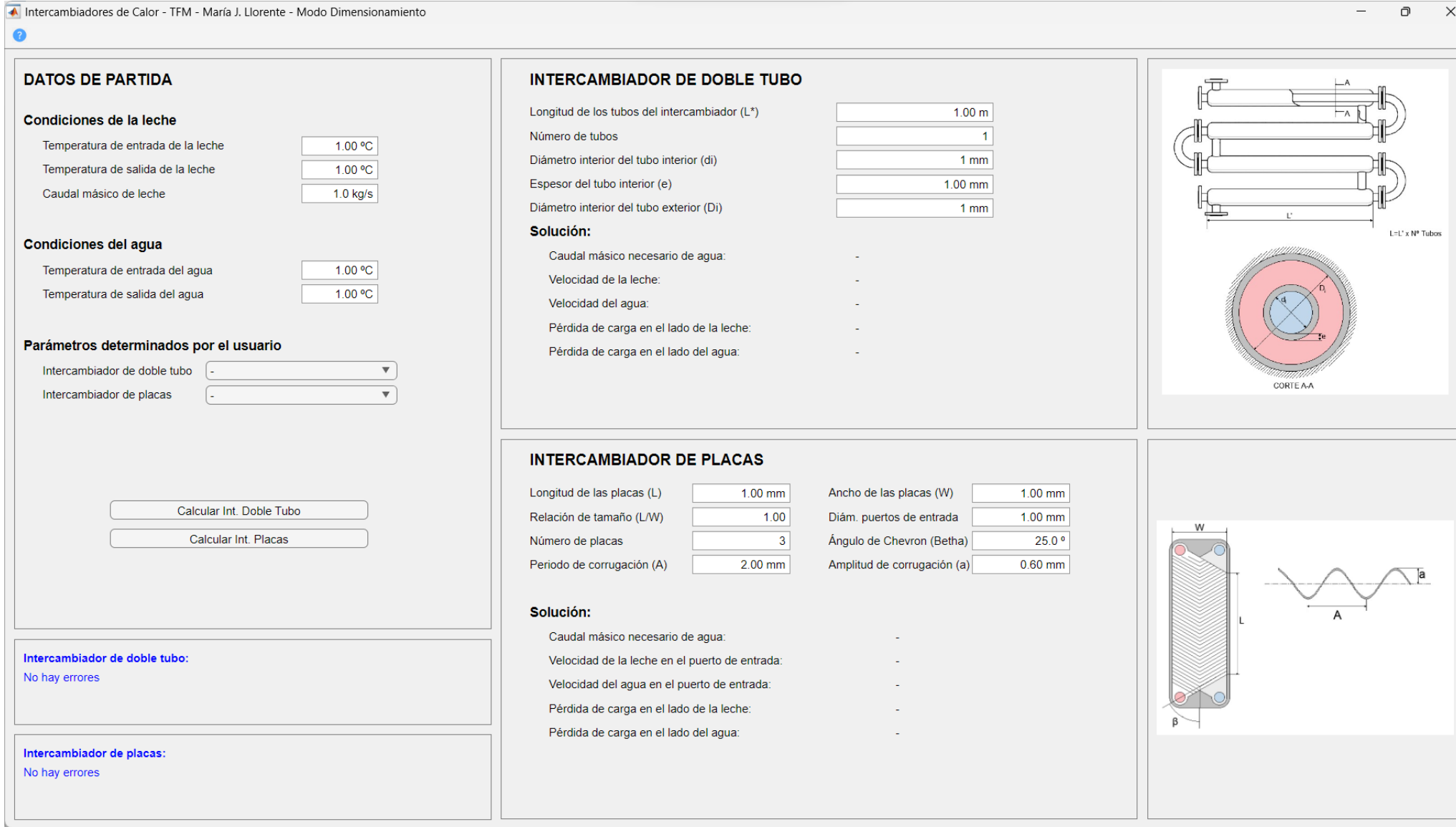

*Ilustración 25 Ejemplo cálculo: Modo Dimensionamiento, intercambiador de placas*

### A Intercambiadores de Calor - TFM - María J. Llorente - Modo Dimensionamiento

### ∩  $\times$

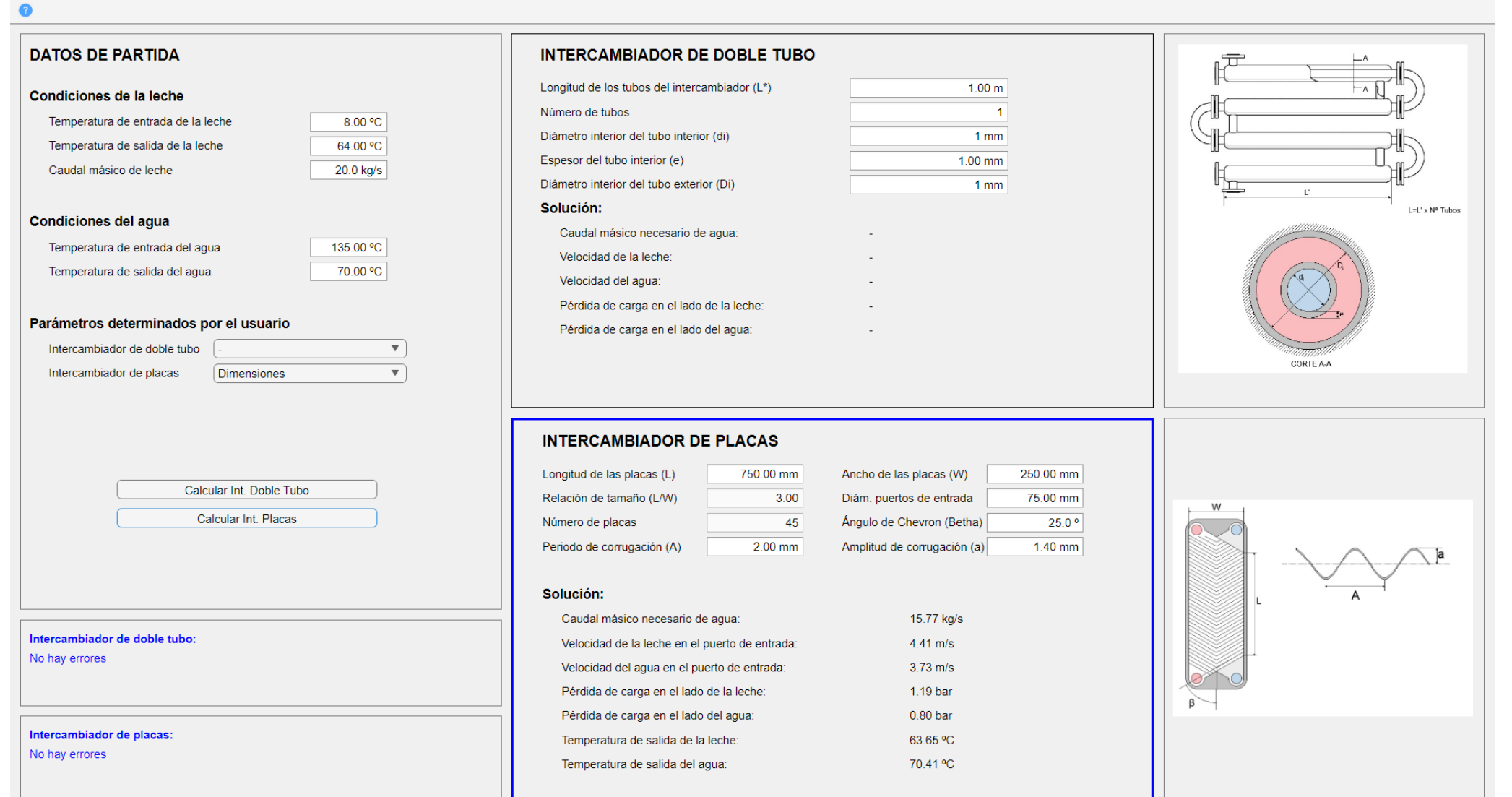

# **Anexo C. RESULTADOS DE COMPARATIVAS**

## **C. 1. Ejemplo 1: Modo Evaluación. Intercambiador de doble tubo**

### *Ilustración 26 Ejemplo 1: Evaluación-Doble tubo. Imagen 1(***CheCalc** *2023)*

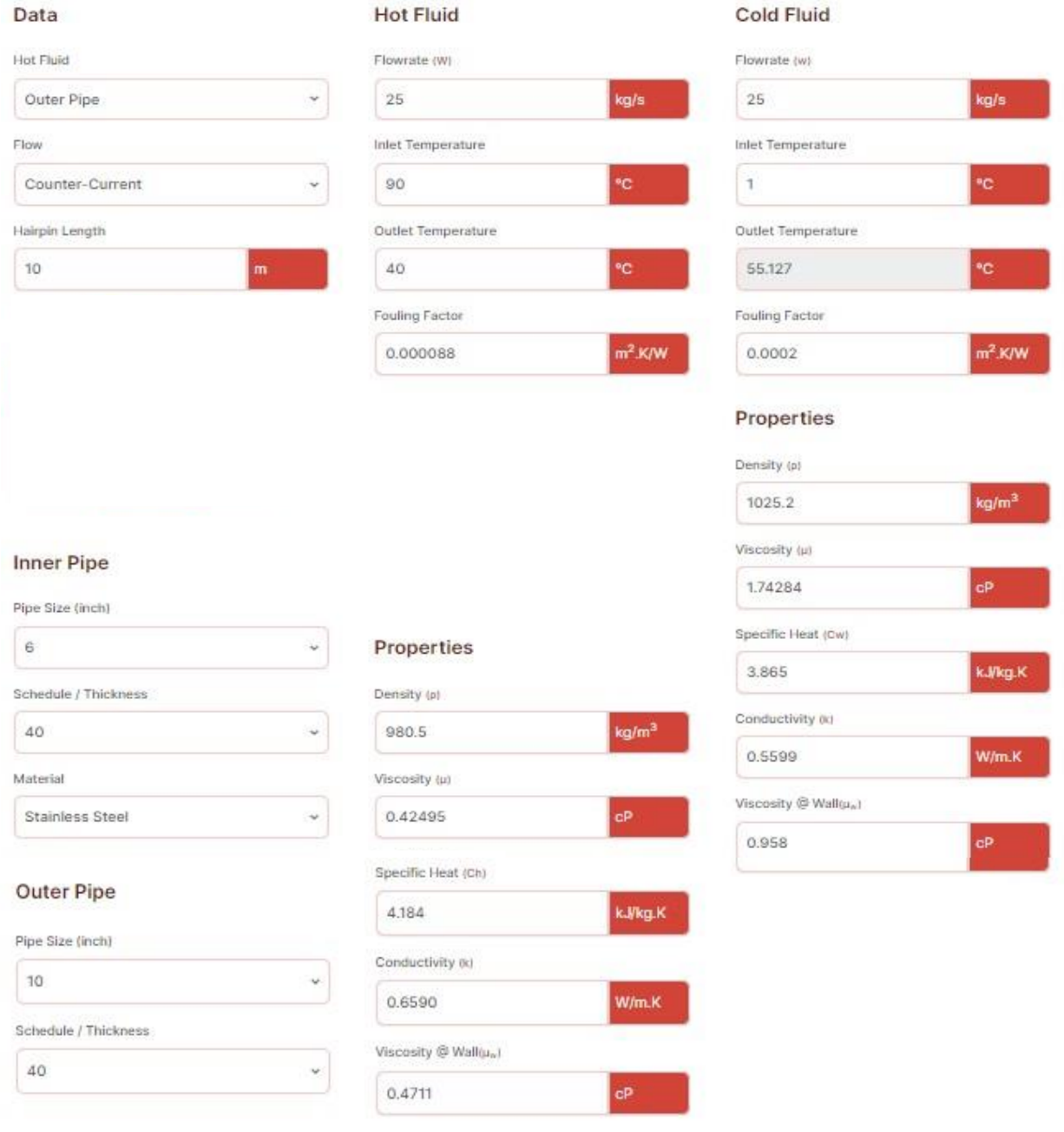

### Result

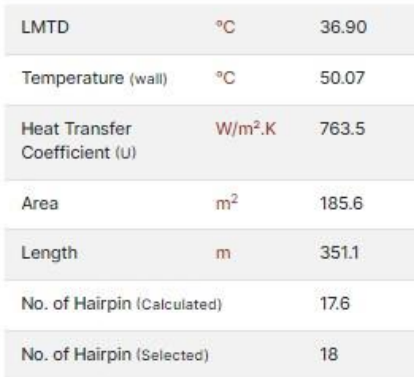

### **Total Pressure Drop**

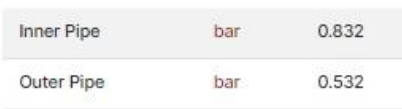

### **Calculation - Hot Fluid**

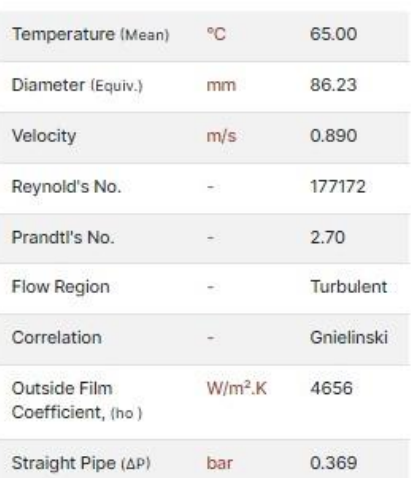

### **Calculation - Cold Fluid**

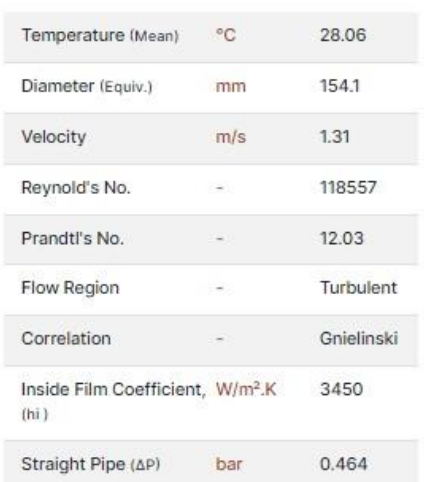

Intercambiadores de Calor - TEM - María J. Horente - Modo Evaluación

 $\blacksquare$ 

 $\Box$ 

 $\checkmark$ 

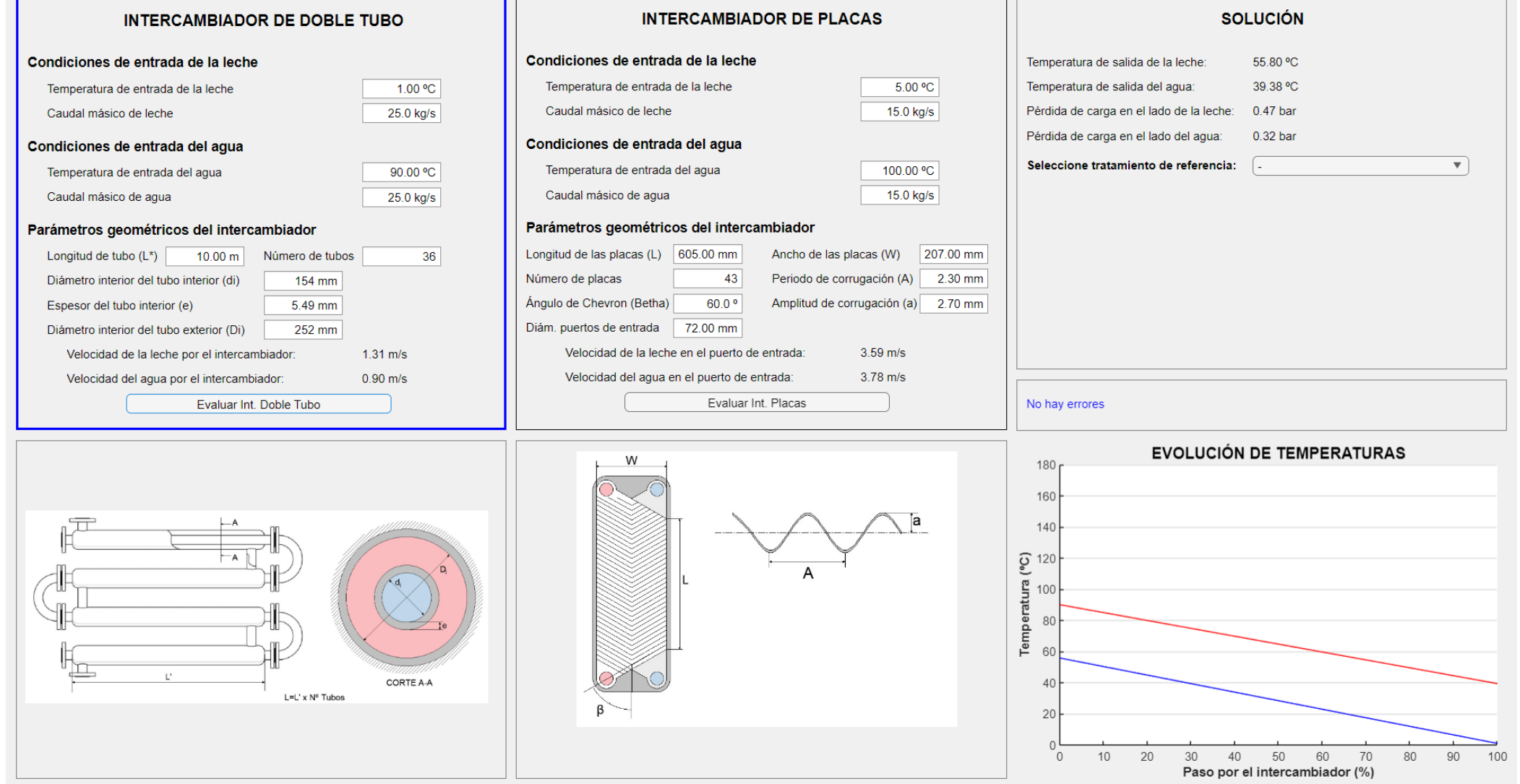

# **C. 2. Ejemplo 2: Modo Dimensionamiento. Intercambiador de doble tubo**

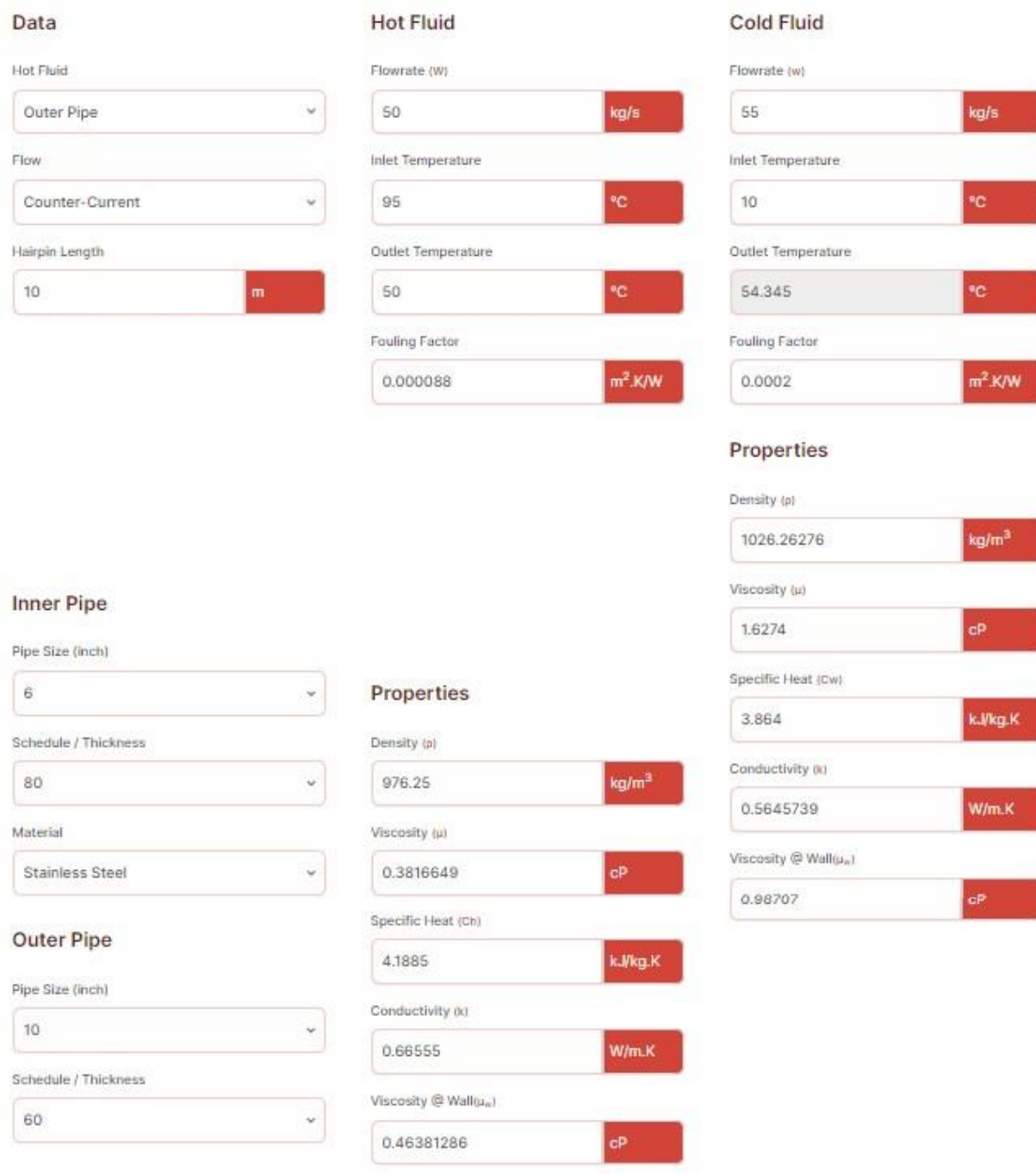

### *Ilustración 29 Ejemplo 2: Dimensionamiento-Doble tubo. Imagen 1(CheCalc 2023)*

### *Ilustración 30 Ejemplo 2: Dimensionamiento-Doble tubo. Imagen 2 (CheCalc 2023)*

### Result

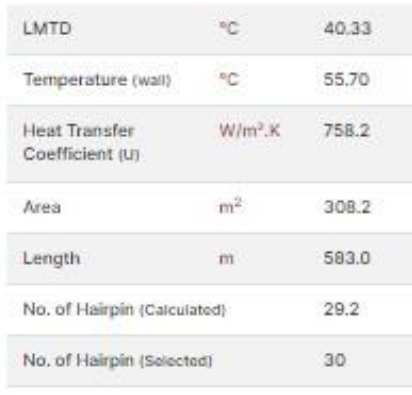

### **Total Pressure Drop**

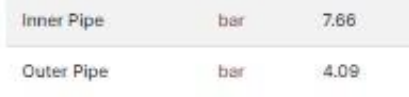

### **Calculation - Hot Fluid**

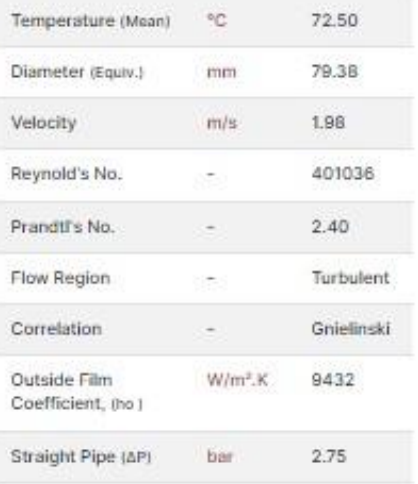

### **Calculation - Cold Fluid**

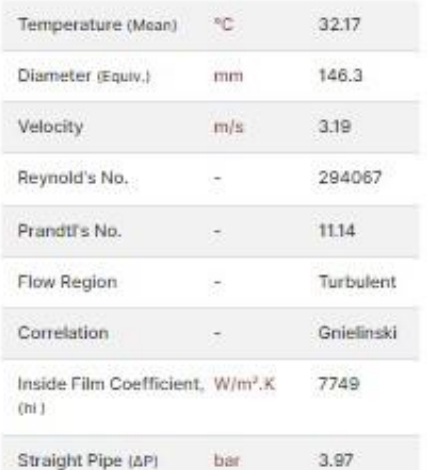

*Ilustración 31 Ejemplo 2: Dimensionamiento-Doble tubo. Imagen 3*

### Intercambiadores de Calor - TFM - María J. Llorente - Modo Dimensionamiento

### $\Box$  $\times$

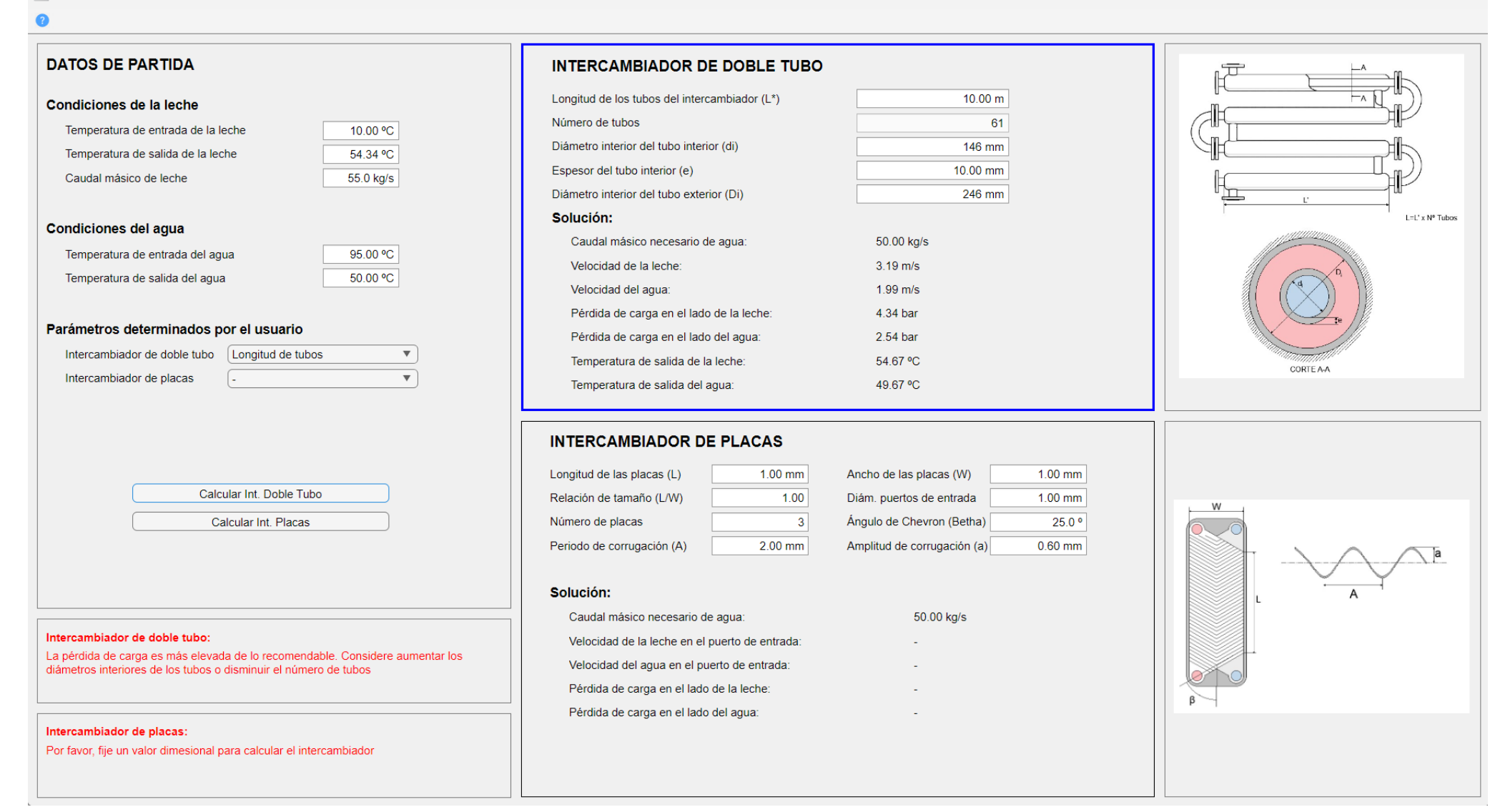

## **C. 3. Ejemplo 3: Modo Evaluación. Intercambiador de placas**

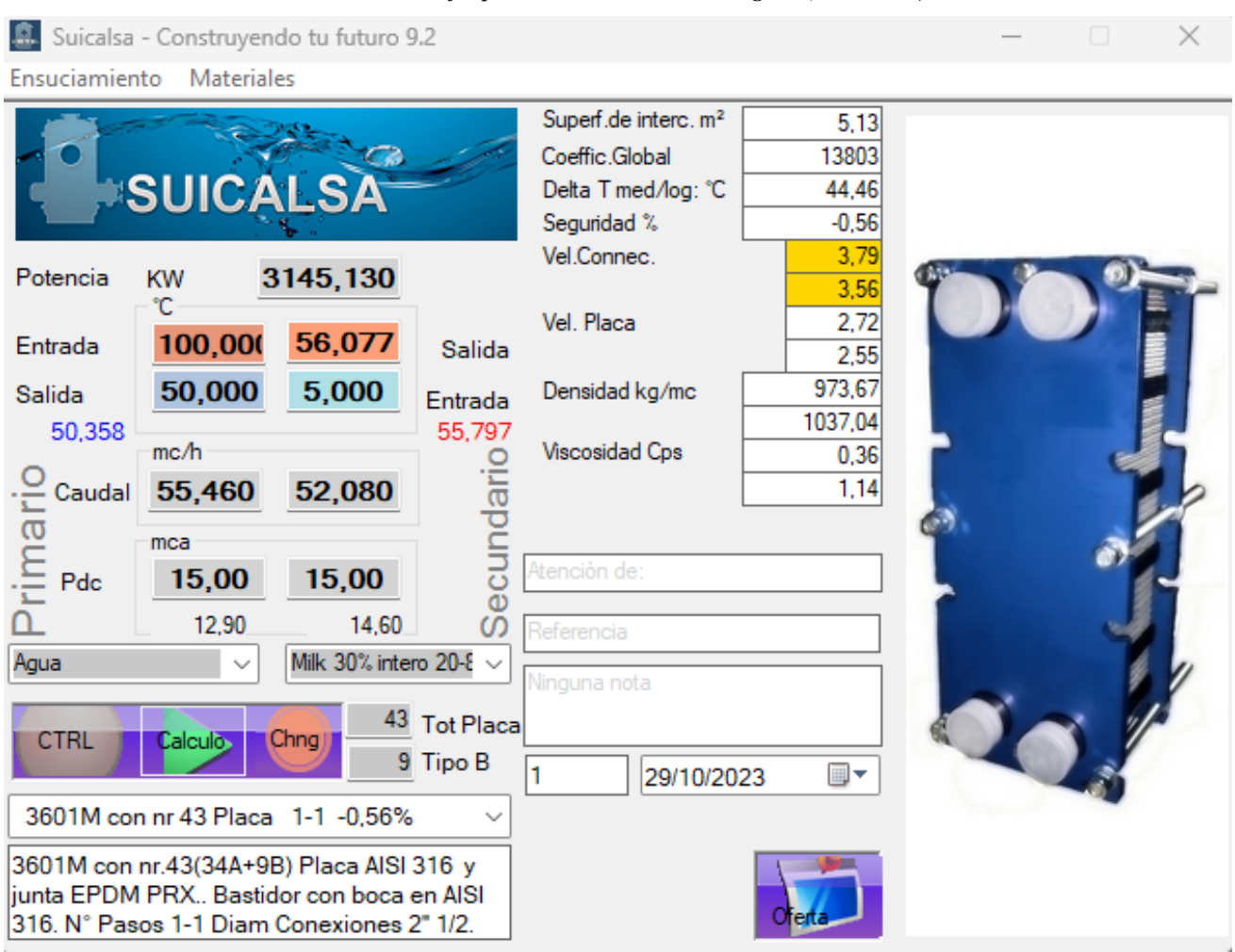

*Ilustración 32 Ejemplo 3: Evaluación-Placas. Imagen 1 (Suicalsa 9.2)*
Intercambiadores de Calor - TFM - María J. Horente - Modo Evaluación

 $\equiv$  $\Box$  $\times$ 

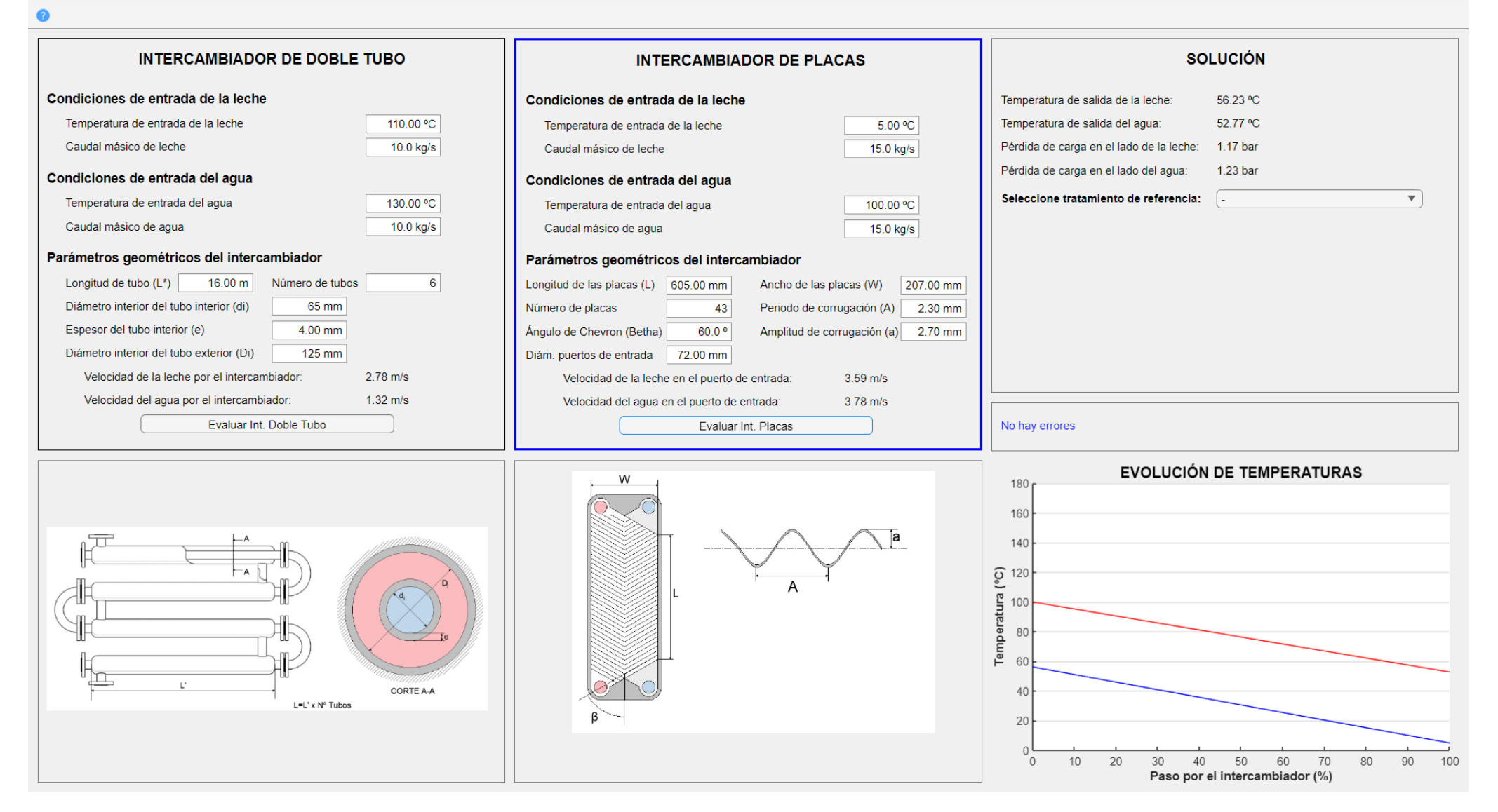

## **C. 4. Ejemplo 4: Modo Dimensionamiento. Intercambiador de placas**

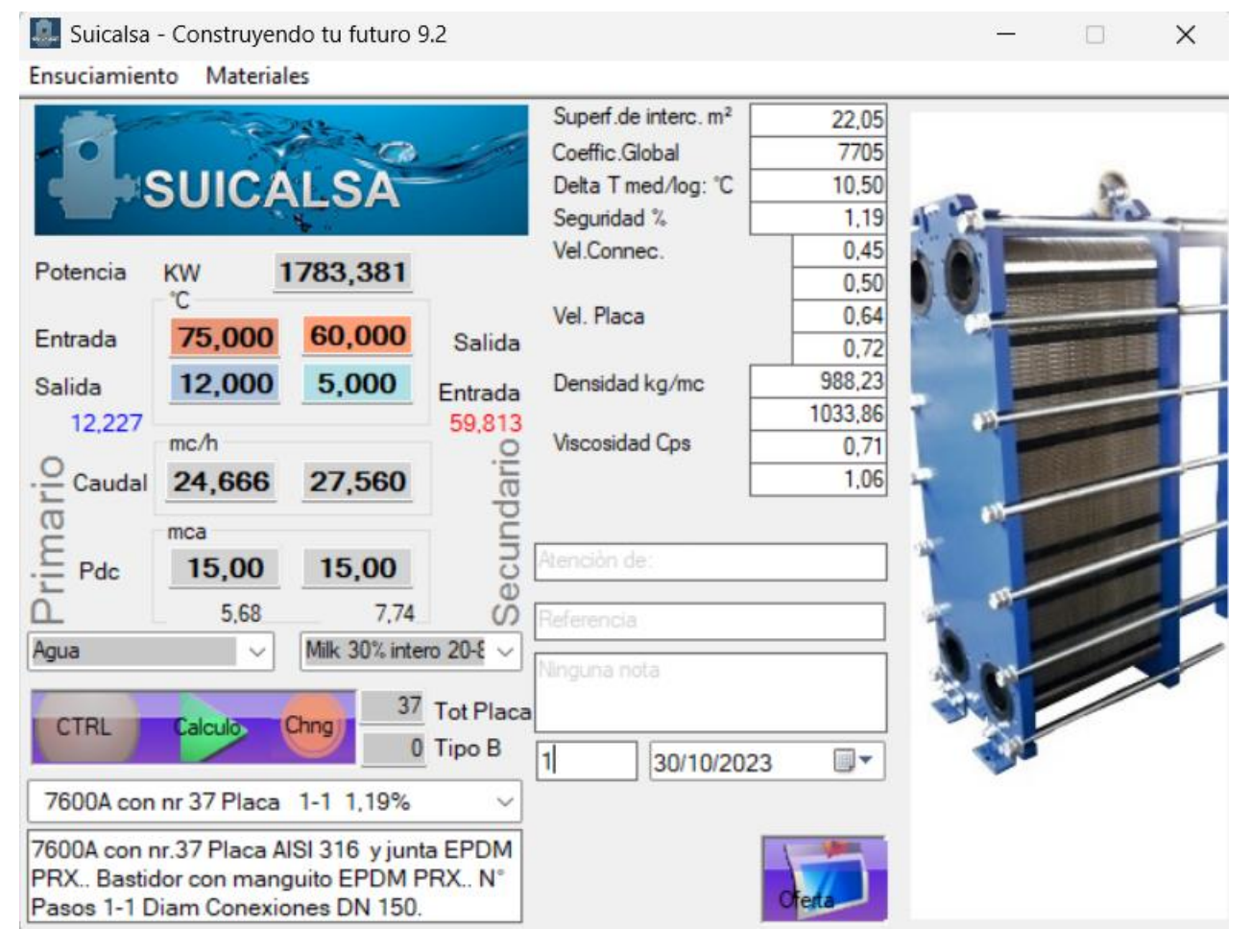

## *Ilustración 34 Ejemplo 4: Dimensionamiento-Placas. Imagen 1 (Suicalsa 9.2)*

## *Ilustración 35 Dimensionamiento-Placas. Imagen 2*

 $\Box$ 

 $\equiv$ 

 $\times$ 

## Intercambiadores de Calor - TFM - María J. Horente - Modo Dimensionamiento

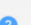

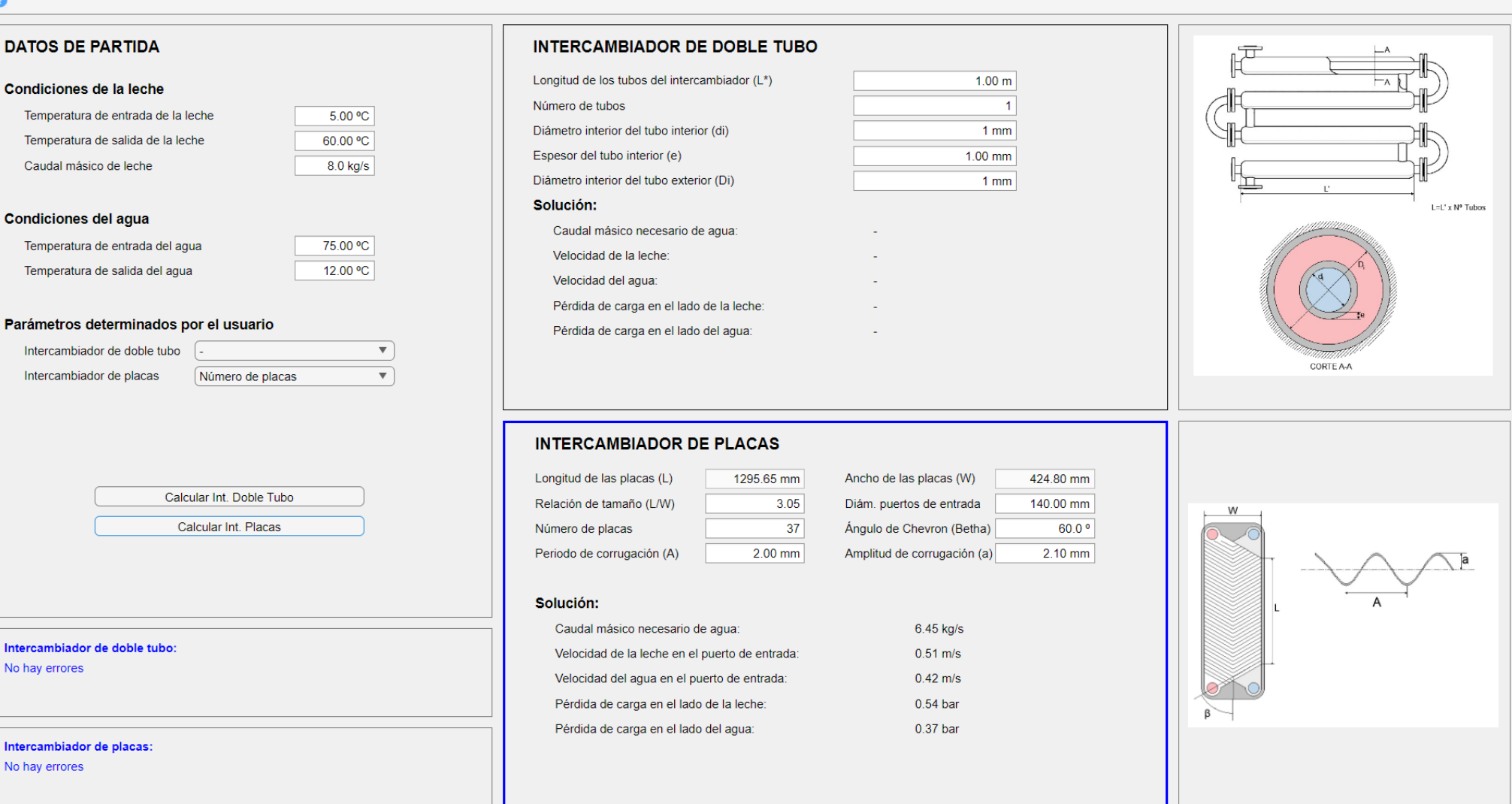